A-PDF Image To PDF Demo. Purchase from www.A-PDF.com to remove the watermark

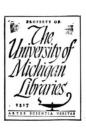

# THE RHIND MATHEMATICAL PAPYRUS

BRITISH MUSEUM 10057 AND 10058

PHOTOGRAPHIC FACSIMILE, HIEROGLYPHIC TRANSCRIPTION, TRANSLITERATION, LITERAL TRANSLATION, FREE TRANSLATION, MATHEMATICAL COMMENTARY, AND BIBLIOGRAPHY

### IN TWO VOLUMES

MATHEMATICAL ASSOCIÁTION OF AMERICA OBERLIN, OHIO, U. S. A.

1927

In a find Conser I

# THE RHIND MATHEMATICAL PAPYRUS

BRITISH MUSEUM 10057 AND 10058

# VOLUME I

#### FREE TRANSLATION AND COMMENTARY

# ARNOLD BUFFUM CHACE

Chancellor, Brown University

WITH THE ASSISTANCE OF

HENRY PARKER MANNING
Associate Professor of Mathematics, Brown University, Retired

# BIBLIOGRAPHY OF EGYPTIAN MATHEMATICS

BY
RAYMOND CLARE ARCHIBALD

Professor of Mathematics, Brown University

MATHEMATICAL ASSOCIATION OF AMERICA OBERLIN, OHIO, U. S. A.

1927

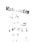

WHEN the manuscript of this treatise approached completion. Doctor Chace requested the Mathematical Association of America to undertake its publication generously providing the means necessary to assure its appearance in a form commensurate with its importance. Upon learning of the desire of the Trustees to contribute to the success of the undertaking in every way possible, Doctor Chace made the further offer to donate to the Association a certain number of conies, adding the suggestion that these be then sold at a price considerably below the cost of publication. This was done with the desire not merely to assist financially an organization of which he was a charter member and to which he has always contributed with great liberality, but to make it possible for the individual and institutional members to purchase the work much more reasonably than would have been possible had it been simply a commercial product. The proceeds from its sale are to constitute an endowment of the Association known as the ARNOLD BURRISM CHACK FUND

The Association takes pleasure in making these facts known, and at the same time in expressing its high appreciation of this notable work of a well-trained scholar in mathematics, of the interest which he has always shown in the cultivation of the science in this country, and of his generosity in connection with this publication.

RAYMOND CLARE ARCHIBALD
DAVID EUGENE SMITH
Publication Committee
on behalf of
THE MATHEMATICAL ASSOCIATION OF AMERICA

Dath Wals 8-15-51 16-75-2 24.

/27/ 3551

# Co the Memorp of mp Wife

ELIZA GREENE CHACE

WITHOUT WHOSE ENTHUSIASTIC ENCOURAGEMENT AND ASSISTANCE I SHOULD NEVER HAVE COMPLETED THIS WORK

### PREFACE

District the past fifteen years the preparation of the work now presented to the public has occupied my leisure hours, in an otherwise active business life. In 1910 my wife and I made a trip to Egopt and became much interested in its monuments and literature. The British Museum copies of the Book of the Dead and of the Rhind Mathematical Paryrus were capyrised two years later and I soon commenced an intensive study of the latter. This was inspired by my first revers in the listory of mathematical and in the active of mathematical and in the active of mathematical and in the active of the latter.

The the auto-color of the color of the color

The great advance in our present knowledge of the Egyptian language would of itself have justified the publication in 1923 of Professor Peet's scholarly work on the Rhind papyrus, marking such a notable advance over the remarkable translation and commentary by Eisenborh forty-six years earlier. It seemed to me, however, that there was room feature with another work on this subject intended for mathematicians and the another work on this subject intended for mathematicians and the matters tally discussed by Professor Peet. In my volumes the new contributions may be summarized as follows:

- A mathematical commentary, in the preparation of which I have been greatly assisted by Doctor Manning who, while associated with me in this work during the past seven years, has displayed scholarly insight and exactness:
- The very elaborate and notable critical Bibliography of Egyptian Mathematics contributed by Professor Archibald and including refer-

ence to the literature of over fifty documents dating from 3500 B.C. to about 1000 A.D.;

3. The photographic reproduction of the Phind mathematical

3. The photographic reproduction of the Rhind mathematical

4. The presentation of the original hieratic text, the hieroglyphic transcription, the transileration, and the literal transilation in such a manner that even the reader untutored in Egyptian may pick out in the original those signs corresponding to the phrases in the fire translation. Particularly in this part of the work, during the past two years, baske I regarded myself as fortunate in securing the colopration of Dector Bull. Without such aid I could scarcely have hoped to escape severe strictures than will now he medic out to no the Eventholisis.

My grateful thanks are due to the Trustees of the British Museum for their courtesy in supplying me with photographs of the Rhind Papyrus, and in granting me permission to reproduce them. In connection with this arrangement, the kindness displayed and information furnished by Mr. S. R. K. Glamble, of the staff in the Department of Egyptian and Assyrian Antiquities of the British Museum, were highly anoreciated.

The New York Historical Society has been most generous in placing its fragments of the Rhind papyrus at our disposal for study, arrangement, and photographing, and in permitting the publication of the results

To Professor D. E. Smith, of Columbia University, who, with Professor Archibald, was appointed by the Mathematical Association of America to assist in seeing my work through the press, I am greatly indebted for encouragement and valuable suggestions.

I wish also to express thanks for assistance to Professor T. Eric Peet, of the University of Liverpool, to Dr. G. A. Reisner, of the Boston Museum of Fine Arts, and to Doctor Caroline Ransom Williams of Toledo. Ohio.

I hope that the distribution of my work by the Mathematical Association of America may lead to a deeper interest in the contributions of the golden period of Egyptian science.

A. B. C.

# CONTENTS

### PREFACE

| INTRODUCTION                                                                                                    |       |  |
|----------------------------------------------------------------------------------------------------|-------|--|
| ECUPTIAN ARITIMETIC  Numbers and operations: Special processes emphasized in the Rhind papyrus; Table of the division of 2 by odd numbers; Division of the numbers 1-9 by 10. Multiplication by certain fractional esquessions; Divisions by a fractional number; Separation in given proportions; Other arithmetical problems, Arthensetical and geometrical progressions.                                                       | 3-30  |  |
| EGYPTIAN MEASURES                                                                                                    | 31-34 |  |
| EGYPTIAN GEOMETRY                                                                                                    | 35–38 |  |
| The Methods and Aims of the Egyptian Mathematician                                                                                                    | 39-43 |  |
| Note on the Egyptian Calendar and Egyptian Chronology                                                                                                    | 43-46 |  |
| Note About Words for Grain and Other Kinds of Food $ \ldots $                                                                                                    | 46-47 |  |
| FREE TRANSLATION AND COMMENTARY                                                                                                    |       |  |
| TITLE, DATE AND SCRIBE                                                                                                    | 49    |  |
| CRAFTER F, EGYFLAN ARITIMETIC I. Table of the division of 2 by odd numbers: II. Problems 1-6: Table of the division of the numbers 1-9 by 10; III. 7-20: Multiplication by certain fractional expressions; IV. 27-23: Problems in completion; V. 24-29: "Add or quantity problems, VI. 30-43: Univision by a frac- tional expression; VII. 35-85: Division of a hebet; VIII. 39-40: Division of leaves. Arithmetical progression. | 50-85 |  |
| CHAPTER II, EGYPTIAN GEOMETRY  I. Problems 41-46: Volumes; II. 47: Division of 100 hekut; III. 48-55: Areas; IV. 56-60: Pyramids, seked.                                                                                                    | 86-99 |  |
| CHAPTER III, MISCELLANEOUS PROBLEMS                                                                                                    | 0-119 |  |
| BIBLIOGRAPHY                                                                                                    |       |  |
| PREFATORY NOTE, SURVEY OF LITERATURE, CHRONOLGICAL LIST<br>OF DOCUMENTS DISCUSSED, INDEX OF AUTHORS, SUBJECT INDEX 121-206                                                                                                    |       |  |

GENERAL INDEX TO VOLUME I . . 207-210

## INTRODUCTION1

The Rhind Mathematical Papyrus was found at Thebes in the ruins of a small building near the Ramesseum. It was purchased in 1858 by A. Henry Rhind and after his death came into the possession of the British Museum. It is a copy that was made by a scribe named A'hmose and begins with a rather ambitious statement of what the author proposes to do. The date at which this copy was made is indicated in the old Egyptian method by the year of a certain pharaoh named 'A-user-Rê',2 who has been identified as one of the Hyksos dynasty, living approximately 1650 B.C. The scribe further says that it is in likeness to older writings, of the time of king Ne-ma'et-Rê' (Amenem-hêt III) who reigned from 1849 to 1801 B.C.3 The papyrus is written in hieratic and originally it was a single roll nearly 18 feet long and about 13 inches high, but it came to the British Museum broken apart, and with a number of fragments missing, the most important of which have been found in the possession of the New York Historical Society. A lithographic facsimile of the papyrus was published by the British Museum in 1898, but the photographs which I have reproduced in the second volume of this work represent it as it appears to-day. The fragments found in New York were brought over

<sup>1</sup> In referring to a publication listed in the Bibliography, I shall generally give with the name the year of publication, and if there is more than one publication listed under the same name in a given year, a second number will indicate the one referred to. But all references to Per will be to his edition of the Rishind Paypras and all references to Gan to his review of Pert, both listed under Pert, 1923, I, and only the number of the page or plate will be publicated in the reference to Gan and the preference only the numbers of the volume and only year of the public and 1992, and in these references only the numbers of the volume and page will be given and 1992.

\*For the promueciation of Egyptian words see the note at the beginning of the Literal Translation. Only consonants were written during most of Egyptian history, but the vowels supplied by us are sometimes inferred from those of a late period. Each vowel insidicates a splable. Hyphens are used in compound words. The sign \*represents a consonant which we need not pronounce. Thus the god's name "Rb" at the end of a royal name was be pronounced like the Endish word "ray."

For chronology see J. H. Breasted, A History of Egypt, second edition, New York, 1911, page 597.

\*Egyptian writings that have come down to us are in four forms: (1) hieroglyptic, used in formal writings such as temple and noth hieroglyptics; (2) hierafts, in once curievit form, both of these forms appearing at the beginning of Egyptian history; (3) demotic, which appeared about 800 B.C., and replaced the hieraft of reveryedy use; and (4) Coptic, in which the Egyptian language was written with the Ceek alphabet. This last form arose in the third century AD, and unreviews to-day in the Hieragy of the Coptic clurch.

by Edwis Smith with his payrus (see J. H. Breasted, The Edwis Smith Papyrus, Oxford, in press). This was discovered in 1924 when Professor Newberry, the English Egyptologist, suspected that they were some of the missing pieces and brought tracings of them to a plate (Flate E) on which with much skill he has arranged nearly all the plate of the wind produced the wind and the problems to which it belongs, and including its placing it with the problems to which it belongs, and including its translation with the translation of those problems. I have also put along with the photographs of the payless and the problems of the payrus as photograph of the fragvises of the problems of the payrus as photograph of the fragwishes consistent and the problems of the payrus as photograph of the fragtion of the problems of the payrus as photograph of the fragtive problems of the payrus as photographs of the fragtion of the problems of the payrus as photograph of the fragtion of the problems of the payrus as photographs of the fragtion of the problems of the payrus as photographs of the payrus as photographs of the payrus as photog

The rest after the introductory paragraph may be divided into three parts—an arithmetical part, a geometrical part, and a part containing a collection of miscellaneous arithmetical problems. In my judgment the arithmetical part is more east that the geometrical part, and exhibits more reasoning power. The geometrical part reveals considerable knowledge of geometrical facts usuful for the determination of volumes, areas, and line relations. The section of miscellaneous problems is interesting because it gives us some knowledge of Egoptain considerable knowledge because it gives us some knowledge of Egoptain considerable considerable con considerable considerable considerable considerable considerabl

#### EGYPTIAN ARITHMETIC

# NUMBERS AND OPERATIONS

We have very few traces of Egyptian arithmetic from a date earlier than the original sources of the Rhind papyrus. But before this date there was a long period of Egyptian civilization, and we may well believe that for more than a thousand years there had been a slow development of the elaborate severe before us.

The Egyptians apparently conceived of two kinds of numbers, an ascending series from 1 to 1,000,000 of numbers that we call integers, and a corresponding descending series consisting of 3/4 and reciprocal numbers or unit fractions.<sup>1</sup>

For integers they had:

 A well-defined decimal notation, without, however, the positional device that renders our modern notation so simple:

 A thorough understanding of the four arithmetical operations, —addition, subtraction, multiplication, and division.

—addition, subtraction, munipication, has on-visited.

Addition and subtraction were easily accomplished. Direct multiplication by integers was generally confined to the multipliers 2 and 10; that is, in case where the process was supplied, and it may be presumed and that is, in case where the process was supplied, and it may be presumed multiplying by 10, and adding the products formed from multipliers by 10, and adding the products formed from multipliers that would make up the given multiplier. This is not very different from our modern way, where we multiply by the unit figure of our multipliers, and then by the ten figure, and soon, and then add the remultiplier, and then by the ten figure, and soon, and then add the re-

These are the same as our fractions with assumate t, and it will be convenient, for the grant to repair of them a forection. They are mentioned sized information fluctions and part to repair of them a forection. The part of the part of the par

<sup>9</sup> Many times the details of the multiplication are omitted in the papyrus and we cannot say with certainty what was done in every case, but it is fair to make inferences if we take into account all of the cases in which the details are given. sults. In most of the multiplications all through the papyrus the author checks those multipliers that he is to use. Division was performed by successive multiplication of the divisor until the dividend was obtained?

For the numbers of the descending series they had:

1. A notation which for reciprocal numbers was nearly like their notation for integers, these numbers being distinguished from integers by having a dot in hieratic and the sign 
in hieroglyphic written over them, except that the first three had special signs in hieratic, and the first kin hieroglyphic also.

Special devices for addition and subtraction, because it was necessary to express the result using only integers and different unit fractions (see page 3, footnote 1); and for multiplication, because, apparently the only fractions that they could use as direct multipliers were

 ½, and ½<sub>0</sub>.
 Addition and subtraction will be explained below. In multiplication they generally took ¾ and then halved to get ½,3 and they took ½

In Problem 79, 2801 is multiplied by 7 in the same way, 1 2801 2 5602

\*Petr, pag. 26. Exceptions in Frontierm 27, 29, 23, 24, 24, 34 and 57 location 8 and 15-20, and many times in the table in the highings, is given without any 15 in Frontierm 28, 26, and many times in the table in the highings, it is given without any 16 in Frontierm 28, and that is these cases the sushes did not intend to pair in the work, but only the result. Ones to high region 15 feet and 15-20 feet and 15-20 feet any 16 mirring 10 feet and 15-20 feet and 15-20 feet any 16 mirring 10 feet and 15-20 feet and 15-20 feet any 16 mirring 10 feet and 15-20 feet and 15-20 f

and then doubled to get ½. The reciprocals of other numbers were sometimes used as multipliers, when the numbers themselves had appeared in previous multiplications that could be transformed into the multiplications desired. In particular, they often used the fact that the reciprocal of a number multipliving the number itself gives 1.

Egyptian division might be described as a second kind of multiplication, where the multiplicand and product were given to find the multiplier. In the first kind of multiplication, the multiplier, being given, can be made up as a combination of the multipliers that were generally used and the corresponding combination of products would be the required product. When it was the product that was given along with the multiplicand, various multipliers would be tried, 2, 10, and combinations of these numbers, or combinations of the fractions 34. 34. and 360, and from the products thus obtained the Egyptians would endeavor to make up the entire given product.4 When they succeeded in doing this the corresponding combination of multipliers would be the required multiplier. But they were not always able to get the given product at once in this way, and in such cases the complete solution of the problem involved three steps; (a) multiplications from which selected products would make a sum less than the required product but nearly equal to it: (b) determination of the remainder that must be added to this sum to make the complete product: and (c) determination of the multiplier or multipliers necessary to produce this remainder. The multipliers used in the first and third steps made up the required multiplier. The second step was called completion and will be explained below. For the third step they had

Peet, page 19, footnote 1. Examples occur in Problems 21, 22, and 35.
Thus in Problem 34, 4 times 1 ½ ½ is equal to 7, and therefore ½ of 1 ½ ¼ is equal to ½.
There are some striking illustrations in Problem 38. See also Problems 33 and 70.

The usual form of expression was "Operate on (Make, Make the operation on) for the finding of". (Wholeshers 312, 248, 38, 644, 284, 284) and the state at the deplants of the purpose the English says sevent lines, "Call a cost of the third of the purpose the English says sevent lines," Call a cost of the third of the point of view in the man, the disab long to a 22 as a mental operating on the number (see Gauss, page 133), and the process in the same as when the former expression is used. In cost of the cost of the co

'This happens in Problems 34-38, also in 69. See notes to 34 and 37.

a definite process which they generally used. The remainder, being a small number, would consist of one or more reciproral numbers. For one of these numbers the third step may be expressed by the test. To get the multiplier that will produce the reciprocal of a given related to the reciprocal of the result of this multiplication. He for example, we wish to multiply 170 so as to get 15, we take 3 times 17, which is \$1,\$ and then we can say that  $1_{16}$  of  $1_{17}$  equals  $1_{17}$  See page 17. In both kinds of multiplication, and so the multiplication dad product, instant of the multiplication of the multiplication and so the multiplicand and product, instant of the multiplication of the multiplication of the multipli

On the other hand, the Egyptians could not solve directly the problem of finding the multiplicand when the multiplier and product were given At the present time we scarcely think of this as a new problem: in fact. we never notice the distinction between multiplier and multiplicand. often saving that we multiply two numbers together. Even when some of our numbers represent things, we always think of them as mere numbers while we are multiplying or dividing. The Egyptian method emphasized this distinction, even when all the quantities were mere numbers. However, it was known that the product then would be the same if the multiplier and the multiplicand were interchanged, and sometimes, even in the first kind of multiplication, they were interchanged, simply because this would make the multiplication easier.3 When the multiplier and product were given the Egyptians usually made this interchange, thinking of all their quantities as mere numbers: that is, they changed their problem into one in which the given multiplier became the multiplicand and the required multiplicand was to be obtained as a multiplier, only at the end to be interpreted as the problem required. Problems 30-34 are particularly good illustrations of this method: also some of the befsu problems (69-78), where the notation sometimes

 $<sup>^1\,\</sup>mathrm{To}$  use Gunn's expression (pages 129 and 134) we might say, "Multiply by the number itself and dot the result."

<sup>&</sup>lt;sup>2</sup> This rule is illustrated in Problems 34 and 70, and all through the table for the division of 2 by odd numbers. The formation of this table is for each number a multiplication problem of the second kind, and, except for the cases of 3, 35, and 91, the three steps of the process are always present.

<sup>3</sup> This is done in the third step in the solutions of Problems 24-27.

<sup>4</sup> In Problem 55, instead of regarding the number of the given product as a mere number, the author regards the given multiplier, now taken as a multiplicand, as representing things of the same kind as the product. See notes to that problem.

tells us which numbers are to be regarded as mere numbers, and which represent things of some kind.<sup>1</sup>

But sometimes they wished to keep in mind the nature of the quantities in the problem, and then, instead of solving it as a problem in multiplication, they used a process of trial that has been called "false position" and will be explained below.

The Expytians commenced their descending series with the quantity, and it is interesting to note that in the paptrus of Adminin (Baillet, 1892), written in Greek about 600 A.D., the Expytian system of unit ractions is still used, and with the same apparent exception of 55. Griffith (volume, 16, page 1608), regarding the abort line in the hierarchy or and the same paper of the same paper of the page 1608, regarding the same in a symbolic expression for idvided by 15, but it is known now that at first the two later Experional times. See that this like applies, if at all, only tool later Experional times.

# SPECIAL PROCESSES EMPHASIZED IN THE RHIND PAPVRUS

- I will mention three special processes:
- A method in which a fractional expression is applied to some particular number:
- 2. The solution of problems by false position:
- A process of completion used for determining the amount to be added to an approximation to a given number in order to get the number.
- It may be well at this point to explain these processes somewhat carefully.
- - <sup>1</sup> In Problem 64 also this is shown by the notation. See page 30.
- Soths (1916, pages 01 ft.) Soids some traces among the Egyptians, as well as with other antenter proprise, a system of complementary fractions  $b_1, b_2, \dots$ . They called these states of the states of the system of the system

added together, will give the numerator of the required result, in this case 82, so that the sum of the fractions will be \*5%s.

Suppose that an Egyptian had the same problem. Since a fractional expression with the Egyptians was a sum of fractions, or of a whole number and fractions, we might think that he could add the two groups by writing down the four fractions together, as 4 % % 4, but one law of the Egyptian fraction-system required that the fractions in an expression should all be different. To add the fractions, he would think of a number or of a group of things of some kind, to which be could suppose them to refer, a number or group such that each fraction of it will be a whole number or at least one that he can add to other numbers of the same kind. He might take 105, say 105 loaves, and suppose that he is to receive 1/2 1/3 of them and also 1/2 1/3 of them. He would say that 1/2 of 105 loaves is 35 loaves, and 1/2 is 21, making 56 loaves in the first group, and that 36 is 21 loaves and 36, 15, making 36 loaves in the second group, and that he will receive in all 82 loaves as his part of 105. But he could not say that he will have 83/os of them all. All that he can do is to seek to express the 82 loaves as an aggregate of parts-different parts-of 105 loaves.

To find what parts of 105 loaves will make 82, he would take fractional multipliers and seek to multiply 105 so as to get 82. This would be a multiplication of the second kind (see page 5). He might say<sup>1</sup>

| 1     | 105    |
|-------|--------|
| \3%   | 70     |
| 34    | 35     |
| 360   | 3 1/2  |
| \3/s  | 7      |
| 360   | 10 1/2 |
| 36    | 21     |
| \1/21 | 5      |
|       |        |

Total 36 1/1 1/21

But he might be able without going through a formal multiplication to separate S2 loaves into groups which he recognize as parts and of 105. Thus he might take 70, which is \$ of 105, leaving 12, and \$ of 105. Thus he he had les parate into 7 and \$ she which are \$ is, and \$ so of 105 flavors of 105 flavors of the 105 loaves with \$ so find the 105 loaves with \$ so fit the loaves will be \$ fly is, when he will know that \$ \$ fly has \$ flavors when applied to 105 loaves, and he will conclude that they always makes \$ fly \$ is, \$ for \$ is \$ for \$ is \$ for \$ is \$ for \$ is \$ for \$ is \$ for \$ is \$ for \$ is \$ for \$ is \$ for \$ is \$ for \$ is \$ for \$ is \$ for \$ in \$ for \$ in \$ in \$

<sup>1</sup> The Rhind Papyrus contains multiplications for this purpose in Problems 21 and 22.

This example illustrates what I mean by "applying a fractional expression to some particular number."

Sometimes the Egyptian wholes to use this method with an expression involving a whole number as well as factions. Thus in the first multiplication of Problem 32 of the Rhind Papyrus the author desires to select partial products that will add up to 2. Regarding all of them as referring to a group of 144 things of some kind, assuming perhaps that he has several such groups, he finds the values of these partial products as applied to 144 and seeks to make up in this way the number of things in two groups, that is, 285. The multiplicand, 15½, makes one whole group and ½ and ½ of another, or 228 things in all. The next expression, 1½, makes 528 thins; and as for the others.

The examples in the papyrus seem to indicate that there was no definite rule for determining what number would be most convenient to take. Naturally it would be desirable to take a number for which it was easy to find the parts indicated by the given fractions. The number taken is often the largest number whose reciprocal is among them. Thus in many cases the parts are not all whole numbers, but are whole numbers and simple fractions. In Problem 33 one of the parts is: 13 to K U. C.

This method of applying an expression to a particular number was continued for many generations and its found in the paptymp of Akhmim already mentioned. Roder (1882, page 37) calls the number taken a bloce extractify out which these fractions are drawn. His idea may be somewhat like that which I have expressed, but his explanation seems a little abstract, and the use of a technical term, while very convenient, makes the process seem more improbable for so ancient a people. Hultesth (1895) has a theory still more formidable. He supposes that the Egyptian introduces an auxiliary unit. In the example above he would say that the Egyptian introduces an auxiliary unit. In the example above he men would say that the Egyptian for proposes of addition, makes  $Y_{11}$  a new unit, in terms of which the given fractions become whole numbers that can be readily added. Peet (page 18) considers that the question is merely one of notation, that the Egyptian really did have the conception of a fraction with numerator generate than 1 but no notation for

<sup>1</sup> The problems in which there is evidence of the use of this method are 7-20, 21-23, 31-34, 50-38, and 76, and the case of 2 divided by 25 in the first table. In Problems 5 this method is used for a division process, and in the case of 2 divided by 35 for a multiplication, but greenally it is used for the addition or subtraction of quantities. In all cases in the paper runs the only fractions that appear as parts of the number taken are 56, 36, and fractions whose denominators are soowers of 2, excepts in Problem 33.

such fractions.1 In fact, he claims that the theories of Rodet and Hultsch are essentially the same as the modern theory, "bloc extractif" and "auxiliary unit" being only other names for common denominator. Perhans he would say that my "particular number" is only another name for common denominator, but it does not seem so to me. The idea of taking a number, solving the problem for this number, and assuming that the result so obtained holds true for any number, is exactly what the boy in school is inclined to do for all sorts of problems. and what the author of our handbook does in much of his work. In fact, he always takes a particular number, and when he has solved a problem he does not hesitate to take a more complicated one of the same kind and use the same method. I do not think that the idea of a common denominator or of a fraction with numerator greater than 1 is involved in the theory as I have explained it, even though the number used is the same number as our common denominator, and some of the numerical work is the same as when a common denominator is used.3 When I say that 14 of 105 is 35 and 14 is 21, together making 56 things. there is no suggestion that 1/2 is equal to 35/0s and 1/2 to 21/0s.

2. The process of false position (position false) consists in assuming an unmerical answer and then by performing the operations of the problem getting a number-shich can be compared with a given number, the true answer having the same relation to the assumed answer that the given number has to the number thus obtained. In this method of distinction between arithmetic and algebra. In this method we take we see one point of distinction between arithmetic and algebra a fetter x represents exactly the answer, and its value is obtained by solving an countion. In this method we take a number to this method we take a number of the same properties.

<sup>1-</sup>Sethe, in his review of Peer (See Bhildingsalpy under Peer, 1923, 2) expresses emphaticidisment from this view. He says "Wherever there was the notion there would have been exterly incomprehensible that the Egyptions should have written by few by fig. of the probable that the Egyptions should have written by for by fig. of the did not also real theorems words, and that the Greeks, Romans, and Araba should have hold on as long to the really circultions reckning with fundamental fractions if the so muck simpler method of mixed fractions firstenions with numerating matter than 1] had already so early been known." See also Sech. 1914, pages 60 and 62.

<sup>&</sup>lt;sup>8</sup> It is just as the modern schoolboy in solving simultaneous equations by different methods will have the same numbers to multiply or divide although the theories of the different methods are different.

<sup>&</sup>lt;sup>8</sup> We might say that this is proportion, but the words "false position," with their suggestion of the days when we had only arithmetic in our school, give us a better realization of the Egyptian point of view. The rule was called by the Arabs, histo de Akasanya, and hence it appears in medieval Europe as Elekatayn. It was also known by such names as Argula disil. Repulse positionums, False position. See D. E. Smith, 1923, volume 7, pages 437–438.

which (usually) is not the answer, and get the answer by finding its relation to this number.<sup>1</sup>

False position is used in a number of multiplication problems in which the multiplier and product are given and it is required to find the multiplicand, because by this method it is possible to keep in mind the nature of the quantities involved. Problems 24-27 exhibit the method very clearly although the required multiplicand in these problems is nothing more definite than "a quantity" and the given product, which must be a quantity of the same kind, is given simply as a number. It is instructive to compare this group of problems with Problems 30-34, which interchange multiplicand and multiplier. The them involve only "a quantity."

I think, however, that the nexat problems, 35, 37, and 38, show more clearly that this process enables us to keep in mind the nature of the quantities involved, and I will give in detail the reasoning of one of these problems as I understand it.

In Problem 35 a vessel filled 3½ times with grain will make 1 lekels (alout half a peck). The vessel contains so much grain and the lekels is so much grain and the lekels is so much grain. 3½ times the former makes the latter. Here we have given the multiplier, 3½, and the product, 1 lekels of grain, hasume a vessel that itself vessel and the similar of the multiplicand, which will be a certain portion of a lekels of grain. Assume a vessel that itself contains 1 lekels; it is filled 3½ times will give 3½ lekels. Then the one that we have must bear the same relation to the one assumed, that the amount of grain that fills the latter 3½ times; that it is that one lekel to sea to 30½ lekels. Thus we have to find the relation of one lekels to 5½ lekels. Making 3½ lekels the multiplicand and one lekels the product we get for the multiplicand such as 5½ lekels. Making 3½ lekels the multiplicand and one lekels the product we get for the multiplicand such that 5½ lekels. Since the summer of grain that the one assumed holds; that 6; is, it is 5½ limes; that multiplican that the one assumed holds; that 6; is, it is 5½ limes.

We might notice a point of similarity in this method and the method of applying fractions to a particular number, that in both methods we first assume a particular number or quantity, In Problem 76 the same assumed quantity, namely, 30 lawrs, is used for both purposes. First the writer takes 1<sub>8</sub>, and 1<sub>8</sub> is a parts of 30 to show that the sum of these fractions is 1<sub>8</sub> in and the school 1<sub>8</sub> lawren as the basis of a false position process for determined to 1<sub>8</sub> in a state of 1<sub>8</sub> in a state of 1<sub>8</sub>

<sup>&</sup>lt;sup>3</sup> False position is used in Problems 24-27, 40 and 76. It is used also in Problems 28, 29, and 35-38 as I have explained them.
<sup>3</sup> It is a little confusing to have I kekst come into the solution in two ways.

<sup>-</sup> It is a fittle confusing to have I seems come into the solution in two ways.

The process of false position can be applied to other problems besides those of division. This is well illustrated in Problem 40, and I will give an explanation of it at this point.

This problem is to divide 100 loaves among five men in such a way that the shares received shall be in arithmetical progression and that 36 of the sum of the largest three shares shall be equal to the sum of the smallest two. The papyrus does not say that the shares shall be in arithmetical progression, but the solution shows that this is the intention. After stating the problem it simply says that the difference is 5% without explaining the method of obtaining this number, nor does it say that the smallest share shall be 1 nor even mention the smallest share. We may suppose that it is so natural to think of 1 as the smallest number that it does not occur to the author to mention it, even when he finally gets an answer in which the smallest number is not 1. Now to get the common difference he may have assumed first a common difference 1. The terms of the progression would be 1, 2, 3, 4, 5, the sum of the smallest two would be 3, and 1/2 of the sum of the largest three would be 1 ¼ ¼ ¼, a difference between the two sides of 1 ¼ ¼. If he then assumed a common difference of 2, and hence the progression 1, 3, 5. 7. 9, he would find the sum of the smallest two terms to be 4, and 14 of the sum of the largest three, 3, making a difference between the two sides of 1. In other words, for each increase of 1 in the assumed common difference he would find the inequality between the two sides reduced by 1/4 1/4 .. To make the two sides equal he must multiply his increase 1 by as many times as 14 1/4 is contained in 1 1/4 1/4, which is 41/4, and this added to the first assumed difference 1 makes 514 as the true common difference. This process of reasoning is exactly in accordance with Egyptian methods,1

To determine if the progression which he has obtained fulfills the second requirement of the problem, namely, that the number of loaves shall be 100, he proceeds as follows: Having the progression 1, 6½, 12, 17½, 23, he finds that the sum is 60 instead of 100. Therefore it is necessary to multiply by the factor that will produce 100 from 60,

<sup>1</sup> Peet (page 78) seems to think that this problem is like some of the inverse problems of the papyrus (see below, page 38); that the author, having acries with a common difference of 5%, noticed in this series the relation between the sum of the smallest two terms and the sum of the largest three, and made up an inverse problem with 100 for sum instead of 60. But it is as difficult to see low he should discover this relation in a series that he had the sum of the largest in the series of the series of the series

namely, by 136. The true smallest term will then be 136 and we shall have the true division of loaves

#### 1 34 10 34 36 20 29 36 38 36.

This problem is notable because, while the Egyptian mathematician did not have such a thing as simultaneous equations, yet by methods which were within his knowledge he could sometimes obtain the result when there were two unknown quantities, as illustrated here.

The process of false position was employed by Diophantus and by Arabic writers, and has continued in use even down to our own day, being found in older arithmetics; it was probably dropped from use about the time that algebra began to be generally taught in our schools. 3. The third of the sweetial processes was a process of completion.

- used for determining the amounts to be added when we have very more than the contrast of the contrast of the
- In may add that there is another group of problems, 7-20, before which the author puts the words, "Example of making complete," but probably by mistake as these problems are all simple multiplications. See page 23, footnote 2.

#### TABLE OF THE DIVISION OF 2 BY ODD NUMBERS

Inasmuch as the Egyptian mathematician performed his multiplications mostly by doubling or halving it was necessary that he should be able to double any numerical quantity, a reciprocal as well as a whole number. This could easily be done with the reciprocal of an even number, but for odd numbers it was convenient to have a special table. To determine the double of a reciprocal number was the same as

<sup>1</sup> See, for example, Benjamin Greenleaf, The National Arithmetic, revised, Boston, 1853, page 286. He calls it, "Single Position."

\*In the formation of the table for the division of 2 by odd numbers completion is one of the processes for all but three of the numbers. In simple cases the completion may not have required elaborate calculations, but whenever the author did not know at once what were the fractions required, the procedure illustrated in Problemss 21-23 would be used. In six cases the word "remainder" is put in, indicating the result of a completion process. These are for 2 divided by 17, 19, 23, 147, 41, and \$51. Commission is also used in Problemss 20-43.

to find by what the number itself must be multiplied to get 2, and so the problem becomes a multiplication problem of the second kind, a problem in which the given odd number is the multiplicand and 2 is the product. In the first eight pages of the papyrus these relations are obtained for all the odd numbers from 3 to 101. Theoretically the result can be put in an infinite number of forms; the forms given are generally the simplest. In the first part of the table the relations are worked out in detail in a sufficient number of examples to show the

In the papyrus the scribe places his answer to the left of the given number and the "reckoning" below. Hultsch (1895, page 4) and Peet (page 34) both regard the latter as the proof and not the solution. It is true that the interpretation of this as the solution leaves the table without proofs, but the proof would be somewhat like the solution and perhaps the author thought that one process would answer both purposes. The process is introduced by the word seskemet, but in with each number that comes at the top of a page. This word is used elsewhere in the papyrus only to introduce a solution, or the numerical work of a solution after a summary has been given in words.1 Even if we are to regard the answer as coming before this numerical work which is placed on lower lines, the arrangement would be like the arrangement in many other places where the numerical work is placed after the solution in words. In these problems the solution is, as I have said, a multiplication of the second kind, while the proof would be a multiplication of the first kind. To carry through the proof the Egyptian would have to multiply the given odd number by the different fractions of his answer and get the product as the sum of the partial products of these multiplications,2 Take the case of 2 divided by 7. To prove that 14 14s times 7 equals 2 he would say:

| 34    | 3 1/2     |
|-------|-----------|
| \34   | 1 1/2 1/4 |
| 334   | 1         |
| 364   | 34        |
| \36s  | 34        |
| Total | 2         |

Outside of the table for the division of 2 by odd numbers, the word seskenet occurs nine times in the papyrus: in Problems 41, 42, 43, 44, 46, 58, 60, 65, 66. Peet himself always translates it "working out," and says that that is what it means in these nine problems (pages 22-23).

See proofs of Problems 24-27, 30, 32-38. See the solutions in Problems 24 and 34.

Here the sixth line is obtained by halving the preceding line in order to get the  $\S_0$  of  $\Gamma$  called for by the answer that we are trying to prove, but in the solution (and in the paperus) we have  $\S_0$  as the fraction required to complete to 2 the  $\S_0$  is fine  $\S_0$  and we get  $\S_0$  as the multiplier necessary to produce it. That is, in the solution  $\gamma$  we get the  $\S_0$  from the  $\S_0$ . The only other way of carrying through the proof would be to interchange multiplier and one page  $\emptyset$ . With this interchange further properties of the proof with  $\gamma$  in the proof  $\gamma$  in the proof  $\gamma$  in the

getting the total, if necessary, by applying his fractions to some number, say 28. This would be like the third step in the solutions of Problems 24-27.

In the latter part of the table the second step is omitted and only the result of the first step is given, but the third step is given for all of the numbers except 3, 35, and 91, and indicates clearly that we have, at least in each case except these, the solution and not the proof.

In the first step of these solutions the author takes small multipliers

<sup>1</sup> In the cases of 2 divided by 17 and 19 the papyrus shows even more clearly than in the case 2 divided by 7 that the calculations given represent the solution and not the proof. See page 16.

The problem worked out in the table has usually been described as the decomposition of a fraction with unsuranter 2 into a use of infection with unsuranter 1. Several emission of a fraction with unsuranter 2 into a use of infection with unsuranter. 1. Several emission in the Bibbliography under Collippon, 1881. Of the discussion which I have seen the clearest is that by Leria. All of these writers, however, discuss the problem from the modern point of view. For example, a formula given a notificous the some case in  $2/\pi = 1/4 + 1/m$ , where  $\alpha = (n+1)/2$  (see Einstein, 1877, pages 39-28). But no formula or risk has foot on extraction in discribed to the conservation of the control of the control of the

Port supposes that the Egyptian began by separating 2 into two parts, the first of which was greater that 1 and exactly contained in the given odd number. Here to find this first, part, or to know that it was contained in the given odd number, is really the thing that Pert claims that the papyrus does not tell us. However, he seen in the "recknosing" which he called proof a due to the method (page 36), his explanation being somewhat like mine. See also Bibliogrands's under Poucesbare, 1 Pour

Hultsch declares positively that there is "no indication of the method," that the Egyptian reckoning "is indeed a study of mystery," and that "attempts to explain it . . . in spite of the darkness in which the ancient priesteraft has enveloped it, have hitherto not succeeded" (1895, page 5).

The way in which they worked out their problem is what has especially interested me

until be gets a result a little less than 2. Most frequently be begins with  $\frac{1}{2}$  and then halves a sufficient number of times. Sometimes he halves without taking  $\frac{1}{2}$ , and sometimes be taken  $\frac{1}{2}$  or  $\frac{1}{2}$ . In some cases with these fractional multipliers he gets a whole number and can use the resource of the solid control of the solid control of

In reproducing the table, I have marked the different cases A, B, AD, BD, C, and E; that is, I have used:

- A when the author first takes 3/4;
- B when he simply halves:
- D along with A or B when he also uses 1/10 or 1/4;
- C when at some step he gets a whole number and uses its reciprocal as a multiplier;
  - E for the three special cases of 35, 91, and 101.
- In accordance with the foregoing rules I have marked each number with the letter indicating the kind of multiplier used, and it seems desirable to give the details of one problem of each case.
- For A, I will take the case of 17, which is the first number for which the method is fully given. Beginning with the number itself the Egyptian writes:

What remains to make 2 is the problem that constitutes the second step of this solution. This step is not explained in any of the examples that make up the table, but the method, as we have seen, is explained in Problems 21–23. In this case the amount needed is ½ ½.

There was, I think, so question of reducing or decomposing a fraction with numerator 2, for the Egyptians never had such a fraction to reduce. The author wishes to express, in the only way he have, the quantities that, used as multipliers with these odd numbers, will produce 2. Nor do b believe that there was any mystery, or that the Egyptian mathematicals intel of coorer up his methods of reasoning. The recknning given explains sufficiently his methods, and the methods indicated are the easiest for his to us desired for the contraction of the contraction of

To make up  $\frac{1}{2}$  the author multiplies 17 by 3, getting 51, and, because 3 times 17 is 51, it follows that  $\frac{1}{2}$ : of 17 is  $\frac{1}{2}$ . In the same way, getting 68 as 4 times 17, he knows that  $\frac{1}{2}$ : Mr. Thus his answer is  $\frac{1}{2}$ : W. W.

He has two ways of writing down this third step. There are two multiplications, the multiplier of the second being the reciprocal of the product of the first, and differing from it only in the dot used in writing the reciprocal of a whole number. Thus in getting the ½ these multiplications are

But he always omits one of these two numbers, either the multiplier of the second multiplication or the product of the first. Thus in this example he might write:

As it happens, the author uses the second form in this case, but in some cases he uses the first. It may be, however, that he always has in mind the first multiplication, even when he puts a dot over the product, and that the fraction written after this multiplication is put in simply to indicate its purpose.<sup>1</sup>

To illustrate B, I will take the case of 13. The papyrus says:

There remains 1/4 1/6 for which the multipliers are 1/12 and 1/104 and the answer is 1/4 1/6 1/14.

An example of AD is the number 25. Here we have simply:

This would seem to indicate that the author first took 1/10, getting 21/2, and

<sup>1</sup> Gunt thinks (ugas 127-138) that the second of these two forms should always have been used, and he maintains that many of the multiplications are illigifications are illigifications are illigifications are illigifications are illigifications are into a papers. He would always write the middle number in the first column as a fractional multi-lipit and the third number in the second column as a product. It seems to no that the first of the two multiplications is the more important as the one that has to be worked out, while the second is written in the line at the two anaways.

\*The papyrus says 1/18.

then 36, 36 of 36 being 36. 36 of 2 would be 136 and 36 of 36 would be 36, making 136. Having obtained 136 he requires 36 more to make 2 and the multiplier for this is 36. His answer therefore is 36. 36.

An example of BD is the number 31. Here, supplying the first two lines, which are not given, we have:

There remains ¼ ¼, for which the multipliers are obtained by the usual method, and his answer is ½0 ½24 ½55-

For C, I will take first the number 21, which is a multiple of 3. % of 21 is 14; therefore 1/4 of 21 is 11/4. There remains 1/4; 2 times 21 is 42, so that 1/42 of 21 is 1/4, and the answer is 1/44 1/42.

For a multiple of 5 take 65. We may suppose that the author proceded in this way:

There remains ½; 3 times 65 is 195, and his answer is ½0 ½05. The last line of this multiplication is obtained by taking ¾ of the numbers in the preceding line, ¾ of 2½ being the same as in the case of 25.

I have marked 35, 91, and 101 with E. These cases may be explained in the following way:

We have seen that the relations in this table may be regarded in two ways, either as expressing twice the reciprocal of an odd number, or as showing by what the cold number must be multiplied to make 2. In obtaining them the Egyptian nearly always takes the latter point of view, but in the case of 35 he seems to have considered that he was doubling the reciprocal of 33. To find the double of 15, he applies this fraction to the number 210, which is 6 times 35. This is indicated by a vertical record of 34. To find the double of 15, he applies this fraction to the number 210, which is 6 times 35. This is indicated by a vertical record of 15, and 15, or 210. Therefore his under 15, he is, if a writes out his answer in the usual form, but puts under each fraction the amount that it makes when applied to 210. Finally, in the lines below, where he usually puts the multiplications of his solution, he writes the two fractions of his answer with the results of multiplying 35 by them, namely, 1% and % %. All multiplication work is omitted and what is written could be taken as indicating a proof, especially as the second product is not in a form that could have been obtained by the last step of the process employed in the other cases.<sup>1</sup>

For 91 the same process that he has used for 35 will lead to the form of result that he gives. By this process he would take  $\frac{1}{16}$  as  $\frac{1}{16}$  so  $\frac{1}{16}$  which is 10. Twice this is 20, equal to 13 and 7, and the fractions that give 13 and 7 are  $\frac{1}{16}$  and  $\frac{1}{16}$  and  $\frac{1}{16}$ . Multiplying 91 by these two fractions gives him 1  $\frac{1}{16}$  kg and  $\frac{1}{16}$  kg, together making 2.

In the case of 101 he takes ½½ itself for his first fraction. This makes I and he has to find fractions to make up another 1, and so 2 in all the thinks of the familiar combination ½ ½ ¼ and takes for the other fractions of his answer ½½, ½%, and ½%. This example is found entirely in the New York fragments. Eisenlohr and other writers before 1922 sunposed that the table west only to 90.

In nearly all cases after 23, except multiples of 3, the author omits the successive multiplications by which he obtains the first fraction of his answer, and though we can tell what these multiplications were from the denominator of this fraction, it is not always easy to say in what order they were taken or just how they were carried through. We have to be guided largely by the form in which he gives the product produced by them. It may be worth while to make one or two suggestions as to the way in which he did that

With the number 15 be begins "½6 18;" He may have obtained this 10 by taking ½6 15 just as he takes % 67 21 and of each multiple of 3 after 21, but it is more probable that he notices that he can easily divide by 10, and that this division will give him a number between 1 and 2, and so he does not take ½ of 15 at all. In each case of a multiple of 3 after 15, except 93, he mentions the fact that he takes ½.

With 25 I have supposed that the author took first  $\S_1$  and then  $\S_2$ . He may have taken  $\S_1$  first and then  $\S_2$ .  $\S_3$  of 25 is 16 $\S_2$ .  $\S_3$  of 10 is 69, and therefore  $\S_3$  of 69 $\S_3$  is  $\S_4$  and  $\S_4$  of 16 $\S_3$  is 1 $\S_2$ . Similarly with 53, if he takes  $\S_3$  and then halves, getting 17 $\S_3$ , he will then say that (of 16 $\S_3$  is 1 $\S_3$  and  $\S_3$  of 1 is  $\S_4$ 0, making 1  $\S_3$ 1 $\S_3$ 1. That seems to be the easiest way to explain the result that he gives.

In the case of 43, if he takes \( \frac{4}{3} \) and then proceeds to halve, he will get 28\( \frac{4}{3} \), 14\( \frac{4}{3} \), and 7\( \frac{4}{6} \), and the whole numbers suggest taking \( \frac{4}{3} \) for a multiplier. There seems no other reason for his using 7 and taking \( \frac{4}{3} \).

<sup>1</sup> It may be, however, that the author was not thinking of a proof, but only attempted to put in something that would correspond to the usual form of solution. as his first fraction.  $\frac{1}{12}$  is so small that he has to get  $\frac{1}{12}$ ,  $\frac{1}{12}$ , and  $\frac{1}{12}$  to make 2, and in his answer he has four fractions. If he had halved twice more instead of multiplying by  $\frac{1}{12}$  he would have had  $\frac{1}{12}$  for his first fraction and one form for his final answer would have been  $\frac{1}{12}$   $\frac{1}{12}$   $\frac{1}{1$ 

When the author takes  $\frac{1}{2}$  and  $\frac{1}{2}$  in the same example his result in some cases comes most simply by taking  $\frac{2}{2}$  first and  $\frac{1}{2}$  at the end. Examples are 47, 53, 79, and 59. Yet in other cases, as of 55, 73, 83, and 95, he apparently multiplied by  $\frac{1}{2}$  first. In the case of 59 he takes  $\frac{2}{2}$  twice. The most natural process of obtaining the form given seems to be:

| 1    | 59             |
|------|----------------|
| 36   | 39 1/2         |
| 36   | 19 %           |
| 36   | 9 ½ ½          |
| 3/12 | 4 1/4 1/4 1/4  |
| 1/1s | 3 1/4 1/4      |
| 35e  | 1 1/2 1/2 1/8. |

writing for 1/6, 9 1/2 1/4 instead of 9 1/2 1/4, and halving again, so that his fractions will have even denominators, before he takes 1/2 the second time.

The author uses the word gen meaning "sind" telefore the first denominator in the case of every number after 44 which is not an unity ple of 3, except perhaps 101," and also in the cases of 93 and 99, and he uses it before both denominators for 91. All of these cases, except perhaps 93 and 99, are the more difficult ones, and he does not put in the details but leaves them to the moder.

All of these various cases seem to indicate that there was no definite rule for determining the multipliers to be used, but probably the slow experience of different mitters suggested different multipliers for different examples, as they seemed to them the easiest or gave results in the most satisfactory form.

In the table as here reproduced I have put: first, the letter or letters indicating the kind of multipliers employed; second, the number; third, the first fraction of the answer, this being the multiplier that produces a number a little less than 2; then the number a little less than 2 that is produced by this multiplier; the remainder necessary to make 2; and, finally, the answer.<sup>3</sup>

<sup>1</sup> Peet translates this, "found."

The piece of the papyrus on which it would be written is still missing.

<sup>&</sup>lt;sup>3</sup> This table is used in the following problems: 1-6, 30, 31, 33, 34, 36, 38, 42, 43, 67, 69, and 70, in some of them more than once: it is used backwards in 10, 17, 61, and 67.

| DIVISION OF 2 BI ODD NUMBERS |               |                       |                          |            |                     |    |
|------------------------------|---------------|-----------------------|--------------------------|------------|---------------------|----|
|                              | Num-<br>ber 1 | First (<br>dultiplier | Product                  | Remainder  | Answer              |    |
| A                            | 3             | 36                    | 2                        |            | 34                  |    |
| A                            | 5             | 36                    | 1 %                      | 34         | 34 34s              |    |
| В                            | 7             | 34                    | 1 1/4 1/4                | 34         | 34 34s              |    |
| A                            | 9             | 36                    | 1 1/4                    | 34         | 36 3/s              |    |
| A                            | 11            | 36                    | 1 34 34                  | 36         | 36 36a              |    |
| В                            | 13            | 36                    | 1 1/4 1/4                | 34.36      | 36 362 3504         |    |
| BD                           | 15            | 160                   | 1 1/2                    | 36         | 1/10 1/40           |    |
| Α                            | 17            | 1/12                  | 1 1/4 1/4 or<br>13/4 1/2 | <b>%</b> % | 1/2 1/4 1/48        |    |
| A                            | 19            | 3/12                  | 1 1/4 1/12               | 34.34      | 1/2 1/2 1/14        |    |
| C                            | 21            | 3/14                  | 1 1/4                    | 34         | 3/4 3/42            |    |
| Α                            | 23            | ⅓2                    | 1 ½ ¼ ¼ or<br>1 ¾ ¼      | 1/12       | ¥2 ¥276             |    |
| AD                           | 25            | 1/15                  | 1 %                      | 34         | Hs Hs               |    |
| C                            | 27            | 3/1s                  | 1 1/2                    | 34         | 1/18 1/14           |    |
| A                            | 29            | 364                   | 1 1/4 1/4                | 34 34 34   | 164 168 1674 Has    |    |
| BD                           | 31            | 360                   | 1 1/2 1/20               | 14.14      | 160 Hzs Hzs         |    |
| C                            | 33            | 3/2                   | 1 1/4                    | 34         | ⅓a ⅓a               |    |
| E                            | 35            | 360                   | 1 1/6                    |            | 160 162             |    |
| E                            | 33            | 3/42                  | 34.36                    |            | 780 742             |    |
| A                            | 37            | 364                   | 1 1/4 1/4                | 36 36      | 364 X11 3698        |    |
| C                            | 39            | 360                   | 1 1/2                    | 34         | 16 1/s              |    |
| A                            | 41            | 364                   | 1 % 1/4                  | 36 36      | 364 3648 3628       |    |
| AD                           | 43            | 1/42                  | 1 1/42                   | 34 34 34   | 1/42 Has 1/20 1/201 |    |
| C                            | 45            | 360                   | 1 1/2                    | 34         | 160 160             |    |
| AD                           | 47            | 360                   | 1 1/2 1/4 s              | 34 1/10    | 160 He1 1/470       |    |
| BD                           | 49            | 34s                   | 1 1/4 1/4                | 34         | 1/28 1/200          |    |
| C                            | 51            | 364                   | 1 1/2                    | 34         | 364 3602            |    |
| AD                           | 53            | 360                   | 1 34 1/s                 | 36 Hs      | 140 1418 Hos        |    |
| AD                           | 55            | 360                   | 1 % %                    | 36         | 160 Haso            |    |
| C                            | 57            | 34s                   | 1 1/2                    | 34         | 368 H14             |    |
| AD                           | 59            | 360                   | 1 1/2 1/12 1/18          | 34.36      | 16s 163s 1621       |    |
| BD                           | 61            | 340                   | 1 1/2 3/40               | 34 36 360  | 140 1/44 1/488 1/6: | 10 |
| C                            | 63            | 1/42                  | 1 1/2                    | 34         | 1/42 1/126          |    |
| C                            | 65            | 360                   | 1 %                      | 34         | 360 3105            |    |
| BD                           | 67            | 340                   | 1 1/2 1/4 1/40           | 36 36      | 1/40 1/205 1/205    |    |
| C                            | 69            | 3/40                  | 1 1/2                    | 34         | 340 3/138           |    |
| BD                           | 71            | 340                   | 1 ½ ¼ ¼ 0                | 36 Ho      | 140 Hes H10         |    |

AD

|    | Num-<br>ber 1 | First C<br>Multiplier | Corresponding<br>Product | Remainder | Answer             |
|----|---------------|-----------------------|--------------------------|-----------|--------------------|
| C  | 75            | 360                   | 1 1/4                    | 34        | 360 3/180          |
| C  | 77            | 3/44                  | 1 1/2 1/4                | 34        | 344 350s           |
| AD | 79            | 360                   | 1 1/4 1/18               | 36 34 340 | 360 3537 3516 3590 |
| C  | 81            | 364                   | 1 1/2                    | 34        | 364 3602           |
| AD | 83            | 360                   | 1 1/4 1/40               | 34 36 36  | 360 3532 3415 3498 |
| C  | 85            | 361                   | 1 %                      | 34        | 351 3255           |
| C  | 87            | 364                   | 1 1/2                    | 34        | 368 3174           |
| AD | 89            | 360                   | 1 36 360 350             | 34 36 310 | 360 3550 3534 3690 |
| E  | 91            | 350<br>3520           | 1 36 350<br>36 360       |           | 350 3100           |
| C  | 93            | 362                   | 1 34                     | 34        | 362 3/ss           |
| AD | 95            | 360                   | 1 34 3/12                | 34.36     | 360 36so 3670      |
| BD | 97            | 360                   | 1 36 36 364 364          | 35 36     | 360 3670 3570      |
| C  | .99           | 364                   | 1 34                     | 34        | 36s 3198           |
| E  | 101           | 3600                  | 1                        | 36 36 36  | May 1600 1600 1600 |

#### DIVISION OF THE NUMBERS 1-9 BY 10

### Table:

| Number        | Result     |
|---------------|------------|
| divided by 10 |            |
| 1             | 3/20       |
| 2             | 36         |
| 3             | 35 350     |
| 4             | 36 3/15    |
| 5             | 3/2        |
| 6 7           | 34 340     |
| 7             | 74 34o     |
| 8             | 35 350 350 |
| 9             | 76 36 36n- |
|               |            |

This table can be used by the author when he wishes to take ½0 of a number that is not a multiple of 10, just as the preceding table is used when he wishes to double the reciprocal of an odd number.

The Rhind papyrus gives the table in full as above and then proves that it is correct for the numbers 1, 2, 6, 7, 8, and 9. Apparently the author intended to put in only the more difficult proofs. Thus he omits the proof for 5 divided by 10 because this is the same as ½. He also omits the proof for 4 because 4 divided by 10 is the same as 2 divided by

<sup>&</sup>lt;sup>1</sup> See, for example, Problem 30, proof,

5, which we have already in the first table. But it seems strange that he should omit the proof for 3 and put in those for 1 and 2. All that remains of the second proof in the Rhind papyrus would fit 2 or 3 equally well, and Eisenlohr assumes that it is for 3, but the New York framents show that really it is for 2.

It is not difficult to show how the Egyptians would derive the expressions in this table. Take, for example, the case of 3. To divide 3 by 10 we have to multiply 10 so as to get 3. We have:

In order to make these problems seem practical the author supposes that we have a certain number of loaves of bread to divide among 10 men.

#### MULTIPLICATION BY CERTAIN FRACTIONAL EXPRESSIONS

Problems 7-20 are problems in multiplication\* that consist of two groups. In the first the multiplier is 1 § ½ and in the second, 1 § ½. Problems 7 and 9-15 belong to the first group and problems 8 and 16-20 to the second. One problem of each group is given and then the rest of those of the first followed by the rest of those of the second. In Problem 7.3 ½ ½ is multiplied by 1 ½ ¼ and in each of the problems of this group

<sup>1</sup> Instead of this he may have said, as in the first table, the remainder is ¾; 3 times 10 is 30 and therefore ¾0 of 10 is ¾.

<sup>3</sup> Before Problem 7, the author put in the paymen the words "Example of making complete" and some written have explained this by songle that the pollome in to add to a given number certain fractional parts of it. Neepshaur (See Bibliography, 1920) regards these as completin problem for the division of 297 and 99 in the table to be legating of the payment, because they include certain multiplications that ratie in those two drivinos. It seems to make more attained to regard that the seems to make more attained to regard that the same that one of the problems 21–23 and then discovered that he had those multiplications to put in first.

the multiplicand is one of the numbers that can be obtained from ¼ ½8 by doubling or halving one or more times. In Problem 7, the multiplication is as follows:

½ ½s is the number which we have found as the value of 2 divided by 7; and in some of the problems ½ is given as ½ of this number, ½s as ½ of ½, and so on. In fact, some of these multiplications are carried through in both ways in different problems.¹

In adding his partial products the Egyptian applies these fractional numbers to the number 28, using the method that I have already explained (page 7), and in Problems 7, 13, 14, and 15 he puts under each fraction the number that it makes when taken as a part of 28. Thus in Problem 7, 14 and 1½ of 28 are 7 and 1, 4 and 1½ of 28 are 7 and 1, 4 and 1½ of 38 are 7 and 1, 4 and 1½ of 38 are 1, 4 is 4 and 5, 11 and 5, 11 and 1, 12 and 1, 22 and 1, 23 and 1, 24 and 1, 24 and 1, 25 and 25 and 2

is 75 to 20. I increase the disserts 57.7.

In Problem 15, 154, and 356, sof 28 are ½ 1/6 1/2 and 1/2, and we have what may seem rather complicated quantities to add, even when we use 28, but they are simpler than the given quantities, being the reciprocals of powers of 2.

In the problems of the other group, 8 and 16–20, the author starts with a single fraction and multiplies by 1.%, %, so that the result is simply to double the fraction. The numbers taken are %, %, %, %, %, and %, and %, In this group the fractional numbers are applied to 1.8, and in the first and last two problems we find placed under the fractions their values as parts of this number. Nearly all of these parts are themselves fractions, but they are the reciprocals of powers of %

There are some interesting multiplications in these solutions. In Problem 17 the author has  $\frac{8}{3}$  of  $\frac{8}{3}$  equal to  $\frac{8}{3}$  the may have put this down from memory or have copied it from some table; or he may have applied the rule given in Problem 61 (see below). Then for a half of  $\frac{8}{3}$   $\frac{1}{3}$  the writes  $\frac{8}{3}$  because his table for the division of 2 by odd numbers tells him that 2 times  $\frac{8}{3}$  is  $\frac{8}{3}$  then  $\frac{8}{3}$  the sum of  $\frac{8}{3}$  the sum of  $\frac{8}{3}$ 

Problem 61 may also be considered in this connection as it consists of a multiplication table of various fractions. With 61 is associated

<sup>3</sup> It is interesting to notice that the multiplicands and partial products in these multiplications can be arranged in a table formed by taking ½ 31, as the first number and multiplying several times by ½. 61B, which gives a rule for finding § of a fraction.\* The rule says, "To fin § 63 (§ stace thou its double and its six-fold, and of thou likewise for any fraction that may occur." In the table at the beginning of the papyrus for the division of 2 by odd numbers we notice that the quotient for 3 is simply §, but if the author had used the method multiples of 3 affer its be would have obtained § §, and he sometimes finds it convenient as here to use this expression in place of §. This rule is used a number of times in the artimetical portions of the papyrus.\* In Problem 33 it is employed with the fraction § 6.

It is to be noticed that in dealing with numbers which the modern mathematician calls fractions, the Egyptian regards the denominator as the important element, and therefore, although he wants to multiply the 5 by 2 and 6, he says, "Multiply \$6."

#### DIVISION BY A FRACTIONAL NUMBER

Problems 24-38 are all essentially problems in division by a fractional expression. Problem 67 may abo be included in this list. In other words, these are multiplication problems in which the product is one of the gigen numbers. But in all of them it is the multiplicand that is the other given number. And therefore, as they stand, they cannot be solved directly by the Egyptien process of multiplication. We have seen [tages 6 and 7] that there are two methods of solving such sproblems. Doe method was to great all of the numbers as meet numbers and change the problems so as to make the given multiplier and multiplicand and othesi the abswer first as a multi-given multiplier and multiplication. We have seen to be the them that is used in level to the second of the problems 30-34. The latter seems to be the method in all execut these.

The first eleven of these problems (24-34) are sometimes called 'aha' a rquantity problems because they nearly all begin with the word 'aha' and use this word to denote the result of their calculations. In Problems 35, 37, and 38 the quantity is a measure of grain. In 36 the word for the measure is omitted and the problem by itself is a purely

<sup>&</sup>lt;sup>1</sup>The word for fraction used here means literally "weak sign." Gunn (page 134) thinks that it is used for "uneven fraction." When the denominator of a fraction is an even number the rule is unnecessary; for all that is necessary is "to take 1½ times this number and dot it."

<sup>&</sup>lt;sup>2</sup> Namely, in Problems 17, 30, 32, 33, and for \$6 of \$6 in Problem 61.

<sup>4 &#</sup>x27;A'; this was formerly written &cu.

numerical one, but it is written in the same phraseology save for the omission of this word and is solved by the same method, so that we can consider the four problems together.

Problem 24 is to find a quantity that with its 5; will make 19. The answer, he multiplies 7 by the number that multiplying 8 will give 19. 7, 8, and 19 as well as the answer all represent quantities of the same kind.

In each of the problems 24–27 the multiplier is 1 and a single fraction and he assumes as his answer the number that is the denominator of the fraction. In 28 and 29 he has two or three fractions and assumes the product of their denominators as his answer.

Problems 30-34 are far more complicated; nowhere, indeed, in the entire payrus is more skill abow in dealing with long fractional expressions. In these problems it is required to determine what quantity a certain fractional number must multiply in order to produce a given product. But in solving them the Egyptian changes his point of view and determines what must multiply his fractional number? in the proofs, however, he goe shad to this original point of view and multitive and the properties of the properties of the proofs of the proofs

In Problem 30 the author wishes to find what quantity \$5 \mathcal{5} in multiply in order to produce 10, and so changing his point of view as II have said, he proceeds to multiply \$5 \mathcal{5} in the finds that multipliers amounting to 15 will give 9 and a series of fractions. Then we may suppose that he takes these fractions and the given expression as parts of 30. At any rate be finds that \$\mathcal{5}\_{1}\$ will just complete the fractions to 1, and that \$\mathcal{5}\_{10}\$ of the given expression will make this \$\mathcal{5}\_{10}\$. Thus his answer is \$13\mathcal{5}\_{10}\$.

In Problems 31 and 33 he has the same fractional expression, namely, 1 ½ ½ ½; the products to be obtained being 33 and 37. In both cases he multiplies this fractional expression in such a way as to get very nearly the product desired.

Thus to get 33 he doubles three times and halves twice, checking those multipliers that will give him very nearly this number. The numbers that he checks are equal to 14½, and make up most of his answer. He adds the whole numbers and larger fractions of the corresponding

<sup>&</sup>lt;sup>1</sup> See page 6.

<sup>&</sup>lt;sup>1</sup> This is the same as 2 <sup>1</sup>/<sub>5</sub> <sup>1</sup>/<sub>5</sub>. It is very unusual for him to write a fractional expression in which the fractional part is itself more than 1.

products, leaving for the present the smaller fractions, and he gets 33½. The remaining ½ required to make up all 6 33 must then be equal to the smaller fractions of these products plus a further product by a multiplier yet to be determined. It remains only to get this multiplier. Choosing 42 as a convenient number, he applies his expressions to 42. The required ½, taken as ½ of 42; ne capul to 27; the previously discarded fractions make 17% of it, and leave 3 ½ ½ to be obtained by the multiplier that we are seeking. The original expression, 13 ½ ½, applied to 42; is equal to 57; and 3½ of it is 1; that is, ½ as multiplier gives a product that, taken as a part of 24; equals 1. To get the product that equals 3 ½ ½ he must take as multiplier 3 ½ ½ them so, and this makes up his assumption.

### 14 1/4 1/6s 1/67 1/54 1/688 1/679 1/76-

In Problem 33 to get nearly 37 he has only to carry his doubling one step further, 16 times 15% 1% being equal to 3.6% 5% 5% he lose 16 to 3.6% 1% he lose that 3.7% He applies his expressions to 4.2 to determine that this remainder is %, as well as to determine the multiplier that will produce it. To do the latter, since 9% of 9% 1.0% has to use as multiplier 9% of 9% of

### 16 1/6 1/679 1/76-

In Problem 32 the multiplier is 1 ½ ¼ and the product to be obtained is 2, and in Problem 34 the multiplier is 1 ½ ¼ and the product to be obtained is 10. The latter may be associated with Problems 7 and 9–15.

In Problem 31 the answer, as we have seen, is particularly long, and the author makes no attempt at a proof, but in the other four problems he goes through the proof very carefully, so that it becomes more prominent than the solution.

In the proof of his answer to Problem 32 he multiplies 1 ½ ½ ½% 5 ½ ½ b 1½ ½ 5 17 ½ 5 from the partial products he selects first the larger numbers, namely, 1, ½, ½, and ½, or 1 ½ ½, keaving ½ to be made up from the remaining fractions, and by applying these to 912, the largest number whose reciprocal is found among them, he finds that their sum is exactly ½, and that his answer is correct. In the same way he carries through the somewhat easier proof of Problem 34.

In the case of Problem 33 he multiplies his answer by 1 % ½ %. Adding the whole numbers and larger fractions of this multiplication,

<sup>1</sup>To find this multiplier he takes %: and its double and halves twice, getting the double from the table at the beginning of the papyrus.

that is, the parts that came from the whole number 16 of his answer. he has 36 34 34 34, which is the same number that he got at the beginning as 16 times the given fractional number. The remaining fractions of his multiplication are so complicated that he seems to have some difficulty in carrying through his proof. In the first place, he applies all of his fractions to 5432, here again taking the largest number whose reciprocal is found among them, and he places under each of the three fractions of the sum already obtained, as well as under each of the fractions that he has not vet added, the number that it makes as a part of 5432. The numbers placed under 36 % and 16 make 517316. This subtracted from 5432 leaves 258% and the proof would be completed if he should show that this is the sum of the numbers placed under the fractions not vet added. Instead, he writes after 3/1/1/16 that there remains 1/28 1/34 (although in the first part of the solution he had the simpler form 1/21 for this remainder), and that the two fractions of this remainder make 194 and 64% when taken as parts of 5432.

Problems 35–38 are numerically the same kind as the preceding. I have explained 35 on page 11 and the other three are solved in the same way.

In Problem 67 it is required to find how many cattle there are in a herd when ½5 fo of them makes 70, the number due as tribute to the owner. The numerical work of the solution is exactly like that for 35-38. We can suppose that the Egyptian, without going through all of the reasoning, recognized that it was a problem of the same kind, to be solved by the same process.

#### SEPARATION IN GIVEN PROPORTIONS.1

Four of the miscellaneous problems, 62, 63, 65, and 68, are problems of separation in given proportions.

Problem 62 is about a bag with pieces of gold, silver, and lead in it. The meaning is not very clear, but the numerical problem is simply to divide 84 into three parts proportional to 12, 6, and 3. These numbers added together make 21, 84 is 4 times 21, and therefore the parts into which 84 is to be divided are 4 times the numbers 12, 6, and

Problem 63 is exactly the same kind of problem and is solved in the same way. 700 loaves are to be divided among four men in the proportion of the numbers  $\frac{5}{15}$ ,  $\frac{5}{15}$ ,  $\frac{5}{15}$  and  $\frac{5}{15}$ . The sum of these fractions is  $1\frac{5}{15}$   $\frac{5}{15}$ . Instead of dividing 700 by  $1\frac{5}{15}$   $\frac{5}{15}$  the author divides 1 by this

<sup>&</sup>lt;sup>1</sup> This is an important class of problems always considered in our arithmetics and algebras.

number and multiplies 700 by the result. 1 divided by 1 ½ ½ gives ½ ½, 700 times ½ ½, is 400, and 400 multiplied by the four given fractions gives the four parts into which 700 is to be divided, namely, 266%, 200, 133½, and 100.

In Problem 65, 100 loaves are to be divided among 10 men with three getting double portions, and in Problem 68, 100 hekat of grain are to be distributed to four overseers, the numbers of men in their gangs being 12, 8, 6, and 4, respectively. These are problems of the same kind and solved in the same way.

#### OTHER ARITHMETICAL PROBLEMS

Problem 39 is also a division problem, but it is simply to divide 100 loaves among 10 men, 50 among 6, and 50 among 4.

In Problem 66 an amount of fat is given as required for a year, to find how much that is for a day. It is a simple division problem, solved by the multiplication of the divisor, but it seems to be regarded by the author as typical, so that at the end he tells us to do like this for any other problem of this kind.

Problems 69-78 have to do with the relative values of certain amounts of food or drink, the amount of grain in a unit of Good or drink, and the amount of food or drink that can be made from a unit measure of grain. One of them. Problem 76, is particularly interesting as belonging to a class of problems that have been common in all of our arithmetics and algebra; problems in regard to the time that it takes to do a piece of work when men work together, or to fill a cistern when two or more pieces are numing at the same time, or to row a certain distance up a stream and back—problems solved by first adding the reciprocals of the given numbers.<sup>1</sup>

#### ARITHMETICAL AND GEOMETRICAL PROGRESSIONS

There are two problems, 40 and 64, that involve arithmetical progression, and one, 79, that involves geometrical progression. These are very interesting and seem to mark the acme of the Egyptians' skill in arithmetic.

Problem 40 is more interesting as illustrating false position, and I have explained it in connection with my discussion of that process (page 12).

<sup>1</sup> See D. E. Smith, 1923, volume 2, pages \$36-\$41; also "On the Origin of Certain Typical Problems," American Mathematical Monthly, volume 24, pages 64-71. Problem 76 does not involve time, but it is of the same type.

In Problem 64, 10 hekat of barley are supposed to be divided among 10 men in such a way that the amounts received by the different men form an arithmetical progression with a common difference of 1/41 of a hekat. Thus the terms, their sum, and the common difference are all concrete quantities, namely, certain amounts of barley, and the author is careful to use the special notation required for these quantities (the special forms of numbers of hebat and the "Horus eve" forms; see page 31), but the ordinary notation for numbers which represent the number of men, or differences, and for numbers used as multipliers. Thus there are given the number of terms, 10; the sum of the terms, 10 kekat of harley; and the common difference, 14 of a hekat. First he gets the mean or average, which is 1 hekat. Then to get the largest term he would add to this average the common difference one-half as many times as there are differences in all, but as the number of differences is an odd number he cleverly adds instead one-half of the common difference as many times as there are differences, that is 9 times. Having obtained the amount of the largest portion, he gets the others by subtracting the common difference a sufficient number of times, and writes down the entire progression in descending order. each term as a certain amount of barley.

Problem 79 is a problem in which is calculated in two ways the sum of a geometrical progression. There are two columns. The first column indicates, it seems to me, a numerical method for determining the sum when the first term is equal to the raiso. This method may be stated in the following rule: In any geometrical progression whose first term is equal to the ratio, the sum of any number of terms is equal to the sum of one less number of terms plus I multiplied by the ratio. This rule the author follows in the first column, and in the second he performs to the properties of the properties of the properties of the together, getting the same result and thinking prohaps that he was proving the rule.

<sup>1</sup> I am using black-faced type to represent the "Horus eye" forms. See page 31.
<sup>2</sup> Neugebauer (1926) constructs a table in which these two columns appear as the last column and row, and the calculations are all reduced to doublings and additions. See Bibliography.

#### EGYPTIAN MEASURES!

#### MEASURES OF CAPACITY

The unit of volume or capacity, used especially in measuring grain such te kelet, which can be determined as 20:24 colin inches, or a little more than half a peck. This was divided into 330 parts called really the contraction of a helder the fraction whose denominators are powers of 2 down to 1½, ½s of a helds being 5 or. This series of fractions was peculiarly adapted to multiplication by doubling or halving. They were written in a special notation and have been called "Flores eye" fractions (see Bibliography under the contractions).

Besides using the "Horus eye" notation for parts of a kebat, the Egyptians had special hieraits eigns for the numbers from 5 to 10 when used to express kebat. These signs seem to be ligatures of dots, 'the sign for 10 being a long vertical stroke, representing perhaps ten dots one above another. The Egyptians had also a peculiar way of writing an expression for a large quantity of grain (but, so far as I know,

<sup>1</sup>This discussion is confined entirely to the subject as it is presented in the Rhind papyrus. A very elaborate study of Egyptian weights and measures was made by Griffith in 1892 (see Bibliography) and I have taken some statements from his article and checked many others by it, but for the most part my account is based on a study of the papyrus itself.

See page 23. For some ensum Pert cells the idea is banked, abbough he says that as seen (i) of a hadron some 27.0 cells incline (oug 27.1). It is possible that he gest thin them (i) of a hadron some 27.0 cells incline (oug 27.1). It is possible that he gest thin them (i) of a hadron some the word Schieff, but sown it for 10 hadron (Gent cells the helder gallon cannot in the present in a legal ensure. At hear is America and for the some amount in the great some in the settle of the some in the settle settle held in the same of the settle settle settle settle settle settle settle settle settle settle great held hadron settle settle settle settle settle settle settle settle settle great held had in Earn and settle settle settle settle settle settle settle settle great held had in Earn and settle settle settle settle settle settle settle settle great held hadron settle settle settle settle settle settle settle settle settle settle great held hadron settle settle sett

In the Rhind papyrus when some calculation gives a portion of a least expressed in ordinany fractions, these are reduced free to ss, and then to the "Horse sye" fraction. See Problems 35, 37, 38, 69, and 70. In 69 and 70. "Horse sye" fractions are changed to ordinary form before multiplication, as if for purposes of multiplication are carried through with the "Horse sye" as mere numbers. Generally the multiplications are carried through with the "Horse sye".

In hieroglyphic these dots may have been written as little circles (see Möller, 1909, volume 1, page 66).

only in hieratic). The sign /Q which represents a container of grain on its side, and forms a part of many words for different kinds of grain (see page 47) was also used in these expressions. When the amount was equal to or more than 100 kboth, this sign was written with the number of hundreds before it, and the signs for any smaller number of kebot more taffer it. Also 50 kboth and 25 kboth were put down as  $\frac{1}{2}$  and  $\frac{1}{2}$  when  $\frac{1}{2}$  we have  $\frac{1}{2}$  and  $\frac{1}{2}$  with  $\frac{1}{2}$  with  $\frac{1}{2}$ 

Furthermore the Egyptians had not only the system of a simple heats and its parts and multiples, but also systems of a double heats and a quadruple heats with their parts and multiples, each part or multiple of a double heats being twice the corresponding part or multiple of a simple hebat, and each part or multiple of a quadruple hebat, four times the corresponding part or multiple of a simple hebat; and they had the peculiar way of writing an expression for a large quantity of grain in the double and quadruple systems that they used for simple hebat. The double hebat was indicated by doubling the vertical sign in the word for hebat and the quadruple hebat by introducing an additional grain sign with four grains over it ZD. but when these signs are not given we cannot always be sure that the system indicated sometimes "a great hebat" (Griffith, volume 14, page 432), or "a great mundrush hebat" (Problem 68).

We get information as to the size of these various measures, and, in particular, of the kekat, from Problems 41-46, where the capacities of certain granaries are computed from their dimensions. Here the unit of length is the cubit (mek), supposed to be the royal cubit, equal to 20.62 inches. The author states that '\$5 of a cubed cubit is the khar, and then

<sup>1</sup> It looks as if the Egyptians thought of a hundred-kekar as a unit.

<sup>\*</sup>Double helds are indicated only in Problems 32 and 84. The quadruple system is used in the grassry problems, 74 and, 64 problems 42 and, 64 problems 47 and, 64 and in "Number 68. When there is no indication of either the double or quadruple system; it may be possible sometimes to destremine the system by the nature of the problems. In the play problems (10°+18) that the term analysed is have made from a leaf of material varies from to 63. I should be inclined to thick that ever an analyse below would made 3 per label rappir sowns. But in more of the problems that that ever an analyse below would made 3 per ball rappir sowns. But in more of the problems are also as a size of the problems of the problems and in some case it may not have been the intension to restrict the problem to a particular system, it being quadrup one where the behavior are sized, and the same case it may not have been the intension to restrict the problems to a particular system, it being quadrup on whether the behavior are simple, double are simple, double or quadruple behavior.

<sup>\*</sup> But not in Problems 41-47 as Peet implies (page 26).

that it takes 20 khar to make 100 quadruple hekat or 400 simple hekat. This would make the hekat 292.24 cubic inches, as stated above.

In addition to the hekat and all of its parts and multiples there was the khar just mentioned, and the hinu, equal to  $\frac{1}{10}$  of a hekat, although its origin was independent of the hekat system.

#### MEASURES OF AREA AND LENGTH

The only problems dealing with area are 48-55. The units of measure in these problems besides the cubit (page 32) are, first, the linear unit called khet; which is 100 royal cubits, and, second, the square khet called setat, which is 10,000 square cubits. The area of a field is expressed in terms of the setat and fractions of a setat in much the same way as the measure of a quantity of grain is expressed in terms of the hekat and fractions of a hekat. In the first place, the Egyptians used the fractions 14. 14, and 16 of a setat in the same way as they used the "Horus eye" fractions and for these fractions also they had special forms.2 Then smaller portions of a setat were expressed in terms of a unit that they called "cubit" and seem to have thought of as a strip 1 khet or 100 cubits long and 1 cubit wide. I shall call this unit a "cubit-strip," 100 cubit-strips make a setat, and as 1/4 of a setat is equal to 12% cubit-strips, calculations with this system of units are not quite as simple as with the hekat system, where the smallest "Horus eye" fraction is equal to a whole number of ro. Thus in Problem 54 we have 16 of a setat, which is 20 cubit-strips, expressed as 14 setat 736 cubit-strips. The double of this is 1/4 1/4 setat 21/4 cubit-strips, and so on. Cubit-strips are denoted by placing an arm, the determinative and word-sign of the word meh, over the number, and setat by placing a little rectangle over the number, or, in hieratic, a heavy stroke or arc. In two cases (in Problem 48) this is written as a heavy dot. The special hieratic forms of 7 and 9 used for 7 and 9 kelat are used also when these numbers express so many setat, and 10 setat are expressed by a heavy vertical stroke just as 10 hekat are expressed. (See Problems 48 and 53.) When there are more than 10 setat the number of 10's is expressed as an ordinary number as if a ten-setat was thought of as a unit. In fact, the

<sup>&</sup>lt;sup>1</sup> Gardiner (1927, page 199) calls it a rod although it is more than 10 rods. Peet (page 24) compares it to our chain, which is 4 rods.

<sup>&</sup>lt;sup>2</sup> I shall put these fractions, like the "Horus eye" fractions, in black-faced type.

<sup>&</sup>lt;sup>8</sup> Or "cubit-of-land." This use of the word cubit in expressions of area is like our method of measuring cloth and other articles that are sold by the yard, or lots in a city that are sold by the front loot. See Griffith, volume 14, pages 410 ff., volume 15, page 306.

line used for 10 may be only the ordinary sign for 1 although in the acce of shabit it is regarded as a ligariar for ten dots or small circles. When there are ten-stat and unit stats the stats sign is placed over the number denoting units. Thus 35 of attain in Problem 48 is written as an ordinary 3 and then a 6 with the stats sign over it, and 72 stats as an ordinary 3 and then a 6 with the stats sign over it, and 72 stats as an ordinary 5 and 5 with the stats sign over it. Besiste the preculiar signs for ½, ½, and ½ stats we have a special sign for ½ of a cubit-strip (Problems 34 and 55). Sometimes this is like the ordinary sign for ½

In some of the area problems the scribe handles his units in a way that seems a little confusing. Thus to get the area of a rectangle he sometimes multiplies its length in cubits by its width in khet. This of course will give him the correct answer in cubit-strips.

The pyramid problems (56–60), which follow the problems on area, introduce a new unit of length called the palm or hand-breadth (shesp), which is ½ of a cubit, and which is denoted sometimes by an arc over the number: and ½ of a palm called a finger-breadth or finger.

#### EGYPTIAN GEOMETRY

The author of this papyrus was able to determine the areas of rectangles, triangles, and circles, and the volumes of cylinders and price and and he knew that in a right triangle the relation of the lengths of two sides determines one of the angles. In the papyrus he takes up problem of volume, then problems of area, and, finally, problems involving the relative lengths of the sides of a triangle.

#### DETERMINATION OF VOLUMES

In the problems of volume, 41-46, the author calculates the amount of grain that can be stored in certain spaces or bins of given dimensions. and the dimensions of bins that will contain given amounts of grain. Rather strangely he takes up the case of cylinders first and then that of rectangular parallelepineds. As to the latter, all that I need to say is that he multiplies the three dimensions together. Problem 44 is an example of the direct calculation of such a volume, the three dimensions being all equal to 10. Problem 45 is the inverse of 44. and 46 is a problem of the same kind as 45. It is to be noticed that the author takes first the inverse of a numerical problem that he has worked out directly, and therefore he knows the answer.1 Problem 45 as stated has only the volume given. Taken as the inverse of 44 we should consider it as involving the taking of a cube root. What he does is to take two of the dimensions as each equal to 10, and to find the third. Problem 46 is not the inverse of a problem already solved, but here also he assumes two of the dimensions as each equal to 10 and gets the third dimension, which in this case is not the same number, but is one-third of it, or 314, so that the bin is a rectangular parallelepiped but not a cube.

In Problems 41-43 the author has given the dimensions of a cylindrical body to find the voluine. Thus in 41 the diameter of the cylinder is given as 9 and the altitude as 10. In order to obtain the area of the base the author subtracts from the diameter it is, Sequares the remainder, and obtains 64 as the area of the circle. Multiplying this by 10 he gets 640 as the contents of the granary in cubed cubits.

Thus we see that in this problem he gives the relation between the

1 In the same way 58 is the inverse of 57 and 59B is the inverse of 59.

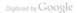

area of a circle and its diameter. He does not explain how he discovered this relation, but from the fact that this problem in volume precedes 48, which states the relation for areas, it may be supposed that he determines the volume of a cylinder by some such process as the following:

He would ouite possibly start with a cylinder of 9 units diameter because 9 with the Egyptians was a very important number and represented a group of the principal divinities. He would then construct square prisms of the same height but of different bases, and he would find that the cylinder filled with water would almost exactly fill the prism whose side was 8 units. He was then able to judge that the base of the prism would be determined by subtracting from the diameter its 34. and this gives the value of # as 3.1605. The fact that in this case a whole number for the side of the prism gives such a close approximation was probably a happy accident. In the next problem, having determined this relation, he takes for diameter 10, which does not give him a whole number for the side of the prism. This method, which we have already noted (page 8), of taking a simple numerical example and generalizing from that, is not from the mathematical point of view strictly legitimate and is liable to error unless the generalization is afterwards proved.

### DETERMINATION OF AREAS

In Problem 48 is indicated the relation between a circle and its cir-

In Problems 51-53 the Egyptian determines the area of a triangle by multiplying; § of its base, and the area of a trapeated by multiplying § of the sum of its bases, by the length of a line (merel) which, a of an our present knowledge goes, might be either the side or a line representing the altitude. In the latter case he would be correct. In case the trangle is inocedes with a narrow beas a compared with its height, he would be nearly correct, vent if merel means side. Personally I aminefined to think that this word does mean side in genometry, and that indicated to think that this word does mean side in genometry, and that bases. In Problem 51 the base is comparatively narrow, 4, with mere qual to 10½ In 53 its seems to be 4½ with mere 14, while in 52 the

<sup>&</sup>lt;sup>1</sup> Sethe (1916) page 38. There were a greater and a lesser "ennead," the personnel of which varied in different ages and localities.

<sup>&</sup>lt;sup>3</sup> Such a figure occurs on a Babyionian tablet of 2000 B.C.; compare Gadd, 1922.
<sup>3</sup> The error is but little over 2%. In the other cases it is still smaller.

The error is but little over 2%. In the other cases it is still smaller.

complete triangle has 6 for base and 69 for ment. This word in other connections means bank or wharf, which would indicate a side and not the altitude. It does not seem probable that the author had much conception of different kinds of triangles. We may suppose that he has in mind a piece of land, of a certain width at one end and coming to a point, or at least narrower, at the other end. Thus to get the area he thinks of a retangle with the average width of the piece of land;

# Pyramids. The Relation of the Lengths of Two Sides of . A Triangle

The relation of the lengths of two sides of a right triangle is illustrated in Problems 5-60, which deal with the distinguishing lines of a pyramid. In those problems the scribe uses certain special terms. In 5-69 he uses the words abuke-lated and per-meas for two lines, and with the structure in a relation of the structure. In Problem 60 he calls the structure in and the two lines sent and the two-fines are much practer and the two-fines sent and super-sent and the per-sent and the problems of the scribe of the sent and the sent and the sent an

The diagrams themselves do not show definitely what these lines are, and there are two opinions respecting them. Eisenlohr in his translation takes the abba-dibber as the diagonal of the base and the pt-me us as the lateral edge, while he takes sente and hap-me-herus as the side of the base and the altitude. Borchardt (1893) contends that abba-dibber and senter both mean the side of the base, and that pt-me-us and hap-me-heru both mean altitude.

<sup>1</sup> Sethe in his review of Peet (see Bibliography under Peet, 1923, 2) regards merel as "clearly" meaning height, because the 7 in 53 is written at the vertex of the triangle (but in 51 the 10 is written along the middle of the side), and because mention is made of only one merel. Peet suggests, "half doubtfully" as Sethe says, that merel probably means height, but his reasoning is rather inconclusive and not very clear.

Gam sugaren (age 130) that men is a pair of line forming a right angle with each when, one of them proposition to the base of one of a, and the other painty through the vertex, or with a removated triangle, bying on the fine opposite the base. This line was gregared to him by a retental crime vertice of a self-and a shell and the shelp plant sader it. The pair of the self-and the self-and

1 vsn. a word generally meaning "nillar."

\* Peet translates this butter.

\*This interpretation had been suggested by E. and V. Revillout (1881).

In the first interpretation the ratio involved in the seked in Problems 56-59B is the cosine of the angle which the lateral edge makes with the diagonal of the base, and in Problem 60 the tangent of the angle which the lateral face makes with the base. In the second interpretation the seked means the cotaneers of the latter angle in all of the problems.

Borchardt argues with considerable force from practical considerations and most Egyptologists have now accepted his interpretation, although it necessitates the assumption that the Egyptian called the same line by different names in successive problems. In my Free Translalation it will be convenient to translate these terms in accordance with Borchardt's theory. The whole matter is not very important from the point of view of Egyptian mathematics. The important point is that at the beginning of the BiR neturn Be. C., and probably a thousand years earlier, when the greater pyramids were built, the Egyptian mathemation had some notion of referring a right tringale to a similar triangle, one of whose sides was a unit of measure, as a standard. Not do the two interpretations make much difference in the angles of the structure. In fact, the actual measurements of the pyramids themselves vary more probable interpretation.

In 56, 58, 59, and 60, the lengths of the two lines are given to determine the selvel; in 57 and 59B the base line and the selved are given to determine the other line. In all cases we have an isosceles triangle, a half of whose base is the base of the right triangle used.

"Assuming that, 109 the author divides the tworn yav. See oase '99.

<sup>1</sup> Borchardt suggests in another paper (1922, page 12) that Problem 60 may have been taken from a different source.

# THE METHODS AND AIMS OF THE EGYPTIAN MATHEMATICIAN

HIS METHODS

The Rhind mathematical payrous is our chief authority for the state of mathematical knowledge in Egypt about the year 1609 B.C., and while some scholars such as E. and V. Revillout (1881) see in it only the work of a school-boy, most writers have recognized the scientific charments of the control of the control of the c

The methods of the Egyptian were largely those of trial and what we might call approximation. That is, if he could not get the answer at once he would try to get nearly the answer first and then make up what was lacking. This appears especially in what we have called the second kind of multiplication, where he has the multiplicand and product given to find the multiplier (see page 5), while the method of false position is also a method of trial.

Vet he was quick to generalize and when he had found a solution for a simple problem he did not hesitate to solve in the same way more difficult problems of the same kind, and occasionally to state the solution as a nic. He expresses this idea at the end of Problem 66, where the control of the solution of the solution of the control of the cesses are repeated again and again, showing that he had a method learly in mind, even if he did not express it as a rule. One rule is put in words in Problem 61B, and is employed inseveral places (see pages 24-23 as if it were well understood. There are other operations and methods of solution that are taken for granted as being familiar at least to do for solution that are taken for granted as being familiar at least to follows a definite rule which is employed without explanation, although not formulated (see page 28). Problem 79 illustrates, as I believe, a rule for finding the sum of a geometrical progression (see page 30). In the geometrical problems he has several rules that he uses without comment, rules for getting areas and volumes and for changing from one unit of measure to another. Perhaps the most striking single operation that is often used is that by which in the third step of a multication of the second kind he determines the multiplier that will produce as product the reciprocal of a given number (see page 6).

A striking, though natural, characteristic of the Egyptian's work is his tendency noted above to take particular cases or particular numbers and generalize from them. This is seen especially in his method of adding fractions by taking them as parts of some number and adding their values when applied to this number (see pages 7–10). See also a remark on page 36.

It is quite possible that the writer of the payrous, and the Egyptian mathematicians who preceded him, kept the results of their multiplications and other calculations in the form of tables, and often, when they had a multiplication or division to perform, note the result from these and the properties of the properties of the properties of the condetails are often omitted that are more difficult than other details that are pair in. Some one must have worked out these details is some way, but the result of a multiplication once worked out could be used in two or three ways (see gage 83). We have called the first part of the payrous a table and next after this there is a table given in full just before problem. I There are also tables for fractions of a lead in Problems 47.

#### HIS MISTAKES

Much has been written about the mistakes that we find in the Rhind papyrus. There are occasional mistakes, mostly numerical, that are merely accidental. Some of them are found in the group of Problems 7–20 (see page 64); five times in the first table 64 is written for 89: in two problems (63 and 59) the two given numbers are interchanged in two problems (64 and 59) the two given numbers are interchanged in in Problem 64 the mean what is given as 3½ helsel when it is I heldar in in Problem 64 the mean what is given as 3½ helsel when it is I heldar in first, in the last part of Problem 83 there is a numerical mistake in the division of a quantity of grain by 2. These are examples, At the beginning it is stated that this work is a copy of writings of an earlier period, and some of the mistakes seem to be mistakes or company. Per than 80 and some of the mistakes seem to be mistakes or copy, Per than 80 and some of the mistakes seem to be mistakes or copy, Per than 80 and some of the mistakes seem to be mistakes or copy, Per than 80 and 100 and 100 an

<sup>1</sup> We have many elaborate tables of the Bahylonians. See, for example, Hilprecht, 1906.

explained very skillfully how they may have arisen (see pages 63, 119, and 124). There are indications in the papyrus of corrections and alterations made after it was completed. We may think of an earlier author. or earlier authors, who wrote the original from which our copy was made; of the scribe A'h-mosè who may have been an ignorant copyist, but who understood something at least of the problems and may have added details of his own: corrections or changes in the copy that is now in the British Museum may have been made by a still later hand. It is not likely that A'h-mosè made all the mistakes and the earlier writers none.1 In two or three problems there is some confusion as to the meaning of the problem or of portions of the solution (53, 84, and certain lines of 82), that may be due to the fact that some parts are missing or that the writer or some copyist attempted to put down a problem that was but imperfectly known to him. It is interesting to speculate on the relation of these different writers to the book, but for the most part we shall have to take it as we have it now, the product of Egyptian mathematics, and Egyptian mathematics at its highest development. As to the mistakes, if a problem is obscure it may be necessary to notice them, but if it is clear we are not interested in them. We wish to know what the Egyptians understood, what they could do, and the methods that they employed. Everyone makes mistakes, and almost any modern mathematical book, in spite of the careful proof-reading that it receives, contains mistakes just like those in the papyrus, and some of them contain many more than the papyrus. The remarkable thing is not that there are mistakes, but that most of the calculations are carried through without them.

There are some cases where the method employed does not give a result that is exactly correct. This indicates the limits of the Egyptian's knowledge and is a matter of interest. But we should hardly call the em-

This is Problem 25, line 2, the number which should be 10 was originally votices 20 and it is as written in the bridsh Massers Encision be the first first was well make sense, and it is as written in the bridsh Massers Encision be the first market would make exactly, so that the purpose may now be regarded as awjug 18. The resider will find that creation lives of Friedman 16 (i.e. store on Friedman 41, and it is the Lineal Translation, on an exactly one of Friedman 16 (i.e. store on Friedman 41, and it is the Lineal Translation, on many partices exceeding portions of the original wiving that are original on the particles. Some of these can be recognized in the photographs, An internaling example in the sign for an exactly of the original portion of the original case on the particles. Some of these can be recognized in the photographs, An internaling example in the sign for the original case on the particles.

<sup>8</sup> We do not know anything about A'h-mosê, but the mistakes are not all mistakes of copying and some of them show some understanding of the processes on the part of whoever made them. ployment of such a method a careless mistake. He takes for the area of a crice the square of \$6\$ of the diameter, and according to one interpretation has been seen to take for the area of a narrow isosceles triangle the product of the eligant for the side and the half of the base. In Problem 33 (according to my interpretation) he tries to allow for the deficiency of his figure (ABDC), see page 93 from a restangle by taking away its his figure (ABDC), see page 94 from a restangle by taking away its side and side. We have some noteworthy in\$16\$ from the product of its base and side. We have some noteworthy intimations of the Egyptinas, but we have also remarkable examples of what they could do, and in comparison the mere mistakes that we may find use of an incontrast or interest.

#### HIS THEORETICAL INTEREST

A careful study of the Rhind papyrus convinced me several years ago that this work is not a mere selection of practical problems especially useful to determine land values, and that the Egyptians were not a nation of shookeepers, interested only in that which they could use. Rather I believe that they studied mathematics and other subjects for their own sakes. In the Rhind papyrus there are problems of area and problems of volume that might be of use to the farmer who owns land and raises grain. There are nyramid problems that might furnish specifications to the builders, or enable an interested observer to determine the dimensions of a pyramid before him. Many of the arithmetical problems concern a division of loaves or of a quantity of grain among a certain number of men, or the relative values of different amounts of food or drink. But when we come to examine the conditions laid down and the numbers involved in these various problems as well as the purely numerical ones, we see that they are more like theoretical problems put in concrete form. In one (Problem 63) 700 loaves are divided among four men in shares that are proportional to the four fractions 36, 36, 36 and 36, the first four terms of their fraction-series. In two (Problems 40 and 64) there is a dividing into shares that form an arithmetical progression, in Problem 67 the tribute for cattle is determined as 1/4 1/18 of the herd and the problem asks for the number of the herd when the number of tribute cattle is given, and Problem 31 is a problem whose answer is

#### 14 16 160 160 1600 1600 1600 1600.

Such problems and such quantities were not likely to occur in the daily life of the Egyptians. Thus we can say that the Rhind papyrus, while very useful to the Egyptian, was also "an example of the cultivation of mathematics as a pure science, even in its first beginnings."<sup>1</sup>

NOTE ON THE ECPITIAN CALENDAR AND ECPITIAN CHRONOLOGY—There are three references in the Rhind papyrus to the Egyptian calendar. We find in the beginning the date when it was written, in Problem 66 the fact that 365 days make a year, and in Number 87 three dates and two of the days that were called epagomental days.

The Egyptians counted their years from the beginning of the king's reign, starting anew with each new king, and, with the many breaks in their history and the uncertainty regarding many of their kings, it is difficult now to determine the dates of events, or the lengths of intervals between them.<sup>1</sup> In the Egyptian calendar year there was a certain shifting of the seasons and of the dates of events depending on them, that sometimes furnishes a cube for these determinations.

The Egyptian year consisted of 12 months of 30 days each and 5 days at the end that were regarded as not belonging to any month. The five days were called epagomenal days and were supposed to be the birthdays of five of the gods. There were three seasons of four months each.

11 has been pointed out (Irchibald, review of Pret, 1923, 2) that problems involving arithmetical and geometrical progressions some timely consideration out strictly practical and that the frustrum of a symmid problem of the Golmischkere papyrus (Tuzer, 1971) is in further verdence of the Egystiant theoretical interest is nicense. Wedelstere fectors review by ham listed in the Bildingsuphy under Pret, 1921, 3), after referring to this, usey, "The in it not sufficient simply to refer to the Bildingsuphy under Pret, 1921, 3), after referring to this, usey, "The in it not sufficient simply to refer to the Bildingsuphy under Pret, 1921, 3), after referring to this, use, in The in it not sufficient simply to refer to the Bildingsuphy under the pretent of the sufficient to the sufficient simply to the sufficient simply to the sufficient simply the sufficient simply to the sufficient simply the sufficient simply the sufficient simply the sufficient simply the sufficient simply the sufficient simply that the sufficient simply the sufficient simply the sufficient simply the sufficient simply that the sufficient simply the sufficient simply the sufficient simply that the sufficient simply the sufficient simply that the sufficient simply the sufficient simply that the sufficient simply the sufficient simply the sufficient simply that the sufficient simply that simply the sufficient simply that simply the sufficient simply

The scientific interest of the Egyptians is especially shown in the Edwin Smith papyrus, which contains careful and systematically arranged observations on the human body, and adds many interesting details, even in cases that are classified as hopeless, with no treatment recommended. See J. H. Breasted, "The Edwin Smith Papyrus," The New York Historical Society, Outstrip Bulletin, volume 6, 1922, pages 7, 2002.

\*\*Patrimons\*\* J. H. Braunde, Assertal Rounds of Egypt, Chicago, volume 1, 1990, page 2-48. Educal-Mayor, "Egyptisch Chromologie," 1984. \*\*Nachtige are agryptisch Chromologie," 1987. \*\*Nachtige are agryptische Chromologie, "1987. Alband. £. Brain, Alad. £. Brain, Berlin, F. K. Gland, Handhold & Patrimologie, "1987. Alband. £. Brain, Berlin, F. K. Gland, Handhold & Patrimologie, and Antongal, A. Avier of Egyptisch and brome alternation of the Armine State of the Chromology and at present generally accepted has been advocated by F. Petrin in "The length of the Chromology and the Patrimologie and Armine and Armin

One very uncertain period lies between the twelfth and eighteenth dynasties, which included the time of the Hykoos kings and of the writing of our papyrus.

Oniris, Horus, Set, Isis, and Nephthys. In Number 87 two of these birthdays are mentioned as belonging to the first month. This, however, in certainly a mistake, although Expytologists have found it difficult to exalain how the writer came to make it. See Pet

page 130.

Names were given to the months, but each month was also known simply as the first, second, third, or fourth of the season to which it belonged. The most striking event of the Egyptian year is the rising of the Nile, which belgins in July, and the seasons were named with reference to this event and its consequences. Thus the first season was called the season of the inundation (adult, mentioned at the beginning of the papyrus and in Number 87), the second season was the season of the "joing forth" (feel) when the vegetation burst forth in the fields as the waters of the river were subsiding, and the third season was the example of the paper of the season was the season of the property of the paper of the paper

These names show that at first the calendar year was made to begin about the time that the Nile began to rise. But the rising of the Nile depends on the solar year, which is about a quarter of a day longered han this Epythaic acleadary year, and so to Nile began to rise a day later after four years and a month later after 120 years, and after a time the entire season of the inundation came before the river began to rise, and was the dryset season of the three. They soon found that their year was a "wanderine war." But continued to use it.

The beginning of the rise of the Nile, or any other event that depends on the seasons, is not as regular, nor as easy to determine exactly as some things that may be observed of the stars. The Egyptians early discovered that in the daily apparent revolution of the sun and stars around the earth the stars were continually gaining on the sun. If they watched a star, setting perhaps not long after sunset, they would notice that it set earlier each night than the night before, until at last it would disappear almost before there was darkness enough to make it visible. Then, after a certain number of days, they would see it in the east rising before the sun and appearing in the morning sky as a harbinger of the coming day. They noticed this, in particular, of Sirius, the brightest of all the fixed stars. The day when Sirius first appeared as a morning star had a religious significance. We can imagine the priests in the early morning, gazing out over the desert, waiting for the rising of the sun, and then one morning to the south of the place where the sun would annear some one would be the first to catch a glimpse of the rising star just as its light was being put out by the advancing sunlight. This was

1365% days is called a Julian year. The solar year is a very little shorter. Newcomb gives its length in 1900 as 365.2422 days, with a yearly shortening of .0033 seconds, which would make the solar year about 1865.2425 days in early Egyptain history (Ginzel, page 32). This is the same as 365° ‰, the number of days in our calendar year, there being 97 leap years in 400 years.

called the heliacal rising of Sirius, its rising with the sun, and this day marked the beginning of a kind of year that would end when the day came for the same event to occur again. This Sirius year, like the solar year, was a quarter of a day longer than the Egyptian calendar year, and its beginning, like the rise of the Nile, occurred one day later every four year.

The siderial year is longer than the solar year. The vernal equinos moves along the eclipic at the rate of about 50" or year, and when the sun reaches the vernal equinos it has still 50" to go to reach the point where it passed the vernal equinos (at hear side of the eliptic the time from the moment when the sun passes it to the moment when this event occurs again will be eastly a siderial year. We might suppose that the same would be true for any fixed star. If we think of the great cricle of the eliptic with the earth as a point at its center, we should say that the sun passes any fixed star when they have the same mongitude, longitude being measured along the edigitic. But the apparent daily revolution of the sun and stars around the earth is a motion parallel to the equator, and when the observer thinks of a star as overtaking and passing the sun, the passing that he thinks of is when they have the same registral excension, for negative accession, for such as execution is measured along the

The helical rising of Sirius as observed by the Egyptians was not, indeed, the noments when Sirius passed the sun, even in this sense, for the star would have to rise before the upper edge of the sun in order to be visible. The refriction of the atmosphere and other conditions must be taken account of in determining this moment, and especially the fact that Sirius in the south reaches the borion farther along on its circle of rotation than the sun. These conditions, however, for the most part, are the same from year to year and would not affect the length of time between two such events. But the rate of increase in the right accession of the star varies with the position of the equator, and the star year is not usually the same as the siderial year. The difference is, however, and curing the period the star year is longer than the addried year, and during the period the star year is longer than the addressly are, and during the other part it is shorter. It simply happens that during practically all of Epyptian history the Sirius year was annot exactly 805 (4) says. The

<sup>&</sup>lt;sup>1</sup> The exact distance is 50.2564" and it takes the sun 20 min. 23.8 sec., making the siderial year equal to 365.25636 days (Ginzel, pages 28 and 32).

<sup>&</sup>lt;sup>1</sup> Let  $\lambda$  and  $\beta$  be the longitude and latitude of a star,  $\omega$  the angle which the ecliptic makes with the equator, and  $\gamma$  the longitude of the point on the ecliptic which has the same right

Egyptians have left two or three records, each giving the day and month when Sirius rose with the sun in a certain year of some king's reign. The number of days difference in the calendar dates of two such records, multiplied by 4, will enable us to determine the number of years between the two events.1 but as the shifting of a day in four years amounts to a year in 1460 years, it may be necessary to add 1460 or a multiple of this number to get the length of the entire interval.

NOTE ABOUT WORDS FOR GRAIN AND OTHER KINDS OF FOOD-There are ten or twelve words used in the papyrus to denote some kind of grain or food. As I have translated them they are:

```
1. Specific grains.
                 harley
                                    used in Problem
        hådet
                  spelt
                                    used in Problems
                                                         79, 82, and 86
        stlet
                  wheat
                                    used in Problem
alen
```

barley used in Problem ascension as the star. Then from the right triangles of the figure we can derive the equation tan y = tan 1 - tan = tan B

me i

For a fixed star \$\beta\$ is constant but \$\beta\$ increases at the rate of 50" in a calendar year. Then when di is taken equal to 50", dy will be the increase of y in a year and will measure the amount by which the star year exceeds the solar year.

vôt mehy Lower Egyptian

A study of the above equation and of the equation for  $d\gamma/d\lambda$  shows that  $\lambda$  and  $\gamma$  are together at  $-\pi/2$  and  $\pi/2$ , and, if  $\beta$  is positive, then as they increase from one to the other of these values. 7 increases more slowly than 2 until it comes to the value 0, and then more rapidly. Beyond #/2 conditions are reversed. y increasing at first more rapidly and afterwards more slowly. If  $\hat{\beta}$  is negative, that is, if the star is south of the ecliptic, as is the case with Sirius, condi-

tions between  $-\pi/2$  and  $\pi/2$  are the same as the conditions above between  $\pi/2$  and  $3\pi/2$ : as A and y increase, y increases more rapidly than A until it comes to the value 0, and then more slowly. During the period of Egyptian history 7 was positive and increasing more slowly than A, dy <dA, and the Sirius year was shorter than the siderial year. Ginzel gives a table (page 185) for the length of the Sirius year at different periods, showing that it was equal to the Julian year about 3231 B.C., and that by 139 A.D. it was 1 min. 29 sec. longer

At least to within less than 4 years. The following illustration shows how this fact is used (see Ginzel pages 194 and 200):

A record of the heliacal rising of Sirius on the 28th day of the month Epiphi (the third month of the season aklows) under Tehût-mosê III has been fixed as occurring in 1470 B.C. Now the Ebers papyrus records a rising as on the 9th of Epiphi in the 9th year of Amen-hotpe I. From the 9th to the 28th is 19 days which would give us an interval of 76 years. Therefore the Ebers rising occurred about 76 years earlier than that recorded under Tehûtmose, that is, about 1546 B.C., which puts the beginning of Amen-hotpe's reign at about 1555 B.C. According to Breasted this date is 1557 R.C.

71

71 77 and 78

|    | yőt shema'                    | Upper Egyptian<br>barley    | used in Problem                      | 74                   |
|----|-------------------------------|-----------------------------|--------------------------------------|----------------------|
| 2. |                               | m for grain,<br>grain       | used in Problems                     | 35, etc.             |
| 3. | Meal or flo<br>wedyet<br>noid | ur,<br>wedyet-flour<br>meal | used in Problems<br>used in Problems | 72, etc.<br>69 and 7 |
| 4. | Other foods                   | s,<br>fort                  | used in Problem                      | 66                   |

4

hacka hacka 2

hebet1 heer

The grain and flour words as generally written contain the grain sign (see page 32).

used in Problem

used in Problems

The word size occurs about 16 times and is a general term for any kind of grain. Thus in Problem 82 it appears to refer to both spelt and wheat. In many places it is used to introduce the standard notation, explained on pages 31–32, with the "Horus eye" fractions, "It makes of grain" being almost equivalent to "Exoress in standard form."

Wedyet-flour is used in making bread and beer, and in Problem 82 in making feed for geese. Peet suggests that this may be a general term for flour or meal, just as shes is a general term for grain.

Peet gives a full and clear discussion of the uses of these words (pages 113-114).

<sup>&</sup>lt;sup>1</sup> See notes to Problems 41 and 71 in the Literal Translation in regard to the readings of these words.

tnese words.

<sup>2</sup> A kind of grain or fruit, Erman and Grapow, Wörterbuch der Aegyptischen Sprache,
Volume 1, Leipnig, 1926, page 478.

### FREE TRANSLATION AND COMMENTARY<sup>1</sup>

TITLE, DATE, AND SCRIBE

Accurate reckoning. The entrance into the knowledge of all existing things and all obscure secrets. This book was copied in the year 33, in the fourth month of the imundation season, under the majesty of the king of Upper and Lower Egypt, 'A-user-Re', endowed with life, in likeness to writings of old made in the time of the king of Upper and Lower Egypt, Ne-ma'et-Re'. It is the scribe A'h-mosè who copies this writine.

In the following pages I have endoavered to give in doze smooth English a few translation of the Bhild payers with Sume notes capabiling details. In some places I have per in words or classes that are emitted from the original, but found in other problems of the same group, or are required to express what I believe is the true measing of the Exprision. In some places where parts of a solution are misplaced I have arranged them in their proper core from the contract of the contract of the contract of the contract of the contract mixtudes and carries slips in the way of writing numbers. The reader will find the care words of the original in the Lineal Translation, and all corrections that have been made where the contract of the contract of

in the Free Translation may be found by a comparison of the two.

Notes giving explanations or interpretations of the text, except such as have been included in the Introduction, are placed in the following pages with the problems to which they refer. Notes relating to the Egyptian language or writing are placed with the Literal Translation.

### CHAPTER I. EGYPTIAN ARITHMETIC SECTION I

TABLE OF THE DIVISION OF 2 BY OND NUMBERS

| IABLE                              | OF THE DIVIS    | ION OF 2 B | 1 ODD NO | MBEKS |
|------------------------------------|-----------------|------------|----------|-------|
| 2 divided by 3<br>Get 2 by operat  |                 | of 3 is 2. | 2.5      | 3     |
| 2 divided by 5                     | ,               |            |          | ), L  |
| 34 of 5 is 1 34, 3<br>Working out: | 1s of 5 is 1/4. |            | 145      | : 1   |
| 1                                  | 5               |            |          |       |
| 36                                 | 3 1/4           |            |          |       |
| 1\36                               | 1 36            |            |          |       |
| \3/1s                              | 36-             |            |          |       |
| 2 divided by 7                     |                 |            |          |       |
| 34 of 7 is 1 36 34.                | 36s of 7 is 34  |            |          |       |
| 1                                  | 7               |            |          |       |
| 34                                 | 3 1/2           |            | 1        | 7     |
| \36                                | 1 34 34         |            | 2        | 14    |
| * 4                                | 28              | 34         | 4        | 28.   |
| 2 divided by 9                     |                 |            |          |       |
| 16 of 9 is 1 16, 3                 | ía of 9 is 14.  |            |          |       |
| 1                                  | 9               |            |          |       |
| 36                                 | 6               |            |          |       |
| 34                                 | 3               |            |          |       |
| \36                                | 1 34            |            |          |       |

2 18 35.
5 See Introduction, raps 4. The use of these checks is somewhat arbitrary. They are sometimes put with the wrong numbers. Often they are used only in some of the multiple cations of a problem. In Problems 7-5 others are no checks at all and in certain problems also (65, 64, 69, 51, 56, 66, and 79) they are absent. In this Free Translation I have titled to be afficiency undersor, but to follow the original approximately.

14.

# 2 divided by II

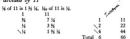

# 2 divided by 13

% of 13 is 1 ½ %, %2 of 13 is %, %04 of 13 is %.

| 3/2 | 6 34    |    |
|-----|---------|----|
| 34  | 3 1/4   |    |
| \36 | 1 34 34 |    |
| \4  | 52      | 34 |
| \8  | 104     | 36 |

# 2 divided by 15

15 is 1 1/2, 1/2 of 15 is 1/2.

# 2 divided by 17

∖½2 Remai

Get 2 by operating on 17.  $3_{12}$  of 17 is 1  $3_{12}$ ,  $3_{12}$ ,  $3_{12}$  of 17 is  $3_{12}$ ,  $3_{12}$  of 17 is  $3_{12}$ .

# Working out:

|      | 17        |         |    |  |
|------|-----------|---------|----|--|
|      | 11 1/4    |         |    |  |
|      | 5 36      | \1      | 17 |  |
|      | 2 1/4 1/4 | \2      | 34 |  |
|      | 1 34 36   | Total 3 | 51 |  |
| nder | 36.36     | 4       | 68 |  |

In the fourth line of the multiplication the author might have said 2 ½ %, and then the last line would have been 1 % %, and he uses this form, in giving his answer above, for the part that % of 17 makes towards 2. Somewhat similarly in the case of 23 he changes 1 % % to 1 % %.

34.

14.

2 divided by 27

Get 2 by operating on 29. ½4 of 29 is 1 ½ ½4, ½8 of 29 is ½, ½74 of 29 is ¾, ½32 of 29 is ¾.

### Working out:

| 1    | 29         |    |
|------|------------|----|
| 1/24 | 1 1/6 1/64 |    |
| \2   | 58         | 34 |
| 16   | 174        | 36 |
| \8   | 232        | 34 |

# 2 divided by 31

36 of 31 is 1 1/2 1/20, 3/24 of 31 is 34, 3/35 of 31 is 34.

# 2 divided by 33

1/2 of 33 is 1 1/4, 1/4 of 33 is 1/4.

## 2 divided by 35

35. 1/40 of 35 is 1 1/4, 1/42 of 35 is 3/4 1/4.

2 times  $\frac{1}{10}$  is  $\frac{1}{10}$   $\frac{1}{10}$ . For  $\frac{1}{10}$  applied to 210 gives 6; and 2 times 6 is 12, or 7 and 5, which are  $\frac{1}{10}$  and  $\frac{1}{10}$  of 210.

This example is explained in the Introduction, page 18. In the papyrus, following his usual practice when applying fractions to a particular number, the author writes 6, 7, and 5 under the 35, ½6, and ½1 of the first line.

1/4 of 37 is 1 1/4 1/4. 1/11 of 37 is 1/4, 1/10s of 37 is 1/4.

| 1         | 31        |           |        |    |
|-----------|-----------|-----------|--------|----|
| 36        | 24 34     | <b>\1</b> | 37     |    |
| 36        | 12 34     | \2        | 74     |    |
| 36        | 6 36      | Total 3   | 111    | 3  |
| 3/12      | 3 1/12    | Remain    | nder ¾ |    |
| √354      | 1 1/4 1/4 | 1         | 37     |    |
| Remainder | 36 36     | . 2       | 74     |    |
|           |           | 4         | 148    |    |
|           |           |           | 206    | 1. |

# 2 divided by 39

1/2 of 39 is 1 1/2, 1/8 of 39 is 1/2.

# 2 divided by 41

Get 2 by operating on 41.  $\frac{1}{16}$  of 41 is 1  $\frac{1}{16}$   $\frac{1}{16}$ ,  $\frac{1}{16}$  of 41 is  $\frac{1}{16}$ ,  $\frac{1}{16}$  of 41 is  $\frac{1}{16}$ .

Working out:

| 1       | 41         |           |     |    |
|---------|------------|-----------|-----|----|
| 34      | 27 34      | 1         | 41  |    |
| 36      | 13 3/4     | \2        | 82  |    |
| 36      | 6 34 34    | <b>\4</b> | 164 |    |
| 1/12    | 3 1/4 1/12 | Total 6   | 246 | 36 |
| 364     | 1 36 364   | 8         | 328 | 36 |
| mainder | 36.36      |           |     |    |
|         |            |           |     |    |

# 2 divided by 43

1/2 of 43 is 1 1/2, 1/4 of 43 is 1/4, 1/20 of 43 is 1/4, 1/401 of 43 is 1/4.

150 of 45 is 1 16. 150 of 45 is 16.

# 2 divided by 47

150 of 47 is 1 ½ 15, 1541 of 47 is 15, 1570 of 47 is 16.

# 2 divided by 49

34s of 49 is 1 34 34, 35ss of 49 is 34.

# 2 divided by 51

1 51 is 1 ½, 1/102 of 51 is 1/2.

# 2 divided by 53

Get 2 by operating on 53. 1% of 53 is 1 1% 1% of 53 is 1% of 53 is 1% of 53

### Working out:

1/20 of 55 is 1 3/2 1/4, 1/20 of 55 is 1/4.

2 divided by 57 1/8 of 57 is 1 1/4, 1/14 of 57 is 1/4.

1 57 38 01 37 18 1 72, 7114 01 37 18 72.

114

2 divided by 59

1/2 of 59 is 1 1/2 1/2 1/3, 1/20 of 59 is 1/4, 1/20 of 59 is 1/4.

4 236 9 531

2 divided by 61

1/40 of 61 is 1 1/4 1/40. 1/44 of 61 is 1/4. 1/488 of 61 is 1/4. 1/410 of 61 is 1/40.

2 divided by 63

1/2 of 63 is 1 1/2, 1/2s of 63 is 1/4.

2 divided by 65

Get 2 by operating on 65. 1/40 of 65 is 1 1/40, 1/40 of 65 is 1/40.

Working out:

Find \360

Find \36 136 \3 195 36.

## 2 divided by 67

1/40 of 67 is 1 1/4 1/40, 1/40s of 67 is 1/4, 1/40s of 67 is 1/4.

|      | 1    | 67                  |    |
|------|------|---------------------|----|
| Find | 1/40 | 1 1/4 1/4 1/4 1/4 0 |    |
|      | \5   | 335                 | 36 |
|      | \8   | 536                 | 34 |

## 2 divided by 69

1/4 of 69 is 1 1/4. 1/1 of 69 is 1/4.

| 1   | 69  |      |
|-----|-----|------|
| ₹36 | 46  | 1 34 |
| \2  | 138 | 34   |

## 2 divided by 71

1/40 of 71 is 1 1/4 1/40, 1/48 of 71 is 1/4, 1/10 of 71 is 1/40.

| Find | 1/40 | 1 1/4 1/4 1/40 |    |
|------|------|----------------|----|
|      | \8   | 568            | 36 |
|      |      | 710            | 1/ |

## 2 divided by 73

160 of 73 is 1 16 150, 1610 of 73 is 16, 1600 of 73 is 16, 1600 of 73 is 16.

| Find | 160       | 1 1/4 1/20 |    |
|------|-----------|------------|----|
|      | \3        | 219        | 34 |
|      | <b>\4</b> | 292        | 34 |
|      | \5        | 365        | 36 |

## 2 divided by 75

160 of 75 is 1 1/2, 1/50 of 75 is 1/2.

| 1   | 13  |       |
|-----|-----|-------|
| \36 | 50  | 1 1/2 |
| \2  | 150 | 34.   |

Get 2 by operating on 77. 3/4 of 77 is 1 3/4, 3/408 of 77 is 3/4.

Working out:

2 divided by 79

%0 of 79 is 1 ¼ %5, %27 of 79 is %, %26 of 79 is ¾, %90 of 79 is ¾0.

2 divided by 81

154 of 81 is 1 15, 15e2 of 81 is 15.

2 divided by 83

%0 of 83 is 1 ½ ½0, 362 of 83 is 34, 3615 of 83 is 36, 368 of 83 is 36.

2 divided by 85

1 85 is 1 34, 1/255 of 85 is 34.

## 2 divided by 87

36s of 87 is 1 36. 37s of 87 is 36.

## 2 divided by 89

Get 2 by operating on 89.  $\%_0$  of 89 is 1 %  $\%_0$ ,  $\%_{50}$  of 89 is  $\%_1$ ,  $\%_{50}$  of 89 is  $\%_1$ .  $\%_{50}$  of 89 is  $\%_0$ .

## Working out:

|      | 1           | 89              |     |
|------|-------------|-----------------|-----|
| Find | 360         | 1 1/4 1/10 1/20 |     |
|      | <b>\4</b>   | 356             | 34  |
|      | \6          | 534             | 36  |
|      | <b>\ 10</b> | 890             | 14. |

## 2 divided by QI

160 of 91 is 1 16 160, 160 of 91 is 16 160.

| ind | 340  | 1 36 3/10 |
|-----|------|-----------|
| ind | \ 16 | 24 14.    |

## 2 divided by 93

F

## 2 divided by 95

1 95 is 1 ½ ½2, 1/4so of 95 is 34, 1/2ro of 95 is 36.

## 2 divided by 97 1/4 of 97 is 1 1/4 1/4 1/4 1/4 1/4 1/4 1/4 of 97 is 1/4. 1/19 of 97 is 1/4.

## 2 divided by 99

36 of 99 is 1 1/2, 3/28 of 99 is 3/2.

| Find \36 | 66  | 1 1/2 |
|----------|-----|-------|
| \2       | 198 | 34    |

## 2 divided by 101

Get 2 by operating on 101. 101 = 101 = 10

Working out:

| <b>\1</b> | 101 | 1   |
|-----------|-----|-----|
| \2        | 202 | 34  |
| \3        | 303 | 36  |
| \6        | 606 | 36- |

#### SECTION II

PROBLEMS 1-6. TABLE OF THE DIVISION OF THE NUMBERS 1-9 BY 10

Table 1 divided by 10 gives 3/10 2 " " " 3/4

| 3 | ** | ** | ** | 44 | 34 1/so |
|---|----|----|----|----|---------|
| 4 | 44 | 44 | 84 | 44 | 36 3/s  |
| 5 | ** | ** | ** | ** | 34      |
| 6 | ** | ** | ** | ** | 34 1/10 |
| 7 | ** | 66 | ** | ** | 34 1/20 |
|   |    |    |    |    |         |

#### Problem 1

Example of dividing 1 loaf among 10 men.

Each man receives 1/10.

Proof. Multiply 1/10 by 10.

Total T loar, which is correct.

## Problem 2

Divide 2 loaves among 10 men.

Each man receives 3/2.

Proof. Multiply 3/2 by 10.

\8 1 1 1/6 1/6 1/6

l otal 2 loaves, which is correct.

## Problem 3

Divide 6 loaves among 10 men.

Each man receives ½ ½0.

Proof. Multiply ½ ½0 by 10.

Do it thus: 1 1 1/2 1/10

Total 6 loaves, which is correct.

## Problem 4

Divide 7 loaves among 10 men.

Each man receives ¾ ½<sub>0</sub>.

Proof. Multiply ¾ ½<sub>0</sub> by 10; the result is 7.

Do it thus: 1 % 1/20

2 1 1/4 1/4

4 2 % 1/10 1/10 8 5 1/1 1/10

Total 7 loaves, which is correct.

The answer in this case might have been written ½ ½, but the Egyptian thinks of ½ as the largest fraction that there is and prefers to use it wherever he can.

In this problem and the next two the double of ½ ½, ½, is given as 1 ½ ½. Directly it is 1 ½ ½ ½. Perhaps these fractions were taken as parts of some number, say 30. They would make 18, or 15 and 3, which would be ½ and ½ of 30.

## Problem 5

Divide 8 loaves among 10 men.

Each man receives 3/4 1/40 1/40.

Proof. Multiply 36 1/10 1/10 by 10; the result is 8.

Total 8 loaves, which is correct.

#### Problem 6

Divide 9 loaves among 10 men.

Each man receives 34 34 36

Total 9 loaves, which is correct.

In the first doubling we have 1 %, % %s, and %s. The two %s make % and the two %s make %s. Thus we get 1 % %s. The next doubling is the same as in Problem 4.

#### SECTION III

#### Problems 7-20. Multiplication by Certain Fractional Expressions<sup>3</sup>

#### Problem 7

Multiply 1/4 1/4 by 1 1/4 1/4.

Total ½ since as a part of 28 this is 14.

<sup>3</sup> Problem S4 is numerically the same problem, but the division is carried through there in such a way that ½ ½ is the form of the result.

<sup>3</sup> See Introduction, page 23.

## Problem 7B

Multiply ¼ ¼s by 1 ¼ ¼.
1 ¼ ½s

1 % ½s ½ % %s

1/4 1/4 1/4 as parts of 28 these are 1 1/4 1/4 and 1/4

Total 1/4,

## Problem 8

## Multiply 14 by 1 % 16.

#### Problem 0

Multiply 14 14 by 1 14 14.

1 35 34 15 34 35s 16 16 16

# Total Problem 10

Multiply ¼ ¼8 by 1 ¼ ¼.

1 ½ ½s ½ ½ ¼ ½ Total ½.

## Problem II

Multiply 34 by 1 1/4 14.

1 ¾ ½ ¾ ¼ ½s Total ¾.

#### Problem 12

Multiply 14 by 1 1/4 1/4.

1 214 15 35s

i ½s i ½s tal ½.

## Problem 13

Multiply 16 1/12 by 1 1/4 1/4.

## Problem 14

Multiply 1/4 by 1 1/4 1/4.

## Problem 15

Multiply 1/2 1/2 by 1 1/4 1/4.

There are several mistakes in these multiplications in the original, and at the end of Problem 15 the author puts a sign that stands for the word "error." See notes to the Literal Translation.

## Problem 16

Multiply 14 by 1 16 16

1 ½ ½ ½ ½ ½ Total 1.

## Problem 17

## Problem 18

#### Problem 10

#### Multiply 1/2 by 1 36 14.

| 1     | 3/12     | 35 | а  | part |    |    |    |    |    | ζ |
|-------|----------|----|----|------|----|----|----|----|----|---|
| 36    | 3/1s     | ** | ** | **   | ** | ** | 44 | ** | 1  |   |
| 36    | 356      | ** | ** | **   | ** | ** | ** | ** | 34 | ί |
| Total | 34 since | ** | ** | 66   | ** | ** | ** | 66 | 3. |   |

#### Problem 20

## Multiply 14, by 1 34 14

| 1     | 3/24     | 35 | а  | part |    |    |    |    |   | 34 3 | 4 |
|-------|----------|----|----|------|----|----|----|----|---|------|---|
| 34    | 36s      | ** | ** | **   | ** | ** | ** | ** |   | 34   |   |
| 3/4   | 3/2      | ** | ** | **   | ** |    | ** | ** |   | 34   |   |
| Total | ⅓₂ since | ** | ** | **   | ** | ** | ** | "  | 1 | 34.  |   |

## SECTION IV PROBLEMS 21-23. PROBLEMS IN COMPLETION

## Problem 21

It is said to thee, Complete 36 1/1s to 1.

Applied to 15, 3/4 is 10 and 3/5 is 1, making 11; the remainder is 4. Multiply 15 so as to get 4.

Therefore 1/6 1/4 is what is to be added to the given number.

For proof add them all together, namely,

for, applied to 15, these fractions are equal to

10 3 1 1, making 15.

After obtaining the remainder, 4, our author has to determine what fractions, taken as parts of 15, make 4. But this is the same as to say, Mat should multiply 15 to make 4—and so he takes 1%, 5%, and 3/6 of 15, and from the last two gets his result. The same process is used in the next problem, but in Problem 23 the fractions are given without evoluntation.

The solutions of this problem and the next are proved by adding together the fractions of the given expression and the fractions of the answer.

In the papyrus at the end of this solution are placed the words "Another, ¾ ½ to be added." This has no connection with Problem 21, but the number ¾ ½ is the answer to the problem that immediately follows.

#### Problem 22

Complete 36 36n to 1.

Applied to 30, 34 1/20 is 21. 30 exceeds 21 by 9. Multiply 30 so as to get 9.

Therefore 1/2 1/20 is to be added to make the completion.

For proof add them all together, namely,

34 ½ ½0, making 1; for, applied to 30, these fractions are equal to

20 6 3 1, making 30.

## Problem 23

Complete 34 36 360 365 to 36.

Applied to 45 these are equal to 11 ½ 5 ½ ½ 4 ½ 1 ½ 1.

which requires 6 ½ more to make up ¾ of 45, or 30. 6 ¾ is equal to ¾ ¼<sub>0</sub> of 45. Therefore ¼ ¾<sub>0</sub> is to be added to the given number to make ¾.

For proof add them all together, namely,

34 36 36 360 360 360 3

The author does not explain how he gets the fractions 14 1/4n. Following the method of the first two problems of this section he would have to multiply 45 so as to get 6%. This he might have done as follows:

In the proof of this problem, where the number to be obtained is %, he adds in also a 14 and so gets 1, which is itself the number to be obtained in Problems 21 and 22.

#### SECTION V

PROBLEMS 24-29. 'AHA' OR QUANTITY PROBLEMS

## Problem 24

24]

A quantity and its 1/4 added together become 19. What is the quantity?

As many times as 8 must be multiplied to give 19, so many times 7 must be multiplied to give the required number.

19.

In the third multiplication, instead of multiplying 7 by 2 34 34, the author multiplies 2 34 34 by 7, this being easier. A similar change is made in each of the next three problems. See Introduction, page 6.

## Problem 25

A quantity and its ¼ added together become 16. What is the quantity?

Assume 2.

As many times as 3 must be multiplied to give 16, so many times 2 must be multiplied to give the required number.

### Problem 26

A quantity and its ¼ added together become 15. What is the quantity?

Assume 4.

As many times as 5 must be multiplied to give 15, so many times 4 must be multiplied to give the required number. Multiply 5 so as to get 15.

Multiply 3 by 4.

The quantity is Total 15

## Problem 27

A quantity and its 14 added together become 21. What is the

As many times as 6 must be multiplied to give 21, so many times 5 must be multiplied to give the required number.

#### Problem 28

A quantity and its 3/4 are added together and from the sum 3/4 of the sum is subtracted, and 10 remains. What is the quantity?

Subtract from 10 its 3/0, which is 1. The remainder is 9. This is the quantity; its 36, 6, added to 9, makes 15, and 36 of 15, taken away from 15, leaves 10. Do it thus . . . .

21

It may be supposed that our author first solved the problem as follows:

As many times as 10 must be multiplied to give 10, that is, once, so many times 9 must be multiplied to give the required number, and therefore the required number is 9. But now he notices that 9 is obtained by taking away its 3/6 from 10, so he puts in the solution given in the papyrus.

The solution does not seem to be complete. The words, Do it Max ("The doing as it coccur") are unsality put at the beginning of numerical work, and in no other problem are they at the end of the solution. Peer has suggested (rage 63) that, in copying, the scribe came to these words and unconsciously let his eye pas to the same words in the next problem, the statement of the next problem and the beginning of its solution below also mixtured. A similar consiston occurs in the solution of Problem.

#### Problem 20

A quantity and its ¼ are added together, and ¼ of the sum is added; then ¼ of this sum is taken and the result is 10. What is the quantity?

Total 22 ½ 34 7 ½
Total 30 36 20 36 10.

As in the preceding problem it may be supposed that our author first solved the problem as follows:

Assume 27.

As many times as 20 must be multiplied to give 10, so many times 27 must be multiplied

to give the required number.

But at this point be seems to have changed the order of these numbers in his mind and to have said. As many times as 20 must be multiplied to give 27 so many times 10.

Therefore we must multiply 10 by 1 1/4 1/40 (see Peet, page 64).

#### SECTION VI

PROBLEMS 30-34. DIVISION BY A FRACTIONAL EXPRESSION 1

#### Problem 30

If the scribe says, What is the quantity of which 3 3 310 will make 10. let him hear.

10, let him hear.

8 6 ⅓<sub>0</sub> ⅓<sub>0</sub>

Total 13. 13 times ¾ ⅓<sub>0</sub> makes 9 and the fractions ¾, ⅓<sub>0</sub>, ⅓<sub>15</sub>, ⅓<sub>0</sub>, and ⅓<sub>0</sub>. The remainder is ⅓<sub>0</sub>. Take 30. ¾ ⅓<sub>0</sub> of 30 is 23. Therefore ⅓<sub>0</sub> of 30, or 1, will be ½<sub>0</sub> of this. 13 ⅓<sub>0</sub> is the required number.

For proof we multiply 13 1/2 by 3/4 1/10

To get the remainder 1/10 the author could apply the fractions of his partial products, 1/10, 1/10, etc., to 30, their values taken this way making 29 in all, and requiring 1 part more to make the full 30, so that in order to make a full 10 he would require, in addition to what he already has, 1/10.

In the multiplication of his proof we may notice that ¾ of 13 is given at once as 8 ¾ and that ¾ of ¾s is given by the rule in Problem 61 (see Introduction, page 25).

1 Full explanations of these problems are given in the Introduction, pages 25-28. It may mention that the problems of this section and the next are numbered by Eisealobra I little differently from the order in the payrum, 33 and 34 coming, in fact, after 38, but belonging in the name group with 30, 31, and 32. As I have used his numbering, I have followed his order.

1/2 also be can take without difficulty. For 13 he has 1/2 of 10 equal to 1, and 1/2 of 3, by the table that precedes Problem 1, is 1/2 1/3. Finally, 1/2 of 1/2 is 1/22.

In the original our author seems to say that we must multiply  $\frac{1}{2}$  by  $\frac{1}{2}$  to get  $\frac{1}{2}$   $\frac{1}{2}$ . It may be that be did not mean to put a dot (the sign for fraction) over 23, but meant to say, Multiply  $\frac{1}{2}$  by 25 to get  $\frac{1}{2}$   $\frac{1}{2}$ . In this a correct statement but does not explain his solution. Following the method given in the other problems of this group, he should have said. Multiply  $\frac{1}{2}$  to  $\frac{1}{2}$  to see ti.6.

#### Problem 31

A quantity, its 36, its 36, and its 36, added together, become 33.

What is the quantity?
Multiply 1 % % % so as to get 33.

\(\frac{1}{3}\) \(\frac{1}{3}\) \(\frac{1}{3}\

6 5¼ 3 1½ 1½, making in all 17 ¼, and requiring 3½ ¼ more to make 21, ½ of 42.

Take 1 % % % as applying to 42:

28 21

That is, 1 % ½ % applied to 42 gives 97 in all. ½2 of 42, or 1, will be ½7 of this, and 3 ½ ¼ will be 3 ½ ¼ times as much. Therefore we mul-

<sup>1</sup>These multiplications do not represent the multiplication of 3/1 by 3 3/2 3/4, but form a continuation of the multiplication at the beginning of the solution. But the partial products of

The total is 14 ¼ 1/6 1/67 1/104 1/108 1/679 1/76, which multiplied by 1 3/6 1/67 makes 33.

#### Problem 32

321

A quantity, its 1/4, and its 1/4, added together, become 2. What is the quantity?

Multiply 1 1/4 1/4 so as to get 2.

| 1    | 1 1/4 1/4 |
|------|-----------|
| \36  | 1 1/s     |
| 1/4  | 34 360    |
| 1%   | 34 3/2    |
| 3/12 | 36 364    |

Take 12 times 12.

We will apply our fractions to 144. For the given expression we have

The products above, taken as parts of 144, are equal to

The sum of the numbers here that correspond to the multipliers checked is equal to 285 and requires 3 more to make up 288, or 2 times 144. As 1 ½ times 144 is 228 we shall have as a continuation of our first multiplication,

Adding together all the multipliers checked in this multiplication, we have 1  $\frac{1}{2}$   $\frac{1}{2}$   $\frac{1}{2}$   $\frac{1}{2}$   $\frac{1}{2}$  as the required quantity.

the former multiplication are the multipliers of the latter and so are represented in the lefthand column here, while the multipliers of the former are the alternative numbers, 1, 2, 5, and 5, given at the right. Proof.

| <b>\1</b> | 1 16 1/12 1/14 1/228    |
|-----------|-------------------------|
| 36        | 35 36 35s 3571 3542     |
| \34       | 14 1/18 1/26 1/242 1/68 |
| 36        | 36 3/12 3/24 3/28 3/45  |
| \34       | 34 354 348 3450 361     |

The total is 1  $\frac{1}{2}$   $\frac{1}{2}$  and a series of smaller fractions. 1  $\frac{1}{2}$   $\frac{1}{2}$  taken from 2 leaves a remainder of  $\frac{1}{2}$ . Apply the smaller fractions to 912. The fractions are:

N2 N14 H28 N8 N6 N42 N84 N6 N65 N62, and as parts of 912 they are equal to

76 8 4 50 % 25 % 2 % 1 % 38 19 2 1

which together make 228, or 1/4 of 912. For

In this problem the fractional number is 1 ½ ¼ and the product to be obtained is 2. In order to add the parial products when multiplying 1 ½ ¼ so as to get 2 the author applies the fractions to 144, getting this number apparently as 12 times 12, although he might have taken it as the largest number whose reciprocal occurs among the fraction to be added, which is his usual procedure.

In his first multiplication he finds that the multiplier 1 h his given him very nearly. It may be noticed that he checks the K and hy listended of her fittle. To produce exactly 2 he has to take as additional multipliers his and his, getting his by the same process of reasoning that gave him his in the preceding robotion and his in Problem 30. He gives the answer as 1 h his his, his and proceeds to crow that it is correct. Conf. 1 h, which has the confidence of the confidence of the his correct has the confidence of the his confidence has been also have been also have b

#### Problem 22

A quantity, its 35, its 35, and its 35, added together, become 37. What is the quantity?

Multiply 1 % % % so as to get 37.

Applying 34, 34, and 36s to 42 we have

331

The total is 40: there remains 2, or 1/2 of 42. As 1 3/4 1/4 applied to 42 gives 97, we shall have as a continuation of our first multiplication

This 351 with the product already obtained will make the total 37. Thus the required quantity is 16 1/2 1/2 1/25-

2 1/4 1/48 1/102 1/4753 1/432-The whole numbers and larger fractions make 36 % 1/4 1/4s: the remainder is 1/4 1/4. The smaller fractions applied to 5432 make

34, 34, 34s, and the fractions of the remainder, 34s and 34s, applied to 5432 make 3621 16, 1358, 194, and 194 and 64 36; for we have

1.

There remains 258 % which is equal to 194 plus 64 %.

We may notice that in the course of his proof our author has % of 1670 equal to Yang Yers a remarkable application of the rule given in Problem 61.

For an explanation of the proof see Introduction, pages 27-28. The calculation by which the 97 is obtained is given above in the solution of Problem 31.

1 Since % of 42 is 28, 1 % being the reciprocal of %.

### Problem 34

A quantity, its ½, and its ¼, added together, become 10. What is the quantity?

Multiply 1 1/4 1/4 so as to get 10.

The total is the quantity required, 5 ½ ½ ½ ¼.

Proof.

making a total of 21, while ¼ and ¾ make 14 and 7, and so also a total of 21. Therefore the result obtained is correct.

The first step is a multiplication of the second kind (Introduction, page 53 with 13 ½ taken as multiplication and 10 as product. After doubling viewic, also taking 15 and doubling this twice, the author finds a combination of products exactly equal to 10, and it is not necessary for him to take the second and third steps that belong to this kind of multiplication when the product is not obtained directly from the partial products. It is easy to see which multiplication when the product is not obtained directly from the partial products. It is easy to see which multiplication should be so simply; for we have always of the product of the control of the product of the product of the produc

#### SECTION VII

#### PROBLEMS 35-38. DIVISION OF A HEKAT

In these problems in the papyrus the questions are put in a curious way: "I have gone a certain number of times into the hekal-measure, certain parts have been added to me, and I return filled. What is it that save this?" It is stated as if the vessel represented as speaking had gone

1 See Introduction, page 5, footnote 2.

into the hekat-measure and returned filled, but clearly it is the hekatmeasure that is filled.

In Problem 36 the word lakel is omitted and the problem is stated and solved as a simple numerical problem. It is wordt-however, in the same way as the other three except for the omission of the word kelar and it is solved in the same way. Also the proof is the same as the proof of the numerical result in each of the other three. In three kelar problems the answer obtained as an ordinary fractional part of a kelar and proved as such is then reduced to re and proved part of a kelar and proved as such is then reduced to re and proved fractions as far as possible, and proved for this form of expression (see Introduction, page 31).

The method of solution of these problems is that of false position and the solution of Problem 35 is explained in full in the Introduction, page 11

For an account of the hehat and its subdivisions see Introduction pages 31-33.

## Problem 35

351

I have gone three times into the hekat-measure, my 1/4 has been added to me, and I return having filled the hekat-measure. What is it that says this?

Do it thus: Assume 1. Multiplying by 3 1/4 we have

The answer is 1/2 1/40.

Proof.

Express the result in ro

Total 96.
Proof of the result as expressed in ro.

1 96
2 192

32
Total 320.
Expressed in "Horus eye" fractions 1

Expressed in "Horus eye" fractions it makes of grain 1/4 1/32 1/64 hekal ro.

Proof of the result expressed in this form.

Problem 36

I have gone in three times, my 34 and my 34 have been added to me, and I return having filled the measure. What is the quantity that says this?

Assume 1. Multiplying by 3 1/4 1/4 we have

Total 3 ½ ¾.

Get 1 by operating on 3 ½ ¾. Apply this to 30; it makes 106. Multiply 106 so as to get 30.

<sup>1</sup> See Introduction, page 31. The "Horus eye" fractions are indicated by black-faced type throughout this work. 

| Proof. |   |            |
|--------|---|------------|
|        | 1 | 34 363 Hos |
|        |   |            |

2 ½ ½ 50 ½18 ½18 ½2 ½3 ½06 ½2 ½2 ½2 ½28 ½28 ½26 ½36 ½30 ½30 £30

The larger fractions are ½ and ¼. In order to get 1 we should have for the sum of the remaining fractions ¾. To get this apply these fractions to 1060.

#### The fractions

|                         | 36a     | 3100  | 3/212 |       |      |    |     |
|-------------------------|---------|-------|-------|-------|------|----|-----|
| as parts of 1060 make   | 20      | 10    | 5     |       |      | or | 35  |
|                         | 360     | 3418  | 3/195 | 36a   | 3500 |    |     |
| make                    | 35 34   | 3 1/4 | 1 34  | 20    | 10   | ** | 70  |
|                         | 3/12    | 3150  | 3618  | 3620  |      |    |     |
| "                       | 88 1/2  | 6 34  | 3 1/4 | 1 36  |      | 44 | 100 |
|                         | 360     | 3/205 | 3600  | 35000 |      |    |     |
| "                       | 53      | 4     | 2     | 1     |      | 44 | 60  |
| The total is 265 or 1/2 | £ 1060- | for   |       |       |      |    |     |

The total is 265, or ¼ of 1060; for 1 1060

In multiplying 1 at the beginning of this solution by 3 is  $\beta_i$  instead of anylog, once 1, where 2 etc., our ambora extually write soon "once 1" there times and then the rest of the multiplication, and in getting 1 by operating on 3 is  $\beta_i$ , instead of multiplying to 30, recognition directly by multipliers that all eventually give him. 1 be applies in 50, noting that 3 times 30 and  $\beta_i$   $\beta_i$  of 30 make 106. Therefore to find how many times noting that 3 times 30 and  $\beta_i$   $\beta_i$  of 30 make 106. Therefore to find how many times have the contribution of the solution of the same to the solution of the solution of the same to the solution of the solution of the same to the solution of the solution of the same to the solution of the solution of the same to the solution of the solution of the same to the solution of the solution of the same to the solution of the solution of the solu

## Problem 37

I have gone three times into the hekat-measure, my ½ has been added to me, ¼ of my ¼ has been added to me, and my ¾ has been added to me; I return having filled the hekat-measure. What is it that says this?

<sup>1</sup> This is the only time that he applies his fractional expressions to a particular number for the purpose of dividing. Generally be uses the method for an addition or subtraction. See Introduction, page 9, footnote.

3 14 1/s.

80

16 16 164 1678 The total, 14 1/20, times, 3 1/4 1/24 makes 1, for we have first to add 1/4. 14, and 14, and then the smaller fractions

36 18 9 a total of 72, or 14 of 576. Therefore the answer is 14 1/2.

The total is 1, for we have first to add 1/2 and 1/4, and then the smaller fractions

1/2 1/2 1/2 1/4 1/4 1/48 1/48 1/48 1/488, which, taken as parts of 288, make 9 18 24 3

a total of 72, or 1/4 of 288, Express the result in ro.

Proof.

Proof of the result as expressed in 70

It amounts in grain to 1/4 1/32 hekat

Proof of the result expressed in this form.

| \2        | 1/2 1/16        |  |  |
|-----------|-----------------|--|--|
| \36       | 1/16 1/32       |  |  |
| \36 of 36 | 1/32            |  |  |
| \36       | 1/32            |  |  |
| Total     | 1/2 1/4 1/4 1/4 |  |  |

In this problem the lobal is to be divided by 3 % 1/6. The author expresses this number in the precular form 3 % 1/6/6/5 %, but when he assumes 1 and multiplies 1 by properties of this number he gets the simpler form, and this he uses in determining that it must be multiplied by § % no get 1. In his proof, however, instead of taking 3 % fa. he very report yoes back to his original fractions as given in the statement of the problem, multiplied by § % 1/6. he very the property goes back to his original fractions as given in the statement of the problem, multiplies the since were by 3 % 1/6/6 with property goes back to his original fractions as given in the statement of the problem, multiplies the since were by 3 % 1/6/6 with problems.

The second operation is to multiply 3 % for an target 1. He proceed by balving to obtain a series of facinities despression, from which he find at our on combination obtains a series of facinities despression. From which he find at our or combination of the series of the series of the series of the series of the series of the series of the three problems was made up from the sawer. We find, therefore that he received that the saw most natural, and in most yoo do in limited that he knew when well do the nesistent that he might have proceeded at one to find the minimation when the series of the selected this he might have proceeded at one to due the minimation of the three processions of completion, but he seems to have chosen to carry his ambiguitation further in the longstated that the series of the series of the series of the series of the series of any further appreciation that he could see must be less that § 3, and to what compiled to pass over the next two series in products and the first one that he could try was the ore beginning with § 3. With this he find that he presently in the does not have

After obtaining and proving the result expressed in the ordinary form as a fractional part of a skales be reduced in the ordinary form as a fractional part of a skales be reduced in the ordinary form of the ordinary forms that it is correct. As the denominators of the fractions that has tent obtains are themselves powers of 2 be has the same fractions in this late expression, but he writes them in the "Horace yet" forms, and in his proof he has a slightly different behavior of the state of the size of the size of th

At the very end, instead of writing 1 helus as the result of the multiplications of his proof, he writes its equivalent as 1/2 1/8 1/4 1/8.

## Problem 38

Proof.

I have gone three times into the hekat-measure, my ¼ has been added to me, and I return having filled the hekat-measure. What is it that says this?

14 1/4

Assume 1. Multiplying by the given expression we have

for ½2 of 7 is the expression that we have obtained.

Total 1.

Express the result in ro.

Proof of the result as expressed in ro.

1 101 35 371 323 366

1 203 36 36 36 36 36 36

2 203 ½ ½ ½ ½ ½ ½ ½ ½ 14 ½ ½ ½ Total 320,

It amounts in grain to 1/4 1/16 hekat 1 1/4 1/11 1/2 1/16 ro.

Proof of the result expressed in this form.

The total of the larger portions of these products makes

1/4 1/4 1/4 1/4 1/4 1/4 1/4 hekat 4 3/4 ro. or 310 3/ ra

The smaller fractions 36, 36, 36, 36, 36, 36,

taken as parts of 66, are equal to

The total is 22, which is 16 of 66, and this with 319 % makes 320 70 or 1 hekat, as it should.

There are some peculiarities here in the numerical work. Thus in multiplying 3 15 so as to get 1, the author starts by saving that 1/2 of 3 1/2 is 1/4, and his explanation, written on one side, is literally, "The making it is of 15 times 22 to find 3 36." Also a little further along, in proving his answer, 36 3/1 3/2 3/4, multiplying it by 3 3/4, he writes as one step, 3/ 3/2, and explains it by saying in almost the same words, "The making it is of 3/2 times 7 to find the fraction above." It is as if he were familiar with the relation of the three numbers 7, 3 ½ and 22. Possibly he had this relation in some table; or in some previous reckoning he had multiplied 7 "for the finding of 22." which would give him at once 3 16. Then he would know that 16 of 22 is 3 be, that 16s of 3 16 is 16, and that 16s of 7 is the same as the result of "getting 1 by operating on 3 %:" that is, it is the number that he gets in this solution, 16 16: 16: so that, finally, 16 of the last expression is enual to 162.1

The fractional expressions in the solution and different proofs are quite complicated and it is possible that he applied them to 66 each time that he had additions to make. but, except in the last case, there is no indication of this.

In the first proof he doubles 36 3/1 3/2 3/4 and gets 3/1 3/1 3/4 3/4. Here twice 3/4 is 36, twice 3/1 is 36 36s (by the table at the beginning) and the 36 and 36 make 36; finally, twice 44 16, make 41, 16. In a very similar way in the second and third proofs be doubles the fractional expression 35 1/11 1/22 1/40-

In working out the expression of the result in ro he has \$40 of 320 equal to 29 \$40. and in the proof which follows. 16 of 101 % 16, 16, 16, is given as 14 % 16; also in the last proof 35 of 36 36a hekat 1 36 36a 36a 46a ro is given as 36a hekat 4 36 36a ro. These are more difficult than most of the divisions in the papyrus, and the author does not state explicitly how he performed them.

See Introduction, page 5, footnote 2,

#### SECTION VIII

Problems 39-40. Division of Loaves. Arithmetical Progression

#### Problem 30

Example of finding the difference of share when 100 loaves are divided among 10 men, 50 in equal shares among 6 men and 50 in equal shares among 4. What is the difference of the shares?

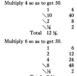

Therefore each of the 4 will receive 12  $\frac{1}{2}$  and each of the 6 will receive 8  $\frac{1}{2}$ , and the difference of share will be 4  $\frac{1}{2}$ .

In this problem the result obtained and the methods used are so simple that the problem seems hardly worth while. It is possible that the author intended to state a problem in arithmetical progression like the next one.

We may notice that he considers the 4 first in the solution, although he puts the 6 first in the statement. In the papyrus he expressed the result by writing 12 ¾ four times and 8 ½ six times.

## Problem 40

Divide 100 loaves among 5 men in such a way that the shares received shall be in arithmetical progression and that 34 of the sum of the largest three shares shall be equal to the sum of the smallest two. What is the difference of the shares?

Do it thus: Make the difference of the shares 5 ½. Then the amounts that the 5 men receive will be

As many times as is necessary to multiply 60 to make 100, so many times must these terms be multiplied to make the true series.

The total, 1 34, times 60 makes 100.

Total 60

Multiply by 1 34

401

This problem has been fully explained in the Introduction (page 12) and needs no further comment here.

100.

In this problem and in Problem 64 our author writes his progression as a descending series, and so the smallest term is with him the last term.

#### CHAPTER II. GEOMETRY

SECTION I

#### PROBLEMS 41-46 PROBLEMS OF VOLUME

Problem 41

Find the volume of a cylindrical granary of diameter 9 and height

Take away  $\frac{1}{3}$  of 9, namely, 1; the remainder is 8. Multiply 8 times 8; it makes 64. Multiply 64 times 10; it makes 640 cubed cubits. Add  $\frac{1}{3}$  of it to it; it makes 960, its contents in  $\frac{1}{2}$  har. Take  $\frac{1}{3}$  of 960, namely 48. 4800  $\frac{1}{2}$  has 10 grain will go into it.

Method of working

| g out: |     |
|--------|-----|
| 1      | 8   |
| 2      | 16  |
| 4      | 32  |
| \8     | 64. |
| 1      | 64  |
| \10    | 640 |
| \34    | 320 |
| Total  | 960 |
| 3/10   | 96  |
| \ 14.  | 48  |

As explained in the Introduction (pages 35–36), the author, in order to obtain the volume of the cylinder, subtracts from the diameter its, Squares the remainder, and multiplies by the altitude. In this way be finds that 640 in the contents of the granary in cached cubits. As a kake is § 16 a cubed cubit he adds to 640 its; § Morthig gives him when the content of the granary. Finally, dividing by 20, he obtains 48 as the number of lake in the granary. Finally, dividing by 20, he obtains 48 as the number of hundreds of quadruple kelet. (See Introduction, page 23)

### Problem 42

Find the volume of a cylindrical granary of diameter 10 and height 10.

 times 10; it makes 790 ½s ½r ¾s ¼s cubed cubits. Add ½ of it to it; it makes 1185 ¾ ¾s, its contents in khar. ½s of this is 59 ¾ ¾ss. 59 ¼ ¾ss times 100 kekst of grain will go into it.

#### Method of working out: 8 34 14 14. 2 17 36 36 35 14 1/s 71 36 5 34 34 34 347 34 2 34 36 3/2 3/6 3/4 14 1 1/2 1/2 1/2 1/2 1/08 \1/s 36 36 367 Mas 3694 Total 79 Yes 1/24. 1 79 Kon 1604 10 790 1/4 1/2 1/4 1/4 395 160 164 Hos Hos 34 Total 1185 16 16 340 118 14 14 1360 59 1/4 Mar.

This problem is exactly like 41, but with 10 instead of 9 for diameter there are many fractions. The ½50 of 100 keket should be reduced to "Horus eye" fractions and ro, but in the partyrus this fraction is omitted.

#### Problem 43

A cylindrical granary of diameter 9 and height 6. What is the amount of grain that goes into it?

## Method of working out:

| \1    | 8     |
|-------|-------|
| 36    | 5 1/4 |
| 1/4   | 2 34  |
| Total | 10 36 |

| 1     | 10 %           |
|-------|----------------|
| ∖10   | 106 34         |
| 13/4  | 7 36           |
| Total | 113 % %.       |
| 1     | 113 36 36      |
| 2     | 227 1/2 1/18   |
| \4    | 455 1/4.       |
| 1     | 455 36         |
| 3/10  | 45 14 160      |
| 1360  | 22 ½ ¼ ¾ 3/so. |

This solution for a long time baffled the ingenuity of Egyptologists, but the correct interpretation was finally discovered by Schack-Schackenburg (1899, see Peet, page 83).

In the first place, the papyrus states that the height of the granary is 9 and the breadth (diameter) 6, and in the solution, when we find 4 as 36 of 6, the author again calls 6 the breadth; but the solution is for a cylinder in which 9 is the diameter and 6 the height.

Then the method of solution is not that used in 41 and 42, but a second one (employed for a similar problem in the Khan papprus, Griffin, 1897), giving the volume directly in laber and not first in cubed cubits. It may be expressed in the following rule: Add to the diameter in 15; quesque, and multiply by 5 of the height. In Problem 43 the addition of its 5 in the diameter makes 12, the square is 146, and 5 if of the 45 the addition of its 5 in the diameter makes 12, the square is 164, and 5 if of the would have obtained if the half follows the solution of 41 and 42?

But the author, before taking the steps of this rule, deducts from the diameter its  $\frac{1}{2}$ , as by the other rule, and so obtains a result which is  $(\frac{1}{2})^3$  of the correct result, namely,  $\frac{1}{2}$  is  $\frac{1}{2}$  khar.

1 There is some confusion in Peet's explanation of this mistake (rage 84). He supposes that the statement was correct in the original paparysa, but that "a later scribe, seeing in the first line of working the subtraction of a ninth of 9 from 9. . . . . concluded that 9 must be the diameter and not the height, and so be transposed the two dimensions in the statement, but if the statement now in the papyrus is the result of such a transposition the transposition must have been the other way.

In modern form the number of kker according to the two methods is expressed by the formulae (%⟨d⟩² k¾ and (%⟨d⟩²,½ k both of which reduce to ²½; kd².

\*Elasable translated the word now read Mar as "bodly content" and supposed that the addition of §3 to reduce carbed calls to also wars as part of the calculation of the calculaculate. This is the same as multiplying the base by §5 of the height instead of by the height instead, and to explain this he suppose that the given base in 4 and 4 if a the superbase, and that the lower base is larger. When he comes to Problem 4 be has prest difficulty, the first place, the first place of the same part of the part in miningle thy §5 (§ of it is to first place, the first place of the same part of the part of the part of the part of the core author intended to get the lower base or some section between the raw. Then the area declarated in multiplied by §5 (if the height intended §5), which might be because he has that were In the last part of the solution the author expresses %ss of 100 quadruple kekat in fractional parts of a quadruple kekat ("Horus eye" fractions) and quadruple ro and fractional parts. 100 times %ss gives him ½ ½ ½2 %4 and a remainder that must be multiplied further by 230 to reduce it to quadruple ro.

#### Problem 11

Example of reckoning the volume of a rectangular granary, its length being 10, its width 10, and its height 10. What is the amount of grain that goes into it?

Multiply 10 times 10; it makes 100. Multiply 100 times 10; it makes 1000. Add its ½; it makes 1500, its contents in khar. Take ½ of 1500; it makes 75, its contents in quadruple hekat, namely, 7500 hekat of grain.

| The working out: |                  |      |
|------------------|------------------|------|
|                  | 1                | 10   |
|                  | 10               | 100  |
|                  | 1                | 100  |
| *                | 10               | 1000 |
| ~                | 1                | 1000 |
|                  | 34               | 500  |
|                  | 1                | 1500 |
|                  | 360              | 150  |
|                  | 360              | 75   |
| Proof:           |                  |      |
|                  | 1                | 75   |
|                  | 10               | 750  |
|                  | ∖20              | 1500 |
|                  | % of 1500        | 150  |
|                  | 1/2 of 1/2       | 15   |
|                  | 34 of 140 of 140 | 10   |
|                  |                  |      |

This problem is similar to 41 and 42 except that the base is a square instead of a circle. At the end, after the author has completed his calculations, he goes through them in reverse order, apparently as a proof of the correctness of his result. This reverse calculation is the same as the calculation given as the solution of the next problem, the next problem being the reverse of the present con-

the larger base, or because he had some vague idea of the rule for the volume of a hemisphere (the area of the base times ½ of the height), and applied it to this solid, even though it may not have been spherical. This is the way in which the question of a hemisphere came into the problem. See titles of articles by Borchardt (1897) and Schack-Schackenburg (1899).

#### Problem 45

A rectangular granary into which there have gone 7500 quadruple hekat of grain. What are its dimensions?

Multiply 75 times 20; it makes 1500. Take  $\frac{1}{10}$  of 1500, namely, 150,  $\frac{1}{10}$  of its  $\frac{1}{10}$ , 15,  $\frac{1}{10}$  of its  $\frac{1}{10}$ , 10. Therefore the dimensions are 10 by 10 by 10.

The working out:

its contents in khar.

Instead of taking % at the beginning to reduce the contents to cubed cubits, as he would have done if he had exactly reversed the process of the preceding solution, the author takes % of the last quotient to find the third dimension.

#### Problem 46

A rectangular granary into which there have gone 2500 quadruple hekat of grain. What are its dimensions?

Multiply 25 times 20; it makes 500, its contents in khar. Take  $\frac{1}{10}$  of 500, namely, 50, its  $\frac{1}{10}$ , 25,  $\frac{1}{10}$  of its  $\frac{1}{10}$ , 5,  $\frac{1}{10}$  of its  $\frac{1}{10}$ , 3  $\frac{1}{10}$ . Therefore the dimensions are 10 by 10 by 3  $\frac{1}{10}$ .

Its working out:

360 of 360

 $\frac{9}{16}$  of  $\frac{9}{16}$  of  $\frac{9}{16}$  of

5

The 1/40 that the author takes in this solution is not necessary and is not used.

14 1/18

#### SECTION II

## PROBLEM 47. DIVISION OF 100 HERAT

#### Problem 47

491

Suppose the scribe says to thee, Let me know what is the result when 100 quadruple hekat are divided by 10 and its multiples, in a rectangular or circular granary.

| 1/20 | 44 | ** |    | 5 |     |      |           | hekat |   |              |     |
|------|----|----|----|---|-----|------|-----------|-------|---|--------------|-----|
| 360  | ** | ** | ** | 3 | 1/4 | 1/16 | 1/64      | **    | 1 | 76           | ro  |
| 340  | 44 | ** | 44 |   | 1/2 |      |           | **    |   |              |     |
| 360  | ** | ** | ** | 2 |     |      |           | **    |   |              |     |
| 360  | ** | ** | ** | 1 | 1/2 | 1/8  | 1/32      | **    | 3 | 34           | 44  |
| 350  | ** | ** | ** | 1 | 1/4 | 1/8  | 1/32 1/64 | **    | 2 | 1/4 1/21 1/4 | 2 " |
| 360  | ** | ** | ** |   | 1/4 |      |           | **    |   |              |     |

1 1/16 1/32 1/64 1600 In the original the scribe is made to ask only for 3/6, but the author gives 3/6, 3/6, etc.

#### SECTION III

#### PROBLEMS 48-55. PROBLEMS OF AREA

## Problem 48

Compare the area of a circle and of its circumscribing square.

| 1  | 8 setat | \1    | 9 setat |
|----|---------|-------|---------|
| 2  | 16 "    | 2     | 18 "    |
| 4  | 32 "    | 4     | 36 "    |
| \8 | 64 "    | \8    | 72 "    |
|    |         | Total | 81 "    |

## Problem 49

Example of reckoning area. Suppose it is said to thee, What is the area of a rectangle of land of 10 khet by 1 khet?

#### Do it thus:

| 1        | 1,000   |
|----------|---------|
| 10       | 10,000  |
| 100      | 100,000 |
| 310      | 10,000  |
| No of No | 1.000   |

This is its area.

The papyrus states the problem for a field of 10 kket by 2 kket, and these numbers are in the figure, but the solution is for 10 kket by 1 kket, or 1,000 cubits by 100 cubits. Multiplying these numbers together gives 100,000 square cubits. Dividing this by 100 gives 1,000 cubit-strips, strips 1 cubit wide and 1 khet long.

## Problem 50 Do it thus-

Example of a round field of diameter 9 khet. What is its area? Take away 16 of the diameter, namely 1: the remainder is 8. Multiply 8 times 8: it makes 64. Therefore it contains 64 setat of land.

| 1                        |   | 9  |
|--------------------------|---|----|
| 36                       |   |    |
| this taken away leaves 8 |   |    |
| 1                        |   |    |
| 2                        |   | 16 |
| 4                        |   | 3  |
| \8                       | _ | 64 |

Its area is 64 setat.

#### Problem 51

Example of a triangle of land. Suppose it is said to thee, What is the area of a triangle of side 10 khet and of base 4 khet?

|  | it t |  |  |
|--|------|--|--|
|  |      |  |  |
|  |      |  |  |

Its area is 20 setat.

Take 1/2 of 4, in order to get its rectangle. Multiply 10 times 2; this is its area.

The author seems to put the reckoning before the explanation. In the reckoning he puts down the base as 400 and the side as 1,000; that is, he expresses these lengths in cubits. Dividing 400 by 2 he gets 200 and 1,000 as the dimensions of the equivalent rectangle. Then to obtain the area expressed as so many cubit-strips he multiplies 1,000, not by 200, but by 2, as if he thought of the rectangle as made up of 1,000 pairs of cubit-strips. Finally, he writes down 2, that is, 20 setat (2 ten-setat), as the standard form of expressing the result.

<sup>1</sup> For a discussion of the question whether this word should be side or altitude see Introduction, pages 36-37, and Bibliography, pages 132-134.

In his explanation he uses the number of kher in the base and the number of kher in the side, and says that 10 times 2 will give the area. A similar problem is given on a fragment of the Colenishchev parovrus (see Bibliog-

raphy under Tsinserling, 1925).

# Problem 52

Example of a cut-off (truncated) triangle of land. Suppose it is said to thee, What is the area of a cut-off triangle of land of 20 khet in its side. 6 khet in its base, 4 khet in its cut-off line?

Add its base to its cut-off line; it makes 10. Take ½ of 10, that is 5, in order to get its rectangle. Multiply 20 times 5; it makes 10 (10 tensetat). This is its area.

Do it thus:

| 1         | 1,000  |
|-----------|--------|
| 36        | 500    |
| <b>\1</b> | 2,000  |
| 2         | 4,000  |
| <b>\4</b> | 8,000  |
| T-4-1     | 10.000 |

Its area is 100 setat (10 ten-setat).

This solution is very much like the preceding. Taking 3/of the sum of the bases he gets 500 cubits or 5 khet as the base of the equivalent rectangle with its side 2,000 cubits. Multiplying 2,000 by 5 he gets 10,000 cubit-atrips for the area. Finally he expresses this in selat (or ten-selas). In the papyrus 20 was written where 10 should have been.

# Problem 53

Areas of sections of a triangle.

1 1/4 1/4

15 1/4 1/4

7 1/2 1/4 1/9

setat

Digitized by Google

Total

14

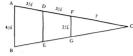

This problem is difficult to epitals, and the difficulty is increased by some numerical mixtures. The more problem explanation that I can give in that the starter is understaining to therefore the contractive to the contractive that the contractive that the con

the first materialists the section for the first is one significant content of the section of the first including the section of the section of the first including the section of the section of the sec

The true area, if 3 ½ were the height, would be easily found. AB and FG being 4 ¼ and 2 ¼

AB + FG will be 6 % %
Its %, DE 3 % %
Adding AB we get 7 % % %
Its % 3 % % % %

one-half of the sum of the bases of the trapezoid ABED. Multiplying by 3½ we have

3 ½ ½ ½ ½

3 ½ ½ ½

6

Actually the author multiplied 4 ½ by 1, 2, ½ and ½, checking the 1 and 2. Then he put down as his total 5 ½ ½ ¼ which is the sum of the first and last of these partial products. Finally he put down as ½6, 1 ½ ¼ actal 10 cubit-strips. This is very nearly ½6 of 15 ½ ¼, and much too large to be ½6 of his 5 ½ ¼.

05

This result expressed in standard form (see Introduction, page 33) is 13½ ½ setat 3½ cubit-strips. The result obtained by the author's method exceeds this by 4½ setat, or a little less than 3%.

or a little less than 3%.

He next determines the area of the apex. To do this he multiplies 7 by 2¼ and divides by 2, exting 7½ ¼ 1/4 setat as this area.

Finally, to determine the area of the middle section he would simply have to subtract the areas of the other two sections from the area of the whole triangle.

Problems 54 and 55 are exactly alike, although the first is given in the papyrus more briefly and with some words missing. I will explain them together.

#### Problem 54

What equal areas should be taken from 10 fields if the sum of these areas is to be 7 setat?

Multiply 10 so as to get 7.

Expressed as parts of a setat and cubit-strips this is ½ ½ setat 7 ½ cubit-strips.

Proof.

# Problem 55

What equal areas should be taken from 5 fields if the sum of these areas is to be 3 setat?

Multiply 5 so as to get 3.

Expressed as parts of a setat and cubit-strips this is ½ setat 10 cubitstrips.

<sup>1</sup> In Problem 4 this is given as ¾ 1/20. See notes to that problem.

96 Proof.

Thus you find that the area is 3 setat.

These two problems are simple division problems—10 is multiplied so as to get 7, and 5 so as to get 3—and they have been translated both by Eienbilar and by Peter. "Divide ... into ... fedds." But the preposition sometimes means from an does not mean sain, and the verb at the beginning, which is used several times in the papyrus, elsewhere always means inde easy or arbitract. Gunn (page 131) has suggested that these words can be used lever with their ordinary meaning in the some of a king that these words can be used lever with their ordinary meaning in the some of a king that these words can be used the with their ordinary meaning in the cone of a king that these words can be used the with their ordinary meaning in the some of a king that the average of the contract of the contract of t

So each of these problems a product and multiplier are given to foot the multiplicant. Dependent 54 is, five many as feat taken 10 times (now from each of the given 16 felds) will make 2 start, and Problem 53. How large a field taken 5 times will make 5 and; and the Egyptian cannot selve these problems directly, be forms are cone in which the multiplication is those become multiplicated and the asserses are obtained forts as were problem in the start of the multiplication of the multiplication of the

#### SECTION IV

Problems 56-60. Pyramids; the Relation of the Lengths of Two Sides of a Triangle

## Problem 56

If a pyramid is 250 cubits high: and the side of its base 360 cubits long, what is its seked?

Take ½ of 360; it makes 180. Multiply 250 so as to get 180; it makes ½ ½ ½ 0 a cubit. A cubit is 7 palms. Multiply 7 by ½ ½ ½ 0.

He says, "Multiply 5 notes to as to get fields of 3 notes." See Literal Translation, New (enge 96) says that the Egyptian "Single-30" decided 3 notes by 5 notes. But it would need to be a logical to make the new problem one of notes as to make it one of more nontessame to the second of the second of the second of the second of the second of the hand as a more nomes that the Egyptian can only divided by 5 (to be says), signify \$9', is, and then be adds, "Thus in the present case as Egyptian could not mark \$1', as send, the second of the second of the second of the second of the second of the second of the term is like one as \$1', be regarded as \$9' for a near?

1 For a discussion of the terms used in these problems see Introduction, pages 37-38.

| 1   | 7          |
|-----|------------|
| 34  | 3 1/4      |
| 36  | 1 1/4 1/16 |
| 350 | 1/20 1/25  |

The seked is 5 ½s palms.

### Problem 57

If the seked of a pyramid is 5 palms 1 finger per cubit and the side of its base 140 cubits, what is its altitude?

Divide 1 cubit by the seked doubled, which is 10 ½. Multiply 10 ½ so as to get 7, for this is a cubit: 7 is ¾ of 10 ½. Operate on 140, which is the side of the base: ¾ of 140 is 93 ¾. This is the altitude.

In this inverse problem and in 59B the author doubles the seked instead of taking 3/6 of the base, and instead of dividing the seked doubled by 7 and dividing the side of the base by the result, he divides 7 by the seked doubled and multiplies the side of the base by the result, which amounts to the same thing.

#### Problem 58

If a pyramid is 93 \( \) cubits high and the side of its base 140 cubits long, what is its seked?

Take ½ of 140, which is 70. Multiply 93 ½ so as to get 70. ½ is 46 %, ½ is 23 ½. Make thou ½ ¼ of a cubit. Multiply 7 by ½ ½. ½ of 7 is 3 ½. ½ is 1 ½ ½. together 5 palms 1 finger. This is its seked.

The working out:

Make thou ½ ¼ of a cubit; a cubit is 7 palms.

This is its seked.

# Problem 50

If a pyramid is 8 cubits high and the side of its base 12 cubits long, what is its seked?

Multiply 8 so as to get 6, for this is 1/4 of the side of the base.

14 1 36 34.

The result is 5 palms 1 finger. This is its seked.

As in Problem 43, the two numbers given are interchanged in the statement in the papyrus, or we might say that the side of the base and the altitude are interchanged; and then once in the solution "altitude" is written for "side of the base" The original contains two or three words at the end of the solution that are uncertain. See Literal Translation.

The next problem is the inverse of the preceding and Eisenlohr counted the two together as 59. Indeed, the author may have regarded them as one problem, since none of the second is written in red. In order to hold to the numbering of Eisenlohr I have followed Peet in calling it 59B.

#### Problem 50B

If the seked of a pyramid is 5 palms 1 finger per cubit and the side of its base 12 cubits long, what is its altitude?

Multiply 5 palms 1 finger doubled, which is 10 1/4, so as to get 1 cubit; a cubit is 7 palms. 34 of 10 14 is 7; therefore 34 of 12, which is 8, is the altitude.

#### Problem 60

If a pillar (?) 1 is 30 cubits high and the side (diameter?) of its base 15 cubits, what is its seked?

Take 16 of 15: it is 7 16. Multiply 30 so as to get 7 16: the result is 14. This is the seked.

The working out:

<sup>1</sup> For a discussion of the meaning of this word see Peet, page 101.

In the papyrus, instead of dividing the base of the right triangle by the other given line, the author divides the other given line by the base. I follow Borchardt (1893) in treating this as a mistake.

At the end he does not multiply by 7 so as to express the seked in palms, as he does in the other problems.

Digitized by Google

#### CHAPTER III. MISCELLANEOUS PROBLEMS

#### Problem 61

Table for multiplication of fractions.

6 " ½ " ½ 6 " ½ " ½ 6 " ½ " ½

16 of 36 is 16a 16a: 16. 36 of it is 16a 16a

14, 14 of it is 150 14, 14 " " 14 1/4

%, ½ " " ¾ %1, ½ " " ½ ½, ½ of it is ⅓

Poet points out (augs 180) that the above table contains two forms of statement which have an interesting significance. In the first four lines we find from d the type,  $N_1 \in N_2 \setminus N_3 \in N_3 = N_3 = N$ 

#### Problem: 61B

Rule for getting 34 of the reciprocal of an odd number.

To get 36 of 36 take the reciprocals of 2 times 5 and 6 times 5, and in the same way get 36 of the reciprocal of any odd number.

<sup>1</sup> See Introduction, pages 24-25.

# Problem 62

Example of reckoning the contents of a hag of parious precious metals. Suppose its used to thee, d hag containing equal metals of gold, isher and lead, has been bought for 84 that 'y. What is the amount in it of each precious metal, that which is given of adven of gold being 12 shat 'ty, for a deben of silver 6 sha' ty, and for a deben of lead 3 shat 'y?

Add that which is given for a deben of each precious metal. The result is 21 sha'ty. Multiply 21 so as to get 84, the 84 sha'ty for which this bag was bought. The result is 4, which is the number of deben of each precious metal.

Do it thus: Multiply 12 by 4 getting 48 sha'ty for the gold in the bag.

Multiply 6 by 4 getting 24 sha'ty for the silver, Multiply 3 by 4 getting 12 sha'ty for the lead.

Multiply 21 by 4 getting 12 sna sy for the lead Multiply 21 by 4 getting 84 sha'ty altogether.

The sks'ty was a seal, and the word here represents a unit of value (see Weill, 1923). The deben was a unit of weight, equal to about 91 grammes. The papyrus does not say that the bag contains equal weights of gold, silver, and lead, but in the solution the author proceeds as if this condition was underestood.

#### Problem 63

Example of dividing 700 loaves among four men in the proportion of the numbers 34, 34, 34 and 34. Let me know the share that each man receives.

Add %, %, ½ and ½; it makes 1 ½ ½. Get 1 by operating on 1 ½ ½; it makes ½ ½. Take ½ ¼ of 700; it is 400. %, ½, ½ and ½ of 400 will give the shares of the four men.

#### Do it thus:

The quantity is 700 ½ ½ 4 of it is 400 ½ of 400 to one is 266 ½ of 400 to one is 133 ½ of 400 to one is 133 ½ of 400 to one is 100 otal 700.

#### Problem 64

Example of determining an arithmetical progression. Suppose it is said to thee, Distribute 10 hekat of barley among 10 men in such a way that the share shall be in arithmetical progression with a common difference of 1/4 hekat. What is the share of each?

The average share is 1 kekat. The number of differences will be 9, 1 less than the number of men. Take ½ of the common difference; it makes ½ kekat. Multiply this by 9; it makes ½ ½ ½ kekat. Add it to the average share: 1 ½ ½ ½ kekat is the largest share. Subtract the ½ kekat for each man until you reach the last.

#### Do it thus:

The ten portions will be

and the problem is to get the numbers in the progression itself.

1 ½ 1/16. 1 ¼ 1/8 1/16. 1 ¼ 1/16. 1 ½ 1/16. 1 1/16. ½ ¼ 1/8 1/16. 1/2 ¼ 1/16. 1/2 ¼ 1/16. 1/2 ½ 1/16. 1/2 1/16. 1/2

The total is 10 hekat.

This problem is explained in the Introduction, page 30. It will be seen from the Literal Translation that the author wrote "Example of distributing the differences," but the common difference is one of the numbers given in the statement of the problem,

#### Problem 65

Example of dividing 100 loaves among 10 men, including a boatman, a foreman, and a door-keeper, who receive double portions. What is the share of each?

The working out. Add to the number of the men 3 for those with double portions; it makes 13. Multiply 13 so as to get 100; the result is 7 ½ ½. This then is the ration for seven of the men, the boatman, the foreman, and the door-keeper receiving double portions.

For proof we add 7 ½ ½ taken 7 times and 15 ½ ½ ½ ½ taken 3 times for the boatman, the foreman, and the door-keeper. The total is 100

#### Problem 66

If 10 hekat of fat is given out for a year, what is the amount used in a day?

The working out. Reduce the 10 hekat to ro; it makes 3200. Reduce the year to days; it makes 365. Get 3200 by operating on 365. The result is 8 34 1/10 1/2190. This makes for a day 1/64 hekat 3 3/3 1/10 1/2190 ro.

Do it thus:

72190 Total 8 34 1/10 1/2190-

Do the same thing in any example like this.

Here, as in Problem 61, our author generalizes, suggesting that the method can be

# applied in any case like this. Problem 67

Example of reckoning the cattle of a herd. How many cattle are there in a herd when 34 of 34 of them make 70, the number due as tribute to the summer?

The herdsman came to the stock-taking with 70 cattle. The accountant said to the herdsman, Very few tribute-cattle art thou bringing: pray where are all thy tribute-cattle? The herdsman replied to him. What I have brought is  $\frac{2}{3}$  of  $\frac{1}{3}$  of the cattle that thou hast committed one. Count and thou wilt find that I have brought the full number.

Do it thus:

Get 1 by operating on 1/4 1/1s.

Multiply 70 by 4 1/2; it makes 315. These are those committed to him.

34 of 34 These are those that he brought.

This problem indicates the method by which, when the herdsman brings to the owner or his accountant his tribute of cattle, the total count of the herd can be deter-

mined In the papyrus the author wrote, "Example of reckoning tribute," and though the tribute, 70 cattle, is then given, the conversation between the accountant and the herdsman implies that this is to be calculated from the number of the entire herd. But the calculations given are a solution of the inverse problem, to find the entire herd from the

number of tribute-cattle, and only at the end, as a proof of these calculations, is the number of tribute-cattle determined from the number of the entire herd. The problem is very similar to Problems 35-38, and the method of solution is the same as the method used in those problems. See Introduction, page 28.

# Problem 68

Suppose a scribe says to thee, Four overseers have drawn 100 great quadruple hekat of grain, their gangs consisting, respectively, of 12, 8, 6 and 4 men. How much does each overseer received

There are 30 men in all. Multiply 30 so as to get 100: it makes 3 14. The amount given for each man is therefore 3 1/4 1/46 1/44 hekat 1 3/4 ro. Take this amount 12 times for the first overseer, 8 times for the second. 6 times for the third, and 4 times for the fourth.

The multiplication.

| 1 | 3 1  | 1/4 | 1/16 | 1/64 | hekat | 1 | 35 |  |
|---|------|-----|------|------|-------|---|----|--|
| 2 | 6 1  | 1/2 | 1/8  | 1/32 | **    | 3 | 38 |  |
| 4 | 13 1 | 1/4 | 1/16 | 1/64 | 44    | 1 | 36 |  |
| 8 | 26.1 | 14  | 14   | 14-  | **    | 3 | 14 |  |

List of the amounts of grain for the four overseers:

The first with 12 workmen will have 34 of 100 kebat 15 kebat

hebat

The second with 8 workmen will have

34 of 100 hekat 1 1/2 1/8 1/32 hekat 3 1/6 ro The third with 6 workmen will have

20 kebat

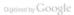

691

The fourth with 4 workmen will have 13 1/4 1/4 1/4 hebat 13/4 ra or 13 ¼ kekat

The four with 30 workman will have " 100 100 kebat

This problem is merely to divide 100 into four parts proportional to the numbers 12.8, 6, and 4. The laborious numerical calculations are due to the use of the "Horus eve" fractions. See Introduction, pages 31-32.

The solution was lengthened in the papyrus also by much repetition. In particular, the multiplication of 3 1/4 1/16 1/64 kelot 1 % so was carried out four times, as far as 8 twice, and as far as 4 twice, the required products being checked and the total put down for each of the four overseers.

Problem 69 introduces the word persu, and Problems 69-78 are problems about pelsu. This word is derived from the stem of the verb "to cook." It meant something like "cooking ratio," that is, the number of units of food or drink that could be made from a unit of material in the process of cooking, and it determined the relative value of any food or drink. To preserve the technical sense I will use the word pefsu in my translation. We may note that the lower the persu the more valuable the unit of food

The pefsu problems are very simple examples in arithmetic, made to seem more abstruse by the use of this word befsy, and, in some of them, by the use of the word "exchange." We shall see that they can be stated in a way that will make explanations almost unnecessary.

# Problem 69

3 14 hekat of meal is made into 80 loaves of bread. Let me know the amount of meal in each loaf and what is the pefsu.

The pefsu is 22 36 36 361.

Proof.

3 ¼ hekat makes 1120 ro. for

Therefore multiply 80 so as to get 1120.

Do it thus:

That is, one of the loaves contains 14 ro, or 1/22 hekat 4 ro, of meal.

Proof.

| 1    | 1/32           | heka | t 4 ro |
|------|----------------|------|--------|
| 2    | 1/16 1/64      | **   | 3 "    |
| 4    | 1/8 1/32 1/64  | **   | 1 "    |
| 8    | 1/4 1/16 1/32  | **   | 2 "    |
| ∖16  | 1/2 1/8 1/16   | **   | 4 "    |
| 32   | 1 1/4 1/8 1/64 | **   | 3 "    |
| \ 64 | 2 14 16 14-14. | 44   | 1 "    |

It makes 3 1/4 hekat of meal for the 80 loaves.

The author sales two questions, first, what is the amount of med in 1 lead of levels, and second, how many leaves of bread one shelt of ment will make. In the solution, and second leaves the sale of the solution of the second leaves of the second leaves of the

In the first multiplication it would seem as if the easiest way to get ½1 would be from ½5 by halving and taking ½. Perhaps originally it was obtained in that way. In the second line of the first proof there are two applications of the table at the beginning of the pasyrvus, the double of ½5 being ½½, and the double of ½1, ½1, ½1.

# Problem 70

7 1/2 1/4 1/6 hekat of meal is made into 100 loaves of bread. What is the amount of meal in each loaf and what is the pefsu? Multiply 7 1/4 1/4 so as to get 100.

7 14 14 14 15 14 14 31 36 63 5 34 Total 99 14 14 Remainder 34

34. Double the fraction for 14

160 Hos 34. The pefsu is 12 % 1/2 1/20.

Proof.

12 34 342 3420 25 16 16, 16, 50 34 1/4 1/21 1/20 6 16 164 1640 14 3 1/4 Hea Hou \36 1 ½ ½ ½ ½m ½m Total 100.

40

71/2 1/4 1/8 hekat make 2520 ro, for

2 640 1280 160 34 80

36 Total 2520. Therefore multiply 100 so as to get 2520.

> 100 10 1000 20 2000 15 500 14 20 Total 25 36.

That is, one of the loaves contains 25 3% ro, or 1/16 1/64 hekat 3% ro Proof.

This problem is similar to the preceding. The reduction of the given number of health or its insulted in the papersus, but the result, 2003, is given, and given as if its were the result of the multiplication used to prove the first part of the solution. Evidently, in copying this solution, the sorble let his type drop from one "Total" to the next, and so left out the result of one multiplication and all the partial products of the next part of the control of the control of the c

There are some interesting steps in the first multiplication and in the first proof.

We may notice also that in the first multiplication, as also in Problem 69, we have the
"Horus eye" fractions given in the statement of the problem written as ordinary
fractions. See Introduction, page 31, footnote 3.

#### Problem 71

From 1 des-measure of beer 34 has been poured off, and then the measure has been filled up with water. What is the pefsu of the diluted beer?

Reckon the amount of besha<sup>1</sup> in 1 des of beer; it is ½ hekat. Take away ¾ of it, namely ½ hekat; the remainder is ¼ ½ hekat. Multiply ¼ ½ hekat so as to get 1 hekat; the result is 2 ¾, and this is the pefsu.

The solution as given means that when Joha is made into beer,  $\frac{1}{2}$  behat of telescoid was 1 derived beer. If the beer is made weaker by posting off 8 of it and filling with water, it will take less fearls by  $\frac{1}{2}$  to make enough of this diluted beer to fill the  $\frac{1}{2}$  part of this weaker kind of beer. Plys when the means here the number of dariyany of beer that a ladded of behat of the  $\frac{1}{2}$  the problem is a ladded of behat will make, but an in the percedign we problems it means the number of lowers that a

The first ½kekaf in the solution is written by mistake in the papyrus as an ordinary 5. Elsewhere the fractions of a kekaf are written in the "Horus sye" form. The mention of kekaf and of other kinds of food may tend to make these solutions

The mention of bests and of other kinds of food may tend to make these solutions seem more obscure, but in no way do they have anything to do with the reasoning or numerical work, and we can leave them out of consideration in trying to understand this.

# Problem 72

Example of exchanging loaves for other loaves. Suppose it is said to thee, 100 loaves of pefsu 10 are to be exchanged for a number of loaves of pefsu 45. How many of these will there be?

1 For a list of kinds of grain or food mentioned in the papyrus see Introduction, page 46.

Find the excess of 45 over 10; it is 35. Multiply 10 so as to get 35; it makes 3 ½. Multiply 100 by 3 ½; it makes 350. Add 100 thereto; it makes 450. Say then that there are exchanged 100 loaves of pefsu 10 for 450 loaves of pefsu 45, making in wedvet-flour 10 behat.

In this Problem our author asks the question, If one has 190 loaves with a gdys of 10, for how many laws with a gdys of 45 can he exchange them? He arrives the result in a round-about way. He could simply have determined that 10 lebat, the result in a round-about way. He could simply have determined that 10 lebat, the result in a round-about way. He could simply have determined that 10 lebat, the result is a round-about way. The could simply have determined that 10 lebat, the result is designed to the result of the result is designed to the result in the result is designed to the same result. This is the way is which he solves the enter problem and Problem 75, both of which are

#### Problem 73

Suppose it is said to thee, 100 loaves of pefsu 10 are to be exchanged for loaves of pefsu 15. How many of these will there be?

Reckon the amount of wedyet-flour in these 100 loaves; it is 10 hekat.

Multiply 10 by 15; it makes 150. This then is the number of loaves for
the exchange.

Do it thus: 100 loaves of pefsu 10 would be exchanged for 150 loaves of pefsu 15. It takes 10 hekat.

As in Problem 72, 100 loaves of pefsu 10 require 10 hekut of medyet-flour, for "pefsu 10" means that 1 hekut makes 10 loaves. Now in this problem a hekut will make 150 loaves of the second kind, and so 10 hekut will make 150 loaves. Therefore 150 loaves of the second kind will be the convalent of the 100 given loaves of the first kind.

# Problem 74

Another problem. 1000 loaves of pefsu 5 are to be exchanged, a half for loaves of pefsu 10, and a half for loaves of pefsu 20. How many of each will there be?

1000 loaves of pefss S will take 200 kebat of Upper Egyptian barley. This then is the amount of wedyst-flour in these loaves. ½ of the 200 hebat is 100 kebat. Multiply 100 by 10; it makes 1000, the number of loaves of pefsu 10. Multiply 100 by 20; it makes 2000, the number of loaves of pefsu 20.

Do it thus: 1000 loaves of pefsu 5, made from 200 hekat of wedyelflour, can be exchanged for 1000 loaves of pefsu 10, taking 100 hekat, and 2000 loaves of pefsu 20, taking 100 hekat.

In this problem the given 1000 loaves require 200 hekat of undyet-flour. Then, if the same amount is used to make two kinds of loaves, one-half of it at the rate of 10 loaves to a hekat, and the other half at the rate of 20 loaves to a hekat, the result will be 1000 loaves of the first kind and 2000 loaves of the second kind.

#### Problem 75

Another problem. 155 loaves of pefsu 20 are to be exchanged for loaves of pefsu 30. How many of these will there be?

The amount of wedyet-flour in the 155 loaves of pefsu 20 is 7 1/2 1/4 hekat. Multiply this by 30; it makes 232 1/4.

Do it thus: 155 loaves of pefsu 20, made from 7 ½ ½ hekat of wedyetflour, can be exchanged for 232 ½ loaves of pefsu 30. It takes 7 ½ ½ hekat.

This problem is like Problems 72 and 73, and the solution given is like that for Problem 73.

#### Problem 76

Another problem. 1000 loaves of pefsu 10 are to be exchanged for a number of loaves of pefsu 20 and the same number of pefsu 30. How many of each kind will there be?

One loaf of each kind will take

As parts of 30 these are

Therefore 2 ½ is ½ of 30, so that ½ 0 ½ equals ½. Two loaves, one of each kind, will take ½ of a hekat and 1 hekat will make 12 loaves of each kind.

The quantity of wedyet-flour in the 1000 loaves is 100 hekat. Multiply 100 by 12; the result is 1200, which is the number of loaves of each kind for the exchange. That is

1000 loaves of pefsu 10, making in wedyet-flour 100 hekat can be exchanged for

1200 loaves of pefsu 20, " " 3½ of " 10 hekat and 1200 " " 30 " " 34 of " 15 "

In this problem, as in Problem 74, the author wishes to know how many loaves of two kinds can be made from a certain amount of seefyet-flour, but in Problem 74 be uses half of the flour for one kind of load and half for the other. This time he wishes to make the same number of loaves of each kind, which makes the problem typical of a very interesting class of problems. See Introduction, page 29.

The amount given in the amount required to make 1000 bases with a  $p_{fin}$  of 10, that it, it is 100 facts. The two kinds of laces that he without to get are bases with a  $p_{fin}$  of 20 and leaves with a  $p_{fin}$  of 30. One load of the first kind will take  $||\cdot|_1$  of a short and could be second thin will take  $||\cdot|_1$  of all take  $|\cdot|_2$  of a short and could be second think take  $p_{fin}$  in the first kind will take  $|\cdot|_1$  of a small. He applies there in fractions to 30. Perhaps be thinks of determining how much flour it will take to make fraction to 30. Denoted on the kind, and this he finds to be  $1\sqrt{2}$  idealt. Now assumptimes at  $2\sqrt{2}$  must be multiplied to produce 8 on, namely, 12 times, I felsti making 12 knews of each time of the size of the size of

At the end in what appears to be a proof he pust down the amount of wedget-flow that 1200 leaves of each kind will require, showing that it makes just 100 ledest. We may notice the form in which he expresses these amounts, writing the quarter and half of 100 ledest and the number of ledest in addition. This is the form used for large quantities when he would use the "Horar specif fractions for small quantities have been appeared to the proper of the proof of the proof of the proof of the See Introduction, onegas 13-12.

#### Problem 77

Example of exchanging beer for bread. Suppose it is said to thee, 10 des of beer (of petsu 2) are to be exchanged for loaves of petsu 5. How many loaves will there be?

Reckon the amount of wedyet-flour in 10 des of beer; it is 5 hekat. Multiply 5 by 5; it makes 25. Say then that it takes 25 loaves to make the exchange.

Do it thus:

10 des of beer taking 5 hekat of wedyet-flour

can be exchanged for

25 loaves of bread of pefsu 5; for these also take 5 hekat of wedyet-flour.

# Problem 78

Example of exchanging bread for beer. Suppose it is said to thee, 100 loaves of pelsu 10 are to be exchanged for a quantity of beer of pelsu 2. How many des of beer will there be?

Reckon the amount of wedyet-flour in 100 loaves of pefsu 10; it is 10 hekat. Multiply 10 by 2; it makes 20. Say then that it takes 20 des of beer to make the exchange.

These two problems are like Problems 72, 73 and 75, but instead of two kinds of loaves we have here an exchange of loaves and beer.

#### Problem 70

Sum the geometrical progression of five terms, of which the first term is 7 and the multiplier 7.

The sum according to the rule. Multiply 2801 by 7.

The sum by addition

| houses | 7      |
|--------|--------|
| cats   | 49     |
| mice   | 343    |
| spelt  | 2401   |
| hekat  | 16807  |
| Total  | 19607. |

I have discussed the numerical work of this problem in the Introduction, page 30, and in the second column the author places before the successive power of I the work) tooses, cats, mice, upit and leist. Eisenbler regards these works as name given to the power of II. Another interpretation is that the problem introde is like this; in each of I homes see T cats, each cat kills 7 mice, each mouse would have eater T cans of the special cat death or a depth will produce T Abell of grain; how much pain in thereby saved? But the author adds all of these quantities tengether, aboving that he is more interested in the numerical corbiton of the now of these numbers.

This interpretation, coupled with the number 7, reminds us of the children's rhyme, of which one version is the following:

- "As I was going to Saint Ives,
  - I met a man with seven wives
- Every wife had seven sacks
- Every sack had seven cats, Every cat had seven kits:
- Kits, cats, sacks and wives.
- How many were there going to Saint Ives?" 1 Here, again, it is suggested that the sum total of a geometrical progression be calculated

but there is a "joker" in the actual wording of the first and last lines. Rodes (1882, page 111) found in the Liker Absor is Consorated of Pisa (see Bibliography, 1857) a problem of a geometrical progression expressed in much the same way, and having the ratio 7, and the suggests that Problem P3, about an is its heteropencous addition, has perpetuated itself through all the centuries from the times of the ancient Exercisians.

<sup>1</sup> Every Child's Mother Goose, with Introduction by Carolyn Wells, New York, 1918, page 111.

#### Problem 80

Express the "Horus eye" fractions in terms of the hinu.

The following vessels are used1 in measuring grain by the functionaries of the granary:

| l . | hekat | makes | 10   |     | hinu |
|-----|-------|-------|------|-----|------|
| 1/2 | 44    | 66    | 5    |     | 44   |
| /4  | **    | **    | 2 34 |     | **   |
| 1/8 | **    | 44    | 1 34 | í   | **   |
| /16 | **    | 44    | 34   | 36  | **   |
| /32 | **    | **    | 34   | 146 | 44   |
| 6.  | 44    | 44    | 14   | 14. | 44   |

# Problem 81

Another reckoning. Express fractions of a hekat as "Horus eye" fractions and in terms of the hinu.

| Now | 1/2  | hekat | makes | 5 |     |      | hînu |
|-----|------|-------|-------|---|-----|------|------|
|     | 1/4  | **    | 44    | 2 | 34  |      | 44   |
|     | 1/8  | 44    | 44    | 1 | 34  |      | 44   |
|     | 1/16 | 44    | 66    |   | 34  | 34   | **   |
|     | 1/32 | **    | 44    |   | 34  | 3/10 | **   |
|     | 1/64 | 44    | 44    |   | 1/8 | 1/2  | 84   |
|     |      |       |       |   |     |      |      |

| a   | 7 | Ю | w |
|-----|---|---|---|
| 1,4 |   | 1 | 4 |

makes 8 ½ ¼ hinu

| 1/2  | 1/8  | 1/32 | ** | 3 | 36 | 10 | ** | 6 34      | ** | it | is | 36    | of | a  | hekat |
|------|------|------|----|---|----|----|----|-----------|----|----|----|-------|----|----|-------|
| 1/2  | 1/8  |      | 44 |   |    |    | ** | 6 14      | ** | ** | ** | 14 16 | ** | ** | 44    |
|      | 1/8  |      | ** |   |    |    | ** | 3 1/4 1/4 | ** | ** | ** | 34 36 | ** | ** | **    |
| 1/4  | 1/16 | 1/84 | ** | 1 | 35 | ** | ** | 3 1/4     | ** | 44 | "  | 34    | ** | 44 | 44    |
| 1/4  |      |      | ** |   |    |    | ** | 2 1/2     | ** |    |    | 3/4   | ** | ** | **    |
| 1/8  | 1/16 |      | ** | 4 |    | ** | ** | 2         | ** | ** | 44 | 36    | ** | ** | 44    |
|      | 1/32 |      | ** | 3 | 36 | ** | ** | 1 34      | ** | 86 | ** | 36    | ** | ** | **    |
| b N  | ow   |      |    |   |    |    |    |           |    |    |    |       |    |    |       |
| 1/8  | 1/16 |      | ** | 4 |    | ** | ** | 2         | ** | ** | ** | 36    | ** | ** | **    |
| 1/16 | 1/32 |      | ** | 2 |    | ** | ** | 1         | ** | ** | ** | 3/10  | ** | ** | **    |
| 1/20 | 1/64 |      | 44 | 1 |    | ** | ** | 34        | ** | ** | ** | 140   | ** | ** | 44    |
| 1/64 |      |      | 44 | 3 |    | ** | ** | 34        | ** | ** | ** | 340   | ** | ** | 44    |

<sup>&</sup>lt;sup>1</sup> This interpretation is suggested by Gunn (nage 136).

111

| 1/32      |      |      | hekat |   | 34  | 70 | makes |   | 36  | 1   | hinu |    |    | 360      | of | а  | hekat |
|-----------|------|------|-------|---|-----|----|-------|---|-----|-----|------|----|----|----------|----|----|-------|
| 1/64      |      |      | **    |   | 34  | ** | 44    |   | 16  |     | 44   | ** | 44 | 360      | ** | ** | **    |
| 1/2       |      |      | **    |   |     |    | 44    | 5 |     |     | **   | ** | ** | 3/2      | ** | ** | **    |
| 1/4       |      |      | **    |   |     |    | 44    | 2 | 34  |     | **   | ** | ** | 34       | ** | "  | **    |
| 1/2       | 1/4  |      | **    |   |     |    | **    | 7 | 34  |     | **   | ** | ** | 14 14    | ** | ** | 44    |
| 1/2<br>d  | 1/4  | 1/8  | **    |   |     |    | **    | 8 | 1/2 | 34  | **   | ** | ** | 14 14 14 | ** | ** |       |
| 1/2       | 1/8  |      | **    |   |     |    | **    | 6 | 34  |     | **   | ** | ** | 36 36    | ** | ** | **    |
| 1/4       | 1/8  |      | 66    |   |     |    | **    | 3 | 1/2 | 34  | 66   | 44 | 44 | 34.36    | 44 | ** | 44    |
| 1/2       | 1/8  | 1/32 | **    | 3 | 1/4 | ** | **    | 6 | 76  |     | **   |    |    | 36       | ** | ** | **    |
| 1/4       | 1/16 | 1/64 | **    | 1 | 34  | ** | 44    | 3 | 34  |     | 44   | ** | ** | 36       | ** | ** | **    |
| 1/8       |      |      | **    |   |     |    | **    | 1 | 34  |     | **   | ** | ** | 36       | ** | ** | **    |
| 1/16<br>e |      |      | **    |   |     |    | **    |   | 34  | 36  | **   | ** | ** | 346      | ** | ** | **    |
| 1/32      |      |      | **    |   |     |    | **    |   | 34  | 310 |      | ** | ** | 1/2      | ** | ** | **    |
| 1/64      |      |      | **    |   |     |    | 44    |   | 14  | 362 | "    | ** | 44 | 364      | ** | ** | 44    |

This problem is interesting since it gives a very full table of fractional parts of a helat in terms of "Horus eye" fractions and in terms of the Mrss. There are a few errors in the papyrus and in some places it is difficult to determine just what the author intended to write. In the translation given above I have made the corrections that seem most probable.

Except for the first section, which is a reportition of Problem 80, the table is in three columns. The first column gives a expression in "Horse upe" fractions, the second columns in terms of the history and the third (in red in the papyrus) as a simple part of a bekar. In section a this third column was placed before the other two and written in black. Peet has suggested (suge 124) that the scribe, writing the black portions first, foregot to leave room for this first red section in its groom gate of the property of the section in the scribe.

In the fourth and fifth lines of section  $\alpha$  the quantities expressed are  $\frac{1}{N}$   $\frac{1}{N}$  and  $\frac{1}{N}$   $\frac{1}{N}$  fields  $\frac{1}{N}$  expressed  $\frac{1}{N}$   $\frac{1}{N}$  fields  $\frac{1}{N}$  the third column falsect in the papersus before the other two) the author wrate  $\frac{1}{N}$  and 3. If  $\frac{1}{N}$  were a mistake for  $\frac{1}{N}$ , a superflux cos ofto briegi inserted, we might unspoon that he thought of  $\frac{1}{N}$  fields as a kined of unit of which he takes S and S, respectively. The expressions in these two lines are given correctly as lines in and S of section S.

The sixth line of section a, as written in the paryrus, is the most confusing. The best explanation seems to be that the authorisated low why (s) of a leidar, getting this line by halving the quantities in the third line, although be says). In the sixus column to the work of \$5.15, \$3.5, \$15, \$4.5 and in the thind line of \$6.1, \$6.15, \$9.5, \$1.6 a size part of the the work of \$5.15, \$3.5, \$15, \$4.5 and in the thind line for \$6.1, \$6.15, \$9.5, \$1.6 a size part of the line the "Horse sys" fractions and it may be that he attempted to write the fractions in the third and sixth lines in this way, In lines 3 and 6 of section of he gives correctly

1 It may be noted that the fractions of a him are not written like the "Horus eye" fractions, even when the denominators are powers of 2.

the expressions for  $\frac{\pi}{2}$  and  $\frac{\pi}{2}$  of a helps, and in the above table I have corrected lines 3 and 6 of section a so that they are the same as lines 3 and 4 of section d.

Saint of of section a so take they are not state as a most years of sections in the first line of section at a most and the same of the section and the sign and if the amount in the second line is intended to be a fail of the amount in the first line, as it probable, then the smaller number should be ji, and the last number is, after line, as it probable, then the smaller number should be ji. and the last number is, if the second line is the second line of the second line of the second line of the second line of the second line of section of the Si is contract of non-the middle number, and a little further on, in the second line of section of the Si is contract from the middle number. I have corrected all of these mistakes in

Problems 82-84 have to do with the feed of birds and oxen and are interesting chiefly as showing with how much care the Egyptian farmer estimated the amount of feed necessary for each bird or animal. There are many mistakes in these problems, and the last one, Problem 84, is unintelliebile at least no one has wet exhalined it.

#### Problem 82

the table above.

Estimate in wedyet-flour, made into bread, the daily portion of feed for geese.

Taking for 10 days
Taking for 40 days
Taking for 40 days
Taking for 40 days
Taking for 40 days

The amount of spelt that has to be ground to produce it is 1 ½ times 100 hekat 16 ½ ½ ½ ½2 hekat 3 ½ ro.

The amount of wheat is
1/4 1/16 1/64 hekat 1 1/4 ro.

That which has to be taken away is ½<sub>0</sub>, of this, namely, 6 ½ ½<sub>1</sub> ½<sub>2</sub> kekut 3 ½ re.

The remainder, which is the amount of grain required, is ½ 6 of 100 kekut 18 ½ ½<sub>6</sub> ½<sub>6</sub> kekut 1 ½ re.

Expressed in double hekat this is 14 of 100 hekat 21 1/2 1/2 hekat 3 1/2 ro.

#### Problem 82R

Estimate the amount of feed for other geese.

If to fatten 10 geese it takes daily
It will take for 10 days

And for 40 days

1 1/4 hekat,
12 1/2 "

4 of 100

And for 40 days ½ of 100 hekat

The amount of grain to be ground in double hekat is

23 ¼ ¼ k k k k 1 % ro.

These are problems, about the feed for fattening greene. First the author determines that it takes 100 helps to feed 10 fattening geese for 40 days. Then he asks how much

grain is required to produce in grinding 100 kekst.

He begins by mentioning two kinds of grain. The first appears to be spelt. The second is wheat. Adding to 100 hebat 36 of 100 hebat, which would make 166 36 hebat, he says that this is the amount of spelt that has to be ground to produce 100 helps of meal. Then he simply takes % of 100 heliat, namely, 66 % heliat, and says that this is the amount of wheat that would be required. In the next line he takes 1/4 of the latter quantity, says that this is the amount to be taken away, and subtracts it from 100 kelyt, presenting the remainder as the solution of the problem. In other words, whatever the two lines about soelt and wheat may mean, we may suppose that grinding increases the bulk of the grain (wheat perhaps), and that the amount required to produce 100 kehat of meal was to be determined by taking away from 100 kehat of grain Vs of Vs of it. This may have been a rule that had been established by experiment and was well-known, or the author may have made up an empirical rule to determine somewhat roughly the smaller amount of grain that he knew would be sufficient to make a given amount of meal. See notes to Problem 53, page 94.

In Problem 82B, which Eisenlohr included in the previous problem, we have a similar series of calculations for geese, assuming this time that it takes just half as much to fatten them. All the numbers are half as large as in Problem 82, and so all of the steps The quantities in these solutions are expressed in the form which uses the "Horus

are omitted and only the last line is given

eye" fractions of a kelet, and for larger quantities writes the number of times 100 Asket, and writes 50 Asket and 25 Asket as 45 and 45 of 100 Asket. See the notes to Problem 76. page 111, and Introduction, pages 31-32. In this notation % of 100 kekst, or 66 % behat would be written 14 of 100 behat 16 1/2 1/2 behat 3 1/2 or and this is the way in which the author writes it first, in the expression for 1 % times 100 kekat, but in the next expression he writes 16, and then for the other third just a half of these numbers. I am inclined to think that the 14 was a little irregular, and that the scribe became confused in trying to write down %. % of % of 100 hekst, or 6 % hekst is written correctly in the papyrus. 6 % from 100 leaves 93 %, and 93 % hebal reduces without difficulty to the expression given. We can perform these various operations directly with the forms used by the Favorian

We may notice that we have in this problem the double kekst and its parts with the double to. The double actual is also mentioned in Problem 84. See Introduction page 32.

## Problem 83

Estimate the feed necessary for various kinds of birds.

If the feed of four geese that are cooped up is 1 hinu of Lower-Egyptian grain, the portion of one of the geese is 1/64 hekat 3 ro.

If the feed of a goose that goes into the pond is 1/16 1/12 hekat 2 ro, it is 1 kfmv for 1 goose.

For 10 geese it takes 1 hekat of Lower-Egyptian grain.

For 10 days 10 hekat.

For a month 34 of 100 hekat 5 hekat.

The daily portion of feed to fatten

A quail

| A goose      | is | 1/8  | 1/32 | hekat |   |    |    |    |    |  |
|--------------|----|------|------|-------|---|----|----|----|----|--|
| A terp-goose | ** | 1/8  | 1/32 | **    |   |    |    | ** |    |  |
| A crane      | ** | 1/8  | 1/32 | **    | 3 | 36 | ** | ** |    |  |
| A set-duck   | ** | 1/32 | 1/64 | 66    | 1 |    | ** | 44 | ** |  |
| A ser-goose  | ** | 1/64 |      | 44    | 3 |    | ** |    | ** |  |
| A dove       | ** |      |      |       | 3 |    | ** | ** | ** |  |
|              |    |      |      |       |   |    |    |    |    |  |

In regard to the identification of these hinds see Peet, page 126.

#### Problem 81

It makes in double hekat

Estimate the feed of a stall of oxen. . . . food common . . . food 4 fine Upper Egyptian bulls eat 24 heka 2 hekat 2 fine Upper Egyptian bulls eat 3 common . . . cattle eat 20 1 . . . . . . . . . . . . 20 86 10 Total of this feed It makes in spelt 7 1/4 " It makes for 10 days 14 14 of 100 hekat 34 34 of 100 hekat 15 hekai 200 hebat It makes for a month 14 14 of 100 heliat 15 hekat

36 of 100 hekat 11 1/4 1/4 hekat 5 hekat 3 70 Eisenlohr gave the numbers 85, 86, and 87 to certain fragments that are not a part of the mathematical work of the papyrus, but are of interest, although incomplete and more or less unintelligible. As they cannot in any sense be called problems I will use the word "Number"

when referring to them, but will give them these numbers, as does Eisenlohr, in continuation of the numbering of the problems,1 1 Strictly Number 87 should be numbered before Number 86, which is at the very end of the papyrus. See Diagram in the second volume.

34 of 100 hekat

# Number 85

This is a group of cursive hieroglyphic signs, written upside down on the back of the papyrus. It has been suggested that the scribe was merely trying his pen (see Peet, page 128). Eisenloher attempted to give a meaning to the group, calling it a "Motto," and translating it somewhat as follows: Kill vermin, mice, fresh weeds, numerous spiders. Pray the cod RF for warmth, wind and hish water.

Gunn, however, claims (page 136) that we have here an early example of the socalled enigmatic writing, and gives as a tentative translation, "Interpret this strange matter, which the scribe wrote . . . according to what he knew."

Numbers 86 and 87 are pieces from some other writings pasted on the back of the papyrus to strengthen it or to mend places where it was torn. Number 86 is upside down. My translation of these fragments follows chiefly that of Pect.

#### Number 86

This seems to be from some account or memorandum. There are three pieces which appear reparant in the British Museum Facilinis but since that was made they have been placed together in their proper relative positions as may be seen in Photograph 31, volume 2. There are eighteen lines, but parts are missing from both ends of the lines. The following is a translation of the words that remain in the eighteen

living forever. List of the food in Hebenti
 his brother the steward Ka-mose
 of his year, silver, 50 pieces twice in the year
 cattle 2, in silver 3 pieces in the year
 very silver, 50 years of the year
 to cattle 2, in silver 3 pieces in the year
 Now as for one

- 12 åfma; that is, silver, ¼ piece; one.
   "Godd or silver) 5 pieces, their price therefor; fish, 120,
   twice.
   "yar, harley, in quadruple åekat, ½ ¾ of 100 åekat 15 åekat; spelt, 100 åekat .
   "barley, in quadruple åekat, ½ ¾ of 100 åekat 15 åekat; spelt, 10% in quadruple åekat, ½ ¼ of 100 åekat 15 åekat;
   "barley, in quadruple åekat, ½ ¼ of 100 åekat 15 åekat;
   "barley, 1½ ¼ times 100 åekat 10 åekat; spelt, 300 åekat
   åekat .
   åekat .
   åekat .
   åekat .
   åekat .
   åekat .
   åekat .
   åekat .
   åekat .
   åekat .
   åekat .
   åekat .
   åekat .
   åekat .
   åekat .
   åekat .
   åekat .
   åekat .
   åekat .
   åekat .
   åekat .
   åekat .
   åekat .
   åekat .
   åekat .
   åekat .
   åekat .
   åekat .
   åekat .
   åekat .
   åekat .
   åekat .
   åekat .
   åekat .
   åekat .
   åekat .
   åekat .
   åekat .
   åekat .
   åekat .
   åekat .
   åekat .
   åekat .
   åekat .
   åekat .
   åekat .
   åekat .
   åekat .
   åekat .
   åekat .
   åekat .
   åekat .
   åekat .
   åekat .
   åekat .
   åekat .
   åekat .
   åekat .
   åekat .
   åekat .
   åekat .
   åekat .
   åekat .
   åekat .
   åekat .
   åekat .
   åekat .
   åekat .
   åekat .
   åekat .
   åekat .
   åekat .
   åekat .
- - 15-18. [These lines are repetitions of line 14.]

# Number 87

This seems to be a memorandum of some incidents, not very coherent, but apparently complete.

Year 11, second month of the harvest season, Heliopolis was entered.

The first month of the inundation season, 23rd day, the commander (?) of the army (?) attacked (?) Zaru.

25th day, it was heard that Zaru was entered.

Year 11, first month of the inundation season, third day, Birth of Set; the majesty of this god caused his voice to be heard. Birth of Isis, the heavens rained.

See the note on the Egyptian calendar and Egyptian chronology, Introduction, page 43.

#### BIBLIOGRAPHY OF EGYPTIAN MATHEMATICS

with special reference to the

RHIND MATHEMATICAL PAPYRUS

AND SOURCES OF INTEREST IN ITS STUDY

BY

RAYMOND CLARE ARCHIBALD

#### PREFATORY NOTE

The hope is entertained that no item of prime importance may be found wanting in this Bibliography which within certain limits, has been made as comprehensive as possible. Apart from publications devoted wholly to topics of the Rhind Mathematical Papyrus, numerous references are given to other mathematical, scientific, Egyptological, and popular papers and works. Consideration of these as a whole enables the student more truly to appreciate the setting, appeal, and contents of the work. With very few exceptions titles of publications dealing with Egyptian astronomy, time reckoning, contracts, and business documents, have been omitted, and only a few references have been given to the considerable literature on Egyptian metrology. Some titles in the literature of early Babylonian mathematics have been introduced. The list of publications concerning the comparatively late demotic, Greek, and Coptic papyri, and ostraca, perpetuating Egyptian arithmetic methods, has been made as complete as possible. Reviews have occasionally been listed; the value of those written by wellknown scholars will be readily recognized.

Critical and explanatory notes have also been added in connection with some of the items, more particularly where the titles did not appear to be sufficiently descriptive, in the hope that they might be anguestive to the inquirer wishing to inform himself rather thoroughly on questions of the Papyrus. No inference should be drawn from the absence of a note regarding the contents of an item. Warning comments, appended to several items of a trivial nature for the purposes of this Bibliography, may save wasted of time. Since everything listed has been personally inspected it is hoped that slips found may not be numerous.

Items indicated as trivial for the purposes of this Bibliography have been listed partly because references to such items without characterization are frequent in the literature, partly because such items are often by exholars whose brief though well considered remarks might be of both value and interest, and partly on the basis of considerations including the output in this connection of a given country. Unimportant statements in works whose titles might suggest something different, are usually so characterized.

The chronological arrangement, according to the date of publication, followed by an alphabetical list of authors, renders the Bibliography of service for ready reference and checking.

Except in the case of those in Russian all titles of books, periodicals and articles, are given in the original language. For Russian publications it was thought best to employ a transitieration, namely that used in the British Museum; English or French translations are also given. Since the name of Bobynin is well established in mathematical literature, the form Bobuinin, which is in accordance with the above mentioned transliteration. has not been employed.

In assembling the material I have been greatly aided by the cortial assistance of scholars in different countries, but especially of certain ones in libraries of Rome, in the Preussiche Staats-Bibliothek, Berlin, and in the British Museum. Among others, Professor T. Eric Peet, of the University of Liverpool, directed my attention to five titles of importance for my inquiry. Through the great courtesy of the late Doctor Georg Valentin, six titles were obtained from his extraordinary anthematical bibliography, 1460-1899, I am also indebted for four titles to the late Doctor Gustaf Eneströn, of Stockholm, who was always to generous with his wooderful knowledge of mathematical history and bibliography. My friend Doctor Manning has rendered history and bibliography. My friend Doctor Manning has rendered to Selverse and Molice.

In conclusion, reference may be given to two unpublished documents. In the National-Bibliothek, Vienna, there is a large Greek papyrus (no. Gr. 19996) which appears to be of geometrical content. It was found at Soknopaiu Nesso (Dlmeh), in the Faydm, and, according to the writing, dates from about the fourth century of the Christian era. This papyrus has not ver been translated.

The British Museum possesses a second mathematical work in hieratic script, which may some day still further extent our knowledge of Egyptian mathematics. It is a leather roll, numbered 10520, and, so far as the Museum records suggest, it was acquired in 1664 along with the Rhind mathematical papyrus, and hence may also have been purchased by Rhind at Laxon in 1858. It is about 10% inches to the proper state of the proper state of the proper state of the britin nature that roll has never been opened during the more than staty years that it has been in the Museum's possession. A distinguished chemist has recently treated a small piece of the leather rell with a celluluid solution and found that it beame pitals while all previous tendency to crumbling disappeared. It is expected that the whole roll will be similarly treated within a very short time. I am indebted to Professor Griffith for the expression of an opinion that the roll is of about the same age as the Rhind pappurs. No previous description of this roll seems to have been published, although Doctor Budge reported its existence to Professor Eisendor who made public a note of the fact.

Brown University

Providence, Rhode Island February, 1927 Gram, H., De origine geometrix apud Aegyptios . . . in collegio Elersiano publicò propositum à Johanne Grammio, respondente . . Petro Nicolao Möllero, die 17. Junii, anno MDCCVI, Conephagen [1766] da pp. small quarto.

This is the first of four publications in the series Conitationum ad loca scriptorum antimiorum stecimen, I-IV, 1706-1708, and the first publication (when the author was twenty years old) of this notable Danish professor and librarian. To indicate the contents of the namphlet perhaps I cannot do better than give a free translation of its summary made by M. C. Gertz (Dansk Biografisk Lexikon, Copenhagen, vol. 6, 1892, p. 179): "In this publication the author combats the then generally accepted opinion that Egyptian geometry first appeared in the time of Sesostris, and had its origin in the need of the redetermination of boundaries of fields after the overflow of the Nile had obliterated them; and he rightly shows that this statement by Herodotus is only a hypothesis, and that this opinion is not founded on any definite facts. In accordance with other places in ancient authors he asserts that Geometry is older, and indeed dates back to the time of the mythical Fountian Hermes Trismedistus (Theuth or Thoth). In this manner he arrived at the neculiar conclusion, which he believed he had proved, with the aid of passages from much later I exist and Christian writings of Greek authorship, that this Thoth must be identical with the Biblical Abraham."

#### 1737

Newron, I., "A dissertation upon the sacred cabit of the Jens and the cabit of the several nations; in which, from the dimensions of the greatest Egyptian pyramid, as taken by Mr. John Greaves, the antient cubit of Memphis is determined. Translated from the Latin of Sir Issac Newton, not yet published." J. Greaves, Miscellaneous Works, London, 1737, vol. 2, pp. 495-433.

Also in C. P. Smyth, Life and Work at the Great Pyramid, Edinburgh, 1867, vol. 2, pp. 341-366.

"Dissertatio de sacro Judæorum cubito et de cubito aliarum gentium. Edita Anglicè in Miscellaneis Operibus Johannis Gravii," in I. Newton, Opuscula Mathematica, Philosophica et Philologica, Lausanne and Geneva, 1744, vol. 3, pp. 491–510 + 1 plate.

Quotation from Borchardt (see later, under 1922), p. 36: "Es ist jedenfalls ein fast komisch zu nennender Zufall, dass Newton aus drei falschen Voraussert-zungen die Länse der ägrovisischen Elle bis auf rund x mm. ennau bestimmte."

metrische Elementarsätze, die der allgemeinen Gestaltungslehre angehören und von meinem verstorbenen Vater endeckt worden sind."

The father, F. G. Röber, was professor of architecture in the academy at Porsedon. In studying the construction of the Temple at Efful to conceive that he could explain it as being connected with the inscription of a regulate heptages in a circle, the first account of which is given on pages 15-16 of the above mentioned Beinger. In this connection the following quotation may be made from a letter<sup>4</sup> of Wilsiam Rowars Hamilton, dated September

"A with to gratify the archibidop and yound was the first motivite from a strenging to examine to some extent the Essays filter which you had the goodness to leave for me a few days ago, and to form some opinion of their produces to leave for me a few days ago, and to form some opinion of their temples of Eggre (Botto, Dreeden, 1843) has interested me producedly indeed I have sarroly been able, since I opened it, to attend to anything older of the second of the second of the second of the second of the second of the second and it fed me into one long calculations which I have only just confidence or rendication. The second of the second of the second of the second or rendication of the second of the second of the second of the or rendication of the second of the second of the second of the or rendication of the second of the second of the second of the or rendication of the second of the second of the second of the or rendication of the second of the second of the sec

"I entered on the subject, perhaps with perjudice; for like most (if not all) amodern geometres. I have been accustomed to hold, and indeed still do hold that it is indpensible to construct such a hepsagon with the "right line" and that it is indpensible to construct such a hepsagon with the "right line" and and on reparting the calculations on another plan, with Taylor's seven-figures and on repeating the calculations on another plan, with Taylor's seven-figures of the calculations on another plan, with Taylor's seven-figures of the calculations on another plan, with Taylor's seven-figures or and the programme of the calculations of the calculations of the

"It seemed, therefore, worth while to go much more closely to work; and laying tables entirely adds. to perform the table of the work for myself, by artistic motic allow; and especially by extractions of againer note. And to be quite surreson of a high degree of accuracy; in the final result, I made it a rule to work without not fewer than fiften decimal places, besides employing all verifications that I could think of in the progress of calculation, which thus table-tools youderfuch, has covered many sheets of paper, and cost many hours on two or three sucresolver days.

"At last, however, it is finished; and I should have no hesitation to commit myself publicly to the result, which is, technically expressed, that the natural costner of the angle assigned by Röber's construction is, to thirteen decimals,

<sup>3</sup> This publication of the heptagon construction was repeated in the following posthumous work (pp. 20-22), edited by the son: F. G. Röber, Elementor-Beiträge sur Bestimmung des Naturgesetzes der Gestaltung und des Widerstandes, und Anwendung dieser Beiträge auf Natur und alle Kunstgestaltung, Leipzig, 1861.

<sup>3</sup> R. P. Graves, Life of Sir William Rowan Hamilton, vol. 3, Dublin, 1889, pp. 143-145; see further pp. 141-148, 584-587.

### 1825

QUINTINO, G. DI SAINT, Saggio sopra il sistema de'Numeri presso gli antichi Egiziani, Turin, 1825, 17 pp. + 1 plate. Unimortant.

#### 1820

SEYFFARTH, G., [Remarks on Egyptian number systems], Leipzige Literatur-Zeitung, Leipzig, no. 220, September 12, 1829, cols. 1753–1756.

Seyffarth discusses writers on demotic number systems of the ancient Egyptians, from 1802 on, and gives the signs for the numerals 1-46, and 66.

#### 1849

BRUGSCH, H. K., Numerorum apud veteres Aegyptios Demoticorum doctrina. Ex papyris et inscriptionibus nunc primum illustrata auctore Henrico Brugsch, Berlin, 1849. 37 pp. + 5 plates.

JACOBI, C. G. J., "Über das Vorkommen eines ägyptischen Bruchnamens in Ptolemaeus Geographie," Akademie der Wissenschaften zu Berlin, Berichte über die . . . Verhandlungen, August, 1849. pp. 222–226.

Also in C. G. J. Jacobi, Gesammelte Werke, Berlin, vol. 7, 1891, pp. 346-350.

The fraction in question is two thirds.

# 1850

DAVIES, T. S., "Geometrical Notes, I. The early geometry of the Greeks and Egyptians," The Mechanics' Magazine, Museum, Register, Journal and Gazette, vol. 53, 1859, pp. 150-154, 169-174. Thoughtful exposition attributing to the ancient Egyptians geometrical concepts not severally believed to have been attained to by them.

### 1854

RÖBER, F., Beiträge zur Erforschung der geometrischen Grundformen in den alten Tempeln Aegyptens und deren Beziehung zur alten Naturerkenntniss, Dresden, 1854, 2 + 58 pp. + 4 plates, quarto.

Third paragraph of the "Vorwort:" "Es gründen sich diese Untersuchungen, die ein neues noch vollig unbekanntes Gebiet der ägyptischen Denkmälerkunde aufschliessen und nachwiesen werden, dass die Aegypter schon in den ältesten Zeiten eine echt wissenschaftliche Naturforschung besessen haben, auf geo of aggregotypast, whereas the true cosine of the seventh pair of four right again feedend on a corresponding accuracy from a known cold-to-equation II. again feedend on a corresponding carrons, from a known cold-to-equation II. believe it, that the two or three has of those decisals may be wrong after all the prescribes that has III am option satisfied that the coince of the Egyptians did employ it— —for ranky Rober seem to make it likely that the Egyptians did employ it correspondent to the contract of the contract of

"But now let us turn to the tables and inquire how now does the supposed ancient rule come to the truth! How small in postics is the error which theory proteed to the property of the property of the property of the proteed of the property of the property of the property of the promet and the present ago, as to prove to sight that there was any error. For practical prapers, then, the elder of the Robers, or the old Engulan sugwhose secrets he supposed himself to have divined, has does its especially. Yet the terroids ancours of the rule is to me absolutely wonderful and

. Yet the practical success of the rule is to me absolutely wonderful: and it is long since any discovery in science produced in me such a sensation of surprise."

In the same month that this letter was written one finds that Hamilton and De Morgan refer to the matter in correspondence. In Hamilton's page 100 Morgan refer to the matter in correspondence, in Hamilton's page 100 Morgan, "Philosophical Magazine, series 4, vol. of Röber's construction of the heptagon," Philosophical Magazine, series 4, vol. of Rober's diagram as "not very complex, series 4, vol. of the various considered elegant," he then proceeds to indicate the derivation of the various outstatic constained sending to the results.

F. Röber is also the author of Die aegyptischen Pyramiden in ihren urzprünglichen Bildungen, nebst einer Darstellung der Proportionalen Verhältnisse im Parthenon zu Alben, Dreuden, 1855, 6 + 28pp. + z plate. The discussion refers to the revular hortzon au fundamental.

Among other early publications in this connection perhaps the most notable are flowed of John Taylor. The Gent Pyramis, only were it half of Pile Issili id'. London, 1859. second edition, 1864, 273pp., an appendix, loaned also as a many part, against the molecular flow and property of the long. In John 1864, 1959. Of the first, De Morgan, Budget of Farnelares, London, 1864, 1959. Of the first, De Morgan, Budget of Farnelares, London, 1864, 1959. Of the first, De Morgan, Budget of Farnelares, London, 1864, 1959. Of the first, De Morgan, Budget of Farnelares, London, 1864, 1959. Of the Carlo Carlo Car

<sup>1</sup> More details in this connection are given in my article on "Problems discussed by Huygens" in American Mathematical Monthly, vol. 28, 1921, pp. 477-479.

### 180g

GIRARD, P. S., "Mémoire sur les mesures agraires des anciens Égyptiens." Description de l'Égypte ou Recueil des Observations et det Recherches qui ont été faites en Egypte pendant l'Expédition de l'Arméte Française, . . Antiquités, Mémoires, Paris, vol. 1, 1800, Do. 282–345 folio.

Also in Description de l'Égypte . . ., "second édition," Paris, vol. 8, 1822, pp. 145-200, octavo.

vol. 8, 1822, pp. 145–209, octavo.

JOMARD, E. F., "Mémoire sur le système métrique des anciens Égyptiens contenant des recherches sur leurs connoissances réométriques

et sur les mesures des autres peuples de l'antiquité," Description de l'Égypte . . . , vol. I, 1809, pp. 495-802 + 10 plates, folio. Also issued as a separate volume, Paris, 1817. 307 pp. + 10

plates, folio.

Also in Description de l'Égypte . . . , "second édition," Paris, vol. 7, 1822, 575 pp. + 10 plates, octavo; the first three words of the original title have here been changed to "Exposition du."

# 1818

JOMARD, E. F., "Remarques sur les signes numériques des anciens Égyptiens, fragment d'un ouvrage ayant pour titre: Observations et recherches nouvelles sur les hiéroglyphes accompagnées d'un tableau méthodique des signes," Description de l'Égypte..., vol. 2, 1818, pp. 57-9-6 r l plate, folio.

Also in Description de l'Égypte . . ., "second édition," Paris, vol. 9, 1829, pp. 75–102 + 1 plate, octavo.

## 1819

JOMARD, E. F., Notice sur les signes numériques des anciens Égyptiens; précédée du plan d'un ouvrage ayant pour titre: Observations et recherches nouvelles sur les hiéroglyphes accompagnées d'un tableau méthodique des signes, Paris, 1819, 31 pp. + 1 plate, duodecimo.

Devéria states (see under 1862) that Jomard here was the first to recognize the principal hieroglyphic signs for numbers. J. D. Akerblad, in his Letter sur Plascription Egyptiense de Resette . . . , Paris, 1802, was the first to surmise that the Egyptians like other ancient peoples used certain signs for indicating numerical magnitudes. coincidences in the Athenseum," for 1860. There is a good deal in the work of

Taylor's theories were enthusiationly supported and developed by his friend C. P. Snyth, autonomor respid for Socializat, and professor of practical autonomy in the University of Edinburgh, in his: Our Identities in the Great Presend, Landon, 166, apopt, some offician, 1544; third, 157; bornt, 1880, 16 + 6757p. + 25 photes: fifth, herdiged, 1590, And in his: Life and Work at the Great Pyresuld Acades, 1626 for some of a learners, ..., and April, A. D. 1865 Court Pyresuld Acades, 1627 for De Morgan remarks (L. p. 207) that you will be a support to the court of the Court of the Court of the countries of some life of the Court of the Court of the Court of the countries of some life of the Court of the Court of the Court of the countries of some life of the Court of the Court of the Court of the countries of some life of the Court of the Court of the Court of the countries of some life of the Court of the Court of the Court of the countries of some life of the Court of the Court of

In The Builder, vol. 24, 1866, p. 197, G. Thurmell has an article on "The geometrical formation of the grow promised," in its process" that the present of Taylor, formation of the grow promised, it is proved that the present of Taylor, of On pages 197-120 of this same volume of Taylority' destry children an excellent articles on "presmal geometry" destry children understine delections made from data of various workers. "Now, I cannot but ask, with its children to the second of the second to the second of the second to the second of the second of the second

# 1855

BRUGSCH, H. K., "Aegyptische Studien, III. Ueber die ἐπαφροδισία und den Symbolismus der Zahl 30 in den Hieroglyphen," Zeilschrift der Deutschen Morgenländischen Gesellschaft, Leipzig, vol. 9, 1855, pp. 492-499 + 1 plate.

#### 1856

LEPSIUS, K. R., "Ueber eine hieroglyphische Inschrift am Tempel von Edfu" . . . , Akademie der Wissenschaften zu Berlin, Abhandlungen, aus dem Jahre 1855, Berlin, 1856, pp. 60–114 + 6 plates.

This deals with a great dedicatory inscription of about 100 B. C., where reference is made to a large number of four-sided fields. For each of these the lengths of the sides (which we may call, in order as we go around, a, b, c, d) and their areas are given; these areas may be determined by the formula!  $\frac{1}{2}(a + c) + \frac{1}{2}(a + b) + \frac{1}{2}(a + b) + \frac{1}{2}(a + b) + \frac{1}{2}(a + b) + \frac{1}{2}(a + b)$ .

1 This formula was inferred by Lepsius as a result of the numerical cases in the inscription: for example (n. 7) 45,545,71,331545,7 stending to the area 623. Hereo of Absendaris (third century!) used the same method, Iteresis i.diseaschris (Open ques repersus enssis, Leipsig, vol., etc. by Herberg, 1912, pp. 104-706.). It is to be noted that if d = 0 and c = a we have for the area of an inosceles traingle ½ a which is exactly the formula used in the Edit for the contract of the contract of the contract

of sin (sid) + le sin (lel) + of sin (sid). Hence, except in the case of a rectangle the formal gives a result which is too large. Peet (1923, 2) in therefore in the formal gives a result which is too large. Peet (1923, 2) in therefore in error when he argues (p. qs) that the tensant "never loot by this rough system error when he argues (p. qs) that the tensant "never loot by this rough system method of measurement" in paying trans according to the extent of his field. "This method of measuring was admittedly no more than an approximation for transmitted of measuring was admittedly no more than an approximation for transmitted to the contract of the contract of the contrac

<sup>1867,</sup> p. 460; also Gerbert, Opera Mathematica, ed. by N. Bubnov, Berlin, 1899, p. 354 Compare Gunn under 1023.

<sup>&#</sup>x27;The form of abbreviation, "Peet (1922)," referring to a publication of Peet in 1922 listed under this date in this Bibliography, will be constantly employed for referring to authors in the following pages. If there is more than one publication by the same author listed under a given date, a second number in the parentheses will identify the one referred to. Sinc. for example, under 1922 there are two titles of Peet's publications the second will be singled out by the notation: Peet (1922, 3); similarly for the March 1922 there are two titles of Peet's publications the second will be singled out by the notation: Peet (1922, 3); similarly for the fact.

The payrus here discussed in so. CLXXVI of the late first, or second, enterty (compare, pox.vi). Although the beginning and out of the propura see late, however 64f first, with at columns, are still preserved. Most of this is transcribed (videbout translation) and cold of the continuous of the contract of the contract of the contrac

a sixty-fourth of an arura.

In these pages is given the transcription of the text of a late second century B. C. village

survey list (30  $\times$  66.5 cm.) numbered 87, together with introductory comment and notes  $^4$  This is a brief memorandum of land measurements on a pottery ostracon (5  $\times$  4 in.) hardly earlier than the sixth century.

pp. 169-172; also in Zeitschrift für Mathematik und Physik, vol. 24, 1879. Supplement zur historisch-literarischen Abteilung.

In problem 52 of the Rhind papyrus, we consider the quadrilateral field with two sides parallel; its area follows by substituting in the formula  $\frac{1}{2}$  ( $\alpha + c$ ) h, where h is the distance between the parallel sides.

In the review of Peet (1923, 2), Gunn (1926) states that J. H. Cole of the Egyptian Survey Department had informed him that the methods of calculating the area of four-and three-sided fields exhibited by the Edfu inscription are norcinely those used by Egyptian natives to-day.

## 1857

LEONARDO PISANO (FIBONACCI), Scritti . . . pubblicati da B. Boncompagni, Rome, vol. I. 1857.

"Liber Abaci" (written in 1202): "de diagnegatione partium in singulis partibus," and "regula unisernalis in diagnegatione partium numeroum," pp. 77-83; the problem of the seven old wives 1pp. 311-312. These sections are discussed in Cantor, Vorlexanges sider Grackités de Malthematik, Léptigs, 90. 2, second ed. 1900, pp. 12-13, 36-27. See also L. Roder (1881, 1), Bollymin (1890); Bollymin (1890). and Hulbech (1800. Commarc Olliformo (1881).

#### 1860

PIHAN, A. P., Exposé des Signes de Numération usités chez les Peuples Orientaux anciens et modernes, Paris, 1860.

"Numération Égyptienne," pp. 25-41; "numération Assyrienne," pp. 42-44.

#### 1862

DEVÉRIA, T., "Notation des centaines de mille et des millions dans le système hiéroglyphique des anciens Égyptiens," Revue Archéologique, Paris, new series, vol. 6, 1862, pp. 253-263.

Reprinted in his Mémoires et Fragments, publiés par G. C. C. Maspero, (Bibliothèque Égyptologique, vol. 4), Paris, vol. I, 1896, pp. 257–268.

## 1865

BRUGSCH, H. K., "Ein altägyptisches Rechenexempel," Zeitschrift für Ägyptische Sprache und Alterthumskunde, Leipzig, vol. 3, 1865, pp. 65-70, 77.

1"Septem uetule uadunt romam; quarum quelibet habet burdones 7; et in quolibet burdone sunt saculi 7; et in quolibet saculo panes 7; et quilibet panis habet cultellos 7; et quilibet cultellus habet uagines 7. Queritus summa omnium predictarum." This is of interest in connection with no. 70 of the Rhind nanyrus.

LEPSIUS, K. R., "Die Regel in den hieroglyphischen Bruchbezeichnungen," Zeitschrift für Ägyptische Sprache . . . , vol. 3, 1865, pp. 101–110.

#### r 866

LEFSIUS, K. R., "Die altägyptische Elle und ihre Eintheilung," Akademie der Wissenschaften zu Berlin, Philologische und historische Abhandlungen, aus dem Jahre 1805, Berlin, 1866, pp. 1-56 + 5 plates + Nachtrag, pp. 57-63 + zweiter Nachtrag, pp. 64"-64"

## 1867

GOODWIN, C. W., "Notes on Egyptian numerals," Zeitschrift f\u00fcr Agybtische Sprache . . ., vol. 5, 1867, pp. 94-5, 98-101; see also vol. 9, 1871, pp. 126-128.

With particular reference to Pleyte 1867 [1868] which in turn criticised part of the contents of a letter by Goodwin published in Zeitschrift für Ägsphische Sprache . . . , vol. 2, 1864, p. 39, with comments by Brugsch. See also Brugsch's later article in the same Zeitschrift, vol. 9, 1871, p. 130 f.

LENORMANT, F., "Note relative à un papyrus égyptien contenant un fragment d'un traité de géométrie appliquée à l'arpentage." Comptes Rendus . . . de l'Académie des Sciences, Paris, vol. 65, Nov. 25, 1867, p. 903.

The following is the full note: "I person que l'Académie des sciences apprendie avec quolège inétrié l'acquisition que viser de faire le Musé Britanniquet d'un papyrus égyptien en écriture byérntéjeu, contenant le fragment que l'artisté de Gémétre spolique à l'arquiera, avec figures. Ce finguent, que l'artisté de Gémétre spolique à l'arquiera, avec figures. Ce finguent, que pour meurer l'aire d'un caré. d'un parallélogramme, de diverse expècne de françèes, pour meurer la saperfici de un terrai de frome inégulière au moyen de triangles, set pour déterminer le volume d'une pramiée. Le type publicgraphique de l'écriture reporte en maunéer la un tempe de la Life dynamic. C'est-d-ûne fuit de l'acquier de l'acquier de s'alloment que plus c'est-d-ûne fuit de l'acquier de l'acquier de s'alloment que plus de l'acquier de l'acquier de l

"Ce papyrus, si précieux pour l'histoire de la Science et qui nous fournit les premières données positives sur l'antique géométrie égyptienne, va être publié prochainement en fuc-simile par les soins des trustees du Musée Britannique."

<sup>1</sup> For the meaning of the notation "Pleyte 1867 [1868]" see the note introducing the Index of Authors.
<sup>1</sup> The Rhind mathematical paperus was purchased by the trustees of the British Museum

in the Rulind mathematical pulyrus was purchased by the trustees of the Dritish Museum in 1864. It was acquired by A. Henry Rhind at Luxor in 1858. Lenormant's note is, of course, very inaccurately descriptive.

#### 1868

BIRCH, S., "Geometric Papyrus," Zeitschrift für Ägyptische Sprache
. . . , Leipzig, vol. 6, 1868, pp. 108-110.

A discussion of the period, and an account of the contents (especially the geometric portions), of the Rhind mathematical papyrus. Of course the papyrus is incorrectly characteristical as "peometric."

GOODWIN, C. W., "On the Egyptian numerals," Zeitschrift für Ägyptische Sprache..., vol. 6, 1868, pp. 106–108.

PLEYTE, W., Les Papyrus Rollin, de la Bibliothèque Impériale de Paris, publiés et commentés par W. Pleyte, Leyden, 1868, 43 pp. + 21 plates, large quarto.

These papyri date from the time of Seti I (about 1350 B. C.). Critical commentary was made of Pleyte's work by F. Chabas, "Sur quelques données des Papyrus Rollin." Zeitschrift für Agyptische Sprache . . ., vol. 7, 1869, pp. 57-63. (Compare I. Dümichen, "Ueber einige altägyptische Rechnungen aus der Zeit des Rampsinit," Zeitschrift für Ägyptische Sprache . . ., vol. 8, 1870, pp. 41-46). Eisenlohr's corrections are brought together in A. Eisenlohr, "The Rollin papyri and baking calculations," Proceedings of the Society of Biblical Archaelogy, vol. 19, 1897, pp. 91-104, 115-120, 147-155, 252-265. To a certain extent Fisenlohr took account of a notable work listed later, namely Spiegelberg (1806). Stripped of footnotes the first paragraph of Spiegelberg's preface is as follows: "Ein Teil der Papyri, mit welchen ich die vorliegende Arbeit beschäftigt, ist bereits vor mehr als 25 Jahren von PLEYTE herausgegeben und erklärt worden. Wer auf dem Boden einer historischen Wissenschaft steht, wird die Bedeutung dieses ersten Entzifferungsversuchs bei dem damaligen Stande der Ägyptologie anerkennen, anderseits aber begreifen, dass iene Arbeit den heutigen Anforderungen der Wissenschaft in keiner Weise mehr genügt. Überdies war die Ausgabe von vornherein nach des Verlassers eigener Ansicht für palaeographische Zwecke völlig wertlos, und doch besteht gerade in letzterer Hinsicht ein ganz hervorragender Wert der Dokumente, welche uns ein vorzügliches Bild der Uncialschrift zur Zeit der Regierung Setis I geben."

Figure 3-27; of Poyre's work are occupied with a "Trails set to signs uninfequent," this in Booked by "Les fractions" (pp. 37-pc). The first set-tones on ages of its. "Je coils obtained a variant de terminate is sujet do. Paymer, to coils obtained a variant de terminate is sujet do. Paymer and the continuous plots of the a Richardell' 18(9); a tell, "de the Je proconcision plotsfeling does some de nombres (paydiess," Zeicharfell' 18(4); A geptitude Syrade. "19(5); pp. 1-3; p. 1-4; p. 1-1; Peyte he some uny overvy-their, he found on the subject in Beneglyphic hierarch, endered, and Corpic tone, making before the property of the property of the pro

1872]

#### ROUGÉ, O. C. C. E. DE, Chrestomathie Égyptienne, . . . Abrégé Grammatical, deuxième fasicule, Paris, 1868.

"Noms de nombre," pp. 106-119 + 6 plates; "mesures diverses," pp. 119-123; "des calculs," pp. 124-128. There is a reference to Bulak papyrus no. 18 on p. 114. Compare Mariette (1872).

## 1870

BRETSCHNEIDER, C. A., Die Geometrie und die Geometer vor Euklides, Leipzig, 1870.

"Die Geometrie der Aegypter," pp. 5-22; "Der Uebergang zegyptischer Mathematik an die Griechen," pp. 22-35. There is discussion based on Birch (1868).

# 1872

MARIETTE, A., Les Papyrus Égyptiens du Musée de Boulaq, Paris, vol. 2, 1872, Papyrus no. 18, large folio.

This papyrus is reproduced on plates 14-55; there are some introductory notes. pages 6-8. The papyrus was found at Thebes in 1860. It is a sort of book containing the accounts of various supplies and payments for the house of an unknown queen and of some other members of the royal family. Attention was first drawn to this papyrus in Rougé (1868). L. Borchardt was the first to interpret the contents of the papyrus in some details in his "Ein Rechnungsbuch des königlichen Hofes aus dem Ende des mittleren Reiches." Zeitschrift für Ägyptische Spruche . . ., vol. 28, 1890, pp. 65-103. These details were supplemented by F. L. Griffith, "The account papyrus no. 18 of Boulaq, Zeitschrift für Ägyptische Sprache . . ., vol. 29, 1891, pp. 102-116. The most recent discussion is the dissertation of A. Scharff (1920) of which an extract was published as "Ein Rechnungsbuch des königlichen Hofes aus der 13. Dynastie (Papyrus Boulag Nr. 18)," Zeitschrift für Ägyptische Sprache . . . . vol. 57, 1922, pp. 51-68, and plates 1\*\*-24\*\* which contain a hieroglyphic transcription of the papyrus made from a new copy of the original by Gardiner. This copy corrected Mariette's plates in a number of places. Bulak papyrus 18 and the Rollin papyri, Spiegelberg (1896), are the most important early accounts papyri.

### 1873

SUTER, H., Geschichte der mathematischen Wissenschaften. Zweite Auflage. Zürich, 1873, Theil I, p. 13.

Unimportant; quotes Bretschneider (1870).

#### 1874

- BRUGSCH, H. K., "Ueber die Aussprache einiger Zahlwörter im Altägyptischen," Zeitschrift für Ägyptische Sprache . . . , vol. 12, 1874, pp. 145–147.
- BRUGSCH, H. K., "Ueber den mathematischen Papyrus im britischen Museum zu London," Zeitschrift für Ägyptische Sprache..., vol. 12, 1874, pp. 147-149 + 1 plate.

Gives some of the more important technical terms used, mainly in the geometrical portion of the papyrus; compare Eisenlohr (1875, "Berichtigung").

### 1875

- CANTOR, M., Die römischen Agrimensoren und ihre Stellung in der Geschichte der Feldmesskunst. Eine historisch-mathematische Untersuchung, Leipzig, 1875, pp. 32–35.
  - Refers to Lepsius (1853), Birch (1868), and Eisenlohr (1875), and notes that the Rhind papyrus deals with areas of isosceles triangles and trapeziums (as the term is used outside of the United States), and also with the squaring of a circle. Review by A. Favaro, Bulletino & Bibliografia e & Storia delle Scienze Matema-
  - tiche e Fisiche, Rome, vol. 9, 1876; see capecially pp. 172–173. Review by G. V. Schiaparelli, "Cenno dei recenti studj del D¹ Cantor sulla storia dell'agrimenura," Reale Isthato Lembardo di Scienze e Lettere, Rendiconti, Milan, series 2, vol. 9, 1876, pp. 25–23. Also in G. Schiaparelli, Scritti zulla Staria della Astronomia Anton, Bologna, parti, vol. 2, 1966, pp. 289-301.
- Dűміснеn, J., "Über altägyptische Hohlmaasse," Zeitschrift für Ägyptische Sprache . . . , vol. 13, 1875, pp. 91–98.
  - Part of a communication addressed "An Herrn Professor Eisenlohr."
- EISENLOHR, A., "Berichtigung," Zeitschrift für Ägyptische Sprache . . . , vol. 13, 1875, pp. 26–29.
  - Quotation: "In der Nov. Dec. Nummer des letzten Jahrganges der Zeitschrift p. 147ff. ist nun ein kleiner Aufsatz von Prof. Brugsch. . . . erschienen,

welcher mehrfache Unrichtigkeiten enthält, welche ich im Interesse der Leser der Zeitschrift berichtigen zu müssen glaube. Damit möchte ich gleichzeitig die Behauptung Brugsch's widerlegen, 'dass dem Verständniss des Ganzen kaum nennenwerthe Schusierischeiten entzeven trette."

EISENLOUR, A., "Ueber altägyptische Maasse. Nach einem auf dem internationalen Orientalisten-Congress zu London gehaltenen Vortrage," Zeitschrift f
ür Ägyptische Sprache. . . , vol. 13, 1875, pp. 40-50 + 1 plate.

#### 1876

EISENLÖHR, A., "Des mesures égyptiennes résultats des études du payvrus mathématique du musée Britannique," Transactions of the Second Session of the International Congress of Orientalists, Hold in London in September, 1874, London, 1876, pp. 282–288.
A fuller resort of this address in siven in Eisenber 1874. 2.

GÜNTHER, S., Ziele und Resultate der neueren mathematisch-historischen Forschung. Erlangen, 1876, pp. 98–104.

Brief critical comments especially on the geometrical part of the Rhind papyrus.

# 1877

CANTOR, M., "Wie man vor vierthalbtausend Jahren rechnete," Beilage zur Allgemeinen Zeitung, Augsburg, no. 249, September 6, 1877, pp. 3745-3747.

Popular account of Egyptian mathematics written shortly after the appearance of Eisenlohr (1877). In this same periodical, no. 263, September 20, 1877, pp. 3953-3954. "Der geometrische Papyrus," F. J. Lauth discusses the date of the reign of Ammemmhat III and the date of the Rhind capavrus.

EISENLOHR, A., Ein mathematisches Handbuch der alten Ägspher (Papyrus Rhind des British Museum) übersetst und erklärt, Leipzig, 1877, vol. 1, Commentar, 4to, 4 + 296 pp. + 2 plates; vol. 2, Tafeln, larve folio (40 × 48 cm.), 2a plates in black and red.

"Zweite Ausgabe (ohne Tafeln)," 1891 (although the date on the title page is 1877), 4 + 278 pp. + 2 plates.

In this second edition before page 9 are the same tables as in the first edition; then follow four unnumbered pages of text which were pages 9-12 of the first edition. Pages 13-26 of the first edition are lacking in the second. With page 9 of the second edition (= page 27 of the first edition) commences an unchanged reprint of the first edition, except in connection with the long list of "Zusätzen und Berichtigungen" at the end. In the second edition cross references have not been changed, but are still to the first edition.

Until the publication of Peet (1923, 2) this was the fundamental work for the study of the Papyrase, even though it has, of late years, been considerably out of date. Quotation (p. 2): "Zu dem sachlichen Verständniss des Papyrus has nicht wenig die Hillië beigetragen, welche mir zwie Mathematiken heisigen Universität [Hiefelberg], der eben erwähnte Prof. Dr. Canter und dafür dankbarn verfichter."

"Though I have seen the original of the papyrus both before and after my publication was issued, I was unable, being far off, to refer to the original, but depended only on the copy, confining my alterations to correcting the evident displacement of some of the fragments and joining the text on one plate, which was in the copy divided into two."—Eisenlohr (1891.)

Compare Ahmes (1898) and Eisenlohr (1899). The heiratic for nos. 49-52 is given in G. Möller, Hieratische Lesetsische für den Ahademischen Gebrauch, Leipzig, 1909, p. 22. On p. 20 there is an extract from Papyrus Bulak 18. Review bv G. Elbersil. Literarisches Centrallikatt für Deutschland. Leinzie. Oct.

keries by Cr. Stjerij. Laterizatier Controlladi for Frankshind, Lepting (ter. 21. 87), etc. 1, 292. S. Last passagars). The Veri All stat in der voolingsstelle verschied for the Veri All stat in der voolingsstelle verschied for der voolingsstelle verschied for der Verschied for the Verschied for the

# 1878

Bortolotti, P., "Del primitivo cubito Egizio e de' suoi geometrici rapporti colle altre unità di misura e di peso Egiziane e straniere,". Memorie della Regia Accademia di Scienne, Lettere, del Arti in Modena, Sezione di Lettere, Modena, vol. 18, 1878, pp. 63-238; vol. 10, 1870, np. 60-274; series z. vol. 1, 1881 np. 80-91.

Reprinted as a volume of 469 pages with the above title, but without date (Harvard University Library). The British Museum copy with title page dated 1878, has 456 pages only, that is, it lacks the "Appendice al Capo V." pages 457-460.

Refers to Lepsius (1865), Eisenlohr (1875, 1877), Favaro (1879), Aurès (1880), etc., pp. 382 ff. of the reprint.

Review by E. Babelon, Bulletin Critique, Paris, vol. 3, 1882, pp. 363-365.

GÜNTHER, S., "Antike Näherungsmethoden im Lichte moderner Mathematik," Abhandlungen der königlich-böhmischen Gesellschaft der Wissenschaften, mathematisch-naturwiss. Classe, Prague, series 6, vol. 9, no. 4, 1878, pp. 8–10.

# approximation; unimportant.

MATTHIESSEN, L., Grundzüge der antiken und modernen Algebra der litteralen Gleichungen, Leipzig, 1878.

Zweite, wohlfeile Ausgabe, Leipzig, 1896, pp. 269, 966.

Of value only for the historical setting, particularly in connection with equations

Of value only for the historical setting, particularly in connection with equations of the first degree and the method of "false position." The references to the Rhind papyrus are of no importance.

RODET, L., "Sur un manuel du calculateur découvert dans un papyrus égyptien," Bulletin de la Société Mathématique de France, vol. 6, 1878, pp. 139–149.

### 1870

FAVARO, A., "Sulla interpretazione matematica del papiro Rhind pubblicato edi illustrato dal Prof. Augusto Eisenlohr," Memorie della Regia Academia di Scienze, Lettere, ed Arti in Modena, Sezione di scienze, Modena, vol. 19, 1879, pp. 89-143.
Also reprinted. Modena, 1870, 45 ng.

#### 188a

- Aurès, A., 1 "Métrologie égyptienne. Détermination géométrique des mesures de capacité dont les anciens se sont servis en Égypte, précédée d'explications relatives aux mesures de capacité grecques et romaines." Académie de Nimes, Mémoires, année 1879, Nimes, series 7, vol. 2, 1880, pp. 1–166 + 2 platies.
  - 2 "Métrologie égyptienne. Appendice à la détermination géométrique des mesures de capacité dont les anciens se sont servis en Égypte." Académie de Nimes, Mémoires, année 1884, series 7, vol. 7, 1885, pp. 7–28.

The first of these was reprinted with two additional pages of contents (172 pp.) in 1880; the second appeared later as pp. 173-193.

CANTOR, M., Vorlesungen über Geschichte der Mathematik, Leipzig, vol. 1, 1880, pp. 18–41, 46–52; and numerous other references in the index under "Ahmes."

Zweite Auflage, vol. 1, 1894, pp. 20-47, 52-60; and numerous other references in the index under "Ahmes."

On page 23 occurs the following sentence: Ein weiterer mathematischer Papyrus, von dessen Inhalt leider nicht einmal Andeuten bekannt sind, gehört Herrn Wladimir Golenischeff an, Conservator der Sammlung in der Ermitage in Petersburg." This is the Moscow papyrus described in Turaev (1917).

Dritte Auflage, vol. 1, 1907, pp. 57–81, 85, 91–94, 96–100, 186; and numerous other references in the index under "Ahmes." Volume 2, 1892, pp. 25, 83.

Zweite Auflage, vol. 2, 1900, pp. 27, 92.

#### Valuable survey.

Extract translated: F. I. Studnička, "O nejstarším Spisu mathematickém vůbec" [On the earliest mathematical writing], Casopis pro Pistordní Matematiky a Fyrály. Budaprest. vol. to. 1881. po. 185–187.

Review by S. Günther, Beilage zur Allgemeinen Zeitung, Tübingen, no. 112, Apr. 22, 1881, pp. 1633–1634.
Review by F. Hultsch. Jakebücker für Classische Philologie. Leinzig, vol. 26.

1881, pp. 569-573.

SYLVESTER, J. J., "On a point in the theory of vulgar fractions" and

"Postscript to Note on a point in vulgar fractions," American Journal of Mathematics, vol. 3, 1880, pp. 332–335, 388–389. Also in J. J. Sylvester, Collected Mathematical Papers, Cambridge, vol. 3, 1909, pp. 440–445.

Sylvaster states that this paper was suggested by the "chapter in Cantor's Genticking dwe Missessals which gives an account of the singular method in use among the ancient Egyptians for working with fractions. It was their curious custom to resolve every fraction into a une of simple fractions according to a creation traditional method, not leading. I need hardly say, except in a few leading to the simplest cases, to the expansion under the special form to which I have, in what precedes, given the name of a fractional series." Compare Sylvester (1882).

TANNERY, P., "Thalès et ses empruntes à l'Égypte," Revue Philosophique de la France et de l'Étranger, vol. 9, 1880, pp. 299–318.

Interesting paper and valuable at the time it was written; published simultaneously with Cantor (1880).

# 1881

COLLIGNON, E., ["Étant donnée une fraction p/q irreductible et moindre que l'unité, la mettre sous la forme d'une somme de parties aliquotes de l'unité"], Bulletin de la Société Philomathique de Paris, Paris, series 7, vol. 6, 1881, pp. 88-94.

Paper read Nov. 22, 1881, was, apparently, suggested by Favaro (1879), the only reference given by the author. Among the writers who have treated this subject are the following: Bobynin (1890, 1896, 1899), Hultsch (1895, 1901), Loria (1892, 1894), Mansion (1888), Simon (1907), Sylvester (1880), Tannery (1884), Vasconcellos (1923), and Vetter (1922).

EISENLOHR, A., "An historical monument," Proceedings of the Society of Biblical Archaelogy, vol. 3, 1881, pp. 97-98.

Note ragarding a fragment of a worden tables, at the Brillia Museum, bearing the man of the Hyloson king Apophin in whom ergine R-Rikali opprava was written flower by the scribe Abanes. A calculation islains suggesting that the data to the contract of the scribe and the scribe Abanes. A calculation islains suggesting that the data the contract of the same fasters would make it much later. The tables in an 7-yal and from the Brydin. There is a brill much later. The tables in an 7-yal and from the Brydin. There is a brill of the scribe and the scribe and t

REVILLOUT, E. ET V., "Note sur l'équerre égyptienne et son emploi d'après le papyrus mathématique," Revue Égyptologique, Paris, vol. 2, 1881, pp. 304–314.

First sentences: "Dans la Reme bibliographique qui précéde, nous avons longuement parfé de la partie arithmétique du papyrus mathématique, partie si heureusement étudiée par MM. Eisenlohr et Cantor. Il ne sera pas inutile de dire maintenant quelques mots sur une question qui éclaire les points les plus obscurs de la partie géométrique, issus' ici beaucoup moins bien comprise.

"Les avants éditeurs de notre curieux document semblent ne pas avoir sais inse vétifé de la puir gande importance, c'est que ne fot printièrement un calier d'ébret entiermant les dévoirs donnés dans une école communale, pour ainsi dire, dans une de con saissué Resignement (g-1-bb), dont les it fréquent ment question dans les papyrus, et où l'em montrait les éléments des opérations qu'ils pouvaient sovié a néctuer dans la suite aux entains déstifes à d'evenir plus tant des propriétaires de campagne, des intendants, des cultivateurs, des arcenteurs, des constructeurs, des entercersours, etc."

The authors here suggest the important cotangent interpretation in connection with the seked of pyramids; compare Borchardt (1893), Petrie (1883), Griffith (1801-04), and Heath (1921).

RODET, L., "Les prétendus problèmes d'algèbre du manuel du calculateur égyptien (Papyrus Rhind)," Journal Asiatique, Paris, series 7, vol. 18, 1881, pp. 184–232, 390–459.

Also issued separately in a single volume, Paris, 1882, 122 pp.

Review by M. Cantor, Zeitschrift für Mathematik und Physik, vol. 27, 1882,
Historisch-literarische Abtheilung, p. 117. The review is as follows: "Die in

<sup>1</sup> With this point of view compare that of Bobynin (1909); Egyptologists do not regard the Revillouts as authorities of the first rank.

der Überschrift genannte Abhandlung nucht zu beweien, dass weder der Hernaugsber den mathematischen Payrus, Prol. August Eisenhörn, noch der Referent die sognannten Sognem- und Hau-Aufgaben der Angypter verstanden hätzen. Wie sind der entgegrengssetzten Mönung, weber der hir verfellst haben in unseren sogleich Mitze April an das Journal Aussitque eingesonieter Entgegrungen zu begrinden. Die der Arborisch dieser Entgegrungen nicht allmerfinde untarfinden darfrich, so sei einstreiten auf dieselben hingereisen, und der Münung diese aufenmenen ab same, die kann die Geord einen Auson der Mönung und aufenmenen ab same, die kann die Geord eine Ausmen der Mönung und aufenmenen ab same, die kann die Geord einen Aus-

Communication by A. Eisenbiel (Start April, 1881), Januard Arisintyee, Paris, reint; 7, vol. 19, 1859, pp. 519-518. Eiferbrein reply to states of Rodet (1881) on his Brasilhack (1872). Quotations: "Faunsis deliver volt M. Rodet, dies a mirble and reintype controllors: A destinit englower position resides states and the controller of the controller of the controller of the controller of the controller of the line regispat." "Pour Fledinistements ingélieux du no. 79 du papyris, d'agrès le Zile mides de Léonaud de Fise, jui dély fait in M. Rodet ense compinents lieu niceleux Sept écrimais out chauses sept caux, chaque dant derait gest souris, chaque south australiant de prise, et chaque gir de, et chaque gir antip redoit."

In the last paragraph of the communication there is a quotation regarding problems 35-38 from Schack-Schackenburg (1882).

Review by E. et V. Revillout [in 'Revue bibliographique'], Revue Égyptologique, Paris, vol. 2, 1881, no. 287-203. Last paragraph: "Tout le reste de la dernière œuvre de M. Rodet nous paraît manquer de sérieux comme d'utilité pratique. Nous avons déià vu que tout le fonds mathématique était emprunté à MM. Eisenlohr et Cantor, et que M. Rodet n'v avait joint que des confusions et de fausses comparaisons avec certaines opérations des Indiens, des Arabes, et du moven âge. Il en est de même pour le fonds philologique. Toutes les corrections faites par M. Rodet au texte égyptien avaient été faites par M. Eisenlohr. ses reproductions de fac-similé empruntées au fac-similé de M. Fisenlohr, et pour des points déjà expliqués de même par le savant allemand. Quant aux nouvelles déductions philologiques de M. Rodet et à ses nouvelles explications elles prouvent toutes la plus profonde ignorance de la langue et de la philologie égyotienne. M. Rodet est-personne n'en doute-un bon mathématicien: mais cela ne suffit pas pour faire de la linguistique et surtout pour donner des solutions magistrales sur une langue ou'on n'a iamais étudiée. Je ne dirai pas: 'Sovez plûtot macon si c'est votre métier.' Mais, en vérité, l'indien (pour lequel j'avoue ma complète incompétence) offre aux études de M. Rodet un champs assez vaste. Rien n'est facile, mais rien n'est dangereux comme de vouloir paraître universel."

RODET, L., Sur les Notations Numériques et Algébriques antérieurement au XVI\* siècle, Paris, 1881, pp. 48-51.

 $^1\mathrm{Apparently}$  Eisenlohr 1882 [1881], next paragraph, since nothing else of the kind seems to have been published.

TREUTLEIN, J. P., "Ein mathematischer Beitrag zur Kulturgeschichte," Verhandlungen des naturwissenschaftlichen Vereins in Karlsruhe, Carlsruhe, Heft 8, 1881, pp. 283–208.

Address delivered June 20, 1879 (compare Verhandlungen, p. 162), based mainly on Eisenlohr (1877). In Heft 8 are reports on the activities of the Verein from May, 1875-April, 1880; but apparently no part of the volume was published ill 1881.

[Versluys, J., (?), the editor] (?), "Het oudste rekenkunstig geschrift," Tijdschrift voor Vormieer, Rekenkunde en de Beginseln der Wiskunde, Groningen, vol. 3, 1881, DD. 202-204.

An unimportant sketch based, apparently, on Eisenlohr (1877).

#### 1882

- BOBYNIN, V. V., Matematika drewnikh Egiptyan (po papirusu Rinda) [Mathematics of the old Egyptians according to the Rhind papyrus], Moscow, 1882, 2 + 108 pp. 1 + 2 plates.
  - This volume (a copy of which may be seen in Mittag-Leffler's Mathematical Institute) was published (with the approval of the dean of the Faculty of Physics and Mathematics of the University of Moscow) in a somewhat abridged form (apparently, 176 instend of 196 juego) as Supplement to volume 2 (the last) of the periodical Mathematicachye Linis (Mathematical as a collaborator. Commorae Bobornii (1960).
- ROBET, L., [Reduction of fractions to the same common denominator, séance 1881, [Problems 28, 36–38 of the Rhind papyrus and false position, séance 1882]. Bulletin des Séances de la Société Philologique [1880–1892]. Paris, vol. 1, 1882, pp. 132–139, 226–232.
  References to Rolet (1878) and Robet (1881).
- SCHACK-SCHACKENBURG, H., "Bemerkung zu Prof. Dr. Eisenlohr's Ausgabe des mathematischen Papyrus Rhind," Recueil de Transux relatifs à la Philologie et à l'Archéologie Égyptiennes et Assyriennes, Paris, vol. 3, 1882, pp. 152-154.
- Concerning the division of 2 by 93, 95, and 97, and nos. 35-38 and 82. The article is signed "Gr. Schack."
- Sylvester, J. J., "6919. If  $u_{x+1} u_x^2 + u_x 1 = 0$ , prove that  $\sum \frac{1}{u_x} = \frac{1}{u_0 1} \frac{1}{u_{x+1} 1}.$  Thus, suppose  $u_0 = 5$ ; then  $u_1 = 21$ ,
- <sup>1</sup> In Bobynin (1909), page 290, there is a misprint where "138" pp. is given.
  <sup>2</sup> In Ibrahim-Him's The Literature of Egypt and the Soudon, London, vol. 2, 1888, this name is given as "Shake (A. F.), Graf won."

146

 $u_x = 421$ ; and, if x = 1, we ought to find  $\frac{1}{5} + \frac{1}{21} = \frac{1}{4} - \frac{1}{420}$  which is right," Mathematical Questions with their Solutions from the 'Educational Times', London, vol. 37, 1882, pp. 42-43, 80.

Solutions of this problem are given by H. W. L. Tanner, R. Harley, et al. The following note is appended to the problem: "Prof. Sylvester states that this question arises naturally out of the very beautiful Ancient Egyptian method of expressing all fractions under the form of a sum of simple fractions with continually increasing denominators, that is, as the sum of the reciprocals of contiqually increasing integers. It is easy to prove that in the limitime case these integers must be subject to the law expressed by the above equation in differences. The successive integers are, as in the parallel method of continued fractions, supposed to be all made maxima, which renders the process, in this as for that method, perfectly determinate; though the Egyptians did not uniformly observe this condition in their praxis. The successive fractions, it is easy to conclude from the above equation, (as an example taken at random, such as √2 for instance, will readily confirm.) decrease with enormous rapidity. The Proposer adds, that this easy but deeply interesting question-which he wishes to bear the title of Egyption Arithmetic-furnishes a new instance of the wonderful wisdom of the Egyptians." Brief note by T. Muir, p. 80 Compare Sylvester (1880).

<sup>1</sup> Doctor H. P. Manning has kindly supplied me with the following footnote:

This sentence, though not very clear, does not seem to represent exactly Sylvester's theory as given in Sylvester (1850), and the next sentence is incorrect since it is not the successive integers that are made maxima, but their reciprocats, the successive fractions. Even Sylvester's explanation is a little obscure, but the following will give a consistent theory that is ocacically the same.

A sorites is a series of reciprocals of positive integers 
$$\frac{1}{q_0} + \frac{1}{q_0} + \dots$$
,

where each denominator after the first satisfies the condition  $u_x+1 \ge u_x^2 - u_x + 1$ . The number of terms may be finite or infinite. A finite sorites is equal to a rational proper fraction. If Q is a finite sorites and  $t_x$ ,  $u_x$  is any one of its terms, then

$$Q < \frac{1}{s_0} + \frac{1}{s_1} + \dots + \frac{1}{s_{r-1}}$$

that is  $I_{s,p}$  the maximum reciprocal that does not exceed  $Q_{s,p}$ , the maximum reciprocal that the together with  $I_{s,p}$  does not exceed  $Q_{s,p}$  and so on. Conversely, any positive raisoisal proper fraction can be expressed, and in only one way, as a finite soften. In this statement the reciprocal of a point of positive integer may be regarded as a sortier of one term. In general we take for  $I_{s,p}$ , the maximum reciprocal that does not exceed the given fraction, subtract  $I_{s,p}$ , and proceed in the name way with the remaindor, and continue that until we get a remainder that is a reciprocal. This will happen after a finite number of steps because the value  $I_{s,p}$  and  $I_{s,p}$  and  $I_{s,p}$  are a substitute of  $I_{s,p}$  and  $I_{s,p}$  and  $I_{s,p}$  are a substitute of  $I_{s,p}$  and  $I_{s,p}$  are a substitute of  $I_{s,p}$  and  $I_{s,p}$  are a substitute of  $I_{s,p}$  and  $I_{s,p}$  are a substitute of  $I_{s,p}$  and  $I_{s,p}$  are a substitute of  $I_{s,p}$  and  $I_{s,p}$  are a substitute of  $I_{s,p}$  and  $I_{s,p}$  are a substitute of  $I_{s,p}$  and  $I_{s,p}$  are a substitute of  $I_{s,p}$  and  $I_{s,p}$  and  $I_{s,p}$  are a substitute of  $I_{s,p}$  and  $I_{s,p}$  are a substitute of  $I_{s,p}$  and  $I_{s,p}$  and  $I_{s,p}$  are a substitute of  $I_{s,p}$  and  $I_{s,p}$  are a substitute of  $I_{s,p}$  and  $I_{s,p}$  are a substitute of  $I_{s,p}$  and  $I_{s,p}$  are a substitute of  $I_{s,p}$  and  $I_{s,p}$  are a substitute of  $I_{s,p}$  and  $I_{s,p}$  are a substitute of  $I_{s,p}$  and  $I_{s,p}$  are a substitute of  $I_{s,p}$  and  $I_{s,p}$  are a substitute of  $I_{s,p}$  and  $I_{s,p}$  are a substitute of  $I_{s,p}$  and  $I_{s,p}$  are a substitute of  $I_{s,p}$  and  $I_{s,p}$  are a substitute of  $I_{s,p}$  and  $I_{s,p}$  are a substitute of  $I_{$ 

 $u_{n+1} = u_n^2 - u_n + 1$ , the scrites is called a limiting scrites. It is then equal to  $\frac{1}{u_1 - 1}$  and so the reciprocal of any positive integer can be expressed as a limiting sortex. When a

MEYERSON, E., "O matematyce starożytnych Egipeyan" [Ancient Egyptian mathematics], Aleneum Pismo Naukowe I Literackie, Warsaw, vol. 32, 1883, pp. 137–151, 268–279, 403–404.

Petrie, W. M. F., The Pyramids and Temples of Gizeh, London, 1883, 16 + 250 pp. + plates.

In the chapter commencing on page 162 Petrie discusses "architectural ideas of the pyramid builders" which some seem to think of importance in properly interpreting the sections of the Rhind papyrus dealing with pyramids.

Petris writes: "The design of the various slopes foll pyramids that are net with, appears to be always a simple relation of the vertical and formitted distances. It is important to settle this as it bears strongly on the whole planning to the period of the period of the period of the period of the period to be the natural demonstrate of the period of the period of the period for Almes, in his mathematical papyrus, defines pyramids by their sloping for Almes, in his mathematical papyrus, defines pyramids by their sloping begins up the arrise slope, and their diagonal of the base beausth that line. Such a method of measurement would naturally be adopted, when the knowlter of the period of the period of the period of the period of the same analysis. The period of the period of the period of the period of the same analysis and the period of the period of the period of the period of the same period of the period of the period of the period of the period of the period of the same period of the period of the per

Petric then gives the "observed" and "theoretical angle" (that is, angle which the faces of the permain dates with the square based of and of "arrions pyramids, and so-called pyramids," and other material providing the "poot." The angles observed by Petric are given by bins with the name of error; for example: Blandsha 4g, Cizels, a touch of the Aucista Dingies, petr of with range different values of which the means was 20° of. Them the "theoretical angle" is given as 3° 5' 5' 9', that is, the nament angle whose cotangent is expressible as the ratio of simple integers.—with leases 1; 4. For this angle the difference

Another observation of Petrie which he here records was in connection with the second pyramid of Gizeh  $53^{\circ}$  10' (error,  $\pm$  4'), theoretical angle  $53^{\circ}$  7' 48'', 3: 4 (difference, 2'  $\pm$  4').

Petrie gives also the following two observations made under Vyse's direction: Mastaba Pyramid, Medum 74° 10′ (error, 1°?), theoretical angle 75° 57° 50″, 1:4 (error, 1°47′ $\pm$ 1°?); South stone pyramid base, Dahshur 54° 14′ 46′

rational fraction is expressed as finite soriets, we can expand the last term as a limiting soriets, and thus express the fraction as an infinite sorties with this equation holding true for all the terms after a given term. Conversely, if this equation holds true for all the terms for all the terms free a given term. Conversely, if this equation holds true for all the terms free and the terms free and the terms free and the terms free and the terms free after a given term, the sorieties will represent a rational fraction. When there is no term of an infinite soriets after a given the analysis of the soriets represents an irrational number.

For a discussion of a similar problem involving also the same equation see O. D. Kellogg, "On a Diophantine problem," American Mathematical Monthly, vol. 28, 1921, pp. 300-303, and D. R. Curtiss. "On Kellogy's Diophantine problem," ibid. vol. 20, 1022, pp. 480-487. (no error given), theoretical angle  $_24^{\circ}$  ( $_26^{\circ}$ ),  $_{13}$ :18 (difference,  $_{13}$ :18). Petric well remarked that these values "cannot be considered a very  $_{13}$ :16: Very He found later that the first of these two measurements was entirely wrong radio that the observed angle was "within a few minutes of  $_{13}^{\circ}$  ( $_{23}^{\circ}$ )" input that of the Arter the observed angle was "within a few minutes of  $_{23}^{\circ}$  ( $_{23}^{\circ}$ )" input that of the Arter trade observations in the second case he found the mean to be  $_{23}^{\circ}$ ", the variations of observations being  $_{23}^{\circ}$  22 to  $_{23}^{\circ}$  (W. M. F. Petric, A Sousse in E-Perce 1287; London, 1888, to 10.

If we interpret the select of the Rhind mathematical papyrus, set as Elisaphic (1972), Petric (1893), and Gartor (1893) do, but as the Revillous (1881), followed by Borchardt (1893), and Petric (later), we find the following ratio for the selects in the six examples on pyramidal shapes in the Rhind papyrus no. 95, in Elienholt (1877), 18: 1-25, corresponding to an angle of 94 "14" of 95, no. 37, 35. 95, 95, 32. 14, corresponding to 35." 74 4"2" and no. 60, 1,1 4 cor-

Compare Heath (1921), where the reason for giving the details indicated above will be apparent.

VASCHCHENKO-ZAKHARCHENKO, M. E., Istoriya matematiki. Istoricheskii ocherk razziliya geometrii [History of Mathematics. Historical sketch of the development of geometry], Kiev, vol. 1, 1883, 11 + 684 pp.

The chapter on Egyptian mathematics is on pages 327-350. The work is of minor importance; compare the review by Bobynin in Bibliotheca Mathematica, series 2, vol. 1, 1887, pp. 114-116.

## 1884

- Gow, J., A Short History of Greek Mathematics, Cambridge, 1884, pp. 16-21, 126-129, 142, 285, 286.
  - Refers to Eisenlohr (1877) and Cantor (1880).
- LEFSIUS, K. R., "Über die 6 palmige grosse Elle von 7 kleinen Palmen L\u00e4nge in dem 'Mathematischen Handbuche' von Eisenlohr," Zeitschrift f\u00edr Apphitche Spracke . . . , vol. 22, 1884, pp. 6-11.
  Especially discusses the pyramid problems, nos. 56-50a; compare Lepsius (1886). See Heath (1921).
  - TANNERY, P., "Questions Héroniennes," Bulletin des Sciences Mathématiques, Paris, series 2, vol. 8, 1884, pp. 329–344 and 359–376.
  - <sup>1</sup> Borchardt (1893), p. 16, pointed out that 54° 14' 46" corresponds to 18:25 (difference,
  - 0").
    1 In the new, revised, and much abridged edition of his Pyrawids . . . , London, [1885], p. 68, Petrie states: "The design of the various slopes that are met with, appears to be always a simple relation of the vertical and horizontal distance, agreeing with the method of stating the slopes in the mathematical paryurs of Ashmes."

Reprinted in Paul Tannery, Mémoires Scientifiques, Toulouse, vol. 2, 1912, pp. 137-178.

vol. 2, 1912, pp. 137-178.

First paragraph: "Je crois avoir établi.... que la restitution du mode d'extrac-

WEYR, E., "Ueber die Geometrie der alten Ægypter. Vortrag gehalten in der feierlichen Sitzung der kaiserlichen Akademie der Wissenschaften am XXIX. Mai, MDCCCLXXXIV," Almanach der kaiserlichen Abademie der Wissenschaften, Vienna, vol. 34, 1884, pp. 213–247.

References to the Rhind papyrus commence on page 230.

WIEDEMANN, A., Ägyptische Geschichte, Gotha, 1884, pp. 63–64.
Of slight value in this connection.

WILCKEN, U., "Aus griechischen Papyruskunden, II. Ueber den angeblichen Bruchstrich," Hermes[;] Zeitschrift für classische Philologie, Berlin, vol. 19, 1884, pp. 291–292.

Quotations from page 2921: "Psyron zuerst hat aufgestellt (Papril gracet, Turin, 1827, Tal. VI), so. 3, dass Beiche in griechschen Documenten durch die Nebeneinanderstellung der beiden Ziefern für Zahler und Nenner mit Zuhlifenahme eines Bruchstrichs [sie] ands beutiger Manier ausgefrückt seien." "Die Annahme eines Bruchstriches ist daher aus der Griechischen Pallograndbie au streichen." Fortonte ho "Th. M'ommunell.

### 188 €

CANTOR, M., "Über die sogennanten Seqt der ägyptischen Mathematiker," Sittungsberichte der mathematisch-naturwissenschaftlichen Classe der kaiserlichen Akademie der Wissenschaften, Abtheilung II, Vienna, Jahrgang 1884, vol. 90, 1885, pp. 475-477.

"Aus einem Briefe von Prof. Moritz Cantor . . . an Prof. Emil Weyr. (Vorgelegt in der Sitzung am 9. October, 1884)." Discusses views of the Revillouts (1881) and Eisenlohr (1877), and offers a new explanation.

Erman, A., Aegypten und Aegyptisches Leben im Altertum, Tübingen [1885], DD. 487-402.

The only references are to Eisenlohr (1877).

Another edition, "neu bearbeitet," by H. Ranke, Tübingen, 1923, pp. 423-428.

References to fourteen items in this bibliography.

# 1886

DEMME, C., "Bemerkungen zu den Regeln des Ahmes und des Baudhâyana über die Quadratur des Kreises," Zeitschrift für Mathematik und Physik, vol. 31, 1886, Historisch-literarische Abtheilung, pp. 133-134 + plate with figures.
Serks in find the methol by which the author of the Rhied rangun arrived at

his formula for the area of a circle.

#### 1887

WESSELY, K. F. J., "Die Zahl Neunundneunzig," Mitteilungen aus der Sammlung der Papyrus Erzeherzog Rainer, Vienna, vol. 1, 1887, pp. 113-116.

### 1888

Manston, P., ["Sur une table du papyrus Rhind"], Annales de la Société Scientifique de Bruxelles, Louvain, vol. 12, 1888, pp. 44-46. Reprinted in P. Mansion, "Sur une table du papyrus Rhind," Mélanges Mathématiques (1883-1898), Paris, 1898, pp. 1-3.

Last sentence (p. 46): "En résumé, les décompositions de la table du papyrus sont toujours, à un point de vue ou à un autre, plus simple que toute autre décomposition bossible."

## 1889

BOBYNIN, V. V., "Quelques mots sur l'histoire des connaissances mathématiques antérieures à la science," Bibliotheca Mathematica, series 2, vol. 3, 1889, pp. 105-108.

# 1890

BOBYNIN, V. V., "Sur le procédé employé dans le papyrus de Rhind pour réduire les fractions en quantièmes," Bibliotheca Mathematica, series 2, vol. 4, 1890, pp. 109–112.

On reducing  $2/(2\pi + 1)$  to fractions with numerators unity. The author seeks to show that the process of Leonardo Pisano (1857), the "regula universalis in disgregatione partium numerorum," as given in his work of 1202, is related to that of the Rhind papyrus.

JAROLIMEK, A., "Der mathematische Schlüssel zu der Pyramide des Cheops," Wochenschrift des österreichischen Ingineur- und Architekten-Vereines, Vienna, 1890, pp. 187–189, 195–198, 203–206.
Comzare larolimek (1910).

#### 1801

BRUGSCH, H. K., Die Aegyptologie. Abriss der Antsifferungen und Forschungen auf dem Gebiete der Aegyptischen Schrift, Sprache und Alterthumskunde, Leipzig, 1891, 8 + 535 pp.

Neue billige Ausgabe, Leipzig, 1897, 8 + 535 pp.

"Rechenkunst und Mathematik," pp. 366-370; "Die Metrologie," pp. 370-384. Refers to Eisenlohr (1875 and 1877), Erman (1885), and Lepsius (1884).

BRUGSCH, H. K., "Die ältesten Rechentafeln der Welt," Die Vossische Zeitung, Berlin, Sept. 20 and 27, 1891 (nos. 439 and 451), Sonnlagsbeilage (nos. 38 and 39).

Reprinted in H. Brugsch, Aus dem Morgenlande. Altes und Neues, (Reclam's Universal-Bibliothek, nos. 3151-3152), Leipzig, 1803, pp. 25-43, under the title: "Die älteste Rechenkunst."

Pages 3-2,1 are taken up with a survey of arithmetic and geometric knowledge of the ancient Experisan, and up 3-2-2 with an account of the Middle approxum. While Brugch stes (p, 3) the date of the Robind papyrum between 1500 and 2000 R.C. be described (pp, 45-2) founders Cantor (1800), A.dlin, p-12 leve tablets on wood which he discovered in April, 1891, in the Museum at Globe (now the Egophan Miseum, Cilici) and which that back to the 11th or 11th Canton the Caption Miseum, Cilici) and think data back to the 11th or 11th Caption of the 11th Caption of the 11t

Review by F. J. Van den Berg, "De oudste rekentafels der Wereld," Nieuw Archief voor Wishunde, Amsterdam, vol. 19, 1892, pp. 211-215.

ERMAN, A., "Miscellen. Ein Datum," Zeitschrift für Ägyptische Sprache
. . . , vol. 29, 1891, pp. 59-60.

Eisenbale (1877) remarked that no. 87 of the Rhind payrous did not appear to belong to the payrous but was possibly a piece of journal in which the most important happenings were noted. In the above note Erman gave the first manulation of the entire regarding the weather and above their import. Griffith 1854 (1991), pp. 282-24 gives a complete transcription and transittation of the second of the second Archaeology in Egypt Studies, vol. 2), London, 1911, is an argument that no. 87 furnishes the means for fixing the date of the Hyksos period. With two of the three assumptions here made by Petrie, Peet (1923, 2), p. 130, has no sympathy.

- GRIFFITH, F. L., "The Rhind mathematical papyrus," Proceedings of the Society of Biblical Archaeology, vol. 13, 1891, pp. 328–332; vol. 14, 1891, pp. 26–31; vol. 16, 1894, pp. 164–173, 201–208, 230–248 + 2 plates.
  - These articles are valuable, especially in the last volumes. Quotation (first paragraph vol. 6, p. 164): "Two years and a half dispend since my last notes on the Ribble Tayayan we politicaled on proceeding with it it became evident proceedings of the proceedings of the proceedin
  - [Letter from A. Eisenlohr criticising interpretations of Griffith (1891)], Proceedings of the Society of Biblical Archaeology, vol. 13, 1891, pp. 396–398.
    See also Eisenlohr (1892).
- PIEHL, K., "Un nouveau nom de nombre en ancien égyptien," Proceedings of the Society of Biblical Archwology, vol. 13, 1891, pp. 199–200.
- STERNER, M., Geschichte der Rechenkunst, (Principielle Darstellung des Rechenunterrichtes auf historischer Grundlage, Teil 1), Munich and Leipzig, 1891, 533 pp.
  - "Die Rechenkunst der alten Ägypter," pp. 13-25.

### 1802

- BAILLET, J., "Le papyrus mathématique d'Akhmim," Mémoires publiés par les membres de la mission archéologique française au Caire, Paris, vol. 9, fasc. 1, 1892, pp. 2 + 1-89 + 8 plates, quarto.
  - A Greek papyrus not earlier than the sixth not later than the sinth ententry, and hence it is almost our latest mathematical document to exhibit the methods of Egyptians 2500 years earlier. The papyrus contains a set of tables and to Egyptians 2500 years earlier. The papyrus contains a set of tables and problems. The tables give (pp. 24-291): (1) the products of 2, 5, ..., 10, ..., 1000, 1000, ..., 1000, 1000, ..., 1000, ..., 1000, ..

. . . , 20. The products are expressed in the Egyptian manner; for example, ½ of 3 is given as ½5 ½6 ½7 ½6 ½6. Baillet gives a detailed discussion of the probable methods employed in preparaine this table.

The problems (pp. 6)=89) deal with a variety of subjects, such as volumes of containers, various operations on fractions, proportion, and interest on more. Of the three geometrical problems the first appears to be to find the contents of a cistern in the form of a frastium of a cone, given the perimeters of the bases as 20 and 12 units while the depth is 65. The data<sup>4</sup> are similar to those in a robblem of Subhastr (1905). Compare Centell (1900).

Balllet gives extended and valuable commentary, pp. 1–23, 32–62; this includes (pp. 96-90) "comparation awe le papyrus Rhind." An important supplement to one part of his work will be found in P. Tannery, "Le Calcul desarpartes proportionnelles chee les Byzantines," Remue das Educid Geographics Paris, vol. 7, 1594, pp. 204–205; also in P. Tannery, Mémoires Scientifiques, Touloses and Paris, vol. 4, 1906, no. 283–287.

Review by V. V. Bolynin, "Gerko-Egipenkii matematichekii papirus ik Akmima" [The Gerk-Egyptian papyrus of Akhmin, Jinkin-matemotichekiya Nashi v ikh Nastoyatskitem i Prostedskem [Physical and Mathematical Sciences in the Present and in the Pass, [Moscow, vol. 27, no. 4, 1850, pp. 103–104. Review by M. Cantor, "Ein mathematicher Papyrus in griechicher Speache," Exhibitifi (in Mathematik and Pyvink, vol. 38, 1898, Historich-Hersch

Abtheilung, pp. 81–87.
Review by F. Hultsch, Berliner Philologische Wochenschrift, vol. 14, Oct. 13, 1804. cols. 1327–131. See also Hultsch (1804).

EISENLOHR, A., "Remarks on [Revillout's] 'Un papyrus bilingue du temps de Philipator'." Proceedings of the Society of Biblical Arche-

See also Loria (1801) and Heath (1021), vol. 2, no. 541-545.

ology, vol. 14, 1892, pp. 341-342; compare p. 102,

The demotic-Greek pagyrus here referred to, British Museum 104(s), was discused by E. Revillouit in this same volume of the Promoting, 1881, p. 6-97; 1892, pp. 120-132, 239-255. See British Museum, A Guide to the Paurk, Pfill and Staff Regybries Rosson and the Copile Ross. London, 1922, p. 305an English Translation of the Greek Gocket is here given and indicates that it is a portion of a contract for the sale of a field of 15% aware. Revillout of the votes pp. 63-96 to "La question des mesures superficielles." Griffith (1892) refers to Revilloui's article.

Only two references to the Rhind papyrus. The reference on page 341 is as foltows: "When you way, page 110, Prof. Dr. Eleandhe, who was the first to publish a facsimile of the Rhind Mathematical Papyrus, you restrain the importance of my work. As you know perfectly well, I have not only given the facsimile of the papyrus, but have translated and commented, verbally and scientifically, the papyrus, adding a dictionary of the whole. I have already

<sup>1</sup> Baillet finds this problem quite incorrect. But if instead of dividing by 36 the author had divided by 12, it would seem as if he would have arrived at the same result as did the author of Oxythynchus papprus 470; compare Cenefic (1903). been compelled to defend my priority<sup>1</sup> against the pretensions of Mr. Griffith, and must very earnestly protest against the allegations that Mr. Griffith has in any way contributed to a better understanding of that papyrus." For a telling reply to this see Griffith (1802), p. 414.

11892

GRIFFITH, F. L., "Note on Egyptian weights and measures," Proceedings of the Society of Biblical Archaeology, vol. 14, 1892, pp. 403–450; vol. 15, 1893, pp. 301–315.

Many references to Escalolar. There are 44 problems in the Rhind payrow where references are made to weights or measures. Criffich condiders all of these. Quotation from Peet (1952, 2), p. 44; "Though weights and measures from in some sense are essential portion of mathemation to nathemation to the them has been made in this volume, which could be varily increased in air by the analysis of the sense of the sense of the sense of the sense of the sense of the best of the sense of the sense of the sense of the sense of the sense of the by Criffich per derivate in the sense of the sense of the sense of the sense onclose dischainer of failing there is practically sorbing to be added to this treatment which was based on a careful reading of all previous work on the subgret taked by which is more important, a first-shard equipments on with the

LORIA, G., "Congetture e ricerche sull'aritmetica degli antichi Egiziani,"

Bibliotheca Mathematica, series 2, vol. 6, 1802, pp. 07-100.

Conjectures as to the method of resolving fractions in the Rhind papyrus.

#### 1803

BORCHARDT, L., "Wie wurden die Böschungen der Pyramiden bestimmt?" Zeitschrift für Ägyptische Sprache . . . , vol. 31, 1893, DD. 9-17.

In opposition to Eisenlohr (1877), Petrie (1883), and Cantor (1883), he advocates, with new discussion, the Revillours' cotangent interpretation (1881) regarding the select of a pyramid. As a basis for discussion be gives a heroglyphic transcription of nos. 56-60, checked with the original of the Rhind papyrss. Compare also lespisus (1884), Calice (1904), and Borchardt (1922). Erroneous

LORIA, G., "Un nuovo documento relativo alla logistica greco-egiziana," Bibliotheca Mathematica, series 2, vol. 7, 1893, pp. 79–89.

Report on the contents of the arithmetic in the Akhmim papyrus [Baillet (1892)] and comparison with similar calculations found in the Rhind papyrus, and in Heron's writings. Compare Tannery (1884).

1 As indicated in the note under Griffith (1891)?

suggestions are dealt with under Heath (1921).

- LORIA, G., "Le scienze esatte nell' antica Grecia," Memorie della Regia Accademia di Scienze, Lettere, ed Arti in Modena, sezione di scienze, Modena, series 2, vol. 10, 1803-1804, 168 pp. + 2 plates.
  - "Cenno delle ricerche geometriche compiute nell' antichità da gli Egiziani ed i Babilonesi," pp. 155-160. This memoir was the first of five published 1893-1902 under the above mentioned general heading.
  - Second edition Le Scienze Esatte nell' antica Grecia (Manuali Hoepli) Milan, 1914, pp. 167-173.
- MILHAUD, G., Leçons sur les Origines de la Science Grecque, Paris, 1893.
  Pages 91-101 of the lectures on "L'Orient et l'Égypte." See Milhaud (1911).
- Sethe, K. H., "Zum Zahlwort 'hundert'," Zeitschrift für Ägyptische Sprache . . . , vol. 31, 1893, pp. 112-113.
- ZEUTHEN, H. G., Fordezming over Mathematikens Historie.
  Olditid og Middelalder. Copenhagen, 1892, pp. 0–11, 217, 242.
  German translation: Gereichide der Mathematik im Albertuns und
  German translation. Scholichide der Mathematik im Albertuns und
  German translation.
  Franchische der Mathematiques dans if Antiquis
  el mowen Ag. Paris, 1902, pp. 8–10, 207, 207.

### 1804

Of slight value in this connection.

- BOBYNIN, V. V., "Sur les méthodes primitives qui ont servi à résoudre des questions arithmétique," Bibliotheca Mathematica, series 2, vol. 8, 1894, pp. 55-60.
  - Some extracts from the "history of the teaching of mathematics," Bobynin (1905); the Rhind papyrus is referred to on page 58.
- GEGENBAUER, L., "Das älteste Aufgabenheft," Zeitschrift des österreichischen Ingineur- und Architekten-Vereines, Vienna, vol. 46, 1894, pp. 441-444, 448-452, 455-459, large quarto.
  - Lecture delivered at the meeting of April 14, 1894, and dealing with the Rhind mathematical papyrus. References to Bobynin, Cantor, Eisenlohr, Fibonacci, the Revillouts. Rodet, and others.
- HULTSCH, F., "Das elfte Problem des mathematischen Papyrus von Akhmim. Ein Beitrag zur Verwaltungsgeschichte der Provinz Ägypten," Historische Untersuchungen Ernst Förstemann zum

fünszigjährigen Doctorjubiläum gewidmet von der Historischen Gesellschast zu Dresden, Leipzig, 1804, pp. 30-56.

Thorough study of the problem, philological and otherwise. Brief references to the Rhind papyrus, pages 44, 54, 56.

LORIA, G., "Studi intorno alla logistica greco-egiziana," Giornale di matematiche di Battavlini, vol. 32, 1804, pp. 28-57.

Discusses breaking up fractions of the form 2/(2n + 1) into a sum of two to four fractions with unity in the numerator. The author believes that he has discovered new points of view more in accordance with the methods of the Rhind papyrus. See criticisms of this work by Hultsch (1895). Compare Collisions (1881).

WILSEE, K., "Über Arithmetik und rechnende Geometrie der alten Ägypter um 200 vor Christus," Mittelschule (und höhere Mödchenschule). Zeitschrift für die genunten Interessen des deutschen Mittelschulutesens . . , Halle, vol. 8, 1894, pp. 345"–356, 365"–374, 385"–304, 405"–412.

## 1895

- GEGENBAUER, L., "Die Mathematik der alten Ägypter," Die Aula. Wochenblatt für die akademische Welt, Munich, vol. 1, 1895, cols. 111-115, 142-148.
- HULTSCH, F., "Die Elemente der ägyptischen Theilungsrechnung. Erste Abhandlung." Abhandlungen der philologisch-historischen Classe der königlich-zächsischen Gesellschaft der Wissenschaft, Leipzig, vol. 17, no. 1, 1895, 192 DD.

Valuable memoir. Contents: Introduction, pages 3-15:

- I. The Egyptian number system, etc., 16-29;
- Half as an arithmetic notion, etc. [various fractional forms], 29-47;
   Division in the papyrus replaced by multiplication, etc., 48-55.
- Survey of cases where members of the increasing series of numbers are used in the plural, etc., 55-66.
- V. Trial multiplication as substitute for division, 66-90.
  VI. The theory of division, 91-110.
- VII. The summation of unity parts, 110-145.
- VIII. The summation of unity parts, 110-145.

  VIII. The theory of partition (Zerlegung), 146-175.
  - IX. Survey of the "table of Ahmes" and the solution for each problem, 175-187. He concludes on page 187, with the following paragraphs:
- "Diese Methoden darzustellen wird die Aufgabe einer zweiten Abhandlung 

  Never published; Hultsch died in 1906. For a biography and list of his writings see F.
  Rudio's "Friedrich Hultsch," Biblisheken Madhematica, series 3, vol. 8, 1908, pp. 325-402.

1896]

sein, und ware wird Abschnitt X. der unmittelbarre Zerlegung XII der durch Erweiterung berleigheitenz Zerlegung von Brüchen mit teilbarnen Weisser und im Zusammenhange damit der Zurückführung auf den günntigsten Stall gegiehntet sein. In XIII. Abschnitt soll dir Denbang der zu durch Prinzahlen nach der Tabelle des Ahmes behandelt werden, wonn nich im XIII. die deltem der Stallen und der Stallen verben, wonn nich im XIII. die deltem der Stallen und der Stallen verben, wonn nich im XIII. die deltem der Stallen und der Stallen und der Stallen und der Stallen und der Stallen vor zusammenhängende Erklätung der in der Tabelle des Papyras von Ahmin aufgeführten Divisionen durch heilbare Azhlen vorgeschen.

"Wie die ausserdem noch gesammelten Materielien im einzelnen auszuarbeiten sind, wird sich erst später festellen lassen."

Compare Hultsch (1001).

ISEUY, L., "Les connaisances mathématiques et astronomiques des anciens Egyptens," Bullein de la Société des Sciences Naturelles de Neuchâtel, Geneva, vol. 23, 1895, pp. 23-36; synopsis of the mathematical part ("et astronomiques" not appearing in the title) in Bibliothèque Universelle, Architec de Sciences Psyliques et Neurelles, compte rendu des séances de la Société des Sciences Naturelles de Neuchâtel, troisième période, vol. 33, 1859, pp. 567-589.

Descriptive; refers to Eisenlohr (1877), Tannery (1884), Rodet (1881), Brugsch, and Cantor; nothing of value and not always accurate; astronomical part of the article, pp. 29-35.

REVILLOUT, E., Mélanges sur la métrologie, l'économie politique et l'histoire de l'ancienne Égypte avec de nombreux textes démotiques, hiéroglyphiques, hiératiques ou Grecs inédits ou antérieurement mal publiés, Paris, 1895.

Autograph print. "Les moures superficielle de 18-pa mathématique", por N-XIII. "Note ur les fractions (sprjenness, pp. LNI-XXIII'; this note deals with a demotic mathématical payers (revisusly supublished). The Ribdi and termination payers are large payers and the state of fractions as follows:  $\frac{1}{2}$  of  $1, 2, 3, \ldots, \frac{1}{2}$  is of  $1, 2, 3, \ldots, \frac{1}{2}$  is of  $1, 2, \ldots, \frac{1}{2}$  is of  $1, 2, \ldots, \frac{1}{2}$  is

#### 1806

BOBYNIN, V. V., "Esquisse de l'histoire du calcul fractionnaire," Bibliotheca Mathematica, series 2, vol. 10, 1896, especially pp. 99– 101.

- Borchardt, L., "Altägyptische Werkzeichnungen," Zeitschrift für Ägyptische Sprache . . . . vol. 34. 1896. pp. 69–76.
  - "Construction einer Ellipse, aus Luqsor," pp. 75-76 + plate; an ellipse, with lines for its construction, in the east wall of the Temple of Luxor. Borchardt compares the analysis of this construction with apparently similar reasoning for the oundrature of the circle in the Rhind narowus (on. 48).
- EISENLOHR, A., "Altregyptische Maasse," Recueil de Travaux Relatifs à la Philologie et à l'Archéologie Egyptiennes et Assyriennes, Paris, vol. 18, 1896, pp. 29–46.
  - Numerous references to Eisenlohr (1877); he insists (pages 42-43) on his interpretation of the seked of a pyramid—rejected by other scholars.
- Sethe, K. H., [Das Zahlwort Zehn], Zeitschrift für Ägyptische Sprache . . . , vol. 34, 1806, p. 00.
- SPIEGELBERG, W., Rechnungen aus der Zeit Setis I (circa 1350 v. Chr.) mit anderen Rechnungen des neuen Reiches herausgegeben und erklärt. 2 vols. Strasbourg, 1896, folio. Vol. 1, Text, 8 + 100 pp.; vol. 2, 43 plates.
  - This work deals with the Rollin papyri, of importance for the study of accounts, and especially of weights and measures. Compare Pleyte (1868).

# 1897

- BOBNNIN, V. V., "Egipetskaya forma tablichnavo sposova umnozheniya v russkoi narodnoi arithmetikye" [Egyptian form of an aid to multiplication in common Russian arithmetic], Fizikomathematichesityu Nauki v ikh Nastoyushchem i Proshedshem, vol. 13, 1897, pp. 77–80.
  - Bobynin here refers to what is usually known in mathematical literature as the "Russian peasant method of multiplication." For various references in this connection see R. C. Archibald, "The binary scale of notation, a Russian method of multiplication, the game of nim, and Cardan's rings," American Mathematical Mensility, vol. 25, 1918, pp. 139-1419.
- BORCHARDT, L., "Der Inhalt der Halbkugel nach einen Papyrus fragment des mittleren Reiches," Zeitschrift für Ägyptische Sprache . . , vol. 35, 1897, pp. 150–152.
  - An attempt to explain, by means of a hemisphere, problem (c) below, Griffith (1897). Schack-Schackenburg (1899) showed that the solid in question was probably a right circular cylinder, and this interpretation has been accepted by Peet (1923, 2) and others.

CAJORI, F., A History of Elementary Mathematics, New York, 1897.
Revised and enlarged edition. New York, 1917.

Pages 19-26, and other references in the index under "Ahmes" and "Egyptians." Descriptive sketch referring to writings of Baillet, Cantor, Eisenlohr, Loria, Matthiessen, and Sylvester. In one place Cajori gives in hieroplyphics what purports to be a quotation from the Rhind papyrus; this is, of course, the usual manner of quoting the hierarcia of the original.

GRIFITH, F. L., The Petrie Palyri. Hieratic Palyri from Kahun and Gurob (principally of the Middle Kingdom), edited by F. L. Griffith, 2 vols. London, 1898. Vol. 1, pp. 15–18, 101, 107; vol. 2, plate VIII. In March, 1897, part 1, "containing Plates I to VIII and the text pertaining to them were issued to subscribers." (Preface).

In this volume six bits of hieratic mathematical papyri, dating from about 1800 B. C. are reproduced in facsimile, translated, and discussed; they were found by Petrie at Kahun in 1889, and are now in University College, London. On these papyri are found: (a) a table for expressing fractions z/n, n = 3, 5, 7.

. . . , 21 in terms of the sum of fractions with numerators unity; the results are identical with those given in the Rhind papyrus in this same connection. (b) 14 + 16 is multiplied by a giving 3 + 34 + 16 in the next line the number 110 having apparently been divided by 8 gives 11 + % + 1/2 which is 10 in excess of the above product: 1% is subtracted a times from 13 + 36 + 36 2. and its successive remainders, giving once more a series of numbers in arithmetic progression as in the Rhind papyrus, nos. 40 and 64. (c) It seems that the problem is to find the contents of a right circular cylindrical granary whose diameter is 12 and height is 8 cubits, the result being given in terms of the unit khar (two-thirds of a cubic cubit). Schack-Schackenburg (1800) was the first to explain this problem and the corresponding very difficult no. 43 in the Rhind papyrus; (d) shows the hieratic form of eight very large numbers. (e) Problem 4x - 4x = € what is x? (f) a vague arithmetic problem apparently requiring the base dimensions of a rectangular paralleloninedal container given the area of the base and the ratio of its sides. (The following misorint in Griffith's commentary may cause trouble for a moment: "% = IXI %"). Griffith found a new word for square root in this problem. Schack-Schackenburg (1900) observed that we here have the equivalent of the solution of a two-term quadratic equation, or of two simultaneous equations x:y=1:34, xy=12, one of these equation being identical with what is called for in Berlin papyrus 6610, while both equations arise in the first problem of the Golenishchev papyrus. (g) Accounts of a poultry-yard.

Griffith does not here make any reference to another Kaham fragment which he described as follows on page 48 of W. M. F. Petrie, Rulawa, Kaham Godosson page 48 of W. M. F. Petrie, Rulawa, Kaham Godosson page 48 of W. M. F. Petrie, Rulawa, Kaham Godosson page 18 of Gardon, 1889-pop, London, 1891: "one [fragment] I fear is beyond hope: it was absulfully written in columns, and still contains the most translating parties "unultiply by ½ to infinity." Was it the famous problem that 'took in' Here-cutes?" Griffith orbeithey made as fall in referring to Petrules when he had in

Christ. It is also noted (p. 40) that about 1800 Prof. Adolf Erman had out together some small fragments of Middle Kingdom writing [2000-1800 B. C.] from Thebes making a calculation in which expressions resemble those in the Rhind papyrus. I have verified through Professor Erman that the fragments here referred to are papyrus 6610 in Berlin; see Schack-Schackenburg (1900), Turning to another part of Petrie's Illahun, written by himself we find the following (p. 15): "A most curious article among the small objects (Pl. VIII, 17) is a counting stick. It is not intended for doing operations on like an abacus but apparently for teaching children. It is made from an old piece of furniture: the holes on the left hand being for fastening news. It begins with nefer lood. or beautifull, and then dots for I to 0: then 10, and dots for II to 10: then 20. 25, and 30 to 90; and lastly the sign for 100." This is not connected in any way with what are technically known as counting rods, which are somewhat related to the abacus. Such things were wholly unknown in Egypt (oral state-

LINDEMANN, F., "Zur Geschichte der Polyeder und der Zahlzeichen," Sitzungsberichte der mathematisch-bhysikalischen Classe der königlichen baverischen Akademie der Wissenschaften zu München. Jahrgang 1806, 1807, vol. 26, pp. 625-758 + 9 plates.

ment to me by Sir Flinders Petrie, July, 1926).

Signs for numbers in the papyrus discussed, directly or indirectly, on pages 664-670: 698-709

# 1808

AHMES, scribe, Facsimile of the Rhind Mathematical Papyrus, London, British Museum, Department of Oriental Antiquities, 1898. Large folio, 56 X 38 cm, 3 pp. + 21 plates.

British Museum Panyrus, nos. 10057-10058, with Introduction and Bibliography by E. A. T. W. Budge. Doctor Budge states: "The attention of Egyptologists was first called to the existence of this unique mathematical document ["unique" no longer-compare Turaev (1917)] by the late Dr. Samuel Birch who published a brief but accurate account of it in the Zeitschrift für Agyptische Sprucke . . . (Bd. VI, 1868);" the inaccuracy of the word "first" in this statement will be noted on referring to the title given above for 1867. The same misstatement was made by Eisenlohr (1877), p. 2.

The titles given in the Bibliography, and references, are as follows: Birch (1868), Brugsch (1874 and 1891, 1), Cantor (1880), Ebers (1878), Eisenlohr (1875, 1876, 1877, and 1881), Erman (1891), Griffith (1891-1894), Rodet (1878 and 1881), Revillout (1881), Schack-Schackenburg (1882), Suter (1873), and Wiedemann (1884).

An inspection of this "facsimile" might readily suggest that the papyrus had been beautifully reproduced in natural colors, and so that even the texture of the papyrus is clear. Such an inference would be quite erroneous. On a fake background is given a reproduction of an imperfect hand copy of the 1898]

original. Peet (1923, 2), p. 136, considered that the list of all the differences between the original and the so-called facsimile was too long for him to publish. It should be added that to the Egyptologist the word facsimile, as used above, would not convey any erroneous impression.

In preparing his hieraric text Eisenbok (1877) confesses to have made, designs in the British Moureum "Lincalible" loaned to him but he made some slips, as Griffith (1894) has pointed out. With these facts in mind it will be dear that a weap finence might readily be drawn from souther states that the state of the state of the st

The papyri 10057, 10058 were originally one papyrus of 14 leaves, each leaf about 15 inches wide. Some 7½ inches from the middle of the sixth leaf were regarded as intertevably lost, till 1922 when fragments belonging to this missing portion were discovered in New York City by Mr. Newberry; compare Peet (102.1.2) and Archibald 1025 [1021.2].

Review by F. L. Griffith. Orientalistische Litteratur-Zeitung, vol. 2, 1849, cols. 116-117. Quotation: "This book has evidently been printed only to make use of plates, prepared thirty years ago for Dr. Birch, whose projected publication of this famous papyrus was never issued. It was from proofs of these plates that Eisenlohr made his edition. . . . The plates of the British Museum edition are very handsomely reproduced, and the book is very cheap; beyond this there is little to be said in its favor: no more inconvenient style of publication could be imagined. The plates, representing as they do the whole of the recte and those portions of the serse on which there is writing, exactly as the papyrus is now mounted, may give a somewhat better idea of the positions of the different entries in the original; and the colour of the papyrus is imitated as well as the inks of the writing. In these details alone is there any superiority to the plates of Dr. Eisenlohr. The few mistakes in the facsimile which the present writer (P. S. B. A. 1804) found in the Eisenlohr's plates appear here also, and in neither edition is there any clear marking of the repairs and modern ink restorations on the serso. On the other hand, the new publication is far less adapted for use than its predecessor, . . . The pages are mercilessly cut up (to measure!) in the plates, without the slightest reference to their meaning (f). Beyond the mere numbering of the plates no reference numbers are given to the often intricate writing. Clearly therefore, the present publication was not undertaken to benefit Egyptologists, but simply as a utilization of the old plates. Dr. Birch must have felt that these would have to be entirely redrawn, and so the publication was indefinitely shelved. It is a pity that so

11" Als ich im Frühjahr 1872 England besuchte, war Dr., Birch so gütig, mir ein Exemplar des lithographirten, aber noch nicht erschienen, Abdrucks jenes Papyrus zu zustellen, "Eisenblöt, po., i.e., p. 2. I have verified that Eisenbröhr publication of these plates was effected with the consent of the Trustees of the British Museum. Compare Quaritch's Catalogzen, no. 18, and Eisenbeir (189a).

cheap and attractive a work should not have been made of more practical value."

Anonymously reviewed in "Early Mathematics," Nature, vol. 59, Nov. 24, 1898, pp. 73-74; compare Heath (1921).

BOBYNIN, V. V., "Lekchii istorii matematiki" [Lectures on the history of mathematics], published as supplements to the periodical conducted by Bobynin: Fiziko-matematicheskiya Nauki v ikh Nastovu tektem i Procked them. Moscow. 1808-2

Pages 16:-243 of this history [a copy of which, so far as published, is in the library of the late Dr. G. Eneström, now the property of the Högskola, Stockholm [deal with Egyptian fractions. Pages 16:-198 appeared as supplementary to volume 11 of the periodical for the year 1892, with title page dated 1898. Pages 199-248 were supplementary to a later undetermined volume.

CANTOR, M., "Die mathematischen Papyrusfragmente von Kahun," Orientalistische Litteratur-Zeitung, Berlin, vol. 1, 1898, cols. 306–308.

Makes note of three "remarkable similarities" between the Kahun and Rhind papyri. Compare Griffith (1897).

GOODSPEED, E. J., "The Ayer papyrus: a mathematical fragment," The American Journal of Philology, vol. 19, 1898, pp. 25-39 + plate (facsimile).

Abridgement in American Mathematical Monthly, vol. 10, 1903. pp. 133–135.

HAAS, K., "Die Mathematik der alten Ägypter. Vortrag gehalten . . . 19. März, 1898," Österreichische Mittelschule, vol. 12, 1898, pp. 259-271.

Critically descriptive with special reference to Eisenlohr (1877), Cantor and Lepsius (1856). SPIEGELBERG, W., "Die Lesung des Zahlwortes 'hundert'," Zeitschrift für Ägyptische Sprache . . . , vol. 36, 1898, pp. 135–139. Compare Sethe (1893).

### 1800

- BARROS RAJA GABAGLIA, E. DE, O Mais Antigo Documento Matematico Conhecido (Papyro Rhind), Rio de Jameiro, 1899, 136 pp., octavo. Refers to Birch (1868), Brugach (1874), Cantor (1875), Essenber (1877), Favor (1870), Roder (1881), the Revillouts (1881), Gow (1884), Baillet (1892), Bolvnin (1884), Liozi (1884), Ahmes (1884)
- Bobynin, V. V., "Développement des procédés servants à décomposer le quotient en quantièmes," Abhandlungen zur Geschichte der Mathematik. Leipzig, Heft 9, 1899, pp. 1-13.

This Heft was also issued as a supplement to Zeitschrift für Mathematik und Physik, vol. 44.

First of a series of papers in the volume prepared in honor of Moritz Cantor's seventieth birthday, August 23, 1899. Discussion with special reference to the Rhind papyrus, the Akhmim papyrus, and the Liber Abaci of Leonardo.

EISENLOHR, A., [Letter dated November 30, 1898], Proceedings of the Society of Biblical Archaelogy, vol. 21, 1899, pp. 49-50.

With reference to an entry in Quartich's Catalogue no. 184 casting reflections on Bicandolt (187), Quarticin: "Its same day is received the catalogue from Mr. Quartich, I wrote to him inquiring who was responsible for the remarks. In the case of the case of the case of the case of the case of the case of the case of the case of the case of the case of the case of the case of the Egyptian antiquities in the Birthe Masseum; further that one work of the Egyptian antiquities in the Birthe Masseum; further that one work of the Egyptian antiquities in the Birthe Masseum; further that one work of the Egyptian antiquities in the Birthe Masseum; further that one work of the Egyptian antiquities in the Birthe Masseum; further that one work of the Egyptian antiquities in the Birthe Masseum; further that one work of the Egyptian and the summer of the Egyptian and the summer of the Egyptian and the Egyptian and the

LAURITZEN, C. J. C., "Om Ægyptens Pyramider," Nyt Tidsskrift for Matematik, A, Copenhagen, vol. 10, 1899, pp. 51–52.

Unimportant. Suggested by J. Michelsen, "Om Ægyptens Pyramider," pages 22-23 of the same volume.

SCHACK-SCHACKENBURG, H., "Die angebliche Berechnung der Halbkugel," Zeitschrift für Ägyptische Sprache . . . , vol. 37, 1899, pp. 78–79. First sentence: "Die von Borchardt ( $\bar{A}Z$  1897, S. 150) auf die Berechnung einer Halbkugel bedeutete Stelle des mathematischen Papyrus von Kahun scheint mir eine andere Erklärung un forderen." Most important interpretation wich led to the final understanding of the difficult no. 43 of the Rhind mathematical navursa. Commare Griffsh (1807).

#### 1000

BRAUNMÜHL, A. VON, Vorlesungen über Geschichte der Trigonometrie, Leipzig, Erster Teil, 1900, pp. 1-3.

Unimportant in this connection.

QUIBELL, J. E., Hierakonopolis, Part I (Egyptian Research Account), London, 1900.

Plate XXVIs represents a great mace of the time of King Nar-mer, who flourished before the first dynasty, about 3500 B. C. There is here "a register of captive animals, "oxen 400,000, goats 1,427,000," showing that the system of numeration was as fully developed before the 1st dynasty as it was in any later time" (to, 0). There is also a reference to "Captives 120,000."

SCHACK-SCHACKENBURG, H., "Der Berliner Papyrus 6619," Zeitschrift für Ägyptische Sprache . . . , vol. 38, 1900, pp. 135–140 + plate.

First sentence: "Aus II.4 å der Kahner Payri hat Griffin (Griff) (Griff) (187) and retere Mal éen ig kryptiche Rechung veriffentlich, die unverer niet quadratieches Griffungen entspielt; dem griftigen Entgegenkommen der Bertratieche Griffungen entspielt; dem griffigen Entgegenkommen der Bertratieche Griffungen der Verlagen auf dem Bertfürf Payrun 6669 vorlagen in Monera." The pollen her prieferred to mar be stated than: Distribute 100 square ells between two squares howes sielen am in the rafts is 10½ vilve where the equations  $1+3^{\circ} = 100$ , at y = 1 %, corresponding to those given in Griffiel (1897). The equation constant capation of the rafts is 10½ vilve fragment of the payrun is another problem sonewhat similar to no. 69 of the Rhind payrun. A translation of both sides of this fragment of the payrun is another polymen festiglische Matens, Berlin, 190, pp. 16–10. "An einem Recherche Matens and State (1894). The payrun beautent be proporty of the Massen in 1857.

The method of false position or "false hypothesis" was a favorite one of Diophantus of Alexandria (about 250 A. D.); compare Heath (1910; b), pp. 51, 195; also Heath (1921), vol. 2, pp. 441, 488, 489. The following are examples of equations solved by false position in connection with problems of the hard papyrus:  $\mathcal{H}_R + x = x9$  (no. 24);  $x + \mathcal{H}_R + \mathcal{H}_R + \mathcal{H}_R + x = x9$  (no. 24);  $x + \mathcal{H}_R + \mathcal{H}_R + x = x = x0$  (no. 28);  $\mathcal{H}_R + \mathcal{H}_R + \mathcal{H}_R + x = x = x0$  (no. 28);

See also under 1902.

- SETHE, K. H., "Eine bisher unbeachtete Bildung fur die Ordinalzahlworte in Neuägyptischen," Zeitschrift für Ägyptische Sprache . . . , vol. 38, 1900, DD. 144-145.
- WARREN, C., "Egyptian weights and measures since the eighteenth dynasty and of the Rhind mathematical papyrus," Palestine Exploration Fund, Quarterly Statement, 1900, pp. 149–150.
  Comment with social reference to parts of Griffith (1802).

- DARESSY, G., Catalogue Général des Antiquités Egyptiennes du Musée du Caire, Nos 25001-25385, Ostraca, Cairo, 1901.
  - On pages 95-96 are given brief descriptions of the two tablets 28367, 28368 to which attention was drawn by Bruguch in 1891; see Bruguch (1891). Plates 62-64 contain fine photographic reproductions of both sides of the tablets, which were acquired by the Museum in 1885. Both tablets were written by the same hand. See also Daresys (1906), Möller (1911), and Pect (1923, 1).
- HULTSCH, F., "Neue Beiträge zur ägyptischen Teilungsrechnung," Bibliotheca Mathematica, series 3, vol. 2, 1901, pp. 177–184.
  - Study of Revillout (1895) and a detailed comparison of the material with Eisenlohr (1877), and Baillet (1892). An important supplement to Hultsch (1895).
- HULTSCH, F., Procli Diadochi in Platonis Rem Publicam Commentarii, edidit G. Kroll, Leipzig, vol. 2, 1901.
  - In the third of "Drei Ekdurse von F. Hultsch," "Die geometrische Zahl Platons," pp. 400-413; calculations of one Paterius connected with Egyptian "Thellungsrechnung," For Rudio's comments on this and other publications of Hultsch see his memoir, referred to in a footnote under 1895 of this Bibliography.

# 1902

- CRUM, W. E., Coptic Ostraca from the Collections of the Egypt Exploration Fund, the Cairo Museum and others, the texts edited with translations and commentaries, London, 1902.
  - Ostracon  $gx_0$ , p, do of the translations and p, 28 of the texts. At the first reference Cruir remarks: "Apparently arithmetical tables; but their system and purpose are to me unintelligible." Sethe discovered the translation and it is given in Sethe (1904), p, T. It is a table of the values of  $\frac{1}{2}$  is of  $\frac{1}{2}$ .  $\frac{1}{2}$ .  $\frac{1}{2}$ .  $\frac{1}{2}$ .  $\frac{1}{2}$ .  $\frac{1}{2}$ .  $\frac{1}{2}$ .  $\frac{1}{2}$ . This ostracon is from Deméersha and is in University College, London.

1902, pp. 65-66.

In W. E. Crum, Short Texts from Coptic Ostroca and Papyri, Oxford, 1921. number 442 (p. 115) is a transcription, without translation, of a 11 line pottery tablet in the Manchester University Museum. It appears to be a table of number, the total of which is each of the first search line is count for the

the purpose is obscure. The number in the Museum catalogue is 6221.

SCHACK-SCHACKENBURG, H., "Das kleinere Fragment des Berliner
Paovrus 6610," Zeitschrift für Ägyptische Sprache.......... vol. 40.

Compare under 1900 for an account of the larger fragment. We have here a problem similar to that in the larger fragment, and leading to the equations  $x^2 + y^2 = 400$ ,  $x:y = 2:1\frac{1}{2}$ . The facsimile of the smaller fragment is given on the same olate as that containing the larger.

TROPFKE, J., Geschichte der Elementar-Mathematik, Leipzig, 2 vols., 1902–1903.

Very numerous references in the index under: "Agyptische Geometrie," "Agyptisches Rechnen," and "Ahmes."

Zweite verbesserte und sehr vermehrte Auflage, Berlin and Leipzig, vol. 1, 1921, pp. 89-90, 94, 118-120, 171-172; vol. 2, 1921, pp. 8, 104, 154; vol. 3, 1922, pp. 20-242, 27, 111, 107; vol. 4, 1923, pp. 3, 4, 10, 14, 61, 64, 78, 79, 83, 94, 99, 127, 154-155, 181, 195, 221, 215; vol. 5, 1923, pp. 4, 11, 23; vol. 6, 1924, pp. 3, 4, 15; vol. 7, 1924, pp. 3, 4, 20.

# 1903

CALICE, F. v., "Zur Böschungsbestimmung im Pap. Rhind," Zeitschrift für Ägyptische Sprache . . . , vol. 40, 1903, p. 147.

An interpretation of problem 60, of the Rhind papyrus, without emendation of the text; refers to Borchardt (1893). This note was corrected in Schack-Schackenburg (1904, 1).

FAZZARI, G., "Breve storia dell' aritmetica e dell' algebra nei tempi antichi," Il Pitagora, vol. 10, Nov., 1903, pp. 14-19.

These pages in a series of articles, deal with "Aritmetica ed algebra preuso gil Egiziani," there are references to Eisendoln (1877, 1891), Sylvester (1880, Loria (1892, 1893, 1894), and Baillet (1892). Practically the same material is given in Chapper II, pp. 17-25, of G. Fazzari, Brew Storia della Matematica dat Tempi Amichi al Medis-en, Milano, [1907]. Not important in this connection. GRENFELL, B. P. and HUNT, A. S., The Oxyrhynchus Papyri, Part III. edited with Translations and Notes. (Egypt Exploration Fund. Graeco-Roman Branch), London, 1903,

Number 470 (pages 141-146) in this collection is described as a "mathematical treatise" 16.7 x 10 cm., of the third century A. D.: "a leaf, of which the top is lost, from a panyrus book . . . containing apparently descriptions of astronomical instruments." Lines 31 to the end are concerned with the construction of a water-clock in the shape of a frustum of a right circular cone of which the diameter of the upper section is 24 fingers, of the lower 12, while the distance between the sections is 18 fingers. (The cotangent of the angle which a generator of the frustum makes with its projection on the plane of the lower section (seked?) is therefore. 14 corresponding to an angle of 71° 24"). If the distance, &, between the sections be divided into 18 equal parts each part may be regarded as the altitude (I finger) of a new frustum. In the panyrus the volumes of the upper six of these frusta are found by calculations equivalent to using the formula (D and d being the diameters of the circular sections):  $h(\pi/3)[(D+d)/2] \cdot (\pi/4)(D+d)/2 = (36) h \pi(\pi/4)(36)(D^2+2 Dd+d^2)$ if r were taken equal to a this formula and that for the volume of a right circular cylinder of height k and the diameter of whose base is  $\frac{1}{2}(D+d)$  would reduce to the same expression. The correct formula for the frustum is

(3)  $h\pi^{-}(\frac{1}{4})(D^{0}+Dd+d^{0})$ . The introduction of "(i. e. by  $\pi$ )," p. 145, line 25, is a very misleading comment on the part of the editors

It is interesting to note that Heron of Alexandria, who probably flourished about the time that this papyrus was written carried through a numerical problem which seemed to indicate familiarity with the second of these formula. and with the formula h (r/4) (1/4) (D + d)2: compare Heronis Alexandrini Oberg ouge supersunt omniq, Leipzig, vol. 5, ed. by Heiberg, 1014, pp. 12-17. and vol. 1, ed. by Schöne, 1901, pp. 116-119; in both cases r is taken as 22/7, and the numerical work of the first corresponded rather to the formula for the volume in the form:  $\frac{1}{4}k\pi \left[ (\frac{1}{2})^2 (D+d)^2 + (\frac{1}{2}) (\frac{1}{2})^2 (D-d)^2 \right]$ .

Papyrus 470, which is now in the Library of Trinity College, Dublin, is reproduced in facsimile in its natural size on plates 7-8 of L. Borchardt. Die Alle devetische Zeitmessungen (Die Geschichte der Zeitmessungen und der Uhren. herausgegeben von Bassermann-Jordan, vol. 1. nart B). Berlin and Leinzig. 1020. The transcription and translation are practically identical with those given by Grenfell and Hunt. The oldest known specimen of a water clock of the above form, from which time was determined by the lowering of the water level, dates from about 1400 B. C.1 It was discovered at Karnak in 1004 and is now in the Museum at Cairo; it is discussed and pictured by Borchardt, no. 6B-7B and plates 1-1

D. Limongelli considered, "Note sur une clepsydra antique," Bulletin de L'Institut Égyptien, series 5, vol. 9, pp. 51-52, what shape a clepsydra must have in order that the level of the water be proportional to the time, and found

1 The first published description of this transparent alabaster cleasydra was in G. Daresay. "Deux cleosydra antiques," Balletis de L'Institut Égypties, Cairo, series 5, vol. 9, 1916, pp. 9-14-

[1903

with the seating of a theatre, may be found in the fourth (?) century Oxyhynchus papyrus no. 126 (size 7 x 14 cm.) at Florence, published in Papiri Greci e Latris, (Publicazioni della Società Italiana per le Ricera del Papiri Greci e Latris in Egisto), Florence, vol. 3, 1914, pp. 44-45. In his discussion of the difficult no. 43 of the Rhind papyrus Eisenlohr

In his discussion of the difficult no. 43 of the Rhind papyrus Eisenlohr (1877) suggested (p. 94) that the problem was to find the volume of a frustum of a certain cone. But his interpretation was incorrect as Peet (1923, 2) summing up, see Griffith (1897), made clear.

See also Schubart (1916).

- HULTSCH, F., "Beiträge zur ägyptischen Metrologie," Archiv für Papyrusforschung und verwundte Gebiete, Leipzig, vol. 2, 1903, pp. 87–93, 273–293, 521–528; see especially pp. 88–89.
- "La quadrature du cercle dans l'ancienne Égypte," Revue Scientifique, Paris, series 4, vol. 20, July 18, 1903, p. 91.
  Annovymous note of no importance.

## 1904

- ERMAN, A., Aegyptische Chrestomathie zum Gebrauch auf Universitäten und zum Selbstunterricht, Berlin, 1904, pp. 92–93 (numbers 26, 35, 41 of the Rhind papyrus), 46\*-47\* (notes).
  Not important in this connection.
- MAHLER, E., "Az Egyiptomiak mathematikai és astronomiai ismeretei," [Mathematical and astronomical knowledge of the Egyptians], Mathematikai és Physikai Lapok, Budapest, vol. 13, 1904, pp. 30–53 (mathematics), 128–142 (astronomy).
- SCHACK SCHACKINSHURG, H., "Nr. 60 des mathematischen Handluschs," Zeitszénijf für Ägsphätick Sprache. . . . vol. 41, 1904, pp. 77-78.
  Discussion suggested by Borchardt (1893) and Calice (1903), correcting the latter. With references to one of the Kahms papyris to the Borlin papyrus 66/19, certain word information time the technique acres, can be felleved, Pere (1922, 2) approves of this. But see the important correction of this in Gunn 1926 (1922), p. 132.

- SCHACK-SCHACKENBURG, H., "A Section of the complete, Zeitschrift für Ägyptische Sprache . . . , vol. 41, 1904, pp. 79-80.
  - Refers especially to words in nos. 35-38 of the Rhind papyrus, and constitutes an addition to his paper of 1882. I have followed Peet (1923, 2) in the above translation of the title. Gunn 1926 [1923] thinks that it is possible that the word "become" should be substituted for "returned."
- SIMON, M., "Über die Mathematik der Ägypter," Verhandlung des III. Internationalen Mathematiker Kongresses in Heidelberg, Leipzig, 1904, pp. 526-535.
  - A review (not always convincing) of some known facts concerning the Rhind papyrus.

- Bouwns, V. V., "Iz lektali istorii prepodavaniya matematiki. Pervichnuie metodni ryesheniya voprosov iz oblasti nauki chisel" [Some pages from the history of the teaching of mathematics. The earliest methods of solution of questions in the field of the science of numbers]. Zharnal Ministran Narodange Prosprekkeniya [Journal of the Ministry of Public Instruction]. St. Petersburg, Aord. 1005, Ourt 2, op. 314–325.
  - In part supplementary to Bobynin (1882); see Bobynin (1909). Some extracts from the "bistory" were published in Bobynin (1894). An abstract appeared in Dnemik is-go Syeada Russtikk Estentosipulatelei i Vruckei [Diary of the IX. Congress of Russian Naturalists and Physicists], no. 7, pp. 20-21.
  - MILLER, G. A., "The mathematical handbook of Ahmes," School Science and Mathematics, Chicago, vol. 5, 1905, pp. 567-574.
    Descriptive.
  - CRUM, W. E., Catalogue of the Coptic Manuscripts in the British Museum, London, 1905, no. 528, pp. 256-260.

SIMON, M., "Zur ägyptischen Mathematik," Archiv der Mathematik und Physik, series 3, vol. 9, 1905, pp. 102–103.

Mostly concerning the value of # in the Rhind papyrus; references to Borchardt (1897) and Griffith (1897).

## 1906

BOBYNIN, V. V., "Méthode expérimentale dans la science des nombres et principaux résultats obtenus," L'Enseignement Mathématique, vol. 8, 1906, pp. 177–190.

The method of "false position" (regula falsi) illustrated by examples from the Rhind papprus, nos. 24, 31-34, 40, pp. 177-179, 185-189, from Leonardo Pisano's Liber Abaci: also from Russian mss. and arithmetics of the seventeenth and eighteenth centuries.

DARESSY, G., "Calculs Égyptiens du moyen-empire," Recueil de Travaux relatifs à l'Archéologie Égyptiennes et Assyriennes, Paris, vol. 28, 1906, pp. 62-72.

Detailed discussion of the tables first described in Brugoth (1892) and catalogue in Dursupy (1902). The Tables are much of owder covered not holdes with a layer of poinhed planter to take the writing which is in likely his or the state of the state of

GARDINER, A. H., "Four papyri of the 18th dynasty from Kahun," Zeitschrift f\(\tilde{u}\) \(\tilde{d}\) zyptische Sprache . . ., vol. 43, 1906, pp. 27-47. On pages 46-47 there is a very important section for clearing up the difficulty of

On pages 46-47 there is a very important section for clearing up the difficulty of no. 62, in the Rhind papyrus, for which Griffith (1892) proposed three possible HILPRECHT, H. V., Mathematical, Metrological and Chronological Tablets from the Temple Library of Nippur, (Babylonian Expedition of the University of Pennsylvania, series A: Cuneiform Texts, vol. 20, part 1), Philadelphia, 1906. 18 + 70 pp. + 45 plates.

A study of fifty mathematical tables illustrating Babyonian mathematics. Billprocht assigns approximate dates to all of these tablest, a baset apos B. C., I about 2550, 15 about 2000, 1 about 2000 and 22 about 1550 B. C. Present day, scholarship clinic for a later dating of the first 3 of these tablests. The date "L. 2000" was evidently final by Hillprecht as "the predict of the first dynamy of Babylories and Alarysian Assignation, that decides, London, 1927, 245, agree in fixing the period of this dynamy as about 2180-1950 B. C., the mass of which 2000 in the first of the district of 2000. On the basis of similar

considerations I substitute 2200 for 2400, 2150 for 2350, and 1800 for 2000. Thirty of the plates contain hand copies of 48 of the tablets: to more give phototype reproduction of 13 of these. Four more plates present phototype reproductions of both sides of two other tablets. The oldest of these tablets, 10201, in the Museum of the University of Pennsylvania, contain divisions of 12,050,000 which is connected (pp. 2-24) with Plato's famous divisions of 12,050,000 which is connected (pp. 2-24) with Plato's famous five forms of the 100 for 100 forms of 100 forms of 100 for

"geometrical number."

Review by D. E. Smith, "The mathematical tablets of Nippur," Bulletin of the American Mathematical Society, vol. 13, 1907, pp. 392–398.

Other papers with features of interest to the students of Babylonian mathematics are: F. Thureau-Dangin, "L'u, le qa et la mine, leur mesure et leur rapport," Journal Asiatione. series 10, vol. 13, 1909, pp. 79-111 + 1 plate; F. Thureau-Dangin, "Numération et métrolologie sumériennes." Rense d'Accoriologie et d'Archéologie Orientale, vol. 18, 1921, pp. 121-142; H. F. Lutz, "A mathematical cuneiform tablet." The American Journal of Semitic Languages and Literatures, vol. 36, 1920, pp. 249-257. This last mentioned tablet is CBS8536 in the Museum of the University of Pennsylvania; for an article based on that by Lutz see F. Cajori, "Sexagesimal fractions among the Babylonians," American Mathematical Monthly, vol. 29, 1922, pp. 8-10. Another recent article is by Q. Vetter, "Babylonské násobení a dělení," Časopis pro Pěstování Matematiky e Fysiky, vol. 51, 1922, pp. 271-278; French synopsis, "Multiplication et division babyloniennes," pp. 334-336; slightly revised as "La moltinlicazione e la divisione babilonese" Archinio di Storia della Scienza, vol. 4. 1021, no. 211-240; based on Hilnrecht (1001, 1006), Sethe (1016), and Zimmern (1916). Many earlier references are given by Hilprecht: the accounts of Babylonian mathematics in the three editions of Cantor's Vorleyungen.

<sup>1</sup> In this document dating back to about 1900 B. C. we find among many multiplications that of 44'1, by itself and the result is correctly given as 1935<sup>8</sup>/<sub>16</sub>, the <sup>16</sup>/<sub>16</sub> being expressed in terms of fractions with 60 in the denominator. Sumerican would write <sup>16</sup>/<sub>16</sub> as (4.1), 16/1/160.

vol. 1, were authoritative when published. See also Fettweis (1923), Gadd (1922), Karpinski (1917, 1926), Loeffler (1912), Meissner (1925), Ungnad (1916), Vetter (1926), and Weidner (1916).

#### 1007

- RUDIO, R., editor and translator, Der Bericht des Simplicius über die Quadraturen des Antiphon und des Hippokrates, Leipzig, 1907.
  "Die Kreisunsdratur bei den Änvottern" on 85-87.
- SIMON, M., "Zur altägyptischen Bruchrechnung," Archiv der Mathematik und Physik, series 3, vol. 12, 1907, p. 377.

#### 1008

GÜNTHER, S., Geschichte der Mathematik, I. Teil, Von den ältesten Zeiten bis Cartesius, Leipzig, 1908, pp. 24–35.

Descriptive and critical.

RUSKA, J., "Das ägyptische Zeichen für die Quadratwurzel," Mitteilungen zur Geschichte der Medizin und der Naturwissenschaften, vol. 7, 1908, pp. 337–338.

#### 1000

- Bonyxin, V. V., "Drevne egipetskaya matematika v epokhu vladuichestva giksov" [The old Egyptian mathematics during the reign of the Hyksos kings], Zharnal Ministersten Narodnago Pronycshcheniya, St. Petersburg, October 1909, part 2, pp. 290-328; November, part 2, pp. 1-50.
  - Is so far as this relates to the Rhind papyrus Bobysin makes a new study of the work (joungare Bobysin (1883, 1993) and comes to the conclusion that "this collection of known results in arithmetic and practical geometry, containing the germ of all mathematical liferature which that reprang up. It is a book of reference of theoretical and practical mathematics for farmers, surveyors, and architects, a text-book, and finally a work for the needs of the investigator himself, dealing with questions not yet solved." (Jalebuck sider dise Furtscribing does Mathematik).
- GRIFFITH, F. L., Catalogue of the Demotic Papyri in the John Rylands Library, Manchester, vol. 3, 1909, quarto.
  - "Numerals," pages 415-418. "The chief sources for numerals in these papyri, apart from the dates, are the dowries, collected together on pp. 269-271, and the account papyrus No. XL, transcribed on pp. 292-6." Reference may also

be given to H. K. Brugech, Community Dématique, contenut les Principes februars de la Lauque et de l'Éculture Populaires des acusiess (Egyptiens, Berlin, 1853; chapter 5, pages 54-70, is entitled: "Des véritables signes idéographiques des chiffres." From these two sources plate 1 of Stethe (1985) was made up. More recent is W. Spiegelberg, Demoticale Grammatik, Heidelberg, 1995, "Abhietiers." in a 4-511 but there areas were larget hased on Stethe (1981).

Möller, G., Hieratische Paläographie. Die aegyptische Buchschrift in ihrer Entwicklung von der fünften Dynaste bis zur römischen Kaiserzeit, Leipzig, 3 vols., 1909, 1909, 1912.

This is the fundamental work of reference in the subject and was constantly employed by Chaccher Chace in preparation plants for the second volume of his edition of the Rhind paperus. The origin of the hierarch forms of number signs from the original their interpolybic pictures on here he results you. Numerain in dates (days of the month), Fractions, and Measures, are dealt in volumes 1 you. See 12 year, you can see you with in volumes 1 you. See 12 year, you shall purput you. Which is volumes 1 you. See 12 year, you shall purput you descriptions (yo. 1; 1-18) of the Rhind and Bulki 81 paper), and a natalogue of signs occuring in them; similarly for the Rollin appart in work Rollin approximation.

SIMON, M., Geschichte der Mathematik im Altertum in Verbindung mit antiker Kulturgeschichte, Berlin, 1909, pp. 24–53.

Popular review of contents of the Rhind papyrus, and of the varied interpretations of difficult points.

VACCA, G., "Sulla quadratura del circolo secondo l'egiziano Ahmes," Bollettino di Bibliografia e Storia delle Scienze Matematiche, Turin, July-September, 1908, vol. 11, pp. 65-67.

Gives a figure by means of which the value (16/9)  $^{\circ}$  for  $\pi$ , as given in the Rhind papyrus is found; also other values which may be derived in a similar manner. The article is dated:  $^{\circ}$  Firence, Genanio 1000.

Compare a fifteenth century anonymous paper "De inquisicione capacitatis figurarum" edited with notes by M. Curtze, Abkandkusgen sur Geschichte der Mathematik, Helt 8, 1898, pp. 45-46, 63; this Helt appeared also as a supplement to Zeistochrift für Mathematik und Physik. vol. 42.

# 1910

EVERITT, E., "Algebra-History," Encyclopædia Britannica, eleventh edition, Cambridge, vol. 1, 1910, p. 616.
Not important for our inquiry.

GRIFFITH, F. L., "Egypt-mathematics," Encyclopædia Britannica, eleventh edition, Cambridge, vol. 9, 1910, pp. 46-47. HEATH. T. L.. Diophantus of Alexandria, A Study in the History of Greek Algebra, Second Edition, Cambridge, 1010.

Pages 111-113 in the chanter: "The place of Diophantus"

41971 = T"): and Jarolimek (1890).

IAROLIMEK. A.. "Die Rätsel der Cheops-Pyramide," Prometheus, Illustrierte Wochenschrift über die Fortschritte in Gesoerbe. Industrie und Wissenschaft, Berlin, vol. 21, 1910, pp. 497-503, 513-518.

Enthusiastic in support of the pyramid mysticism of Taylor, Piazzi Smyth. etc.: in mathematical treatment emphasizes that # and golden section are implied in related measurements of the pyramids. Surveys literature: O. Nairz, "Die Cheopspyramide, ein viertausendiähriges Räthsel," Prometheus . . ., vol. 17, 1906, pp. 305-311 (descriptive; see also Haedicke, pp. 732-734); H. Neikes, Der goldene Schnitt und die "Geheimnisse der Cheops-Pyramide." Cologne, 1007, 20 no. + 1 plate: M. Eyth. Der Komtel um die Chente. overmide. Fine Geschichte und Geschichten aus dem Leben eines Insenieurs Heidelberg, 1902, 2 vols, 416 + 440 np. (other editions in 1908 and 1900) chanter 14 of vol. I is entitled "1. 14150 26515 80701 21846 26411 81270 50288

A few out of many other possible references to recent literature are as follows: H. A. Naber, Das Theorem des Pythagoras, wiederherpestellt in seiner ursbrunglichen Form und betrachtet als Grundlage der ganzen Pythagoreischen Philosophie, Haarlem, 1908, pp. 106-120, etc.; M. Evth, Lebendige Kräfte, Sieben Vorträge aus der Gebiete der Technik, Berlin, 1904 (second ed., 1908; "Mathematik und Naturwissenschaften der Cheopspyramide," pp. 127-154): I. Edgar and M. Edgar, The Great Pyramid Passages and Chambers, 2 vols. + vol. plates. Glasgow, 1010-12 (vol. 1, second ed., London, 1022, 412 po.): K. Kleppisch. Die Cheopopyramide, ein Denkmal mathematischer Erkenntmis. Munich and Berlin, 1921, 8 + 74 pp. + 1 pf.: F. Noetling, Die kosmischen Zahlen der Cheopspyramide der mathematische Schlüssel zu den Einheits-Gesetzen im Aufbau des Welfalls, 4. Auflage, Stuttgart, 1921, 15 + 181 pp. + 3 pls.:

and D. Davidson and H. Aldersmith, The Great Poramid, its Divine Message.

An original Coordination of historical Documents and archnological Evidences, SETHE, K. H., "Untersuchungen über die ägyptischen Zahlwörter," Zeitschrift für Ägyptische Sprache . . . , vol. 47, 1910, pp. 1-41.

## 1011

HOPPE, E., Mathematik und Astronomie im klassischen Altertum. (Bibliothek der klassischen Altertumswissenschaft, vol. 1), Heidelberg, 1911, 11 + 443 pp.

"Die Ägypter, pp. 35-46. Not important in this connection.

vol. 1, London, 1924, 32 + 568 pp., royal octavo.

MILHAUD. G., Nouvelles Études sur l'Histoire de la Pensée Scientifique. Paris, 1011, pp. 58-66.

General sketch with reference to Elissolher (1872), Roder (1878, 1881), and Baillet (1892). These pages are included in the ritude: "Less origines des sciences mathlematiques dans les civilizations orientains et Egyptienne: Tapport de Torient dans la civilization orientains et Egyptienne: Tapport de author remarks: "Je reproduit ici, à très peus plus telles que je les avis présentes il y a dis-huit ana, dux de mes "Lepons sur les Origines de la Sciences grecque" dont le recueil est épuisé depuis longtempa." Compare Milhaud (1891).

MÖLLER, G., "Die Zeichen für die Bruchteile des Hohlmasses und das Uzatauge. Mit einem Nachtrag [Die sechs Teile des Horusauges und der 'sechste Tag']" von H. Junker. Zeitschrift für Ägyptische Sprache . . . , vol. 48, 1911, pp. 99–106.

Incidentally notes the Horus eye symbols in Daressy (1906), but wholly fails accurately to rectify him as Peet (1022, 1) and Sethe (1016) made clear. The principal unit for measure of capacity is the bekat: You of a bekat is a ro. There are two ways of expressing parts of a hekat: (a) In ros and fractional parts of a ro if necessary: (b) In a series of fractions whose denominators are powers of 2 down to 1/4, smaller portions being expressed in ros and parts of a ro in the ordinary fractional form. It is in expressing the fractions whose denominators are powers of two in this second method that the Horus-eve notation is used in hieratic writing of mathematical and medical content. This occurs in problems 35, 37, 38, 43, 47, 64, 66, 68, 69, 70, 71, 75, 80, 81, 82, 83, and 84 of the Rhind papyrus. According to mythological tradition the Uzateye or eye of Horus was lost in a battle with Seth and torn into parts, the following six of which were found: the right white of the eye, the nuril the brow, the left! white of the eye, and the two markings below the eye, the curved and the percendicular, corresponding respectively to the fractions 14, 14 . . ., and 1/4. Added, this series gives 61/4. The missing part was supplied in a wonderful manner. This description applies to writing from right to left. Although all the pages of volume 48 of the Zeitschrift are dated 1910 the volume was published as a single number in May, 1911.

## 1912

Brunschvicg, L., "Le calcul égyptien. Un problème d'Ahmès," Les Étapes de la Philosophie Mathématique, Paris, 1912, pp. 26–32.

Number 40 of Eisenlohr (1877), one of the two problems of the papyrus involving an arithmetic progression.

LÖFFLER, E., Ziffern und Ziffernsysteme der Kulturvölker in Alten und Neuen Zeil, (Mathematische Bibliothek, no. 1), Leipzig, 1912, 03 pp.

Zweite neu bearbeitete Auflage, Teil 1, 1918, 52 pp.

1"Right" and "left" are here used as a person looking at the eye of another would describe it.

"Die Zahlzeichen der Babyloner und Assyrer," pp. 18-29 (second edition, 22-32); "Die Zahlzeichen der Ägypter," pp. 29-38 (second edition, 14-21). Compare Phan (1860).

ZEUTHEN, H. G., Die Mathematik im Altertum und im Mittelalter. (Die Kultur der Gegenwart, Part 3, section I.) Berlin and Leipzig, 1912. Pp. Bq. 18B-B19, 24B-26B, B29.

#### 014

THOMPSON, H., "A Byzantine table of fractions," Ancient Egypt, London, 1914, pp. 52-54.

The outer leaf of a set of writing tablets with two lines of fractions with denominators 15 and  $t_1$ , and numerators 2 to  $t_2$ , the respectively, repressed as the same of fractions with numerators unity. For example  $\frac{t_1}{t_2}$  of 1 is  $\frac{t_2}{t_2}$   $\frac{t_3}{t_2}$   $\frac{t_3}{t_2}$ . Headings of the columns indicates that this last in part of a series of tables giving the composition of various fractions. In Sethe (1916), p. 70, it is remarked that from the headings the fraction  $\frac{t_3}{t_2}$  course on table 2 to that  $\frac{t_3}{t_3}$  was probably on table 1. The leaf was bought in Egypt in 1913 and is now in linkwritis Callest London.

# 1916

SCHUBART, W., "Mathematische Aufgaben auf Papyrus," Amtliche Berichte aus den königlichen Kunstsammlungen, Berlin, vol. 37, May. 1916. cols. 161-170.

This is a facilitie, transcription, and translation, with commentary, of one side of Greeph support, Pricey (size ys. 5, etc.) in the Belleri Mosem. It is a doctored to the property of the property of the p

In the Berlin Museum are also undeciphered fragments of Greek ostraca of mathematical interest; they are numbered P11999, P12000, P12002, P12007, and P12008.

Sethe, K. H., Von Zahlen und Zahlworten bei den alten Ägyptern und was für andere Völker und Sprachen daraus zu lernen ist. Ein Beitrag zur Geschichte von Rechenkunst und Sprache, (Schriften der wissenschaftlichen Gesellschaft in Strassburg, Heft 25). Strasbourg, 1916, 8 + 147 00, and 3 olates.

A work of prime importance in the field indicated by its title. There are definite references to the Rhilm mathematical papersus as edited by Eisenbelor, on pages 95, 60, 72, 85, 87, 99, 100, 119.—at least. Compare Crum (1902), and the Seths, Gillingshot Golder's Assertine, 1916, pp. 47-pop review of his own book New Reviewed by B. Gunn, Journal of Egyphias Archaeology, vol. 3, 1916, pp. 279-280; critical and valuable.

UNGNAD, A., "Zur babylonischen Mathematik," Orientalistische Literaturzeitung, vol. 19, December, 1916, cols. 363–368.

Reference is made in Weishner (1926) and Zimmern (1926), as well as here, to two shakes 8 5594, 8 4500, reason-field in Confidence Text from Studiesias Tablest,  $\delta C_{\rm c}$ , in the British Marsawa, London, part IX, 1900, plates 8+15. The first of these contains above the spread learned to the second in June 1000 as he yet become formed to the second in June 1000 as a yet become fast problem of \$8350, but had to confess: "And risk claim for serious first problem of \$8350, but had to confess: "And risk claim June 1000 as a many finding data may be a second to the second in the second in the second in one regarding the volume of earth in a ramp' (indined plates for extraing u.g.), we would not the meaning that the most part of well one man confidence of the second formed to the second of the second of the

WEIDNER, E. F., "Die Berechnung rechtwinkliger Dreiecke bei den Akkadern um 2000 v. Chr.," Orientalistische Literaturzeitung, vol. 19. September, 1916, cols. 257–263.

Interesting contribution to our knowledge of Babylonian geometry. It is the text of a table giving two methods for the calculation of the diagonal of a rectangle with sides 40 and 10 units. The first leads in numbers to the approximation

 $c = a + \frac{abb}{3000}$ , if a is the greater side, b the lesser, and c the diagonal. The second, to  $c = a + b^2/a$  which is what one arrives at in calculation of  $\sqrt{c} + b$ , if terms after the second are neglected. Compare W. Listmann, Zuitzchiyf für mathematischen und naturwitzenschaftlichen Unterricht, vol. 49, 1038, pp. 148–149.

ZIMMERN, H., "Zu den altakkadischen geometrischen Berechnungsaufgaben," Orientalistische Literaturzeitung, vol. 19, November, 1916, cols. 321–325.

<sup>1</sup> For this word in translation, unknown to Ungnad, I am indebted to Mr. Sidney Smith of the British Museum.

<sup>1</sup> The impossibility of such a non-homogeneous relation is obvious.

KARPINSKI, L. C., "Algebraical developments among the Egyptians and the Babylonians," American Mathematical Monthly, vol. 24, 1917, pp. 257-265.

"Algebraical ideas in Egypt," pp. 258-263.

TURAEV, B. A., "The volume of the truncated pyramid in Egyptian mathematics," Ancient Egypt, London, 1917, pp. 100-102.

This paper shibits one of "ninterest" problems (four of which are geometrical, coursing in a literation and mental and the size of the four coursing in the four four fine of the Rhind mathematical payment and the Rhind mathematical payment of the Rhind mathematical payment for the Rhind and the Rhind Rhind Rhi

This extraordinary result, and the facts here revealed by the late Prolessor Turare, would suggest that accounts of Egyptian mathematics may have to be rewritten so soon as all of the contents of this Moscow papyrus are generally known. But Professor Pert who had access to a photograph of the papyrus has written, Pert (1923, 2), p. 6: Though the papyrus is of the highest interest owing to its early date and adminishe states of perevention fin part at least) it contains mothing, with the exception of the professor of the mathematics given to so the all professor of the professor of the mathematics given to so the all professor of the professor of the math-

<sup>1</sup>The name in connection with this article was transliterated into the form Tourseff.

<sup>2</sup>This is the number of the problems in the main body of the papyros without any reference to what is to be found in the fragments. We refer later to a fifth geometrical problem on one of the fragments; the total number of problems is 26 since there are 7 coroblems on the fragments. So Problems Carvo has kindly informed me.

<sup>3</sup> Brahmagupta (about 628 A.D.) gave the equivalent of a formula which reduces to this (Algebra, with Arithmetic and Hensuration, from the Sunarior if Brahmegupto and Editors, etc. by Colebrooke, London, 1837, pp. 312–331). So also MahaVintaclaya (c. 89, documentation). The Gayilus-Stree-Sungraha . . . , with English translation and notes by M. Rangacarya, Madras, 1021 a. 196 of the translation.

In the Moreov parpers a=a,b,a=z, and b=6. In al-Kloovichini's algebre, the same problem is solved for a=a,b=z and b=0. The algebre of Mostane Efficient of the same problem is solved for a=a,b=1. The analysis of the Strategies of Mostane Efficient and translated by F. Rosen, London, 1813, pp. 83-84; see also Assails did Mostanesian, vol. 7, pp. 27-98-1, 1800; the method of solution is reformine the height robot measurement of the solution of the solution of the confirmation of the volume of the paramid of height to to on the supplex has. To Domestrian (she formed allowed solve) and hence the paramid of height to the supplex has been also always and the same and equal height; the first rigorous proof of this result was given by Endows. The general formulas for the volume of a terms of a present [61] (b, l, l+a + k + Adal.) (b, l, l+a + k + Adal.)

Digitized by Google

Professor Tursey left at least the first deaft of a hierarlychic transcription of 36 out of the 38 columns of the Colenish her paravous he had not attempted to deal with the 8 fragments. This transcription, so far as five of its problems are concerned, was published in Tsinserling (1925). Dr. V. Struve of the Hermitage Museum, Leningrad, is to edit and complete Turaey's transcription and prepare a German translation. This, together with a facsimile of the papyrus, and a mathematical commentary by Professor Tsinserling will probably be published by the Academy of Sciences, Leningrad, early in 1928.

Turaev remarked that paleographically the papyrus is "like some of the Illahun papyri, whilst the breadth of its leaves brings it near to the MSS. of Sinuhe, found in the Ramesseum." Hence an approximate date for the nanyrus would be about 1850 R.C.

The results of Tursey (1017) were first brought to the attention of mathematicians in an address I delivered at Cleveland. Ohio, in Sentember, 1022. This part of Ancient Fevat was there exhibited.

SEDGWICK, W. T., AND TYLER, H. W., A Short History of Science, New York, 1917.

"The Ahmes papyrus," po. 30-34: of no importance in this connection.

# 1918

ARCHIBALD, R. C., "The oldest mathematical work extant," American Mathematical Monthly, vol. 25, January 1918, pp. 36-37,

Descriptive notes, with brief hibliography, of the Rhind papyrus; of no importance. While the statement in these notes that "any approximately complete bibliography should contain more than forty titles" is accurate, a more correct impression would have been conveyed by the substitution of the words "two hundred" for the word "forty." In the light of the chronological list of documents at the end of the present Bibliography it is clear that the title of the article is also misleading.

Sethe, K. H., "Ein altägyptischer Fingerzählreim," Zeitschrift für Agyptische Sprache . . . , vol. 54, 1918, pp. 16-39

Finger numbering in the Book of the Dead, introduction to no. 90, edited by F. Naville: the new edition of this part by H. Granow (Urkunden des Aegyptischen Altertums, Leinzig, section 5, part 3, 1917, pp. 146-180) was based on XIIth

A, and A, being the areas of the bases, seems to have been first given by Leonardo Pisano in his 'Practica geometriae' of 1220 (Scritti di Leonardo Pisano . . . . Rome, vol. 2, 1862, p. 174). Of course the formula was there expressed in words, not in letters

Heron of Alexandria (third century A.D.?) found the volume of a frustum of a pyramid for which  $a_1 = 10$ ,  $a_2 = 2$ , h = 7 (Heroniz Alexandrini Opera quae supersunt omnia, Leipzig. vol. 5, 1914, pp. 30-35). His operations are equivalent to substituting in the formula  $V = h \left[ \left( \frac{dx + dx}{2} \right)^2 + \frac{1}{3} \left( \frac{dx - dx}{2} \right)^2 \right]$ , which reduces to the formula of the Golenishchev papyrus, Compare Grenfell (1903).

Dynaty documents and is the basis of Seth's discussion. Compare Gans (1920). A reference may be added to M. A. Murray, "Exprisin finger conting rhymes," Poll Lees, vol. 55, 1925, pp. 186–187; the gives a free English translation of the finger numbering spell. The first sentence of her article is an follows: "It has often been suggested that many children's games and rhymes may be derived from, or in institution of religious tritatu". Only disciples of Petric will agree with Miss Murray's suggested date for the above mentioned finger numbering spell.

## 1919

KARPINSKI, L. C., "Origines et développement de l'algèbre," Scientia, vol. 26, 1019, pp. 80-101.

A translation by M. E. Philippi of the English original, published in School Science and Mathematics, vol. 23, 1923, pp. 54-65; Egyptian mathematics is referred to on pp. 54-57 (89-93 of the translation).

# 1921

HEATH, T. L., A History of Greek Mathematics, Oxford, 1921. Vol. 1, pp. 122–128 ("Egyptian geometry, i.e., mensuration"), 130, 131; vol. 2, pp. 440–441 ("'Hau'-calculations").

See also Ballier (1992). Attributes to Borchardt, instead of to the Revillous (1881), the new generally accepted conseque interpretation of solect. Quotation (1881), the new generally accepted conseque interpretation of solect. Quotation (1881), the new force of the service of the service of the service of the service of the service of the service of the service of the service of Service of S

This paragraph is based, appearently, on Berchardt (1893, p. 16) and Griffith (1894, p. 18); a similar series of attatement occurs in the Nature review listed under Almes (1896). From what we have indicated under Petric (1893), it is clear that the paragraph is replete with error and false suggestion. The angles of the state of the state of

But again, the angle 54° 14′ 16″ is not given by either Petrie (1883) or Borchardt (1893); perhaps it is a misprint for 54° 14′ 46″, a value apparently

1"Flinders Petrie, Pyramids and Temples of Gizek, p. 162."

assumed by Borchardt (page 16) so as to agree with a result of the Rhind papyrus! We have seen that Petrie's mean value here, available when Borchardt wrote, is 55° t'.

## 1922

- BORCHARDT, L., Gegen die Zahlenmystik an der grossen Pyramide bei Gise. Vortrag gehalten in der Vorderasiatisch-ägyptischen Gesellschaft zu Berlin am 1. February, 1922. Berlin, 1922, 40 pp.
  - Of considerable interest in connection with the study of problems 57-60 of the Rhind papyrus. There is a critical survey of literature in this connection, such as listed in Roeber (1854), and Jarolimek (1910). Compare Borchardt (1893).
- CRUM, W. E., AND BELL, H. I., editors, Wadi Saga, Coptic and Greek Texts from the Excavations undertaken by the Byzantine Research Account (Coptica Consilio et imprensis Instituti Rask-Oerstediani edita, vol. 3), Cooenhagen, 1922.
  - "Mathematical," nos.  $2 \sim 26$ , pp.  $52 \sim 57$ . Nos.  $22 \sim 3$  contain multiplication tables 6 x 1 = 6, 6 x 2 = 12. . . and 7 x 1 = 7, 7 x = 14, . . each up to 10; compare the table in Crum (1995). Nos.  $2q \sim 96$  contain the results of expressing  $(5 \sim 40)$  for form numbers from 1 to  $(9 \sim 60)$  for results are facilitation with those given in the Addminn papersus. Balliet (1894), pp.  $54 \sim 90$ . No.  $2 \sim 76$  contains the results of  $(5 \sim 61)$ ,  $76 \sim 70$ , and  $(5 \sim 61)$  and  $(6 \sim 61)$  and  $(6 \sim 61)$  and (6
- GADD, C. J., "Forms and colours. I. Forms," Revue d'Assyriologie et d'Archéologie Orientale, vol. 19, 1922, pp. 149–158.
  - An important contribution to our knowledge of Babylonian geometry of about nogoon B.C. It deals with a large fragment 22, x 15.2 m., no. 1388, in the British Museum. In the second paragraph of the article the author states very emphatically that the "purpose of these geometrical constructions was to facilitate the surveying or parcelling out of land." I karn (t) that this states ment was missly based on a word teach problem translated as "feld;" and (2) that the author now thinks that the translation "area" is also possible, and indeed preferable in this document.
  - Of the figures, six are practically perfect on the tables while for two others, of practi interest, midriest is given to indicate what the completed figures were. These figures certainly suggest that the Bohyloisians were interested in a contract of the second of the contract of the second of the second of th
  - The exact drawings of the printed text do not in any wise misrepresent

- what one finds on the tablet. Plates 28 (2000-745 B.C.) and 34 (663-525 B.C.) of A. C. T. E. Prisse D'Arenne's Histoire de l'Art Égyptien d'après les Monuments, Paris, Allas, vol. 1, 1878, present designs suggesting similar feutres.
- GUNN, B. G., "'Finger-numbering' in the pyramid texts," Zeitschrift für Ägyptische Sprache . . . , vol. 57, 1922, pp. 71-72.
  - Inspired by Sethe (1918). Of interest in connection with Horus-eye notation; compare note under Möller (1911).
- JéQUIRA, G., "Le système numérique en égyptien," pp. 467-482 of Recueil d'Études Égyptologiques dediés à la Mémoire de Jean François Champollion, Paris, 1922. (Bibliothèque de L'École des Hautes Études, Sciences historiques et philologiques, vol. 234). Refers to Eisseloh (187). Goodwin (186). Sehe (106).
- SLOLEY, R. W., "Ancient Egyptian mathematics," Ancient Egypt, 1922, pp. 111–117.
  Of no value
- VETTER, Q., "Egyptiské zlomky," Časopis pro Péstorání Matematiky a Fysiky, vol. 52, 1922, pp. 169-176; résumé in French, "Les fractions égyptiennes," pp. 176-177.
  - References to Eisenlohr (1877, 1891), Rodet (1881), Brugsch (1891), Hultsch (1897), Sethe (1916). Unimportant.

- FETTWEIS, E., Wie man einstens rechnete, (Mathematisch-physikalische Bibliothek, no. 49), Leipzig and Berlin, 1923.
  - "Das Rechnen bei den vom Griechentum unabhängigen Kulturvölkern," pp. 11–19: Egyptian, pp. 11–15, Babylonian, pp. 17–19. Unimportant.
- PEET, T. E., "Arithmetic in the middle kingdom," The Journal of Egyptian Archeology, vol. 9, 1923, pp. 91-95.

- PEET, T. E., The Rhind Mathematical Papyrus, British Museum 10057 and 10058. Introduction, Transcription, Translation and Commentary. London, 1023, 2 + 136 pp. + 24 plates, folio.
  - A thoroughly acholarly work is which the most recent results of research are incorporated. Hierophylate transcription (slips may be found) and a free English translation of the original hierarcia are given. For this purpose the purpora inself was used, and note the S.M. "Facinities" (1969) which has been aboven to be meridable in certain dorsile. Twenty-is-red the fragments proper than the purpose of the purpose of the pur
  - Review by A. Agostini, Periodica di Matematiche, s. 4, vol. 4, March, 1924, p. 139.
    Review by R. C. Archibald, Americas Mathematical Menthly, vol. 31, May, 1924, pp. 246–251. One finds here the first published announcement of the discoverer, Percy E. Newberry, of the New York fragments of the Rhind papyrus.
  - Review by A. B. Chace, Science, n. s., vol. 59, Feb. 29, 1924, pp. 215–216. Review by W. R. Dawson, Science Progress, vol. 19, July, 1924, pp. 50–59. Review by H. Fehr, L'Enseignement Mathématique, vol. 23, April, 1924, p. 234.
  - Review by H. Fehr, L'Enseignement Mathématique, vol. 23, April, 1924, p. 234.
    Review by [W. J. Greenstreet], Mathematical Gazette, vol. 12, May, 1924, pp. 130–132.
  - Review by F. L. Griffith, University of Linepton. Ansatts of Archaestage and Antistroplage, vol. 11, Univel, 594, pp. 199-19-10, Quotation: "Allogether we accept the volume with a deep sense of satisfaction. Coordes, yet elaborate and complexe, the treatment of the payars in selfs in practically final, and future discovery and so little more than adjust in relationship to other documents as they may appear." For the causal treather following enterior of the review to the facinitie, issued by the British Museum or to the Estellol's copy." insided because Peeb accorrected the "inclinite" is more than one particular,
  - Review by B. G. Gunn, Journal of Eggissia Artshafegy, vol. 12, April, 1987, pp. 123–123. Billiant review by an action-oldered open in Egyptian of the property of the property of the propert
- <sup>1</sup> The same expression occurs also on one of the fragments of the Golenishchev papyrus. Eisenlohr (and later writers) contended that in no. 5: the area of an isosceles triangle was considered, and expressed as one half the product of the lengths of the base and a side. This method of calculation is used in the Ediu inscription, see Lepnius (1896), and is given in Hermati Alexandria Obres uses restorant ensus. Leioniz, vol. 8. ed. by Helberr. 1014.

at Sannara, shortly to be published, to be not r.2, 'two parts,' but rus, 'the two parts." I learn that this will annear in either Annales du Service des Antiquités de l'Égypte, or in a separate publication, ranking as a volume (5 or 6) of the series called Excanations at Saggara, both issued by the Service des Antiquités de l'Égypte.

Review by W. Lietzmann. Zeitschrift für mathematischen und naturwissenschaftlicken Unterricht, vol. 55. November, 1924, p. 231.

Review by S. A. R. Mercer, Journal of the Society of Oriental Research, Toronto. vol. 9, January, 1925, pp. 77-79.

Review by O. Neugebauer, Matematisk Tidsskrift, A, 1925, pp. 66-70.

Review by G. Sarton, Isis, vol. 6, May, 1924, pp. 553-557 Review by K. Sethe. Inkreshericht der deutschen Mathematiker Vereinisung vol.

22. January, 1025, pp. 120-142. Valuable review: last paragraph: "Auf Finzelheiten philologischer Natur, über die man etwas anders denken könnte als Prof. Peet, einzugehen, ist hier nicht der Ort. Sie sind nicht derart, dass sie das Gesamturteil über sein Buch beeinträchtigen könnten: dieses Urteil ist dahin zusammenzufassen, dass hier eine durchaus solide Grundlage für alle weitere Forschung gelegt ist."

Review by D. E. Smith, Bulletin of the American Mathematical Society, vol. 30, November-December, 1924, pp. 557-559.

Review by W. Sciegelberg, Orientalistische Literatur-Zeitung, vol. 27, July, 1024. cols. 310-320. Ouotations: "Sie ist ietzt von Peet unternommen und so vortrefflich durchgeführt worden, dass sie überall zu einer erheblichen Verbesserung der früheren Übersetzung und zu einer in der Hauptsache sicheren Erklärung des Textes geführt hat. . . . Den wichtigsten Teil der Arbeit bildet die neue Umschrift und Übersetzung des Textes mit einem eingehenden Kommen. tar. Seine Beurteilung setzt eine besondere Begabung für mathematische Probleme voraus, die dem Referenten abgeht. Ich kann lediglich als Philologe aussprechen, dass mir die Begründungen der Übersetzung sehr einleuchtend sind. Überall ist Peet über die erste Veröffentlichung hinausgekommen und die Mathematiker werden sich in Zukunft an diese neue Bearbeitung zu halten

haben, die eine sehr solide Grundlage hat." Review by D. W. Thompson, Nature, vol. 15, June 13, 20, 1924, pp. 890-902. 935-937 Review by Q. Vetter, Casopis pro Păstoráni Mathematiky a Fysiky, vol. 54, 1925,

pp. 192-195 Review by H. Wieleitner. Mitteilungen zur Geschichte der Medizin und der Natur-

pricemuckeften, vol. 21. July, 1924, p. 121. Review by H. Wieleitner, "Zur ägyntischen Mathematik," Zeitschrift für

no. 206-207. But Heron gave also two correct results for the area of any triangle, one in terms of the base and altitude (known to the Egyptians) Opera, vol. 4, ed. Heiberg, 1912. p. 238; the other in terms of the three sides (probably due to Archimedes) Opera, vol. 3, ed. Schöne, 1903, pp. 20-27; vol. 4, pp. 248-249, etc. It may be noted that Hilprecht (1996), does not claim that the Babylonians, even later than the Rhind napyrus, knew any other formula for the area of a triangle than that the area of a right triangle was equal to one half the product of the lengths of the sides about the right angle.

- Review by G. Wolff, Unterrichtsbldtter für Mathematik und Naturwissenschaften, vol. 20, 1024, pp. 102-108.
- Review (anonymous) Discovery, vol. 5, June, 1924, pp. 106-107.
  Review (anonymous) The Times Literary Supplement, vol. 23, March 20, 1924, pp. 175-
- ROBBINS, F. E., "A Greco-Egyptian mathematical papyrus," Classical Philology, vol. 18, October, 1923, pp. 328-333.
  - An account of a Greek papyrus at the University of Michigan which came originally from the Espulm and dates from approximately the fourth century A.D. It is earlier than the Akhnelm papyrus, Baillet (1892), but contains tables similar to those in this, as well as is the earlier Rhall papyrus. Robbins states that the account of this gapyrus by L. Carginnidi was based on information formalied by him, this account is "Michigan mathematical papyrus, no. 621."
- SMITH, D. E., History of Mathematics, Boston, Mass., vol. 1, 1923, pp. 41–53; vol. 2, 1925, pp. 45–47, 209–211, 270, 386, 410, 431–432, 435–437, 498–501, 634–635.
  - VASCONCELLOS, FERNANDO DR. "A numeração fraccionária no papiro de Rhind e em Herão de Alexandria," Associação Portuguesa para o Progresso das Sciências, Congresso do Porto, Primero Congresso . . . 1921, Secções de Matemática, Astronomía e Sciências Fisico-Quimicas. Combre, 1923, pp. 43-93.
    - Also in Anais do Instituto Superior de Agronomia, Lisbon, vol. 2, 1924, 50 pp.
    - With references to Eisenlohr (1877), Tannery (1884), Loria (1914) Baillet (1892).
  - VETTER, Q., "Egyptiské délení" [Egyptian division], Jahresberichte der königlich-böhmischen Gesellschaft der Wissenschaften, Class II, Prague, for 1921–22, no. 14, 1923, pp. 1–23; résumé in French, pp. 23–25.
    - First paragraph of the résumé. "L'article présent cherche à démontrer que les Égyptiens divisaient d'après le système, suivi dans la grande tabelle d'Ahmes [2: (2n + 1)], c'est-d-dire on cherchant pour le quoitent a : o lu n nombre c qui, multiplé par b, donne a. On commence par démontrer la manière de procéder des Égyptiens lorsque a, b, c sont des nombres entires."

VETTER, Q., "Le progressioni arithmetiche presso gli Egiziani," Bollettino di Matematica, Sezione Storico-bibliografia, 1923, pp. XCVIL-XCIX

References to Eisenlohr (1877), Rodet (1881), Cantor (1808),

#### 1024

PEET, T. E., The Cambridge Ancient History, vol. 2, The Egyptian and Hittite Empires to c. 1000 B.C., Cambridge, 1924.

Chapter IX, "Contemporary life and thought in Egypt," pp. 196-226, is by Professor Peet. Mathematics and astronomy are treated on pp. 215-218.

REYMOND, A., Histoire des Sciences Exactes et Naturelles dans l'Antiquité Gréco-Romaine, Paris, 1924, 8 + 238 pp.

"L'Égypte et la Chaldée," pp. 1-16. Of no importance in this connection.

VETTER, Q., "Ponfamka k t. zv. trigonometrii Ahmöseovë a krozmërům pyramidy chufuovy," Čásopis pro Pěšsodní Matematiky a Fyziky, vol. 54, 1924, pp. 281–283. (A French summary, "Remarque sur la trigonométrie d'Ahmöse et sur les dimensions de la pyramide de Chufu,", p. 283.)

The author contends that the seked of problems 56 and 59 is not a trigonometric function.

## 1925

KARPINSKI, L. C., The History of Arithmetic, Chicago, 1925, pp. 2-7, 36, 61, 121-2, 169.

Of no importance. References to Heath (1921), Peet (1923).

MEISSNER, B., Babylonien und Assyrien (Kulturgeschichtliche Bibliothek, Ethnologische Bibliothek no. 4), Heidelberg, vol. 2, 1925.

This volume contains the most important recent survey of results and the literature of Bally-binds mathematics (pp. 879-8794), and Antromony and Calendar (pp. 394-478). In particular some details, with two of the figures, are given of F. Thursen-Danigin, "Un cadater Chaldden," Row Expressing of E. Artskingie Orientale, vol. 4, 897, pp. 13-27. No reference in given by Meissner to A. Eisenbol's jamphilet dealing with the same text. Ein Albally-binsher Feldplan, Leiptig, 1894, 8 pp. + 3 plates, Apparently also, Meissner has not taken account of J. Opport's article. "Opologues moss are facultar Chal1925]

TSINSERLING, D. P., "Geometriya u drevnikh egiptyan" [Geometry in ancient Egypt]. Bulletin de l'Academie des Sciences de l'Union des Republiques Soviétiques Socialistes, Leningrad, series 6, vol. 19, 15 September - I November, 1925, pp. 541–568.

This paper was presented to the Academy by Turner on Ageil 16, 1951, probably in somewhat different form. In rather long-flewave of tailonises some earlier work in connection with the topic of the paper, cleftly by Essenblet, Castor, Oshopium, and Lepian, summarizant. No account is taken of Perki book or Robynian and Lepian, is summarizant. No account is taken of Perki book or About 13 pages of Tisinersfiers paper are occupied with a discussion of now. About 13 pages of Tisinersfiers paper are occupied with a discussion of now. About 13 pages of Tisinersfiers paper are occupied with a discussion of now and a right-sungled payers and an attent in such case to the Robinston of the Robinston of th

The only new things to be found in the article are: (a) Turnev's hieroglyphic for members (1, 2, 12, 2, 3) of the Golenicheev pagarvas, three of which are proceeding, and the Rossiste translation of the same; (b) Turnev's of which are proceeding, and the Rossiste translation of the same; (b) Turnev's of which are proceeding to the parts of the Golenicheev pagarvas discussing problems at and 22; (d) the Russian translation of the truncated pyramid poolen (a) given in Turnev (1917); (d) notice to these problems (1, 2, 0, 12, 13) by V. V. Stravev; (f) the autement of the same proceeding the proceeding the proceeding

We have already referred, Turaev (1917), to the Golenishchev papyrus giving

¹ This article is practically the same as the one published by Oppert a year earlier: "Un cadastre chalden du quatrième millémium avant l'ère chrétienne," Académie des Inscriptions et Belles-Lettres, Comptes Rendus, series 4, vol. 24, 1896, pp. 331-348; there are here interesting details not in the later article.

<sup>3</sup> There are references to: Baillet (1892), Blume 1848 [1895], Bobynin (1882, 1905, 1909), Borchardt (1893, 1897), Cantor 1907 [1886], Eisenlohr (1897), Griffith (1897), Lepsius (1856), Revillout (1881), Schack-Schackenburg (1899, 1900), Simon (1909), Tropfke 1903 [1902], Turaev (1017), Werr (1884).

the volume of the frustum of a square pyramid. Tsinserling professes to give Turner's transcription, and a translation of five problems, only four of which are geometrical. Since the fifth problem has nothing whatever to do with geometry'it is not clear why it was included in this paper. On the other hand, as already noted, a geometrical problems for finding the area of a triangle occurs and the contraction of the contraction of the contraction of the contraction of the skew many contractions of the contraction of the contraction of the co

The first of the geometrical problems, which is number 1 in the Golesinchev papers, in as Golesinchev papers, in as Golesin-Green that the area of a rectangle is 12 arrares after the ratio of the lengths of the sides 1:  $\frac{1}{2}$   $\frac{1}{2}$ , find the sides, It will be noted that the solution of this problem leads to the equations 3y = 12, x, y = 1, y = 12, which are identical with those occurring in a problem of the Kahun paper is compare Griffith (1879).

The second and fourth problems (second and twelfth of the Golenishober appropria) are really be sum as the first; but he areas are here right triangles. In the first of them the ratio of the "length" to the "length" is 25°; 1; 1. In excl. case here are jieve an as 2. These three problems seem to prove that the Egyptians of 1890 RC, were familiar with the following reallur. The area of a recipite in the product of the lengths of pair of adjacent sides; the area of a right triangle is one half the area of the discount of the control of the control of the co

The third of the problems given by Tsinserling (ninth in the Golenishchev papyrus) is that one which we have already discussed under Turaev (1917).

VASCONCELLOS, FERNANDO DE, História das Matemáticas na Antiquidade, Paris and Lisbon, 1925.

Egyptian mathematics, pp. 59-89. Refers to Eisenlohr (1877), Revillouts (1881), Baillet (1892), Milhaud (1911), Cantor (1880), and Vasconcellos (1923).

1 This problem the fitnessth of the Colonishchev paperus deals with the mixture of two

lots of material, possibly corn. There is no problem just like it in the Rhind papyrus. At the time of his death, July, 1920, Turnew had prepared the Russian translation of only four problems of the Golenishchev papyrus, and an English translation of a fifth. It is these five problems which Tsinserling has published.

It is to be noted that  $\frac{1}{2}$   $\frac{1}{2}$   $\frac{1}{2}$  is much more complicated than  $\frac{1}{2}$   $\frac{1}{2}$  is given in the Kahun, Rhind, and Akhmim papyri tables as the equivalent of 2 divided by 5.

<sup>8</sup> Turnev (1917), p. 100, gave the following unintelligible and misleading description, quoted by Peet (1933, 2), of these problems: "The first shows how to define the length of the sides of a quadrilateral, when the relation of the sides and the area of the quadrilateral are known. The two next give a method of calculating the area of a triangle: a method already known to us."

\*By implication the area of a right triangle in the second or fourth problems is regarded as one half the product of its "length" and "breadth." In the fragment problem for a triangle these are called the tp-r and mryt, as in the Rhind papyrus, and the operations of forming their product and halving the result are explicitly carried out. VETTER, Q., "Quelques remarques sur le papyrus mathématique no. 621 de la Michigan collection," Classical Philology, vol. 20, October, 1925, pp. 309–312.

Suggested by Robbins (1923) and somewhat of a repetition of Vetter (1922).

Weill, R., "L'unité de valeur 

No. 11," Revue de l'Égypte Ancienne, Paris, vol. 1, 1925, pp. 45-87

+ 2 plates. Supplementary note pp. 243-244.

Apparently without any knowledge of this paper Gunn 1926 [1923] inquired if "had" in the Rhind (problem 62) and Bulak 11 papyr is not "a non-concrete unit of value." This is the well-documented contention of Weill.

WIELEITNER, H., "Zur muslimischen und aegyptischen Gleichungsaufloesung," Archivio di Storia della Scienza, vol. 6, March, 1925, pp. 46–48.

## 1926

GILLAIN, O., "A propos du papyrus mathématique de Rhind," Chronique d'Égyphe, Brussels, Année I, no. 2, June, 1926, pp. 98-102.
Of no inventore.

KARPINSKI, L. C., Nicomachus of Gerasa. Introduction to Arithmetic, Translated into English by Martin Luther D'Ooge, with Studies in Greek Arithmetic by F. E. Robbins and L. C. Karpinski, University of Michigan Studies, Humanistic series, vol. 16), New York, 1036.

Babylonian and Egyptian mathematics are discussed in chapter 1, "The sources of Greek mathematics," pp. 3-15. According to the preface Karpinski is the author of the chapter.

Neugebauer, O., Die Grundlagen der ägyptischen Bruchrechnung, Berlin, 1926, 3 + 45 pages + 8 folding plates.

Thoughtful and interesting monographs dealing chiefly with the table at the beginning of the Rhind papyrus, and showing considerable insight into the spirit of Egyptian mathematics, but it does not appear to indicate the most natural evolunation of the way in which this table was formed.

In discussing the two parts of the separation of z/n. Neugebauer calls the first fraction, as it is given in the papyrus, the "completion-term" (Erganzungsterm), and the rest of the separation the "crisical-cart" (Hauotelied), as if

<sup>1</sup> It is divided into two chapters: I, "Die begrifflichen Grundlagen der ägyptischen Mathematik," pp. 3-17; II, "Die ägyptische Bruchrechnung," pp. 18-44 + 8 plates, which was the author's Göttingen doctoral dissertation in 1926.

the latter were the first to be thought of, and indeed he speaks of it as first. Then he adopts Peet's idea that the Egyptian began by separating 2 into two parts. He gives the same names to the two parts of 2 and gets the products of 1/n by them as the two parts of 2/n.

He suggests that the Expytian might take for the principal part in the separation of a one of the "natural fractions",  $S_1, S_2, \dots, S_k, S_{k-1}, \dots$  and shows that  $S_1, S_1$  will be a suitable principal part for 2n/1 if it is a multiple of  $S_1$  and  $S_2$  and  $S_3$  the same same combinations of this kind equidain all but fifteen causes of the table. But in the combinations of the fifteen "exception numbers," if no in most of the other cases the Egyptian actually got first the completion-term, and so, after all, closed that first a sit is in the narrow.

The multiplication required to get the completion-term of §5 is given in problem No. 11 of the Rhind payrun, and so our author sees in problems, 9-15, the completion-table for §5. Less clearly be associated problems §6, 16-20, with the completion-tend of §6. In this way be justifies the use of the word "completion" with No. 7, and supposes that the Egyptian may have had other completion, abless for the expansion of 3/0 in other cases.

Incidentally Neugebauer gives (pp. 14-15) a new explanation of problem 79 of the Rhind papyrus, which seems very natural and does away with speculation as to whether the Egyptians knew our algebraic formula for the sum of a number of terms of a geometric progression.

- NEUGEBAUER, O., "Über die Konstruktion von sp." Mal" im mathematischen Papyrus Rhind," Zeitschrift für Agyptische Sprache . . ., vol. 62, 1926, pp. 61-62.
- Sethe, K. H., "Das Zahlwort 'fünf'," Zeitschrift für Ägyptische Sprache
  . . ., vol. 62, 1926, pp. 60–61.
- VETTER, Q., Jak se politalo a Mérilo na Usvilé Kultury [How one reckoned and measured at the dawn of culture], (Lidová Universita [people's university] series, vol. 15), Prague, 1926, 141 pp.
  - After a number of paragraphs dealing with Babylonian reckoning and measuring, pages 63-138 are occupied with an account of such things among the ancient Egyptians.
- WIELEITNER, H., "Kannten die Ägypter den Begriff eines allgemeinen Bruches?", Mitteilungen zur Geschichte der Medizin und der Naturwissenschaften, vol. 25, 1926, pp. 1–4.

#### 1027

GARDINER, A. H., Egyptian Grammar, being an Introduction to the Study of Hieroglyphs, Oxford, 1927, 28 + 595 pp., quarto.

Monumental work entirely superseding earlier works of the kind. Numbers are

treated on pages 191-206. There are more than one hundred quotations from the Rhind papyrus (pages 65-458) in illustration of grammatical questions, and most of them are translated into English.

Two notable earlier works are: (1) H. K. Brugsch, Communie Hierallyshipser contensed to principe plateaux do it langue de l'Evritoire southe de caviere de project. Lénjuis, 1872, 158 pp.; "De système de la munieration," pp. 39–35. (2) A. Erman, Agriciach Communità mis Sortifiquis, Hierarden, Leanticleire and Wieterneracleist, delrier voilig umgestalitere Andays, Leapis, 1981, Leanticleire and Wieterneracleist, delrier voilig umgestalitere Andays, Leapis, 1981, 1981, 198

GILLAIN, O., La Science Egyptienne: l'Arithmétique au Moyen Empire. Paris, 1927, 8vo, 264 pp.

WIELEITNER, H., "War die Wissenschaft der alten Ægypter wirklich nur praktisch?", Isis, vol. 9, February, 1927, pp. 11–28.

The question in the title is answered by the author in the negative. In support of his thoroughly documented argument he refers to work of the Egyptians in art, in medicine, in astronomy, but especially in mathematics.

# CHRONOLOGICAL LIST OF DOCUMENTS DISCUSSED

In more than one case the dates assigned below can be only very approximate; for example, since the Akhmim papyrus is probably not earlier than 600, nor later than 500, the year hall way between these years has been given. When printed sources gave no dates the leading living authorities were consulted for determining them. An attempt has been made to adjust to recent scholarship the dates in printed sources.

| 4 pproximate | Documents                                                        | Locations   |
|--------------|------------------------------------------------------------------|-------------|
| Dates        |                                                                  |             |
| B. C.        |                                                                  |             |
| 3500         | Hierakonopolis mace (hieroglyphic)                               |             |
| 2200         | Babylonian tablet 10201 from Nippur <sup>4</sup> (?) (cuneiform) | Philadelph  |
| 2200         | Tello tablet survey (cuneiform)                                  |             |
| 2150         | Babylonian tablet 12648 from Nippur (?) (cuneiform)              | Philadelph  |
| 2070         | Babylonian tablets (25) from Nippur (?) (cuneiform)              | Philadelph  |
| 2000         | Akkadian clay tablet (cuneiform)                                 | Berlin (?)  |
| 2000         | AkhmIm tablets 25367, 25368 (hieratic)                           | Cairo       |
| 2000         | Geometrical tablet 15285 (cuneiform)                             | London      |
| 2000         | Mathematical tablets 85194, 85210 (cuneiform)                    | London      |
| 1900         | Babylonian tablet CBS 8516 (cuneiform)                           | Philadelph  |
| 1900         | Book of the Dead, Introduction to Section 99, Berlin 9           |             |
|              | and Cairo 28023 (hieratic)                                       |             |
| 1900         | Kahun counting stick 372-59 (hieroglyphic)                       | London      |
| 1850         | Golenishchev mathematical papyrus (hieratic)                     | Moscow      |
| 1850         | Kahun papyri (hieratic)                                          | London      |
| 1850         | Thebes papyrus 6619 (hieratic)                                   | Berlin      |
| 1800         | Babylonian tablet 19797 from Nippurt (?) (cuneiform)             | Philadelphi |
| 1700         | Bulak papyrus 11, 18 (hieratic)                                  | Cairo       |
| 1650         | Leather roll 10250* (hieratic)                                   | London      |
| 1650         | Rhind mathematical papyrus 10057, 10058 (hieratic) .             | London      |
| 1650         | Rhind papyrus fragments 265 to go between 10057,                 |             |
| -            | 10048, above (hieratic)                                          | New York    |
| 1650         | Tablet 7798 (hieroglyphic)                                       | Berlin      |
|              | Papyri 9784, 9785 (hieratic)                                     |             |
|              |                                                                  |             |

<sup>1</sup> A question mark is here added because many assyriologists are in doubt as to whether some tablets, claimed by Hilprecht to have come from Nippur, were ever there.
\*1Transcribed but not interpreted.

\* Wholly unpublished.

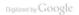

Cairo

| Approximate<br>Dates | Documents                                                                    | Locations  |
|----------------------|------------------------------------------------------------------------------|------------|
| B. C.                |                                                                              |            |
| 1400                 | Karnak water clock (hieroglyphic)                                            | Cairo      |
| 1350                 | Babylonian tablets (22) from Nippur (?) (cuneiform)                          |            |
| 1350                 | Rollin papyri (hieratic)                                                     |            |
| 1315                 | Anastasy papyrus I 350 (hieratic)                                            |            |
| 1000                 | Temple inscription, an ellipse                                               | Luxor      |
| 280 to 90            | Papyri XVI, XX, XXII, XXVII, XXVIII, XXX, XXXVII, XXXVIII, XL (demotic)      | Manchester |
| 250                  | Elephantine ostraca P 11999, P 12000, P 12002,<br>P 12007, P 12008 (Greek) 1 | Berlin     |
| 210                  | Bilingual papyrus contract sale 10463 (demotic and<br>Greek)                 | London     |
| 175                  | Tebtunis papyrus 87 (Greek)                                                  | Oxford*    |
| 100                  | Temple inscriptions (hieroglyphic)                                           | Edfu       |
| A. D.                |                                                                              |            |
| 100                  | Papyrus CCLXVII (Greek)                                                      | London     |
| 140                  | Papyrus table of fractions (demotic)                                         | London     |
| 150                  | Ayer papyrus (Greek)                                                         | Chicago    |
| 150                  | Papyrus 11529 (Greek)                                                        | Berlin     |
| 250                  | Oxyrhynchus papyrus 470 (Greek)                                              | Dublin     |
| 350                  | Byzantine tablet of fractions 374-92 (Greek)                                 |            |
| 350                  | Michigan mathematical papyrus 621 (Greek)                                    | Ann Arbor  |
| 350                  | Oxyrhynchus papyrus 186 (Greek)                                              | Florence   |
| 350                  | Papyrus Gr 19996 (Greek)1                                                    | Vienna     |
| 550                  | Ostracon 480 (Coptic)                                                        | London     |
| 550                  | Ostracon 29750 (Coptic)                                                      | London     |
| 600                  | Papyrus 2241, nos. 22-28 (Greek)                                             | London     |
| 600                  | Ostracon table of numbers, 6221 (Coptic)                                     | Manchester |
| 750                  | AkhmIm papyrus (Greek)                                                       | Cairo      |
| 1000                 | Parchment palimpsest Or 5707, no. 528 in catalogue                           |            |
|                      | (demotic and Greek)*                                                         | London     |

.

Wholly unpublished.

Later to be Berkeley.

Mostly untranslated and only partially transcribed.

#### INDEX OF AUTHORS

An entry such as "19.18" after a name is the date of a main-entry under which reference to the author's, editor's, or coppies's contribution is to be found. An entry such as "[1918]" refers to a sub-entry for that date, fuller details being given elsewhere in the Bibliography. An entry such as "1887 [1888]" means that details regarding a publication of 1883 are listed under 1883.

Agostini, A. 1924 [1923] Ahmes (A'h-mosè) [1877], 1898, [1899], [1921], [1922]

Akerblad, J. D. 1802 [1819] Aldersmith, H. 1925 [1910]

al-Khowārizmf [1917] Archibald, R. C. 1921 [1854], 1918 [1897], [1898], 1918, [1923], 1924 [1923]

Aurès, A. [1878], 1880 Babelon, F. 1882 [1828]

Baillet, J. 1892, [1893], [1895], [1897], [1899], [1901], [1903], [1905], [1906], [1911], [1916] [1021], [1022], [1023], [1025]

Barros Raja Gabaglia, E. de 1899 Bede the Venerable 1612 [1856]

Bell, H. I., 1922

Birch, S. 1868, [1870], [1875], [1898], [1899]

Blume, F. 1848 [1856], [1928]
Bobysin, V. V. [1852], [1881], 1882, [1882], 1887, [1883], 1889, 1890, 1895, [1894], 1894, 1896, 1897, 1898, 1899, [1899], 1995, [1909], 1906, 1909, [1909], [1928]
Borchardt, L. [1727], 1890 [1872], [1881], 1894, 1894, 1841, 1806, 1807, [1904], 1920

[1903], [1904], [1905], [1921], 1922, [1922], [1923], [1925] Bortolotti, P. 1878

Brahmagupta 1879 [1856], [1917] Brahmagupta 1879 [1856], [1917]

Bretschneider, C. A. 1870, [1873] Brugsch, H. K. 1849, [1855], 1884 [1856], 1865, 1864 [1867], 1871 [1867], 1874, [1875], 1801, [1801, 1804, 1804, 11804, [1804], [1804], [1801, [1804], [1804], [1001], 1872 [1907]

Brunschvicg, L. 1912 Bubnov, N. M. 1899 [1856] Budge, E. A. T. W. Prefatory note, [1808]

Budge, E. A. T. W. Prefatory note, [1898] Cajori, F. 1897, 1917 [1897], 1922 [1906] Calice, F. v. [1801], 1907, [1904]

Cantor, M. 1909 [1857], 1875, 1877, [1877], 1880, [1880], 1892 [1880], 1894 [1880], 1900 [1858], 1892 [1881], 1901 [1880], 1907 [1880], 1892 [1881], [1883], [1884], 1885, [1891], 1893, [1892], [1894], [1895], [1897], [1894], [1895], [1897], [1897], [1898], [1898], [1888], [1888

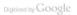

Chabas, F. 1869 [1868] Chace A B [1000] 1024 [1021] Colebrooke H. T. 1817 [1017] Collignon, E. [1857], 1881, [1804] Crum, W. E. 1902, 1921 [1902], 1905, [1916], 1922, [1922] Curtiss, D. R. 1922 [1882]

Curtze, M. 1808 [1900] Daressv. G. [1801], 1901, [1901], 1916 [1903], 1906, [1906], [1911], [1923] Davidson, D. 1924 [1910]

Davies, T. S. 1850 Dawson, W. R. 1924 [1923]

Demme, C. 1886 De Morgan, A, 1872 [1884]

Devéria, T. [1819], 1862 Diophantus of Alexandria 1900 Dümichen, J. 1870 [1868], 1875

Fhers, G. 1828 [1822], [1808]

Edgar, J. E. 1910 [1910], 1913 [1910], 1923 [1910] Edgar M. 1910 [1910], 1913 [1910], 1923 [1910]

Eisenlohr A. Prefatory note, 1897 [1868], [1874], 1875, [1875], 1876, [1876], 1877, [1877], [1878], 1881, [1881], 1882 [1881], [1883], [1884], [1885], 1891 [1891], [1891], 1892, [1892], [1893], [1894], [1895], 1896, [1896], [1897], [1898], 1899, [1899], [1901], [1903], [1906], [1911], [1912], [1916], [1922], [1923], [1925], 1896 [1925]

Eisenlohr, F. [1877] Erman, A. 1885, 1801, [1801], [1807], [1808], 1800 [1900], 1904, 1011 [1927]

Everitt, C. 1910 Evth. M. 1902 [1910], 1904 [1910], 1908 [1910], 1909 [1910] Fagnano, G. C. see Toschi di Fagnano, G. C.

Favaro, A. 1876 [1878], [1878], 1879, [1881], [1899] Fazzari, G. 1903, 1907 [1903]

Fehr, H. 1924 [1923] Fettweis, E. [1906], 1923 Fibonacci see Leonardo Pisano (Fibonacci)

Gadd, C. J. [1906], 1922 Garbett, E. L. 1866 [1854]

Gardiner, A. H. 1006 [1868], [1872], 1006, 1027 Gegenbauer, L. 1894, 1895 Gerbert, Sylvester II 1867 [1856], 1899 [1856]

Gertz, M. C. 1892 [1706] Gillain, O. 1926, 1927 Girard, P. S. 1809, 1822 [1809]

Goodspeed, E. J. 1898, [1916] Goodwin, C. W. 1864 [1867], 1871 [1867], 1867, 1868, [1868], [1922]

Gow, J. 1884, [1899] Gram, H. 1706 Granow, H. 1017 [1018]

Graves, R. P. 1889 [1854]

Greaves, J. 1737, [1737]

Greenstreet, W. J. 1924 [1923] Greenfell, B. P. [1802], 1902 [1846], 1903, [1916], [1917]

Ordiffith, F. L., 1891 [1872]. [1881], 1891, [1891], 1894 [1891], 1892, [1892], [1893], 1897. [1897], 1895 [1897], 1899 [1899], [1899], [1900], [1900], [1903], [1905], [1906], 1909, 1010, [1901], 1024 [1902], [1902]

Günther, S. 1876, 1878, 1881 [1880], 1908 Gunn, B. C. [1880], [1904], 1906], 1916 [1916], [1918], 1922, [1923], 1926 [1923], [1925] Haas, A. 1804 [1904]

Haas, K. 1898 Haedicke, 1906 [1910]

Hall, H. R. 1905 [1856]

Hamilton, W. R. 1864 [1854] Heath, T. L. [1881], [1883], [1884], [1892], [1893], [1898], [1900], 1910, 1921, [1923],

[1925] Herodotus [1854]

Heron of Alexandria 1912 [1856], [1856], [1903], 1914 [1903], 1914 [1917], 1903 [1923],

Herschel, J. 1860 [1854] Hilorecht, H. V. 1906, [1906], [1923]

Hoppe, E. 1911 Hultsch, F. [1857], 1881 [1880], [1881], 1894 [1892], 1894, [1894], 1895, [1895], 1901,

[1901], 1903, [1922], [1926] Hunt, A. S. 1902 [1846], 1903

Ibrahim-Hilmy 1888 [1882] Isely, L. 1895

Jacobi, C. G. J. 1849 Jacobi, A. 1800, [1800], 1010, [1022]

Jéquier, G. 1922 Jomard, E. F. 1809, 1817 [1809], 1822 [1809], 1818, 1829 [1818], 1819

Junker, H. 1911 Karpinski, L. C. [1906], 1917, 1919, 1922 [1923], 1923 [1919], 1925, 1926

Kellogg, O. D. 1921 [1882] Kenyon, F. G. 1898 [1855] Kleppisch, K. 1921 [1910] Krebs, F. 1800 [1900]

Lecau, P. 1913 [1927] Lachmann, K. 1848 [1856] Lauritzen, C. J. C. 1890

Lauth, F. J. 1868 [1868], 1877 [1877] Leemans, C. 1846 [1868] Lenormant, F. 1867, [1867]

Leonardo Pisano (Fibonacci) 1857, [1881], [1890], [1894], [1890], [1906], [1917] Lepius, K. R. 1856, 1865, 1866, [1875], [1878], 1884, [1884], [1891], [1893], [1898], [1923], [1925]

Lietzmann, W. 1918 [1916], 1924 [1923]

Limognelli, D. 1916 [1903]

Lindemann, F. 1897 Löffler, F. [1906], 1912, 1918 [1912] Loris, G. [1881], 1802, [1802], 180

Loria, G. [1881], 1892, [1892], 1893, 1914 [1893], 1894, [1897], [1899], [1903], [1923] Lutz, H. F. 1920 [1906]

Mahler, E. 1904 Mansion, P. [1881], 1888, 1808 [1888]

Mahāvirācārya [1917] Mariette, A. [1868], 1872 Maspero, G. C. C. 1896 [1862]

Maspero, H. 1905 [1856] Matthiessen, L. 1878, [1897] Meissner, B. [1906], 1925

Mercer, S. A. B., 1925 [1923] Meverson, E. 1883

Michelsen, J. 1899 [1899] Milhaud, G. 1803, [1803], 1911, [1911], [1925]

Miller, G. A. 1905 Möller, G. 1909 [1877], [1891], [1901], [1906], 1909, 1912 [1909], 1911, [1922], [1923]

Mommsen, T. 1884 [1884] Muir, T. 1882 [1882] Murray, M. A. 1025 [1018]

Murray, M. A. 1925 [1918; Naber, H. A. 1908 [1910] Nairz, O. 1906 [1910]

Naville, E. [1918] Neikes, H. 1907 [1910] Neugebauer, O. 1925 [1923], 1926

Newton, I. 1737, 1744 [1737] Noetling, F. 1921 [1910] Olleris, A. 1867 [1856]

Oppert, J. 1896 [1925], 1897 [1925] Peet, T. E. [1896], [1877], [1891], [1892], [1897], [1898], [1901], [1903], [1904], [1906],

[1911], [1917], 1923, [1923], 1924, [1925] Petrie, W. M. F. [1881], 1883, 1883, 1885 [1883], 1888 [1883], 1892 [1883], 1911 [1891], [1893], [1897], 1891 [1897], [1921]

Peyron, V. A. 1827 [1884] Piehl, K. 1801

Pihan, A. P. 1860, [1912]

Pleyte, W. [1867], 1868, 1867 [1868], [1868], [1896] Prisse D'Arenne, A. C. T. E. 1878 [1922]

Proctor, R. A. 1883 [1854] Quaritch [1898], [1899] Quibell, J. E. 1900 Quibell, G. di Saint 1829

Quintino, G. di Saint 182 Rangacarya [1917] Ranke, H. 1923 [1885]

Revillout, E. 1891 [1892], 1895, [1901]

Revillout, E. and V. 1881, 1881 [1881], [1881], [1883], [1885], [1893], [1894], [1898], [1890], [1921], [1925]

Reymond, A. 1924 Robbins, F. E. 1923, [1923], [1925], 1926

Rodet L. [1857], 1878, 1881, [1881], 1882, [1882], [1894], [1895], [1898], [1899], [1911],

Röber, F. 1854, [1854], 1855 [1854], [1922]

Röber, F. G. [1854], 1861 [1854], [1922] Rosen, F. 1811 [1017]

Rougé, O. C. C. E. de 1868, [1872] Rudio, F. [1901], 1907, 1908 [1894]

Rudorff, A. 1848 [1856] Ruska, J. 1008

Sarton, G. 1924 [1923]

Schack-Schackenburg, H. [1881], 1882, [1882], [1897], [1898], 1899, 1900, 1902, [1903], 1904, [1004], [1004],

Scharff, A. 1922 [1872] Schiaparelli, G. V. 1876 [1874], 1926 [1874]

Schubart, W. [1892], [1898], [1901], 1916

Sedgwick, W. T. 1917 Sethe, K. H. 1893, 1896, [1898], 1900, [1902], [1906], [1909], 1910, [1911], [1914], 1916, [1916], 1918, [1922], [1921], 1928, [1921], 1926

Seyffarth, G. 1829

Simon, M. [1881], 1904, 1905, 1907, 1909, [1923], [1925] Sloley, R. W. 1922

Smith, D. E. 1907 [1906], 1923, 1924 [1923]

Smyly, J. J. 1902 [1856]
Smyth, C. P. 1867 [1737], [1854], 1864 [1854], 1867 [1854], 1874 [1854], 1877 [1854].

1880 [1854], 1890 [1854], [1910] Spiegriberg, W. 1895 [1868], [1868], [1872], [1893], 1896, 1898, 1925 [1909], 1924 [1923] Sterner, M. 1801

Struve, V. V. [1925]

Studnička, F. I. 1881 [1880] Suter, H. 1873, [1898]

Sylvester II, see Gerbert

Sylvester, J. J. 1880, [1880], 1909 [1880], [1881], 1882, [1882], [1897], [1903] Tannery, P. 1880, [1881], 1884, 1894 [1892], 1920 [1892], [1893], [1895], 1912 [1884], [1923]

Taylor, J. 1859 [1854], 1864 [1854], [1910] Thompson, D. W. 1924 [1923]

Thompson, H. 1914

Thureau-Dangin, F. 1909 [1906], 1921 [1906], 1897 [1925] Thurnell, G. 1866 [1844]

Toschi di Fagnano, G. C. 1715 [1903] Touraeff, B. A. see Turaev, B. A.

Treutlein, J. P. 1881

Tropfke, J. 1902, 1903 [1902], 1921-1924 [1902], [1923], [1925]

Tsinserling, D. P. [1917], 1925, [1925] Turaev, B. A. [1880], [1898], 1917, [1917], [1923], [1925]

Tyler, H. W. 1917

Ungnad, A. [1906], 1916, [1923] Vacca, G. 1909

Van den Berg, F. J. 1892 [1891] Vaschchenko-Zakharchenko, M. E. 1883

Vasconcellos, F. de [1881], 1923, 1924 [1923], 1925, [1925]

Versluys, J. (?) 1881 Vetter, Q. [1881], [1906], 1922 [1906], 1923 [1906], 1922, 1923, 1925 [1923], 1924, 1925 [1924], 1926

Warren, C. 1900 Weidner, E. F. [1006], 1016, [1016], [1021]

Weill, R. 1925 Weissenborn, H. 1879 [1856] Wesselv, K. F. I. 1887

Weyr, E. 1884, [1885], [1925] Wiedemann, A. 1884, [1898]

Wieleitner, H. 1924 [1923], 1925, 1926, 1927 Wilcken, U. 1884

Wilske, K. 1894

Wolff, G. [1923], 1924 [1923] Zeuthen, H. G. 1893, 1896 [1893], 1902 [1893], 1912

Zimmern, H. [1906], 1916, [1916], [1923] Zinserling, D. P., see Tsinserling, D. P.

# SUBJECT INDEX

The Index which follows should not be regarded as complete, but only as additional information intended to promote facility in the use of the Bibliography. References are only to the years under which the item occurs; a number enclosed in parentheses after a year indicates the number of references under the year in ouestion.

Abhandlung zur Geschichte der Mathematik 1856, 1800, 1900

Abraham 1706

Académie de Nimes, Mémoires 1880

Académie des Inscriptions et Belles-Lettres, Paris, Comptes Rendus 1925 Académie des Sciences, Paris, Comptes Rendus 1867

Académie des Sciences, Leningrad, 1917; Bulletin 1925

Accademia di Scienze, Lettere, ed Arti, Modena, Memorie 1878, 1879, 1893 Accounts, see Panyri: Bulak 18. Manchester, and Rollin

Akademie der Wissenschaften, Berlin, Abhandlungen 1856, 1866; Bericht über die . . . . Verhandlungen 1849

Akademie der Wissenschaften, Munich, Sitzungsberichte 1897 Akademie der Wissenschaften, Vienna, Almanach 1884; Sitzungsberichte 1885

Akhmim 1906. See also Papyri, Akhmim

Allgemeine Zeitung, Beilage 1877 (2), 1880

American Journal of Mathematics 1880 American Journal of Philology 1898

American Journal of Semitic Languages and Literatures 1906

American Mathematical Monthly 1854, 1882 (2), 1897, 1898, 1906, 1917, 1918, 1923 American Mathematical Society, Bulletin 1906, 1923 Amiliche Berichte aus den könsölichen Kunstsammlungen. Berlin 1916

Amilione Derichte aus den konigitionen Aunstsammu Ancient Esybl 1914, 1917 (2), 1922

Annales du Service des Antiquités de l'Égypte 1923 Annali di Matematica 1917

Annals of Archaeology and Anthropology 1923

Archio der Mathematik und Physik 1905, 1907 Archio für Papyrusforschung und verwandte Gebiete 1903

Archivio di Sioria della Scienze 1906, 1925 Areas, of circles, zee ≠; of quadrilaterals and triangles 1856 (3), 1875, 1898, 1916, 1923.

1925 Associação Portuguesa para o Progresso das Sciencias 1923

Ateneum 1883 Athengeum 1884

Aula, Die 1895

Babylonian Expedition of the University of Pennsylvania 1906

Babylonian mathematics 1893, 1906, 1912, 1916 (3), 1917, 1922, 1923, 1925, 1926 (2)

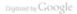

Baking calculations 1868

Baudhåyna 1886

Bayerische Akademie der Wissenschaften, see Akademie der Wissenschaften, Munich

Berliner Philologische Wochenschrift 1892 Bibliotheca Mathematica 1883, 1889, 1890, 1892, 1893, 1894, 1895, 1896, 1901

Bibliothek der klassischen Altertumswissenschaften 1911

Bibliothèque de l'École des Hautes Études 1922

Bibliothèque Egyptologique 1862 Bibliothèque Nationale 1868

Binary scale 1897

Binary scale 1897 Bobynin, V. V. Prefatory note

Böhmische Gesellschaft der Wissenschaften, see Gesellschaft der Wissenschaft, Prague Bollettino di Biblioprafia e di Storia delle Scienze Mathematiche (Loria) 1909

Rollettina di Matematica Senione starica hibliannolla 2022

Book of the Dead 1018

Book of the Dead 1918 British Museum, Prefatory note, 1846, 1867, 1874, 1876, 1877, 1878, 1892, 1898, 1905.

1906, 1922, 1923 British School of Archaeology in Egypt, Studies 1801

Builder, The 1854

Bulak 1872

Bulletin Critique 1878

Bulletin de l'Institut Égyptien 1903 Rulletin des Sciences Mathématiques 1884

Bullettino di Biòliografia e di Storia della Scienze Matematiche e Fisiche (Boncompagni)

Byzantine mathematics 1892, 1914

Cairo tablets, see Egyptian Museum

Cambridge Ancient History 1924 Časopis pro Přstování Mathematiky a Fyziky 1880, 1906, 1922, 1922, 1922

Chronique d'Égypte 1926

Circle, area, see r

Classical Philology 1923, 1925 Cleosydra 1901

Cole, J. H. 1856 Cone frustum, volume 1892, 1903 (3)

Coptic documents, see Greek and Coptic documents

Counting stick 1897
Cuncilorm Texts from Babylonian Tablets, &c., in the British Museum 1916

Cylinder 1897

Daniel Biografiek Levikon 1706

Dansk Diografisk Lexicon 1706 Demotic 1829, 1892, 1895, 1909

Description de l'Égypte . . . 1809 (4), 1818 (2)

Deutsche Gesellschaft für Geschichte der Medizin und der Naturwissenschaften. Mitteilungen zur Geschichte der Medizin und Naturwissenschaften, see Mitteilungen, etc.

### ADCUIRALD

202

Doutsche Mathematiker-Vereinieung Johnsberichte 1023 Deutsche Morganiandischen Gesellschaft. Zeitschrift 1855

Discovery 1021

Division 1805, 1006, 1021 Dnemik ix-eo Svenda Russkikh Estestroisbuitatelei i reachei 1005

Documents, see Cleosydra, Counting stick, Edfu, Leather roll, Hierakonopolis, Luxor, Ostraca, Paovri, Parchment, Tablets

Downes 1909

Dublin University Trinity College 1001 Edfu Temple 1854 (2), 1856

Egypt Exploration Fund 1903 Egypt Exploration Society 1805

Feyntian angle and rule 1854

Egyptian arithmetic 1882, 1802, 1804, 1026, 1027 Egyptian Museum 1891, 1900, 1901, 1903, 1906, 1916, 1923

Egyptian University 1917

Elliose, Egyptian construction 1896

Encyclopædia Britannica 1910 (2) Eneström, G. Prefatory note

Enseignement Mathématique, L' 1906, 1923.

Equations 1878, 1897, 1898, 1900, 1902, 1925; see also false position False position 1828, 1882, 1900, 1906

Favilm. The. Prefatory note, 1881, 1868, 1921

Finger-numbering 1918, 1922

Fiziko-mathematicheskiva Nauki v ikh Nastovashchem i Proshedshem 1802, 1807, 1808 Folk Lore 1918

Fractions 1849, 1847, 1864, 1868, 1880, 1881, 1882 (2), 1884 (2), 1888, 1890, 1892, 1894, 1895, 1896, 1898, 1899, 1901 (2), 1905, 1906, 1907, 1909, 1911, 1914, 1916, 1921, 1922, 1923, 1926 (2) Geometry 1706, 1850, 1854, 1856, 1867, 1868, 1870, 1876, 1881, 1883, 1884, 1893,

1894, 1925; see also Areas, Cone frustum, Ellipse, Golden section, Heptagon, v. Quadrilaterals Gesellschaft der Wissenschaft, Leipzig, Abhandlungen 1895

Gesellschaft der Wissenschaft, Prague, Abhandlungen 1878: Jahresberichte 1923 Giornale de' Letterati d'Italia 1903.

Giornale di Matematiche 1894

Gizeh pyramids, temples, matabas 1854, 1881, 1800, 1916, 1921

Golden section 1910

Gol'denberg, A. F. 1882

Golenishchev, V. S. 1880, 1917, 1925 Grammar, Demotic, Egyptian 1868, 1909, 1927

Greek and Coptic documents, see Ostraca, Papyrus-Akhmim, Papyrus-Awr. Papyrus-Berlin (11529), Papyrus-Bilineuol, Papyrus-London (267, 2241), Papyrus-Tehtunis, Papyrus-Vienna, Parchment palimosest

Greek debt to Egypt 1880, 1884, 1893, 1921, 1926

Griffith, F. L. Prefatory note Hemisphere, volume 1897, 1890 Heptagon 1854 Hermes 1884

Hermitage Museum 1880

Heron of Alexandria 1884, 1893, 1903, 1916, 1917, 1923

Hierakonopolis mace 1900 Hieratic documents, see Leather roll, Papyri-Berlin (9, 6619, 9784, 9785), Papyri-

Bulak, Papyri-Cairo, Papyri-Golenizhtken, Papyri-Kakun, Papyri-Lyden, Papyri-Rind, Papyri-Rollin, Tablets-Akhmin
Hieroclyniki documents or Clesavita Causting stick Edin Hierokonorolis Tablets-

Pierogryphic documents, see Ciepsydra, Counting stick, Ediu, Pierakonopous, Tablets-Berlin

Historische Gesellschaft zu Dresden, Historische Untersuchungen Ernst Förstemann zum fürfrägilterigen Dectorjablikum gezukmet 1894. History of Science Society. Juli. we Juli

Horus eye notation 1911, 1922

Infinity 1897

L'Institut Égyptien, Bulletin 1903 Instituto Superiôr de Agronomia, Anais 1924 [1921]

Isis 1923 (2), 1927 Istituto Lombardo di Scienze e Lettere. Rendicanti 1875

Jahrbücker für Classische Philologie 1880 John Rylands Library 1000

Journal Asiatique 1881 (2), 1906 Journal of Eryptian Archaeology 1916, 1921

Kultur der Gegenwart 1912

Leather roll (hieratic). Prefatory note

Leipziger Literatur-Zeitung 1829 Liber Abaci (Leonardo) 1857, 1881, 1890, 1890, 1906

Lidová Universita 1926

Literarisches Centralblatt für Deutschland 1877
Liverpool, University, Annals of Archandory and Anthropology, see Annals, etc.

London, University College 1897, 1902, 1914 Luxor 1867, 1806

Manchester University Museum, 1902 Manning, H. P. Prefatory note, 1882

Manuali Hoepli 1893 Mastabas 1883, 1921

Matematicheskiya Listok 1882 Matematish Tideshrift 1922

Mathematical Association of America, American Mathematical Monthly, see American,

Mathematical Gazette 1923

Mathematical Institute, Mittag-Leffler's 1882

Mathematical Questions . . . from the "Educational Times" 1882

Mathematicians, International Congress, Verhandlung 1904 Mathematikai és Physikai Lapok 1904

Mathematische Bibliothek 1912

Mathematisch-Physikalische Bibliothek 1923

## ARCHIBALD

204

Measures 1737, 1809 (5), 1856 (2), 1866, 1875 (2), 1876, 1878, 1880, 1884, 1892, 1895, 1896 (2), 1900, 1903, 1905, 1909, 1911, 1926
Mechanic Mountier, The 1890

Mémoires publiés par les membres de la Mission Archéologique Française au Caire 1892 Michigan University, Studies 1006

Mitteilungen aus der Sammlung der Patrorus Fenkerage Rainer 1887

Mitteilungen zur Geschichte der Medizin und Naturwissenschaften 1908, 1923, 1926 Mittelschule 1804

Multiplication 1895, 1897, 1905, 1906, 1922 Museum of Fine Arts. Moscow 1917

Museum, Egyptian, see Egyptian Museum

National-Bibliothek, Vienna. Prefatory note Nature 1898, 1921, 1923

Naturwissenschaftlicher Verein in Karlsruhe, Verhandlungen 1881 (2) New York Historical Society 1022

Newberry, P. E. 1898, 1923

Nieuw Archief voor Wiskunde 1891 Ninnur 1906

Numerals and their signs 1818 (2), 1819 (2), 1825, 1829, 1855, 1860, 1862, 1867, 1868 (2), 1874, 1881, 1887, 1894, 1895, 1896, 1897, 1898, 1900 (2), 1909 (2), 1910, 1912, 1916, 1922, 1926 (2), 1927

Nyt Tidszkrift for Matematik 1899 Oesterreichische Mittelschule 1898

Osterreichische Ausstalien eine Architekten-Verein, Wochenschrift 1890; Zeitschrift 1894 Osterreichischer Ingineur- und Architekten-Verein, Wochenschrift 1890; Zeitschrift 1894 Orientalistische Litteratur-Zeitung (Literatur-zeitung) 1898 (2), 1916 (3), 1923 Orientalistisch International Congress, Transactions 1894

Ostraca 6221 (Coptic)—1902; 480 (Coptic)—1902; 29750 (Coptic)—1836; Elephantine (P1199, P12000, P12002, P12007, P12008)—1916; see also under Tablets Ottoman Museum 1925.

Oxyrhynchus, see Papyri-Oxyrhynchus

# approximation 1875, 1878, 1886, 1896, 1903, 1905, 1907, 1909, 1910

Paleography, Egyptian 1909
Palestine Exploration Fund, Quarterly Statement 1900

Papyri

Akhmim 1892, 1893, 1894, 1895 (2), 1899, 1906, 1922, 1923, 1925

Ayer 1898, 1916

Berlin 9—1918; 6619—1897, 1900, 1902, 1904, 1916; 7798—1881; 9784, 9785—
1906: P11439—1916

Bilingual 10463—1892 Bulak 11—1925; 18—1868, 1872, 1877, 1909

Cairo 28023-1918 Golenishchen 1880, 1897, 1917, 1923, 1925

Illahun 1897, 1917 Kahun 1897, 1898, 1899, 1900, 1904, 1906, 1925 (2)

Leyden I, 350—1868

London 267 (Greek)—1856; (demotic)——1895; 2241—1922 Manchester XVI, XX, etc. (demotic)—1909 Michigan 621—1923, 1925 Oxyrhynchus 186—1903; 470—1892, 1903 Patria 1807

Rhind 10057, 10058—Prefatory note, 1867, 1874, 1875, 1876, 1877, 1878 (2), 1879, 1881 (4), 1882; 1883 (4), 1884 (3), 1886, 1888, 1890, 1891 (2), 1892 (4), 1893, 1894 (3), 1895 (2), 1897 (2), 1896 (2), 1899, 1900 (2), 1903, 1904 (3), 1906 (2), 1909 (2), 1011, 1012, 1016, 1017, 1018, 1019, 1023 (6), 1924, 1025, 1026

Rind, particular problems (32) 1855; (19) 1857; (49-32) 1837; (33-38, 9) 1881; (58, 9) 1881; (56-69) 1832; (56-69) 1832; (56-69) 1832; (56-69) 1832; (56-69) 1832; (56-69) 1832; (56-69) 1832; (56-69) 1832; (56-69) 1832; (56-69) 1832; (56-69) 1832; (56-69) 1832; (56-69) 1832; (56-69) 1831; (56-69) 1831; (56-69) 1831; (56-69) 1831; (56-69) 1832; (56-69) 1832; (56-69)

Rollin 1868, 1872, 1896, 1909 Tebtunis 87—1856

Vienna Gr. 19996—Prefatory note Parchment manuscript Or \$707—1905

Paterius 1901 Peet, T. E. Prefatory note

Pennsylvania, University 1906 Periodico di Matematiche 1923 Petrie, W. M. F. 1807

Philosophical Magazine 1854

Pitagora, Il 1903

Plato's geometrical number 1906 Progressions, Arithmetic 1897, 1923; Geometric 1857, 1881, 1926 (problem no. 79) Prometicus, 1910 (2)

Pyramids 1737, 1854, 1883, 1885, 1890, 1899; frastum volume—1917, 1925; mysticism
—1890, 1910 (9), 1922; seked—1881, 1883, 1884, 1885, 1893, 1896, 1903, 1921, 1924,
See also Gizeh

Quadrilateral figures 1856 (3), 1878 Reclam's Universal Bibliothek 1801

Recueil de Travaux relatifs à la Philologie et à l'Archéologie Égyptiennes et Assyriennes 1868, 1882, 1896, 1906, 1927

Renue Archéologique 1862

Revue d'Assyriologie et d'Archéologie Orientale 1906, 1922, 1925 Revue de l'Égypte Ancienne 1925

Revue des Études Grecques 1892

Revue Égyptologique 1881 (2) Revue Philosophique de la France et de l'Étranger 1880

Revue Scientifique 1903

Rhind, A. H. 1867. See also Papyrus-Rhind Russian literature. Prefatory nore, 1882, 1883, 1893, 1897, 1898, 1905 (2), 1909, 1925 Schhische Gesellschaft der Wissenschaft, see Gesellschaft der Wissenschaft, Leipzig

School Science and Mathematics 1905, 1919 Science 1923

Science Progress 1923

#### ARCHIBALD

206

Scientia 1919

Seked, see Pyramids—seked

Service des Antiquités en Égypte, Annales 1923 "Seven" problems 1887, 1881, See also Heptagon

Società Italiana per la Biogra dei Papiri Graci e I atini in Enitto 1001

Société des Sciences Naturelles de Neuchâtel, Bulletin 1895; Bibliothèque Universelle,

Archines des Sciences Physiques et Naturelles 1895 Société Mathématique de France, Bulletin 1878

Société Philologique, Bulletin des Séances 1882 Société Philomathique de France, Bulletin 1881

Société Scientifique de Bruxelles, Annales 1888

Society of Biblical Archaeology, Proceedings 1868, 1881, 1891 (3), 1892 (3), 1898, 1899 Society of Oriental Research, Journal 1923

Sorites 1880, 1882 Square root 1854, 1884, 1897, 1908, 1916

Strave V. V. 1017

Surveying 1856, 1867, 1875, 1909, 1925

Tablets Akhmém (25367, 25368)—1891, 1901, 1923; Babylonian (CBS 8536)—1906; (83120, 85194)—1916; (15285) 1922; Berlin (7798)—1881; Bynantine—1914; Constantino(per (Tello)—1925, Nippur (?)—1906

Tebtunis, see Papyri-Tebtunis Thales 1880

Thesaurus Inscriptionum Aegyptiacarum (Brugsch) 1846

Tiidschrift voor Vormleer, Rekenkunde en de Beginseln der Wiskunde 1881

Time reckoning, see Clepsydra

Times Literary Supplement 1923 Triangular fields see Areas

Trinity College, Dublin, 1903 Unterricktsblätter für Mathematik und Naturwissenschaften 1923

Urkunden des aegyptischen Altertums 1918

Valentin, G. Prefatory note Volumes 1892, 1897, 1899, 1993, 1916

Vorderasiatisch-däyptische Gesellschaft zu Berlin 1922 Vorderasiatische Zeitung 1801

Wissenschaftliche Gesellschaft in Strassburg, Schriften 1916

Zeitschrift für Ägyptische Sprache und Allertumskunde 1865 (2), 1867 (3), 1868 (6), 1872 (3), 1874 (2), 1875 (4), 1894, 1894, 1893 (2), 1896 (2), 1897, 1898, 1899 (2), 1900 (2), 1902, 1903, 1904 (2), 1906, 1910, 1911 (2), 1918, 1922, 1926 (2) Zeitschrift für Malthematik und Phwiik 1886, 1881, 1886, 1802, 1800, 1000

Zeitschrift für Mathematik und Physik 1856, 1881, 1886, 1892, 1899, 1909
Zeitschrift für mathematischen und naturwissenschaftlichen Unterricht 1916, 1923 (2)
Zhurnal Ministersten Narodnaso Promycshcheniya 1905, 1909

# GENERAL INDEX

Headings of the subdivisions of the Introduction and Free Translation are not given here. A few references are given to matters of interest in the Bibliography, but names of authors and publications and a fuller list of subjects will be found in the indices to the Bibliography itself.

'a&a', quantity, 25.
akhet, season of inundation, 44.
A'h-mosè, 1, 41.
Akhmim papyrus, 7, 9.
Amenemhet III, 1.

Amenhotep I, 46. Arabs, used false position, 10, 13; unit fractions, 10. Archibald, on the Egyptian's interest in

mathematics for its own sake, 43.

Areas, of a circle, trapezoid, triangle, 36; the rectangle equivalent to a given triangle or trapezoid, 37; question of altitude or side of a triangle or trapezoid, Sethe's opinion, Gunn's theory, 36, 37, 183; area of a quadrilateral, 132.

162; areas in the Golenischev papyrus, 187. Arithmetic, integers and reciprocal numbers, 3; concrete and abstract numbers, see Multiplication; see also Completion, Division, False position, Fractions. 'A-user-Re'.

Babylon, tables, 40, see 171; geometry, diagonal of a rectangle, 177; geometrical figures, 181.

Bloc extractif, 9.

Bobynin, on the Rhind papyrus, 172.

Borchardt, argument on the lines in a pyramid, 37.

Circle, area, 35, 36. Completion, 13: second

Completion, 13; second step in multiplication of the second kind, 5; term used by mistake before Problems 7-20; 13,

Coptic writing, 1. Cubit, determined by Sir Isaac Newton, 127: see Measures of length: cubit-

strip, 33. Cylinder, volume, 35; two methods of determining it in khar, 88; see also 159, 167.

Demotic writing, L.

Diophantus, used false position, 13. Division, multiplication problems of the second kind, in which the multiplicand and product are given, 5; problems in which the multiplier and product are given, 6; see Multiplication.

Division of 2 by odd numbers, the same as multiplying their reciprocals by 2: 13, 18; is a multiplication of the second kind, 4;4 solution generally regarded as proof, theory of Pest, Hultach, 14; classification of solutions, 16; discustion by Sylvester, Loria, 15; third step in the solution, Gunn's theory of the way of writing this, 17; the process of Leonardo of Piss, 134, 159; the word "find" used in the more difficult cases,

Division of the numbers 1–9 by 10, table, how derived, 22–21.

Ebers papyrus, 46. Egyptians compared with the Greeks, 39; their mathematical knowledge, 30; they used a method of trial, had rules, 30, tables 40: neperalized from particular cases so: their mistakes mistakes of conving in the Rhind papyrus, 40; their incorrect methods 41: correction by taking away %s. 42. 04: not merely practical, many problems practical only in form. 42: their scientific interest shown in the Edwin Smith papyrus, 43: their mathematics not a study of

mystery, 15-16. Eisenlohr, numbering the problems, 71: discussion of Problem 41, 88. Fragromenal days, 42.

False position, 10-11, 164, 170; with the Arabs. 10. 13: in Problem 35. 11: in Problem 40, 12: the nature of quantities kept in mind by it, 7, 11,

"Find" word put in with the more difficult cases of the division of 2 by odd numbers, 20: "finding" used in expressions stating multiplications of the second kind, S.

Finger, 1/4 of a palm, 34, 167.

Fractions, unit, or reciprocal numbers, 3: complementary fractions, 7: uneven fractions, 25; method of applying fractions to a particular number 7-10; views of Rodet, Hultsch, Peet, 9; method used once for division and once for multiplication, but generally for addition or subtraction, 9, 79; multiplication of fractions, two forms of statement, 100: % halved to get %, 4: the reciprocal of 1%, 4, 7: % of a fraction, rule, 25: "Horus eye" fractions, 31, see Measures of capacity; expression of a quantity in a series of unit fractions, the series called sorites by Sylvester, 142, 146; the fractions called quantièmes by P. Tannery, 140.

Gardiner calls the liket a rod. 11. Geometrical figures, plan of a field, 187: figures on a Babylonian tablet, 181.

Geometry, origin according to Herodotus. 127; of the great pyramid, 131. Golenishchev papyrus, 41, 91, 178-179.

187-188 Griffith theory about \$ 7

Gunn, about \$4, 4 and 1841 evoression

for division, 5: for taking a reciprocal, 6: on the way of writing the third sten in the division of 2 by an odd number. 17: on uneven fractions, 25: calls the hekut a gallon, 31, 182; theory in regard to merel, 37, 183; interpretation of Problems 54 and 55, 96, of Problem 80, 113; on enigmatic writing, 118.

Haw, same as 'aka', 25; haw-reckoning, 43. Hehat, May, 31: see Measures of capacity. Herodotus on Egyptian geometry, 127. Heptagon, regular, construction by Röber, examined by Hamilton 121

Hieratic, hieroglyphic, 1. "Horus eye" fractions, 31; mythological tradition, 175; see Measures of canacity. Hultsch, views on applying fractions to a particular number, 9: on the method of

dividing 2 by odd numbers, 15. Hyksos kings, 1, 43

## Khar. 12; see Measures of capacity. Khet, 33; see Measures of length

Leonardo of Pisa, problem of geometrical progression, 112, 134; process of separating 2 divided by an odd number into unit fractions, 134, 150,

Loria, on the method of dividing 2 by odd numbers, 15.

Measures of area, setat, cubit-strip, 33; method of writing expressions for an area, 11.

Measures of capacity, hekat, henu, ro. "Horus eve" fractions, 31: Peet calls the hekat a bushel, Gunn calls it a gallon, 31; hims represented by certain vases, 31; double heldt, quadruple hekat, khar, 32; method of writing expressions for quantity, 32; tables of

fractional parts of a hekat. Cairo tablets. 170, 182: Problems 47, 80, and 81: 40, Measures of length, cubit, 32: bhet, called rod, chain, 33; palm, finger, 34.

Meret, side of a triangle, trapezoid, 36. Moscow nanymis 142 178: see Golenish. chev panymis

Multiplication, mostly by 2, 10, 16, 16, and Vo. 3. 4: checks used in multiplications. 4. 50: multiplicand and product may

be things of some kind (concrete numbers), multiplier must be a mere number (abstract number), 6: this distinction is sometimes made clear by the notation. 30; multiplication by 14 to infinity, 159

Multiplication of the second kind, when the multiplicand and product are given (division), 5, see Vetter, 185; the three stens. 5: rule for the third sten. 6: Egyptian method of stating the prob-

Jem. 5. Multiplication problems when the multiplier and product are given. Problems 24-38, 25; first method, interchange of multiplier and multiplicand, 6, 25; second method, false position, 7, 25; see False position; proofs of certain of these problems, 27.

Newberry, discoverer of the New York fragments of the Rhind papyrus, 2, 161, 183

Neugebauer, theory of Problems 7-20, 23; on Problem 79, 30 Numbers and their sions, 126, 172.

Palm. 16 of a cubit, 34.

Papyri, Akhmtm. 7.9: Ebers, 46: Golenishchev (Moscow), 43, 93; Rhind, see Rhind papyrus; Smith, Edwin, 2, 43. Peet, arranged the New York fragments.

2; views on applying fractions to a number, 9; on Problem 40, 12; on the method of dividing 2 by odd numbers, 15: calls the hekst a bushel, 31, the

kket a chain, 33, the seked batter, 37:

explains mistakes of copying, 40: the omission in Problem 28, 70: discussion of the mistake in Problem 43, 88; on the division of setat by setat, 96; two forms of statement for multiplication of fractions, too; on the misplaced column in Problem 81, 114

Pefey, 105 Prits season of going forth, 44.

Problems, 'aka' problems, 25: typical, 28. 29: inverse, 35: numbering by Eisenlohr, 71: problems equivalent to simultaneous equations, 13, 159, 162, 164,

166 188 Progression, arithmetical, explanation of Problem 40, 12: an example in the Petrie papyri, 159; a geometrical pro-

gression with ratio 7: 112, 134, 144, Pyramid, great, its geometry, 131: pyramid, angles, 147, 180; mysticism, 174; lines in a ovramid. Borchardt's argument, 37: seked, batter, 37.

Ouantièmes, unit fractions, 149. Reciprocal numbers, see fractions.

Rectangular parallelegined, volume, 25. Rhind nanyrus, date, description, history, 1: corrections, alterations, natches, 41: New York fragments, 1: first announcement of its existence, 135; supposed by

E. and V. Revillout to be a pupil's copybook, 10, 141; as characterized by Bobynin, 172; three divisions, 2; references to the calendar, 43; the expression. "I return filled." in Problems 25-38, 169; Problem 43: 159, 164, 168, 187; Problem 60, 168: Problem 62, 170: Numbers 86 and 87, 151.

Ro. 31: see Measures of canacity. Rodet, on applying fractions, 9; on Problem 79, 112,

Saint Ives, children's rhyme about, 112. Schack-Schackenburg, explained Problem 41, 88,

Seasons, see Year.

Seked, ratio in a pyramid, 37; see Pyramid. Triangle, area, 36; areas of sections, 94; Setut 22: see Measures of area Sethe, complementary fractions, 7: on Peet's view of fractions, 10; view in

regard to merel 17. Sha'ty, unit of value, 101, 189, Shows summer season, 44.

Sirius, heliacal rising, 44: used to determine dates 46 Smith, Edwin, papyrus, 2, 43. Sobhy, him determined from vases, 31. Sorites, series of unit fractions, 142, 146.

Square mot, approximate determination. Sylvester, method of dividing 2 by odd numbers, 15.

Tables, division of 2 by odd numbers, 21: division of the numbers 1-9 by 10, 22; fractions of a hekat, Problems 47, 80, \$1: 40: see 170, 182. Trapezium, 138, 187; see Trapezoid. Trapezoid, area, 36; see Areas.

see Areas; similar triangles, relation of sides, 37-

Two-thirds, see Fractions

Volume of a rectangular parallelenined. 35: of a cylinder, 35, 150: method of determining the volume of a cylinder directly in khar, 88, 159; volume of a frustum of a pyramid, Golenischev papyrus, 178; of a frustum of a cone, 160

Wieleitner, on the Egyptian's interest in mathematics for its own sake, 43, 191. Writing, Egyptian, four forms, 1: enigmatic writing, 118.

Year, Egyptian, the three seasons, epagomenal days, 43; "Wandering year," 44; Julian year, 44; siderial year, 45; Sirius year, 44-45; solar year, 45; equation for a star year, 45-46.